Федеральное государственное бюджетное образовательное учреждение высшего образования

«Новосибирский государственный технический университет**»**

На правах рукописи

*POWER* 

## **КАЗАНЦЕВ ЮРИЙ ВАЛЕНТИНОВИЧ**

# **ИССЛЕДОВАНИЕ И РАЗРАБОТКА АЛГОРИТМОВ ГРУППОВОГО РЕГУЛИРОВАНИЯ АКТИВНОЙ И РЕАКТИВНОЙ МОЩНОСТИ ГЭС**

### СПЕЦИАЛЬНОСТЬ 05.14.02 –

**Электрические станции и электроэнергетические системы**

Диссертация на соискание ученой степени кандидата технических наук

Научный руководитель: кандидат технических наук, Глазырин Глеб Владимирович

Новосибирск – 2021

## ОГЛАВЛЕНИЕ

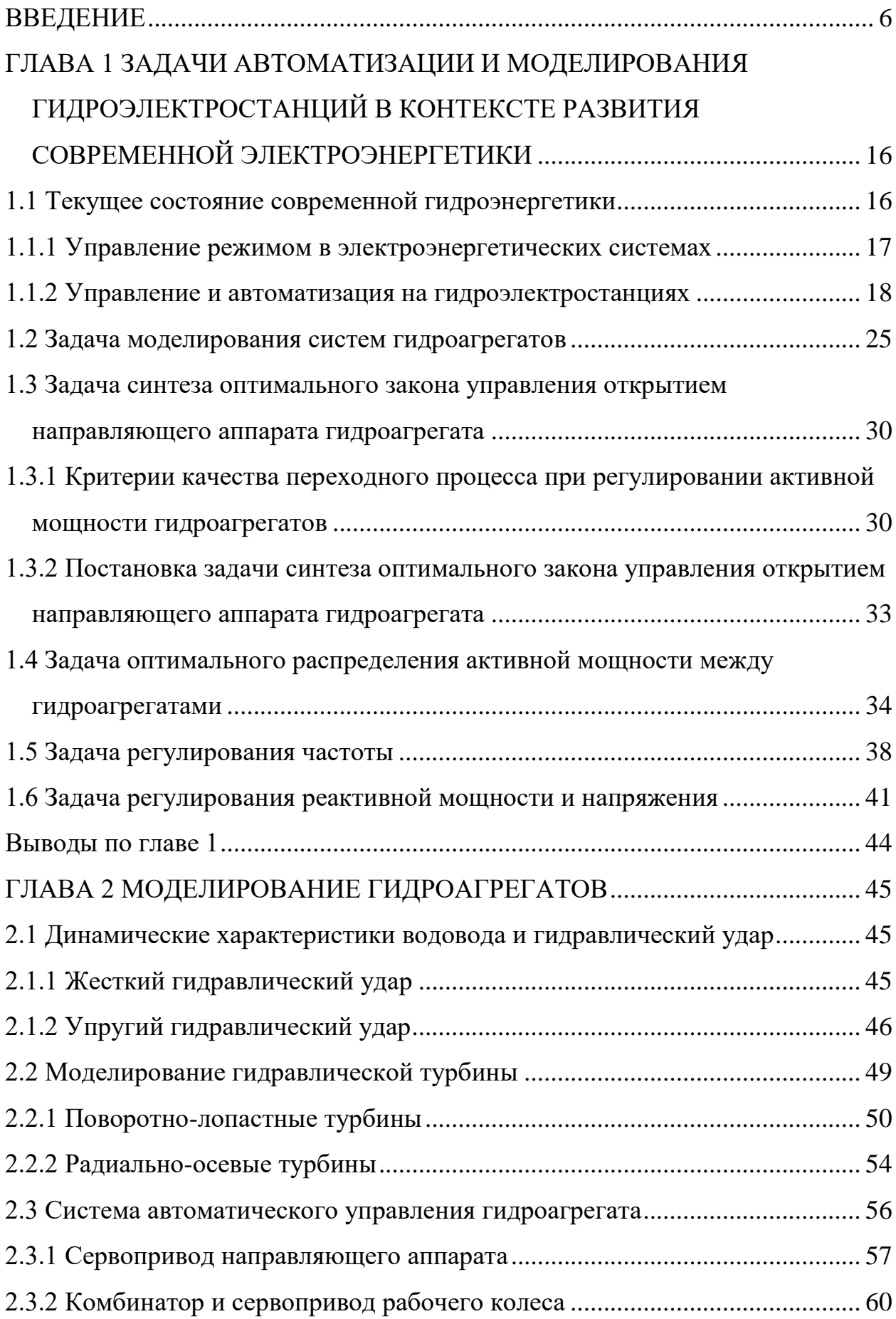

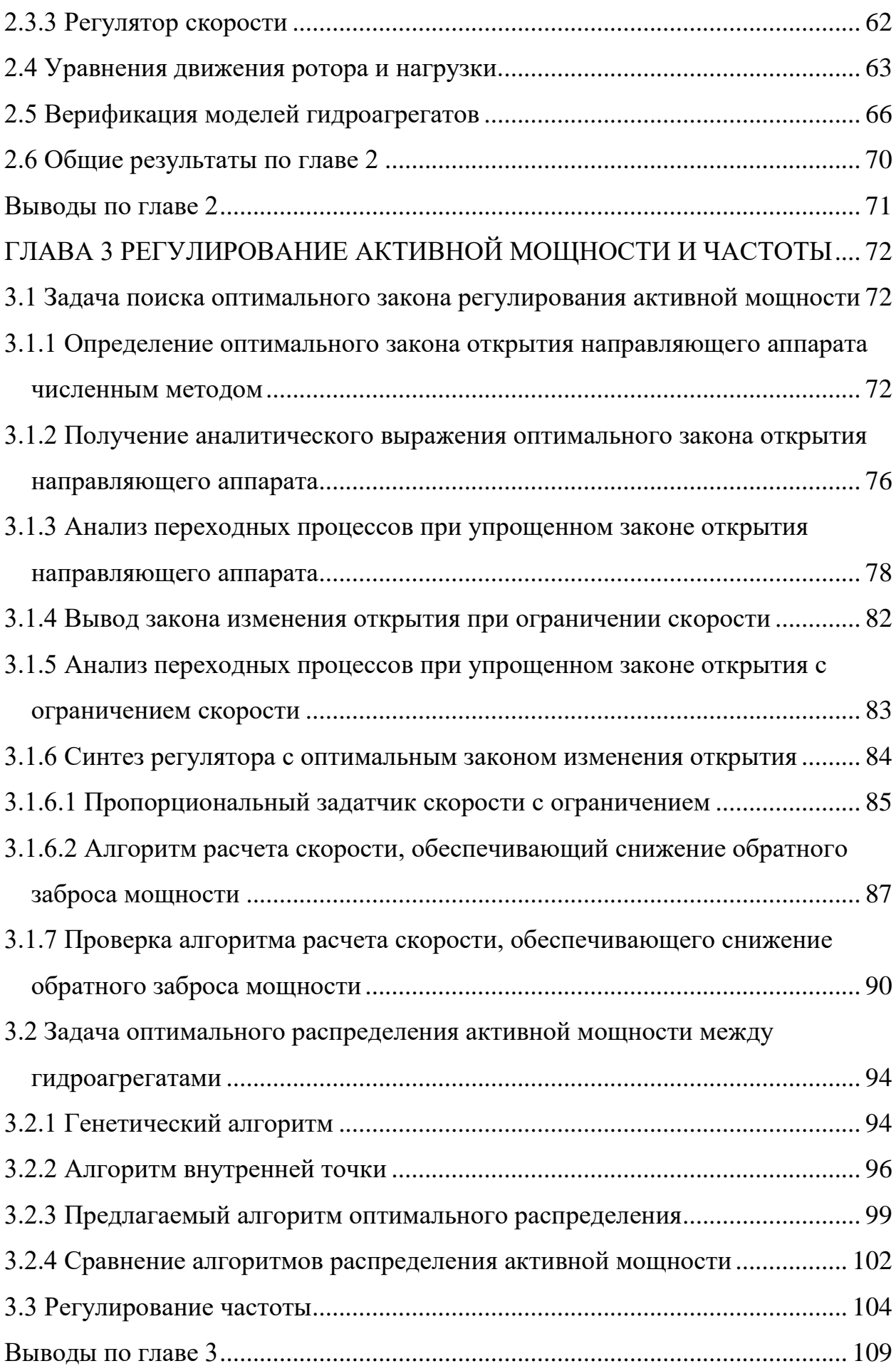

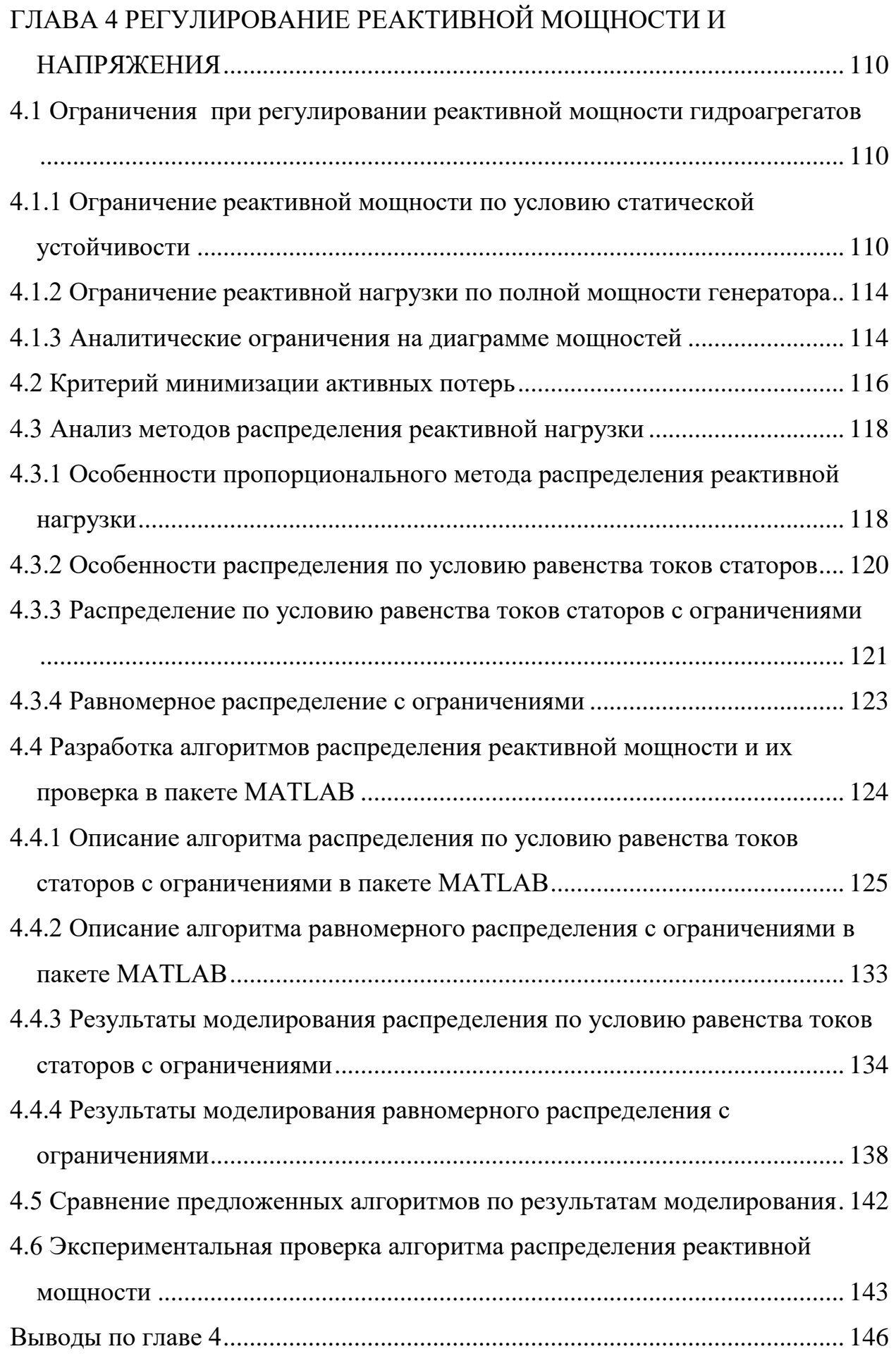

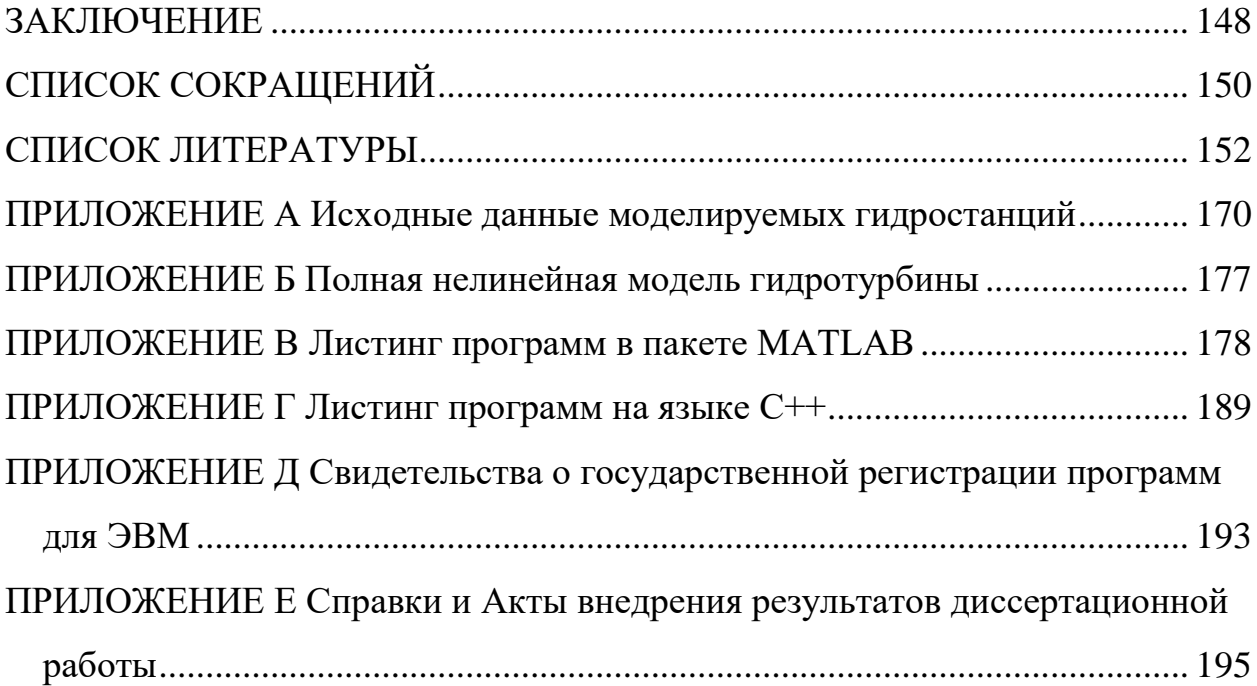

### **ВВЕДЕНИЕ**

<span id="page-5-0"></span>**Актуальность работы.** В настоящее время возрастает значение гидроэлектростанций не только как экологически чистого и дешевого источника электроэнергии, но и мощного инструмента регулирования режима работы электроэнергетических систем, в особенности при увеличении в них доли солнечных и ветряных электростанций, характеризуемых стохастическим характером выработки электроэнергии[1,2].

Однако гидроэлектростанции, как маневренный источник электроэнергии, не всегда обеспечивают качественное регулирование режима работы электроэнергетических систем[3,4]. Так, с повсеместным внедрением систем мониторинга переходных режимов, были выявлены колебания активной мощности в электроэнергетических системах крупных промышленно развитых стран, таких как Россия, Турция и Китай, вызванные некорректной работой режимной и технологической автоматики гидроэлектростанций — микропроцессорных систем групповых регуляторов активной и реактивной мощности и регуляторов скорости вращения [5-10].

Групповые регуляторы осуществляют централизованное управление активной и реактивной мощностью генераторов гидроэлектростанции как единым агрегатом, упрощающее участие станции в общесистемном регулировании частоты, активной, реактивной мощности и напряжения. Групповые регуляторы функционально состоят из двух основных подсистем: группового регулятора активной мощности и группового регулятора реактивной мощности и напряжения Первый предназначен для автоматического регулирования частоты и активной мощности и осуществляет распределение суммарного задания гидроэлектростанции по активной мощности между гидроагрегатами. Второй — для автоматического регулирования напряжения и реактивной мощности гидроэлектростанции по заданиям напряжения и реактивной мощности. Регуляторы скорости, в свою

очередь, выполняют функцию индивидуального управления по активной мощности и скорости вращения отдельных гидроагрегатов, исполняя команды групповых регуляторов.

Некорректная работа вышеуказанных микропроцессорных систем регулирования зависит от правильности их настроек, алгоритмов и методов регулирования. Основной проблемой настройки и синтеза алгоритмов управления систем регулирования гидроагрегатов является учёт нелинейных динамических характеристик его основного движителя, сервоприводов направляющего аппарата, рабочего колеса, и моментов на валу ротора.

Нелинейность динамических характеристик основного движителя гидроагрегата вызвана эффектом гидроудара. Этот эффект проявляется в изменении активной мощности гидроагрегата в обратном желаемому направлении на первоначальном этапе регулирования и в знакопеременном изменении давления в проточном тракте, что приводит к повышенному износу сервоприводов рабочего колеса, направляющего аппарата и водовода гидроагрегата. То есть с точки зрения теории автоматического регулирования гидроагрегат является неминимально-фазовой системой, которые всегда характеризуются большой сложностью настройки и синтеза алгоритмов систем управления.

Поэтому существующие алгоритмы управления открытием направляющего аппарата и активной мощностью, используемые в микропроцессорных системах управления гидроагрегатами, не в полной мере учитывают эффект гидроудара и неминимально-фазовость, что не позволяет снизить вышеуказанные негативные воздействия.

В наибольшей степени повышенному износу сервоприводов подвержены гидроагрегаты, выполняющие часто изменяющиеся задания по активной мощности от групповых регуляторов, подключенных к централизованной системе автоматического регулирования частоты и активной мощности. Повышенный износ элементов гидроагрегатов, в свою очередь, вынуждает генерирующие компании осуществлять капитальный

ремонт таких гидроагрегатов раньше нормативного срока, что приводит к дополнительным издержкам.

Также при распределении активной и реактивной мошности в системах группового регулирования не в полной мере учтены некоторые критерии и ограничения, в частности: минимизации потерь активной мощности, потери напора в проточном тракте гидроагрегата, условие обеспечения статической устойчивости гидрогенераторов в режиме недовозбуждения.

Стоит отметить, что с растущим уровнем цифровизации энергетики и, как следствие, переходом на микропроцессорные системы управления появилась возможность учесть вышеперечисленные особенности работы гидроагрегатов, а также снизить их негативное влияние, тем самым повысив качество регулирования.

Вышесказанное подчеркивает актуальность данного исследования, направленного совершенствование методов моделирования на гидроагрегатов, алгоритмов и методов настройки групповых регуляторов активной и реактивной мощности и регуляторов скорости вращения.

Степень разработанности Вопросам темы. моделирования гидравлических процессов и машин посвящены работы следующих учёных: И.Н. Аршеневский, В.В. Берлин, Ю.С. Васильев, Н.Е. Жуковский, Н.А. Картвелишвили, Г.И. Кривченко, М.А. Мостков, О.А. Муравьев, L. Alievi, P. Suter, V. Striter.

В России и за рубежом значительный вклад в развитие методов и подходов к оптимизации режимов работы ГЭС и созданию систем регулирования гидроагрегатов внесли: Д.З. Альтерман, О.И Башнин, В.А. Веников, В.М Горнштейн., В.Г. Журавлев, Г.С. Киселева, Ю. А Секретарев, Т.А. Филиппова, Р.М. Эпштейн, D.J. Garcia, Q. Goor, G.L. Kusic, B.A. Liu, S.L. Liu, J. Nanda, M.R. Piekutowski, L. Wozniak, и другие.

В работе приведен обзор международных стандартов и нормативных документов, регламентирующих основные технические требования  $\bf K$ 

системам регулирования гидроэлектростанций и их участие в регулировании частоты и активной мощности.

**Цель диссертационной работы** – исследование и разработка новых алгоритмов группового и индивидуального управления активной и реактивной мощностью гидроагрегатов с использованием неучтенных ранее дополнительных критериев, ограничений и современных подходов теории автоматического регулирования и оптимизации.

Разработанные в рамках диссертационного исследования алгоритмы позволят повысить качество регулирования активной и реактивной мощности гидроагрегатов, снизить потери активной мощности в обмотках трансформаторов и статоров генераторов, суммарный расход воды, а также негативное воздействие явления гидроудара.

**Задачи**, поставленные для достижения цели работы:

1. Анализ существующих подходов к моделированию гидравлических машин, разработка и верификация полной нелинейной динамической модели гидроагрегата как объекта управления;

2. Исследование группового и индивидуального управления активной мощностью на гидроэлектростанциях и разработка соответствующих алгоритмов, учитывающих нелинейные динамические характеристики гидроагрегатов, повышающих качество регулирования и снижающих воздействие эффекта гидроудара, а также оптимизирующих суммарный расход воды гидроэлектростанцией;

3. Исследование группового управления реактивной мощностью на гидроэлектростанциях и разработка алгоритма распределения суммарного задания реактивной мощности, минимизирующего потери активной мощности и учитывающего индивидуальные ограничения по статической устойчивости;

4. Реализация на языке программирования С++ разработанных алгоритмов в виде программных модулей и их внедрение в

микропроцессорные системы группового регулирования активной и реактивной мощности гидроэлектростанций

**Объект исследования** – микропроцессорная система регулирования активной и реактивной мощности гидроэлектростанции.

**Предмет исследования** – принципы, методы и алгоритмы группового и индивидуального управления активной и реактивной мощностью гидроагрегатов, а также вопросы моделирования процессов управления гидроагрегатами.

**Методы исследования** – при выполнении данного диссертационного исследования применялись как теоретические, так и экспериментальные методы. Теоретические методы включают в себя: численные методы решения нелинейных уравнений, эволюционные методы поиска и методы теории автоматического регулирования. К числу экспериментальных относятся полунатурное моделирование и проведение натурных испытаний на гидроэлектростанциях.

#### **Положения, выносимые на защиту:**

1. Полная нелинейная динамическая модель гидроагрегата как объекта управления, позволяющая производить расчёты его основных выходных величин в различных нестационарных режимах, оценивать работу алгоритмов и качество настроек систем регулирования гидроагрегатов.

2. Алгоритм оптимального экспоненциального закона управления открытием направляющего аппарата гидроагрегата, минимизирующий эффект гидроудара.

3. Алгоритм распределения активной мощности, позволяющий повысить эффективность оптимизации суммарного расхода воды гидроэлектростанцией за счёт учёта потерь напора в проточных трактах гидроагрегатов и различий в расходных характеристиках.

4. Алгоритм равномерного распределения реактивной мощности, позволяющий повысить эффективность оптимизации потерь активной мощности с учётом ограничений по статической устойчивости и полной мощности.

Лостоверность и обоснованность. Результаты диссертационной работы получены при корректном использовании математического аппарата, с соответствием результатов моделирования экспериментальным данным, полученным при натурных испытаниях. Применяемые в расчетах методы численного решения нелинейных уравнений, теории автоматического регулирования, а также оптимизационные алгоритмы хорошо изучены и неоднократно доказали правомерность своего использования. Основные результаты и положения диссертационной работы докладывались и обсуждались на различных всероссийских и международных конференциях с привлечением, в том числе, сотрудников службы эксплуатации действующих гидроэлектростанций, исполнительных аппаратов крупных отечественных компаний энергетической отрасли: ПАО «РусГидро» и ЦДУ АО «СО ЕЭС».

### Научная новизна:

 $1<sub>1</sub>$ Разработана нелинейная полная динамическая модель гидроагрегата (в том числе двойного регулирования). Модель учитывает динамические характеристики сервоприводов гидроагрегата, комбинатора, регуляторов скорости вращения и вращающихся частей гидроагрегата;

 $2.$ Впервые экспоненциальный получен закон управления открытием направляющего аппарата гидроагрегата, учитывающий ограничения по скорости движения сервоприводов и минимизирующий воздействие гидроудара на его элементы и выдаваемую в сеть активную мощность;

3. Получен алгоритм равномерного распределения суммарного задания по реактивной мощности гидроэлектростанции, повышающий эффективность минимизации активных потерь в обмотках блочного трансформатора и статора генератора, a также учитывающий ограничения минимальной реактивной мощности гидрогенератора по

условию обеспечения статической устойчивости для заданного коэффициента запаса, текущих измеряемых активной мощности и напряжения;

4. Разработан алгоритм оптимального распределения суммарной активной мощности гидроэлектростанции с учётом потерь напора в проточных трактах гидроагрегатов и различий в расходных характеристиках.

**Практическая ценность диссертационной работы** заключается в следующем:

1. Разработана полная нелинейная динамическая модель гидроагрегата, которая позволяет рассчитывать его основные выходные величины (выдаваемую активную мощность, скорость вращения, и т.д.) в различных режимах работы, и оценивать работу алгоритмов и настроек систем автоматики.

2. Получен алгоритм экспоненциального закона управления открытием направляющего аппарата с учётом ограничения по скорости, который позволяет минимизировать воздействие гидроудара, и в том числе может применяться в регуляторах скорости турбин и групповых регуляторах.

3. Разработан алгоритм оптимального распределения суммарного задания по активной мощности гидроэлектростанции с учётом потерь напора в проточных трактах гидроагрегатов и различий в расходных характеристиках. Алгоритм позволяет снизить расход воды гидроэлектростанцией, учитывает потерю напора в проточном тракте (в том числе на сороудерживающих решетках) каждого гидроагрегата, индивидуальные ограничения диапазонов регулирования, и обладает требуемым для внедрения в микропроцессорные системы группового регулирования быстродействием.

4. Получен алгоритм равномерного распределения суммарного задания гидроэлектростанции по реактивной мощности, учитывающий

ограничения по полной мощности, току ротора, условие обеспечения требуемого запаса статической устойчивости и критерий минимизации потерь активной мощности. Полученное автором и используемое в алгоритме распределения аналитическое выражение ограничения минимальной реактивной мощности явнополюсного генератора по условию обеспечения статической устойчивости, помимо внедрения в системы группового регулирования, может применяться проектными и исследовательскими организациями для задания ограничений режима работы гидрогенераторов в программных комплексах расчёта режимов работы электроэнергетических систем.

### **Соответствие диссертации паспорту научной специальности.**

Диссертационная работа соответствует следующим пунктам Паспорта научной специальности 05.14.02 - «Электрические станции и электроэнергетические системы»:

- п. 2 «Разработка методов анализа режимных параметров основного оборудования электростанций»;
- п. 6. «Разработка методов математического и физического моделирования в электроэнергетике»;
- п. 9. «Разработка методов анализа и синтеза систем автоматического регулирования, противоаварийной автоматики и релейной защиты в электроэнергетике;
- п.13 «Разработка методов использования ЭВМ для решения задач в электроэнергетике».

**Апробация работы**. Положения диссертационной работы докладывались и обсуждались на следующих конференциях: XII Всероссийском студенческом научно-техническом семинаре «Энергетика: экология, надёжность, безопасность» (г. Томск, 2010); V Всероссийской научной конференции молодых ученых «Наука. Технологии. Инновации» (г. Новосибирск, 2011); научной конференции молодых учёных «Дни науки НГТУ» (г. Новосибирск, 2011); VII Всероссийской научной конференции

молодых ученых «Наука. Технологии. Инновации» (г. Новосибирск, 2013); Первой международной научной конференции молодых учёных «Электротехника. Энергетика. Машиностроение (ЭЭМ–2014)» (г. Новосибирск, 2014); ХI Международном форуме по стратегическим технологиям IFOST-2016 (г. Новосибирск, 2016); Международной научнотехнической конференции и выставке «Релейная защита и автоматика энергосистем 2017» (г. Санкт-Петербург, 2017); ХIII Международном форуме по стратегическим технологиям IFOST-2018 (г. Харбин, 2018); Уральской конференции «Умные энергосистемы» USE-2020 (г. Екатеринбург, 2020), и научных семинарах кафедры Электрических станций НГТУ (г. Новосибирск, 2021).

### **Личный вклад автора:**

Автором совместно с руководителем выполнены постановка целей и задач исследования. Автором самостоятельно выполнен обзор существующих методов моделирования гидроагрегатов и систем регулирования, разработана и верифицирована полная нелинейная динамическая модель гидроагрегата, получено аналитическое выражение минимальной реактивной мощности явнополюсного генератора по условию статической устойчивости, разработан и проверен алгоритм равномерного распределения реактивной мощности с учётом ограничений, внедрено условие учета потерь напора в алгоритм распределения активной мощности. Разработка программ для ЭВМ выполнена совместно с научным руководителем.

В работах, опубликованных в соавторстве, автору принадлежит формализация поставленных задач исследований, выбор методов их решения, проведение исследований, анализ и обобщение результатов.

### **Публикации.**

По теме диссертационной работы опубликовано 14 статей, в том числе: 3 статьи в рецензируемых научных изданиях, рекомендуемых ВАК РФ; 8 статей в сборниках международных и всероссийских конференций; 2 в изданиях, индексируемых в наукометрических базах Scopus и Web of Science. В совместных публикациях доля автора составляет не менее 70%. Также по теме диссертационного исследования получено 2 свидетельства о государственной регистрации программ для ЭВМ.

**Объем и структура работы.** Диссертационная работа состоит из введения, 4 глав, заключения, списка сокращений, списка литературы из 172 наименований, и 6 приложений. Работа изложена на 198 страницах машинописного текста, который поясняется 82 Рисунками и 12 Таблицами.

# <span id="page-15-0"></span>**ГЛАВА 1 ЗАДАЧИ АВТОМАТИЗАЦИИ И МОДЕЛИРОВАНИЯ ГИДРОЭЛЕКТРОСТАНЦИЙ В КОНТЕКСТЕ РАЗВИТИЯ СОВРЕМЕННОЙ ЭЛЕКТРОЭНЕРГЕТИКИ**

### **1.1 Текущее состояние современной гидроэнергетики**

<span id="page-15-1"></span>Гидроэнергия обладает несомненным преимуществом чистого источника энергии, который является абсолютно возобновляемым. Другие источники, такие как тепловые станции, становятся всё менее привлекательными из-за роста цен на энергоносители, мирового тренда на внедрение ВИЭ и соответствующего публичной критики [11,12].

Гидроэлектростанции занимают наибольшую долю среди возобновляемых источников, вырабатывая более 16.6% мировой электроэнергии в более чем 160 странах. Установленная мощность гидроэлектростанций мира возросла до 1308 ГВт с вводом 15.6 ГВт в 2019 году и 21.8 в 2018 году и ростом приблизительно на 1-2% в год. Странами с наибольшим приростом в 2019 году выступили Бразилия (4.92 ГВт), Китай (4.17 ГВт) и Лаос (1.89 ГВт). Регионы с возросшей установленной мощностью в порядке возрастания: Юго-Восточная Азия, Южная Америка и Центральная Азия [13].

Многие энергокомпании активно используют возможности по увеличению выработки этого чистого вида энергии посредством модернизации с увеличением установленной мощности генерирующего оборудования [14,15]. Гибкость услуг ГЭС по маневренной выдаче мощности крайне востребована во время кризиса Covid-19 по причине высокой степени автоматизации этого вида генерации [16].

Однако при всей гибкости услуг регулирования режима работы электроэнергетических систем гидроэлектростанциями не всегда обеспечивается его требуемое качество [8-10], что в том числе зависит от правильности настроек, алгоритмов и методов регулирования систем режимной и технологической автоматики гидроэлектростанций [3,4] –

систем рационального управления составом агрегатов (РУСА), групповых регуляторов активной и реактивной мощности (ГРАРМ) и электрогидравлических регуляторов (ЭГР).

### **1.1.1 Управление режимом в электроэнергетических системах**

<span id="page-16-0"></span>Режим электроэнергетической системы является многогранным понятием и может рассматриваться как состояние, как технологический процесс и как процесс управления[17]. Последнее представление режима включает в себя:

- административно-производственное управление;
- оперативное управление;
- технологическое управление (автоматическое регулирование).

Стоит, отметить, что перечисленные выше составляющие управления режимом перечислены в соответствии с временной иерархией.

Так, процесс *административно-производственного управления* включающего в себя управление всевозможными потоками (сырьевыми, финансовыми, и др.) как внутри системы, так и во вне занимает место планирования оперативного, текущего и перспективного. При этом, как правило, имеется достаточно времени для принятия решения[17].

*Оперативное управление* осуществляется дежурным персоналом энергообъектов и сводится к управлению технологическими потоками в процессе производства, преобразования и передачи энергии. Оно включает в себя контроль за работой средств автоматики, значениями режимных параметров, и соответствующую корректировку режима работы оборудования на основании требований к производственному процессу[18].

Основными свойствами оперативного управления режимом электроэнергетической системы, позволяющими рассматривать его как ситуационное управление слабоструктурированным объектом являются[19]:

1. Многоцелевой характер управления;

2. Динамичность процессов;

3. Процесс оперативного управления должен быть адаптационным и превентивным;

4. Неполнота информационного описания процесса.

При этом оперативное управление режимом осуществляется посредством изменения загрузки мощностей энергообъектов, а также [17]:

1. *Изменения топологии сети* оперативными переключениями;

2. *Изменение состава работающего оборудования* на станциях включением или отключением на них агрегатов.

В частности последний из перечисленных выше актов управления на гидроэлектростанциях может осуществляться как оперативным персоналом, так и с использованием средств автоматизации, например системами РУСА.

*Технологическое управление* осуществляется как в темпе производственного процесса (автоматическое регулирование параметров режимной автоматикой), так и на уровне планирования – определение сроков проведения ремонтных, профилактических мероприятий, модернизаций, на основе правил эксплуатации оборудования и контроля его состояния[17].

*Автоматическое регулирование* так как происходит в темпе технологического процесса возложено на соответствующие системы автоматики[20], являющиеся объектом исследования данной диссертационной работы.

### <span id="page-17-0"></span>**1.1.2 Управление и автоматизация на гидроэлектростанциях**

При изменении текущей ситуации ЭЭС для поддержания энергобаланса ее система управления (в т.ч. ЦС АРЧМ) формирует соответствующие управляющие воздействия, направленные на изменение состава работающего оборудования и его загрузки.

На электростанциях на процесс принятия решения, связанного с изменением состава работающего оборудования, могут влиять, по меньшей мере, два режимных фактора:

1. Изменение текущей ситуации в ЭЭС, связанной с поддержанием энергобаланса в ней;

2. Изменение текущей ситуации на станции, определяемой фактическим состоянием оборудования на ней с позиции экономичности и надежности его работы.

Таким образом, процесс решения задачи выбора состава и загрузки оборудования является многоцелевым по своей сути.

Вышеуказанная задача наиболее просто реализуема на электростанциях, обладающих повышенной маневренностью выдачи мощности, возможностью перевода генераторов в режим синхронного компенсатора, высоким уровнем автоматизации пуско-остановочных операций, коими являются гидроэлектростанции.

Идея создания системы автоматического выбора состава агрегатов возникла в 30-е годы 20 века на Харьковском электромеханическом заводе и получила развитие в стенах НИИ и проектных институтов до концепции Автооператора к концу 50-х. Согласно[21] Автооператор должен определять наиболее выгодное число агрегатов, работающих в ГР и режиме СК, с учетом эксплуатационных ограничений гидроагрегатов и заданных энергосистемой требований. В алгоритмы работы Автооператора были заложены серьёзные допущения:

1. Распределение суммарного задания станции по активной мощности между работающими гидроагрегатами осуществлялось поровну, без учёта индивидуальных энергетических характеристик, различия в которых могут достигать 0.5-1.5 % КПД [22, 23];

2. Распределение суммарного задания станции по реактивной мощности между работающими гидроагрегатами производилось по условию равенства токов статоров или напряжений роторов.

Опыт эксплуатации Автооператоров выявил ряд существенных недостатков данных устройств: невозможность реализации части алгоритмов в связи с недостаточными вычислительными возможностями аппаратных

средств и жестко заданные, неадаптивные алгоритмы. Это не позволяло устройству изменять управляющие воздействия в зависимости от изменений ситуации в ЭЭС и на станции:

1. Не учитывалось текущее эксплуатационное состояние гидроагрегатов (вибрационное, температурное);

2. Отсутствовала возможность выполнения внепланового задания по активной мощности.

Вышеперечисленные недостатки Автооператоров приведшие к негативному опыту их применения потребовали более тщательной проработки подходов к построению подобных систем и определило основные направления исследований в области оптимизации состава работающего оборудования на гидроэлектростанциях [17].

Серьезные исследования по данной тематике проводились в МЭИ, ЛПИ, ВНИИЭ, НГТУ. Значительный вклад в решение задач внутристанционной оптимизации гидроагрегатов внесен научной школой под руководством профессора Т.А. Филипповой (НГТУ)[24]. На данный момент научная школа НГТУ продолжает развиваться профессором Ю.А. Секретарёвым: успешно внедряются новейшие математические методы, в том числе прогрессивный математический аппарат нечеткой логики, позволяющий получать оценки эксплуатационной надежности оборудования гидроэлектростанции по параметрам из пространств неоднородной размерности[25]. Исследования научного коллектива получили практическую реализацию при разработке подсистем рационального управления составом агрегатов (РУСА) на таких гидроэлектростанциях, как Саяно-Шушенская, Красноярская, Воткинская, Вилюйская, Майнская [26].

Задачи внутристанционной оптимизации относятся к классу задач нелинейной оптимизации, так как энергетические характеристики гидроагрегатов обладают значительной нелинейностью. Так, задачи выбора оптимального числа и состава агрегатов решались с использованием метода ограниченного перебора вариантов, число которых зависело от количества агрегатов, требующегося для покрытия суммарного задания по активной мощности гидроэлектростанции. Наивыгоднейшее распределение суммарного задания активной мощности осуществлялось на основе других оптимизационных методов (равенства относительных приростов расхода воды на агрегатах, динамического программирования) [17]. Однако в алгоритмах не в полной мере была учтена динамически изменяющаяся потеря напора в проточном тракте гидроагрегата (в том числе на сороудерживающих решетках), влияющая на его напор нетто, по которому принимаются характеристики относительного прироста расхода. Так, перед каждым новым циклом распределения суммарного задания по активной мощности напоры нетто на гидроагрегатах всегда отличаются от напоров нетто во время и после распределения, что связано с изменением расхода воды через каждую турбину. Поэтому в алгоритмах оптимизации должны рассчитываться напоры нетто на турбинах и в соответствии с этим динамически пересчитываться индивидуальные характеристики относительного прироста расхода, что подробно рассматривается в рамках данной диссертационной работы.

Регулирование активной мощности на гидроэлектростанции связано с регулированием реактивной мощности и напряжения на шинах, поэтому подсистема РУСА имеет сильные алгоритмические связи с подсистемой группового регулирования напряжения и реактивной мощности (ГРНРМ или ГРРМ). В разработанных системах РУСА раздельно решались задачи внутристанционной оптимизации активной мощности и группового регулирования напряжения и реактивной мощности. Любое изменение числа гидроагрегатов координировалось с ГРНРМ по условию обеспечения достаточного регулировочного диапазона по реактивной мощности для поддержания требуемого значения напряжения на шинах станции[17].

В середине 70-х годов проведенные коллективом профессора Филипповой Т.А. серьёзные исследования позволили сформулировать комплексной подход к совместной оптимизации режима

гидроэлектростанции по активной и реактивной мощности. В рамках подхода достаточно глубоко были проработаны вопросы внутристанционной оптимизации с учетом междушинных перетоков мощности для сложных вариантов первичных схем выдачи мощности гидроэлектростанций, в том числе и при наличии регулирования напряжения под нагрузкой на трансформаторах связи; с учетом режимов отходящих ЛЭП и других системных требований. Практическое внедрение результатов исследований комплексной оптимизации режима было осуществлено в систему АСУ ТП Зейской ГЭС[27]. Однако в алгоритмах распределения суммарной реактивной мощности использовался критерий равенства токов статоров, являющийся не в полной мере оптимальным с точки зрения минимизации активных потерь в обмотках блочного трансформатора и статора генератора. Анализ оптимальности используемых на данный момент критериев распределения реактивной мощности является одной из задач данного диссертационного исследования. Следующим шагом комплексного подхода должно было явиться создание «комплексного регулятора» на ГЭС, который должен был осуществлять как функции рационального управления составом агрегатов (РУСА), так и групповых регуляторов активной (ГРАМ) и реактивной (ГРНРМ) мощностей в едином алгоритмическом пространстве. К сожалению, этот шаг не был сделан не только из-за несомненной сложности разработки такого регулятора, но и из-за консервативного подхода к стандартизации систем автоматизации гидроэлектростанций. Так, в соответствии с действующими ГОСТ Р 56969-2016[28] и СТО РусГидро  $02.02.060$ -2011[29] одна из задач внутристанционной оптимизации режима – распределение суммарного задания станции по активной мощности согласно принятому критерию (например равенству относительных приростов расхода) возложена на подсистему группового регулирования активной мощности (ГРАМ). Согласно вышеуказанным стандартам структура подсистем АСУ ТП и их информационный обмен со смежными системами

автоматики гидроэлектростанции может быть представлен в виде структурной схемы, приведенной на Рисунке 1.1[30].

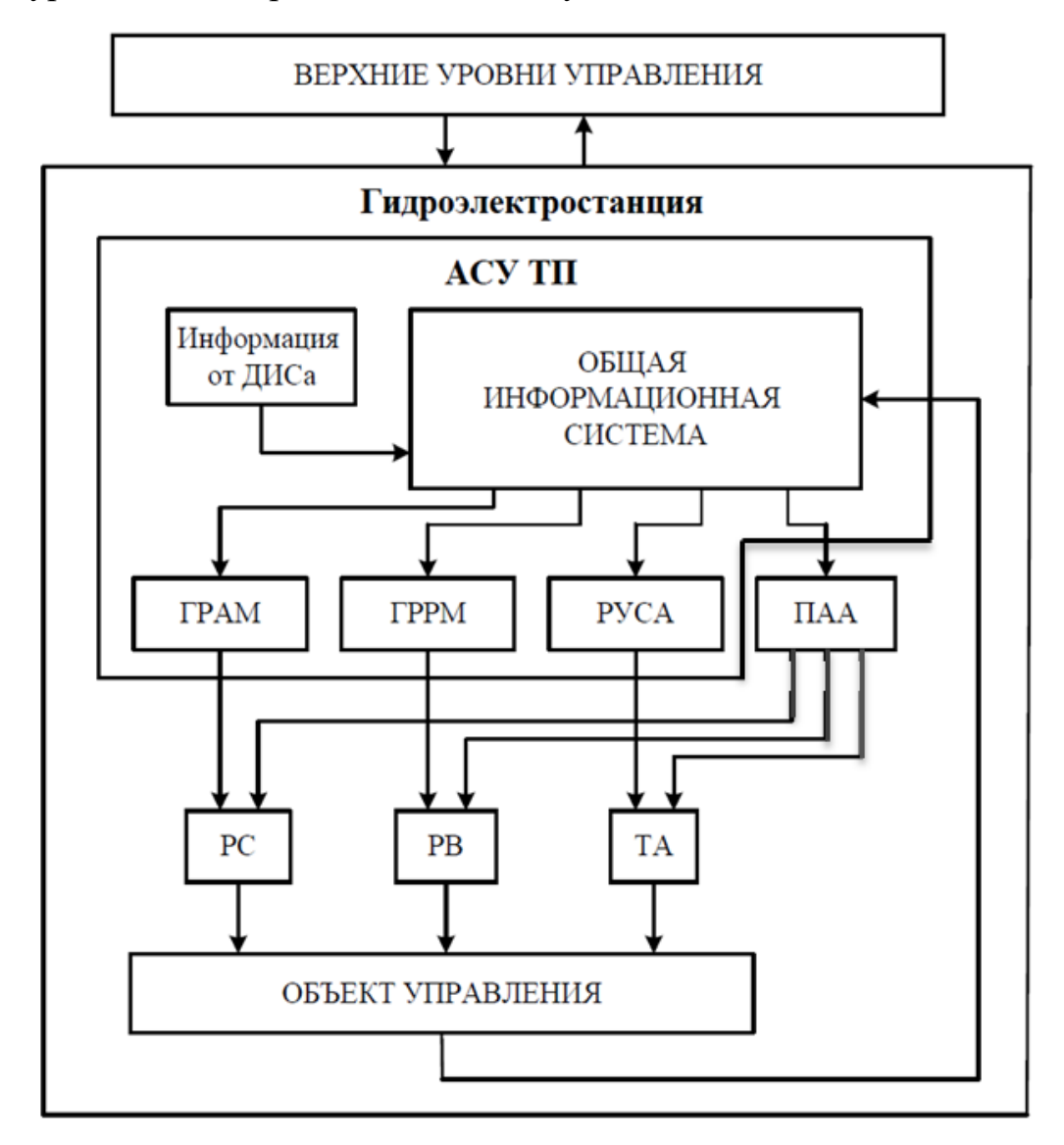

Рисунок 1.1 – Функциональная схема АСУ ТП ГЭС

На Рисунке 1.1. помимо подсистем группового регулирования и РУСА показаны регуляторы возбуждения (РВ), регуляторы скорости (РС), технологическая автоматика (ТА) и противоаварийная автоматика (ПАА).

Объектом исследования данной диссертационной работы являются регуляторы скорости и подсистемы группового регулирования.

Подсистема ГРАМ решает задачи автоматического регулирования частоты и активной мощности ГЭС по заданиям частоты и активной мощности, устанавливаемым оперативным персоналом, а также по сигналам от вышестоящего уровня через аппаратуру противоаварийной автоматики (например, АЧВР, САОН). Кроме того, на подсистему ГРАМ возложена задача расчета и передачи в регулятор скорости задания открытия в режиме управления открытием направляющего аппарата гидроагрегата.

Подсистема ГРНРМ решает задачи автоматического регулирования напряжения и реактивной мощности ГЭС по заданиям напряжения и реактивной мощности, устанавливаемым оперативным персоналом, а также по сигналам от вышестоящего уровня через аппаратуру противоаварийной автоматики (например, АОСН). Подсистема ГРНРМ осуществляет регулирование посредством передачи индивидуального задания реактивной мощности в регулятор возбуждения генератора. В некоторых случаях подсистемы ГРАМ и ГРНРМ объединяют в микропроцессорную систему группового регулирования активной и реактивной мощности (МС ГРАРМ).

Системам регулирования гидроагрегатов (регуляторам скорости, ГРАРМ и РУСА) посвящен ряд работ отечественных и зарубежных ученых, в том числе Альтермана Д.З.[31], Эпштейна Р.М. [32], Башнина О.И. [33,34], Сацука Е.И., Манусова В.З., Киселева Г.С. [35], Волкова Д.Р. [36], Муравьева О.А. [37], Глазырина В.Е., Глазырина Г.В. [38], Nanda, J. [39], Kusic G. L. [40], Garcia, D.J. [41], Wozniak, L [42].

Отдельно стоит отметить огромный вклад Башнина Олега Ильича, стоявшего у истоков электрогидравлических регуляторов скорости вращения гидроагрегатов, прошедшего карьерный путь на системообразующем предприятии отрасли («Ленинградском металлическом заводе») и продолжающего разрабатывать системы автоматизации ГЭС в ГК «Ракурс» [43,44].

В данной диссертационной работе рассматриваются вопросы совершенствования управления активной и реактивной мощностью гидроагрегатов ГЭС в групповом регулировании, под которым понимают централизованное управлением генераторами станции как единым агрегатом, упрощающее участие станции в общесистемном регулировании частоты, активной мощности, реактивной мощности и напряжения.

У истоков отечественного группового регулирования стоит советский инженер Альтерман  $\Box$ . предложивший рациональный  $c\pi$ параллельно работающих гидроагрегатов регулирования посредством установки на каждый регулятор скорости электромагнитного корректора, которые затем объединялись устройством коррекции активной мощности (УКАМ) - прообразом групповых регуляторов. Впоследствии получили развитие устройства группового регулирования мощности  $(YIPM)$ , разработанные институтом «Энергосетьпроект», системы с групповым регулятором скорости (ГРС), созданные трестом ОРГРЭС.

На текущий момент в нашей стране представлены серийные системы  $\Gamma K$ Группового регулирования производства «Ракурс»  $[43, 44]$ «ПромАвтоматика» [45], «УКБП», «Институт Энергетических Систем», а также мелкосерийные, например, разработки Глазырина В.Е. и Глазырина Г.В., Муравьева О.А. [46], и др. Мировыми лидерами в области автоматизации гидроагрегатов: Voith-Siemens (Германия), **TOSHIBA** (Япония), ALSTOM (Франция), ABB Generation (Швеция) [47].

Следует отметить, что с переходом на электрогидравлические и цифровые регуляторы скорости и групповые регуляторы появилась более осуществлять точное  $\overline{M}$ надёжное возможность групповое регулирование [48], а также вводить более сложные законы регулирования и алгоритмы, в том числе алгоритмы, разработанные автором при решении задач данной диссертационной работы.

#### 1.2 Задача моделирования систем гидроагрегатов

<span id="page-24-0"></span>Основной проблемой настройки систем регулирования гидроагрегатов учёт нелинейных динамических характеристик является основного движителя (воды) в водоводе и проточном тракте гидротурбины (эффект гидроудара), сервоприводов НА и рабочего колеса, инерции вращающихся масс (ротора генератора и РК) и электромагнитного момента нагрузки [49,50].

Существуют различные виды моделей гидроагрегата, предполагающие разные цели моделирования: для расчета механических усилий в элементах конструкции, определения гидродинамических характеристик проточного тракта, расчета электромеханических переходных процессов и т.д., а также для исследования динамических характеристик гидроагрегата как объекта управления [51]. В последнем случае гидроагрегат может быть представлен в виде блок-схемы (Рисунок 1.2), содержащей следующие динамические элементы: водовод, турбина, ротор гидрогенератора, электрическая нагрузка (электромагнитный момент), регулятор турбины (САУ ГА), АСУ ТП (ГРАРМ) [52].

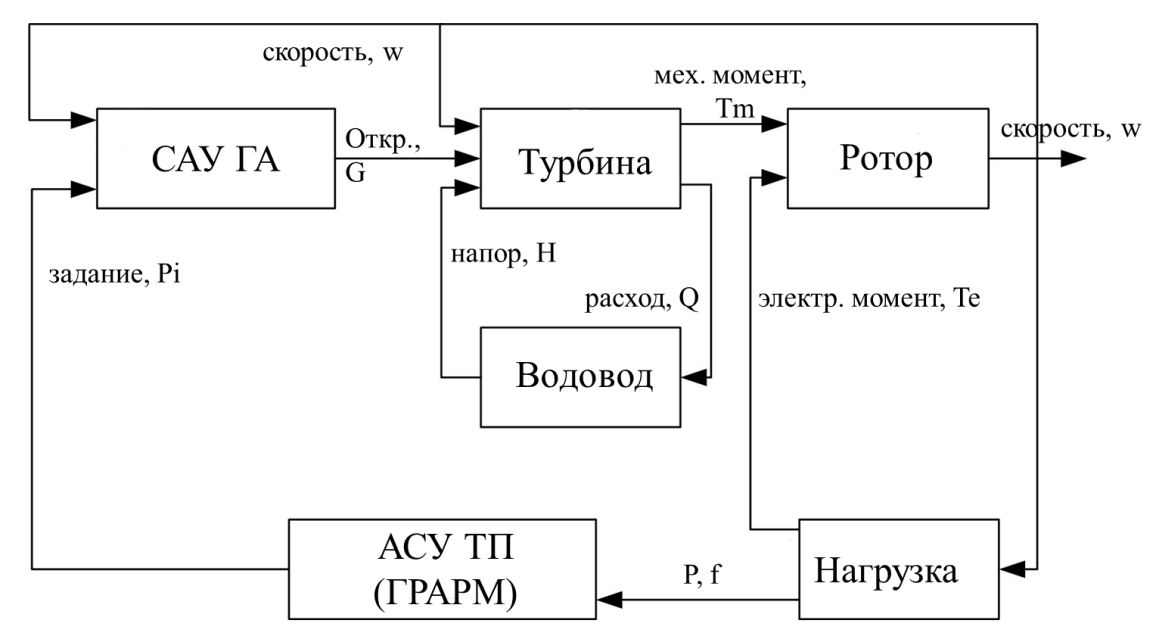

Рисунок 1.2 - Функциональная блок-схема гидроагрегата и связанных систем

Каждому динамическому элементу соответствует своя функция в численном или аналитическом виде или система уравнений, что будет подробно рассмотрено в главе 2.

Основным физическим процессом, характеризующим динамическое звено водовода выступает так называемый гидравлический удар. Причиной данного эффекта является изменение расхода, сопровождающее любой нестационарный режим напорных водоводов, и характеризующееся колебаниями давления. Применительно к гидроагрегатам, при открытии направляющего аппарата с целью увеличения мощности турбины, происходит увеличение скорости движения воды, которое сопровождается снижением давления перед рабочим колесом и повышением давления после него. Поэтому некоторое время после начала открытия агрегат выдает в сеть меньшую активную мощность, чем до начала переходного процесса[53]. На Рисунке 1.3 показана реальная осциллограмма закрытия направляющего аппарата гидроагрегата Курейской ГЭС мощностью 120 МВт и вызванный эффектом гидроудара заброс мощности амплитудой 9%.

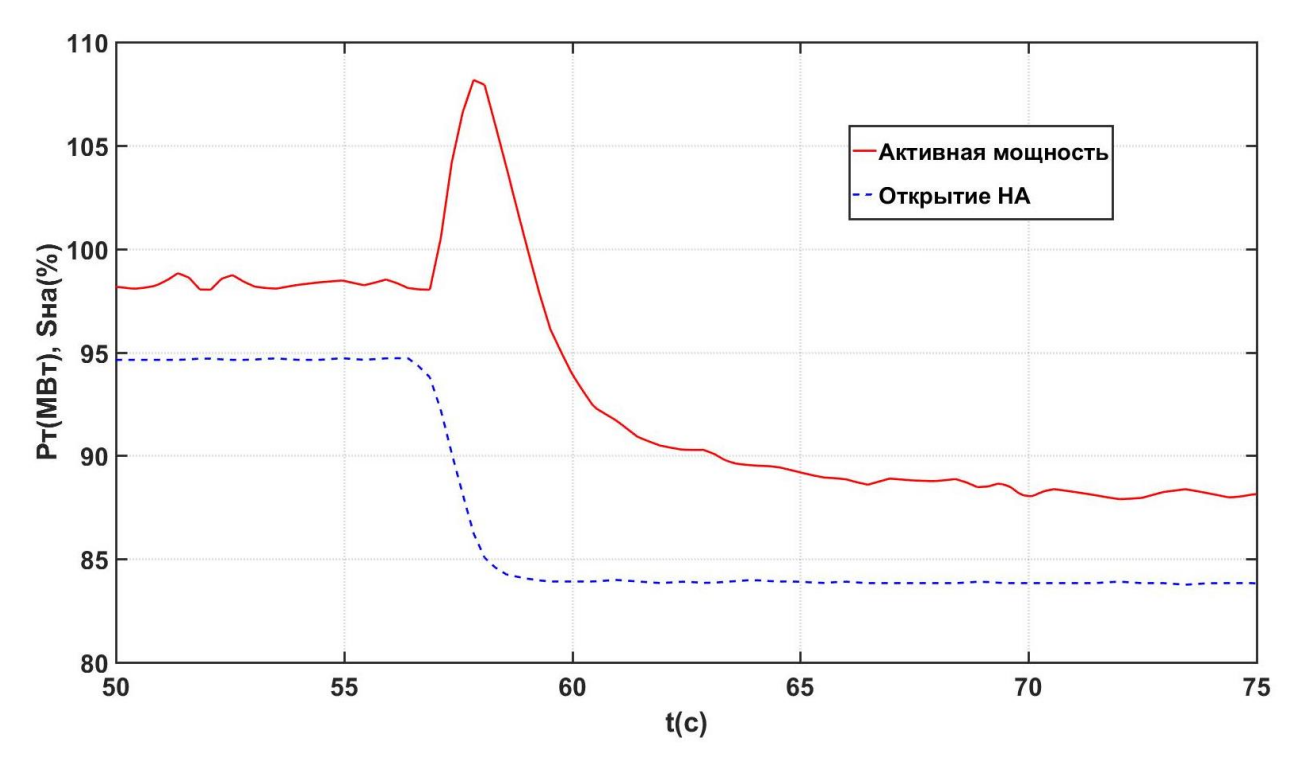

Рисунок 1.3 - Осциллограмма снижения мощности гидроагрегата Курейской ГЭС и явление гидроудара

Помимо усложняющей настройку систем регулирования гидротурбины т.н. неминимально-фазности этого объекта управления данное явление характеризуется возникновением волн давления, вызывающих знакопеременные деформации стенок водовода и других элементов

проточного тракта гидроагрегата [54]. Явление гидроудара в напорных водоводах было предметом детального изучения на протяжении всего двадцатого века. Принципы теории расчёта переходных процессов в напорных водоводах были показаны в фундаментальной работе Жуковского Н.Е., где получены уравнения, описывающие распространение упругих волн в цилиндрическом водоводе без учёта потерь напора и дано их решение в виде двух волновых функций изменения потенциального напора, распространяющихся вверх и вниз по водоводу [55]. Алиеви Л. [56] с использованием вышеуказанных уравнений получил широко известные цепные уравнения, хорошо подходящие для численного решения.

Теория переходных гидравлических процессов получила дальнейшее развитие с совершенствованием математического описания граничных условий, в том числе в узле гидравлической турбины, в частности в работах Мосткова М.А. [57], Картвелишвили Н.А. [58], Кривченко Г.И. [59]. Аршеневскому И.Н. [60] удалось связать в методе графических итераций вышеуказанные граничные условия, описываемые расходно-моментными характеристиками гидроагрегата.

Последующее развитие представления граничных условий в гидротурбине связано с развитием ЭВМ, позволившем использовать описание характеристик в виде зависимостей приведенного расхода  $Q_i = f_1(n_i, a_0)$  и момента  $M_i = f_3(n_i, a_0)$ , для радиально-осевых турбин являющихся функциями двух переменных (приведенной скорости вращения  $n_{I}^{'}$  и открытия направляющего аппарата  $a_{0}^{}$ ), а для поворотно – лопастных гидротурбин - трёх переменных:  $M'_I = f_3(n'_I, a_0, \varphi)$ ,  $Q'_I = f_1(n'_I, a_0, \varphi)$  (также угла поворота рабочего колеса $\varphi$ ). Методика расчёта граничных условий с учётом расходных и моментных характеристик рассмотрена в работах Сьютера П.[61], Стритера В. [62,63], Васильева Ю.С. [64], Берлина В.В. [65,66] и Сотникова Г.Г. [67].

Параллельно с теорией упругого гидравлического удара развивалась концепция жесткого гидроудара, заключающаяся в допущении о несжимаемости стенок водовода и столба жидкости в нём. Теория жесткого гидроудара традиционно применяется как упрощенный инструмент для расчёта гидравлических переходных процессов в коротких водоводах с сечениями сложной формы (спиральных камерах и водоводах русловых ГЭС) [54].

Однако упомянутые ранее методики расчёта переходных процессов гидротурбин обладают рядом недостатков:

1. Упрощенное графическое или наоборот излишне подробное для задачи синтеза систем управления решение уравнений движения жидкости (в полном объеме сечения проточного тракта) [68];

2. Использование в случае русловых ГЭС уравнения жесткого гидроудара в дифференциальной форме [69], в меньшей степени подходящей для численного моделирования в расчетных программных комплексах [49];

3. Задание граничных условий на узле гидротурбины с использованием линеаризованных законов изменения открытия направляющего аппарата без моделирования динамических характеристик систем автоматического регулирования станционного и агрегатного уровня.

Автором диссертационного исследования была разработана единая динамическая модель гидроагрегата (в т.ч. двойного регулирования) и связанных с ним систем, устраняющая вышеперечисленные недостатки и использующая частное решение уравнения упругого гидроудара в интегральной форме, подходящее также и для проточной части русловых ГЭС [50]. Разработанная полная модель также учитывает динамические характеристики сервоприводов НА, рабочего колеса и комбинатора, регулятора скорости, вращающихся частей гидроагрегата, а также электрической части: нагрузки и линий электропередачи. Подробное описание и верификация предлагаемой модели приведено в главе 2.

Для верификации модели были выбраны гидравлические турбины двух типов: радиально-осевые РО 75/7286-510 Курейской ГЭС и поворотнолопастные ПЛ-661 Новосибирской ГЭС как наиболее распространенные представители этих типов турбин, а также по причине наличия реальных опытных данных для верификации моделей (Приложение А).

## <span id="page-29-0"></span>1.3 Задача синтеза оптимального закона управления открытием направляющего аппарата гидроагрегата

На процесс регулирования в переходном режиме наибольшее влияние оказывают нелинейные динамические характеристики гидроагрегата как объекта регулирования, определяемые множеством факторов, а именно: эффектом гидроудара в проточном тракте, нелинейными расходномоментными характеристиками гидротурбины и т.п. [70].

С учетом вышеперечисленных особенностей переходных режимов при регулировании гидроагрегатов должны быть уточнены критерии оценки качества регулирования  $\mathbf{M}$ синтезированы соответствующие законы управления.

## <span id="page-29-1"></span>1.3.1 Критерии качества переходного процесса при регулировании активной мощности гидроагрегатов

В рамках теории автоматического управления существуют различные подходы к формулировке критериев качества переходных процессов [71, 72]. Применительно к регулированию гидроагрегатов параметры оценки переходного процесса частично приведены в [53] и в [73], но критерии, предложенные в [74] в большей мере учитывают особенности изменения активной мощности гидроагрегатов в переходном режиме.

В [74] предлагается проводить серию опытов для оценки переходного процесса и как следствие качества управления гидроагрегатами. Так, на Рисунке 1.4 приведен характерный график изменения активной мощности гидроагрегата при ступенчатом изменении задания мощности с Pн до Pк, а полный список параметров предлагаемых критериев указан в Таблице 1.1.

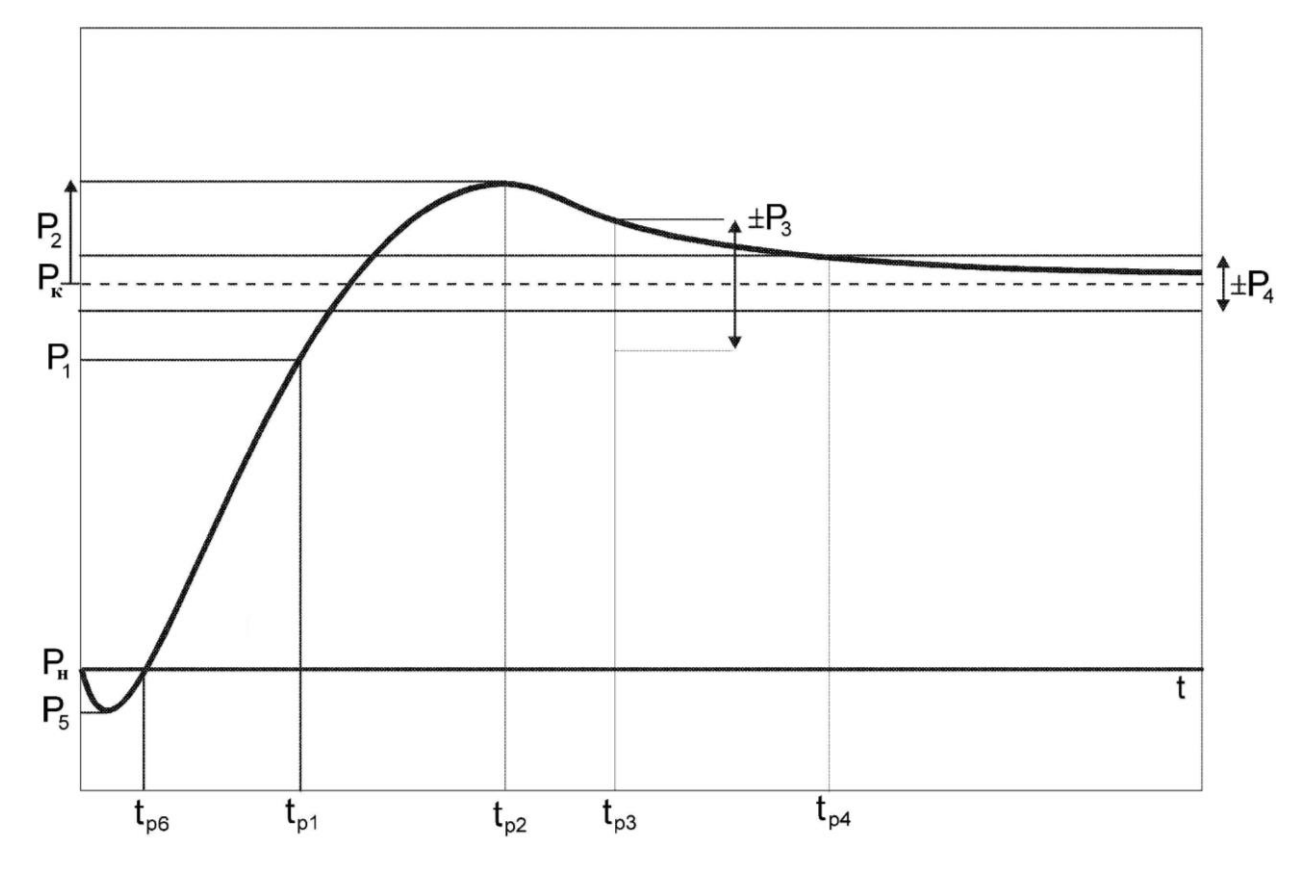

Рисунок 1.4 - Характерный график переходного процесса активной мощности гидроагрегата при ступенчатом изменении задания активной мощности (Pк – Pн)

В стандарте СТО 59012820.27.140.001-2014 ОАО «СО ЕЭС» по участию гидроагрегатов в НПРЧ [73] регламентируется динамика набора мощности: 3,5 % Рном (не более 10 с), 7% Рном (не более 30 с), что соотносится с критерием P1 в Таблице 1.1. Также, в стандарте нормируется задержка начала изменения мощности гидроагрегата в требуемом направлении (не более 5с), что, учитывая характерный график (см. Рисунок 1.4), можно трактовать как интервал времени до момента возникновения отрицательного пика мощности P5, тогда как реальное изменение мощности от начального значения Pн происходит по истечении промежутка времени tp6. Такая особенность переходного процесса изменения активной мощности гидроагрегата связана с явлением гидроудара, вызванным несжимаемостью и

инерцией масс воды в проточном тракте гидротурбины[75]. Так, при открытии направляющего аппарата с целью увеличения мощности турбины, происходит ускорение масс воды, которое сопровождается снижением давления перед рабочим колесом и повышением давления после него. Поэтому некоторое время после начала открытия гидроагрегат выдает в электрическую сеть меньшую активную мощность, чем до начала переходного процесса[76].

Таблица 1.1 - Список параметров к опыту изменения задания мощности гидроагрегата ступенькой амплитудой (Pк – Pн)

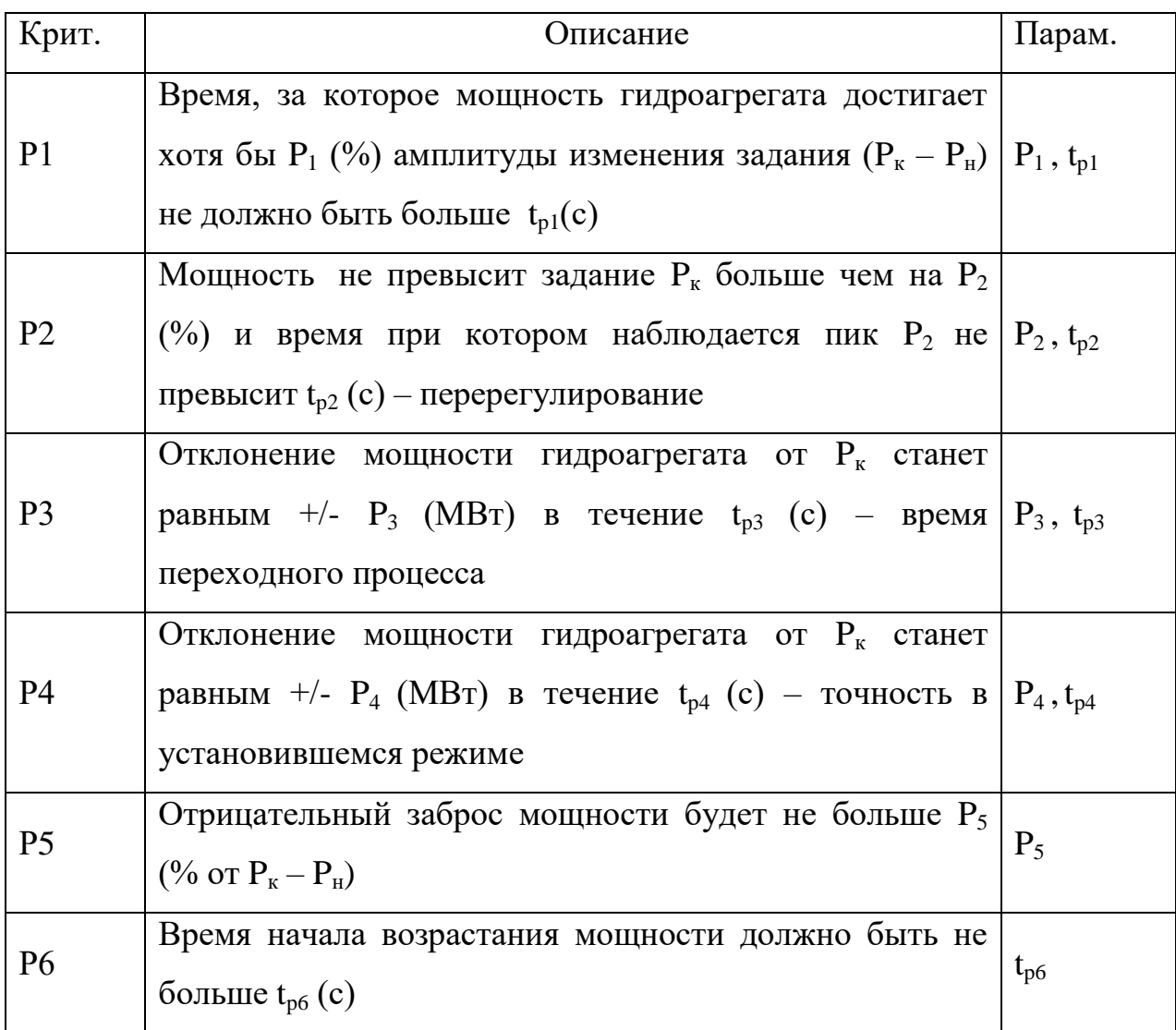

При закрытии направляющего аппарата наблюдается обратный процесс. Количественной оценкой данного эффекта являются критерии Р5 и P<sub>6</sub>.

Кроме того, в системах регулирования с обратной связью всегда существует конфликт между скоростью регулирования (критерий P1) и перерегулированием (критерий Р2), а значит должен соблюдаться баланс между ними.

# <span id="page-32-0"></span>1.3.2 Постановка задачи синтеза оптимального закона управления открытием направляющего аппарата гидроагрегата

В нормальном режиме работы при регулировании активной мощности гидроагрегата возможно и желательно применение закона изменения открытия, минимизирующего амплитуду отрицательного заброса мощности (критерий Р5 в Таблице 1.1), вызванного явлением гидроудара. Для этого в [70] рассматривается равноускоренный закон изменения открытия, ощутимо снижающий амплитуду Р5, по сравнению с линейным.

Тем не менее, следует отметить, что на данный момент задача поиска оптимального закона изменения открытия в общем виде не решена, за исключением некоторых теоретических выкладок об идеальном законе регулирования [54].

Передаточная функция линейной модели гидроагрегата может быть представлена в виде[52]:

$$
W_T(s) = \frac{Y(s)}{U(s)} = \frac{1 - u_0 T_w s}{1 + 0.5 u_0 T_w s},
$$
\n(1.1)

где  $Y(s)$  - изменение активной мощности турбины (выход системы в операторном виде);  $U(s)$  - изменение открытия НА (вход);  $u_0$  - начальное открытие НА в о.е.,  $T_w$  - постоянная времени водовода в секундах.

Допустим, что открытие НА – есть некоторая функция времени  $u_{s}(t)$ , такая что:

$$
\begin{cases}\n u_s(t) = u_{s0}, & \text{ecm} \{t < 0, \\
u_{s0} \le u_s(t) \le u_{s1}, & \text{ecm} \{t \le t_{\text{con}}, \\
u_s(t) = u_{s1}, & \text{ecm} \{t > t_{\text{con}}.\n\end{cases} \tag{1.2}
$$

где  $u_{s1}$  – конечное значение открытия,  $t_{con}$  – время процесса регулирования.

Каждой функции  $u_s(t)$  соответствует некоторая выходная функция активной мощности  $y_p(t)$ . Амплитуда инверсного изменения мощности, вызванного явлением гидроудара, может быть записана в виде:

$$
\alpha_{H} = \begin{cases} u_{s0} - \min y_{p}(t), & \text{ecли } u_{s0} < u_{s1}, \\ \max y_{p}(t) - u_{s0}, & \text{ecnu } u_{s0} > u_{s1}. \end{cases} \tag{1.3}
$$

Нужно определить некоторую функцию  $u_s(t)$ , для которой значение  $\alpha_{H}$ минимально.

Решение данной задачи подробно рассмотрено в главе 3.

# <span id="page-33-0"></span>1.4 Задача оптимального распределения активной мощности между гидроагрегатами

Вопросам оптимизации состава гидроагрегатов и управления активной мощности гидроэлектростанций посвящены работы следующих учёных, таких как: Веникова В. А. [77], Горнштейна В.М. [78], Журавлева В.Г. [79], Филлиповой Т.А. [80], Секретарева Ю. А. [81], Русиной А.Г. [82]. За рубежом по этой тематике проводились исследования Piekutowski M. R. [83], Goor Q. [84], Liu S. L. [85], Liu, B. A. [86]. В то же время, в них не рассматриваются вопросы оптимизации распределения активной нагрузки гидроагрегатов на гидроэлектростанциях с разнотипными турбинами с учетом потерь напора в проточном тракте (в том числе на сороудерживающих решетках), решение которой предлагается автором диссертационной работы.

На электростанциях с однотипным оборудованием допускается считать, что энергетические характеристики гидроагрегатов одинаковы, а это значит, что при распределении нагрузки между генераторами в равных долях от задания, выполняется условие равенства КПД [87]:

$$
P_{U1} = \dots = P_{Ui} = \dots = P_{Un} \implies \eta_{U1} = \dots = \eta_{Ui} = \dots = \eta_{Un} \implies
$$
  

$$
Q_{U1} = \dots = Q_{Ui} = \dots = Q_{Un} \implies Q_{HPP} = \sum_{n=1}^{i} Q_{Ui} \implies \text{min};
$$
  
(1.4)

На самом деле энергетические характеристики даже одинаковых агрегатов (Рисунок  $1.5$  $a)$ , имеют различия вследствие как перманентных несоответствий (например, конструктивных особенностей) так и причин, связанных с эксплуатацией оборудования и изменяющихся со временем состояние (например, напор Herro агрегата, учитывающий сороудерживающих решеток (СУР), кавитационный износ проточной части турбины) [88].

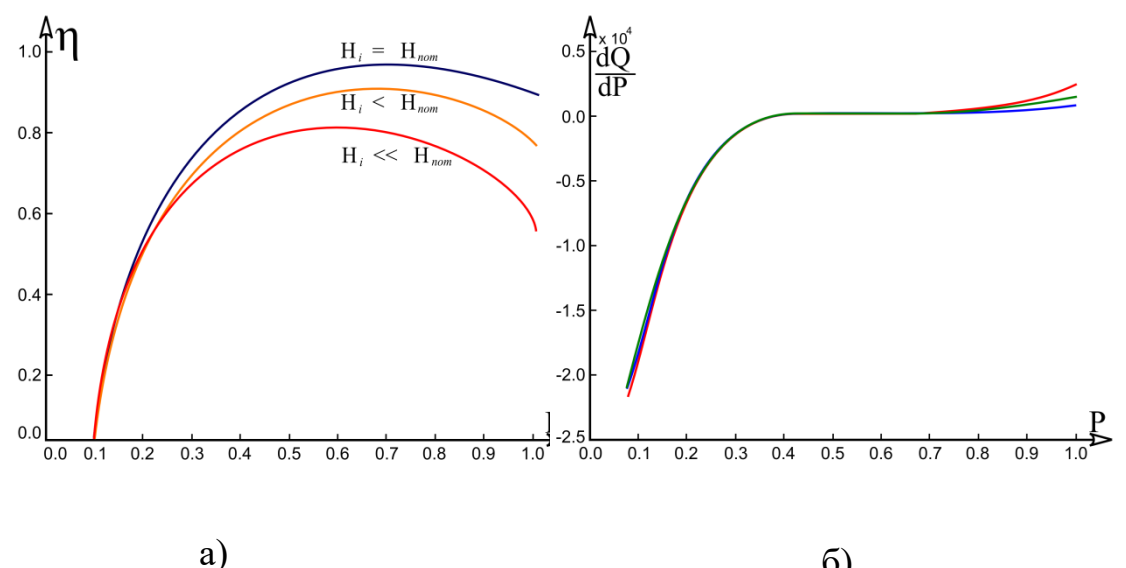

 $\sigma$ 

Рисунок 1.5 - Характеристики турбин: а - КПД агрегатов при различных напорах; б - Относительный прирост расхода от мощности агрегата

Равномерное распределение нагрузки между агрегатами при таких условиях ведет к перерасходу воды, а это значит, что существует возможность оптимизировать режим работы электростанции, определив такие задания мощности агрегатам, при которых суммарный расход воды будет минимальным [89].

Целью оптимизации распределения активной мощности между гидроагрегатами является определение минимально возможного расхода воды станцией (при заданной нагрузке). Таким образом целевая функция может быть записана следующим выражением[90,91]:

$$
Q_{HPP}(P_{U1}, P_{U2},..., P_{Un}) = \sum_{i=1}^{n} Q_{Ui}(P_{Ui}) \Rightarrow \min; \tag{1.5}
$$

 $Q_{\text{HPP}}$  – суммарный расход воды на ГЭС;  $P_{\text{Ui}}$  – активная мощность i-го агрегата; *QUi* – расход воды i-го агрегата.

Коэффициент полезного действия гидроагрегата может быть определен по формуле [92]:

$$
\eta_{Ui} = \frac{P_{Ui}}{9.81 \cdot Q_{Ui} \cdot H_{net.i}},\tag{1.6}
$$

где  $\eta_{Ui}$  – КПД агрегата;  $H_{net,i}$  – напор нетто (напор брутто за вычетом потерь в СУР). Отсюда, расход воды через турбину i-го агрегата:

$$
Q_{Ui} = \frac{P_{Ui}}{9.81 \cdot \eta_{Ui} \cdot H_{net.i}} \tag{1.7}
$$

Как видно из (1.7), расход воды зависит от активной мощности, вырабатываемой агрегатом, КПД в данном режиме и напора нетто. В свою очередь, напор нетто определяется расходом воды (1.8) [93], a КПД зависит от мощности и напора (1.9).

$$
H_{net.i} = H_{gr} - k_{\Delta H i} \cdot Q_{Ui}^{2};
$$
\n(1.8)

$$
\eta_{U_i} = f_{\eta i} (H_{net,i}, P_{U_i}), \qquad (1.9)
$$

где  $H_{_{gr}}$  – напор брутто;  $k_{_{\Delta Hi}}$  – постоянный коэффициент потерь давления (в действительности, коэффициент может рассматриваться постоянным в течение времени пока состояние СУР не изменилось).

В итоге, расход воды через турбину может быть определен решением системы нелинейных уравнений:
$$
\begin{cases}\nQ_{Ui} = \frac{P_{Ui}}{9.81 \cdot \eta_{Ui} \cdot H_{Ui}},\\ \nH_{net,i} = f_{Hi}(Q_{Ui}),\\ \n\eta_{Ui} = f_{\eta i}(H_{net,i}, P_{Ui}).\n\end{cases} (1.10)
$$

При этом следует ввести следующие ограничения:

суммарная активная мощность всех агрегатов должна равняться заданию мощности на станцию  $(P_s)$ :

$$
P_{S} = \sum_{i=1}^{n} P_{Ui};
$$
\n(1.11)

активная мощность каждого агрегата должна находиться в пределах индивидуальных ограничений:

$$
P_{U_i}^{\min} \le P_{U_i} \le P_{U_i}^{\max} \tag{1.12}
$$

В работе [94] было показано, что целевая функция многоэкстремальна (Рисунок 1.6), следовательно, для ее решения следует использовать глобальный метод поиска. Также, натурные характеристики гидротурбин ввиду низкого качества опытных кривых не всегда являются гладкими функциями [95].

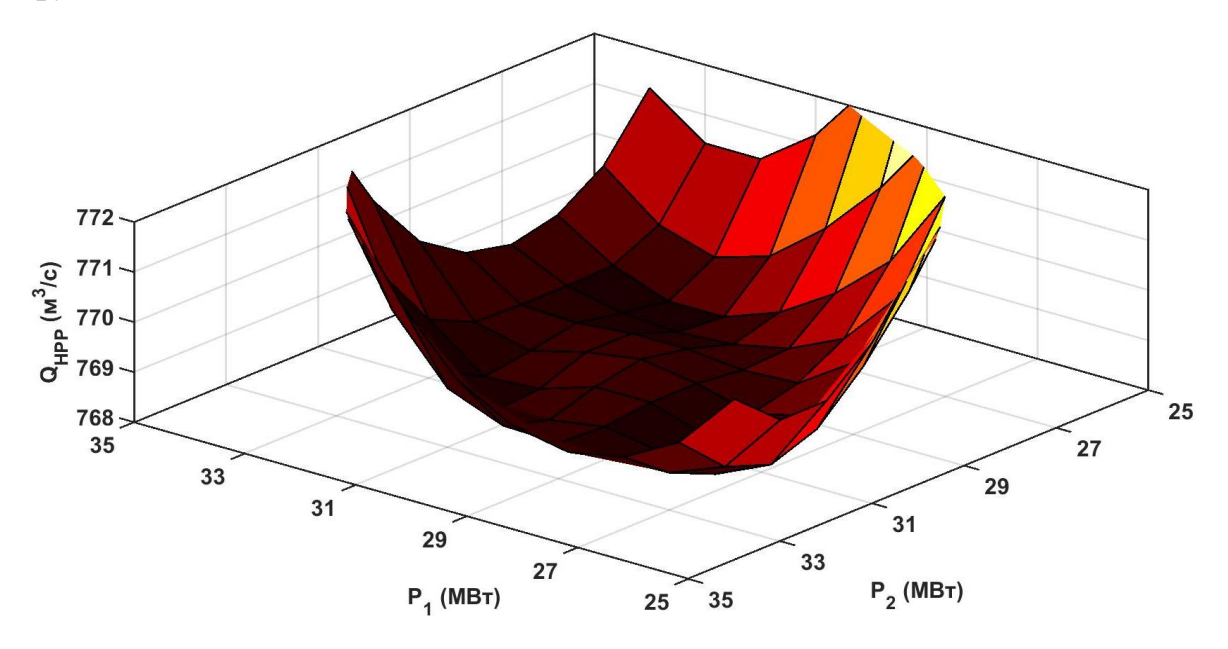

Рисунок 1.6 - Расход воды ГЭС с тремя агрегатами и заданием мощности 90 МВт

Стоит учесть, что ввиду невозможности аналитической записи  $\eta_{U_i} = f_{ni}(H_{net,i}, P_{U_i}),$  требуется, чтобы метод зависимостей являлся применимым для нелинейного программирования, численным, а также подходил для поиска глобального минимума функции с учётом ограничений в форме неравенства  $(1.11)$  и равенства  $(1.12)$ .

Поэтому. сравнения разработанного алгоритма ЛЛЯ поиска оптимального распределения с уётом состояния СУР были выбраны генетический алгоритм а также алгоритм внутренней точки [96], подробное сравнение которых приведено в главе 3.

#### 1.5 Задача регулирования частоты

Другой важнейшей задачей управления гидроагрегатами ГЭС является регулирование частоты энергосистем, в-особенности изолированных. При отклонениях частоты, превышающих зону нечувствительности первичного регулирования (выходе частоты за установленную "мертвую полосу" первичного регулирования), генерирующее оборудование должно обеспечить реализацию требуемой первичной мощности в соответствии с формулой [97]:

$$
P_{\Pi} = -2P_{\Pi} \cdot \Delta f_{p} / S, \qquad (1.13)
$$

где  $P_{\Pi}$ - требуемая первичная мощность, МВт;

 $P_{H}$ - номинальная мощность генерирующего оборудования, МВт;

 $\Delta f$  - величина отклонения частоты, Гц;

S - статизм первичного регулирования генерирующего оборудования,  $\%$ ;

 $\Delta f_p > 0$  при повышении частоты, и  $\Delta f_p < 0$  при понижении.

Реализация требуемой первичной мощности должна осуществляться в "следящем" за частотой режиме.

Традиционно, ГЭС первичное регулирование на частоты осуществляется регуляторами гидротурбин или частотным корректором ГРАРМ по пропорционально-интегральному (ПИ) или пропорциональноинтегрально-дифференциальному (ПИД) закону. Оптимальные параметры настройки могут быть выбраны различными методами, в том числе методом корневого годографа [98], однако в существующих исследованиях [99] не рассматривается общая методика оптимальной настройки частотных корректоров ГРАРМ, например через параметры гидроагрегатов и нагрузки.

Рассмотрим регулирование частоты на примере изолированной Таймырской энергосистемы, снабжающей энергией основного потребителя – ГМК "Норильский никель" в городе Норильск. Задача регулирования частоты здесь возложена на частотные корректоры (ЧК) групповых регуляторов Усть-Хантайской ГЭС (ведущей по астатическому закону) и Курейской ГЭС (подключающейся к регулированию при выходе из мертвой зоны 0.1 Гц). ТЭЦ г. Норильска практически не участвуют в первичном регулировании частоты по причине больших допустимых мертвых зон гидравлических регуляторов скорости турбин равных 0.15 Гц [100]. Ввиду малого количества параллельно-работающих генераторов и относительно небольшой мощности (1500 МВт) изолированной энергосистемы, скорость изменения частоты составляет 0.17 Гц/с [101] при крупных возмущениях. Используемый в частотном корректоре ПИД-закон характеризуется упреждающим регулированием, так как дифференциальное звено учитывает скорость изменения контролируемой величины и даёт опережение по фазе. Однако, в случае малых отклонений частоты и неоптимальных настроек качество «слежения» неудовлетворительно, что можно увидеть на Рисунке 1.7.

На Рисунке 1.7 представлен фрагмент суточного графика частоты Таймырской энергосистемы с колебаниями, вызванными неоптимальной настройкой частотного корректора МС ГРАРМ Усть-Хантайской ГЭС (методом Циглер-Николса [102]), в некоторые моменты превышающие по амплитуде 0.3 Гц.

39

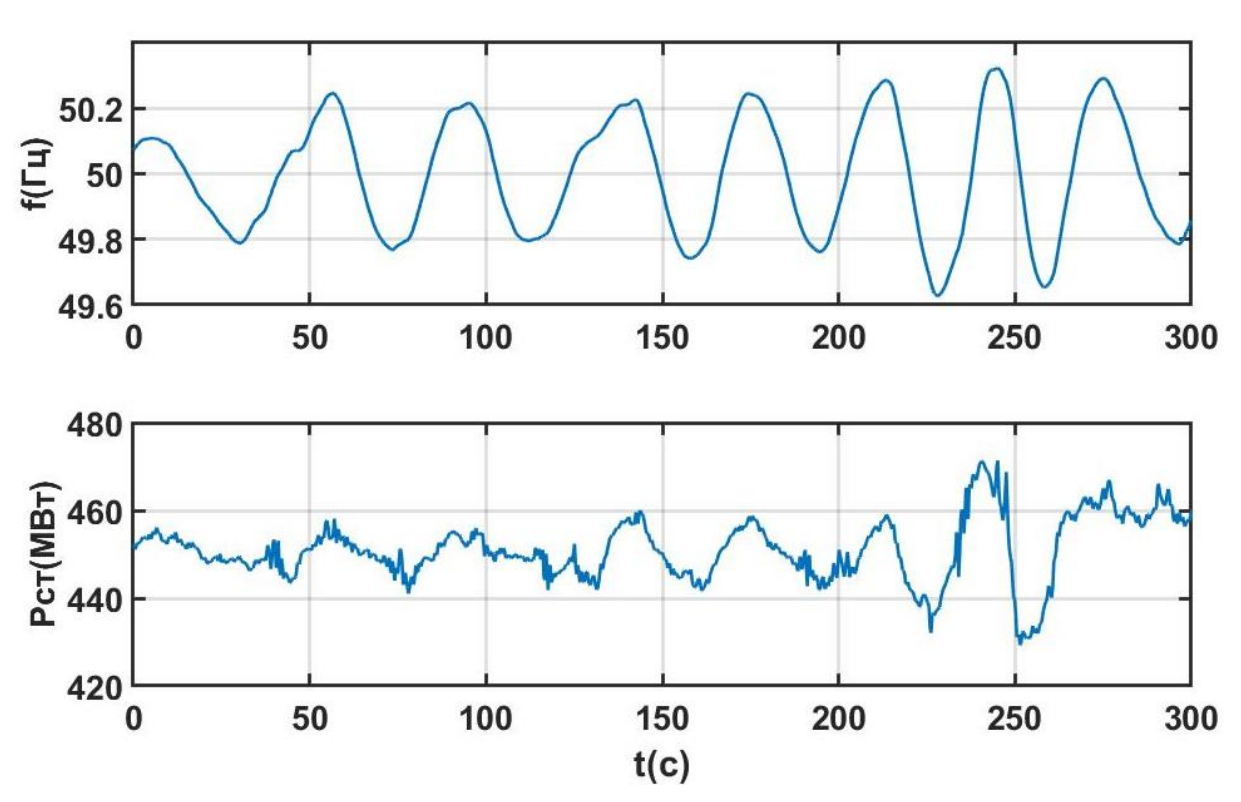

Рисунок 1.7 – Фрагмент суточного графика мощности Усть-Хантайской ГЭС и частоты изолированной Таймырской энергосистемы

Также колебательный характер процесса регулирования наблюдался при вышеуказанных настройках и при проведении натурных испытаний в Таймырской энергосистеме в 2013 году с периодом 30 секунд и амплитудой 0.1 Гц что представлено на Рисунке 1.8. На текущий момент большинство регуляторов частоты гидростанций настраивается на изолированную работу эмпирическим методом [53] при проведении натурных испытаний или с использование комплексов полунатурного моделирования реального времени (RTDS) [103].

Поэтому, с учётом удовлетворительной исследованости данной проблемы во многих промышленно-развитых странах [104], возникла необходимость в разработке общей методики настройки частотных корректоров ГЭС через параметры гидроагрегатов и нагрузки для улучшения

40

качества регулирования. Подробный вывод уравнений методики приведён в главе 3.

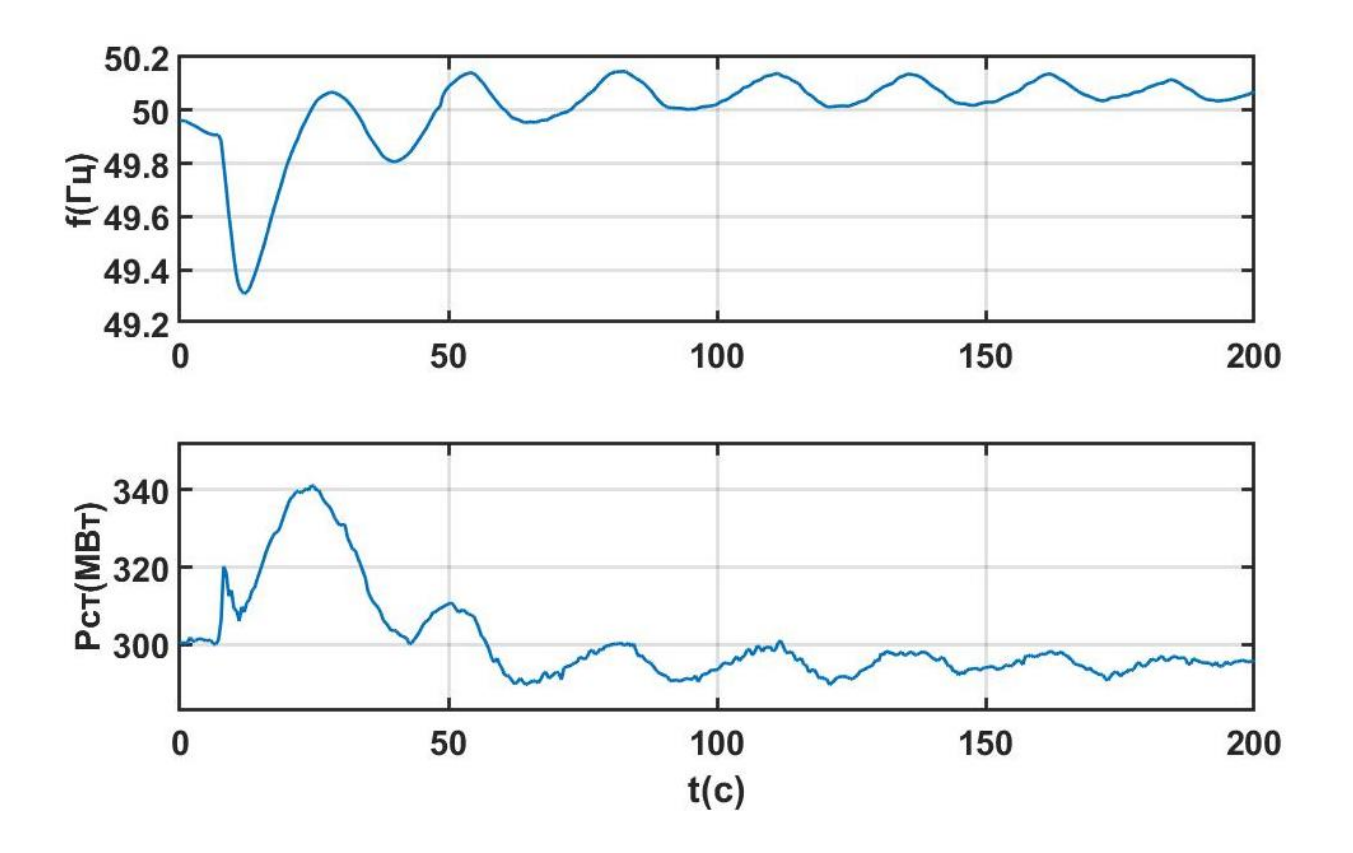

Рисунок 1.8 – Графики изменения частоты и активной мощности при работе ГРАРМ в режиме астатического регулирования частоты и возникновении дефицита мощности в энергосистеме

#### **1.6 Задача регулирования реактивной мощности и напряжения**

В главе 4 рассматриваются вопросы совершенствования управления реактивной мощностью гидроагрегатов ГЭС в групповом регулировании [105]. Для задачи распределения реактивных мощностей исходными являются следующие данные: активные мощности агрегатов, задание по реактивной мощности (напряжению в узловой точке) станции, коэффициенты загрузки агрегатов по реактивной мощности, а также параметры генераторов и трансформаторов блока [106,107]. В ходе распределения необходимо рассчитать индивидуальные задания по

реактивной мощности агрегатов с учётом ограничений гидрогенератора [108,109]:

- 1. По максимальному току ротора (по нагреву обмоток ротора);
- 2. По минимальному току ротора (от перемагничивания в режиме недовозбуждения);
- 3. По условию нагрева концевых зон статора [110];
- 4. По току статора (полной мощности);
- 5. По условию устойчивости параллельной работы.

Так как первые два ограничения обычно реализуются в ПТК АРВ [111], а 3 применимо не ко всем моделям генераторов, в главе 4 подробно рассматриваются последние два ограничения.

Основным критерием распределения реактивной мощности между генераторами является минимизация активных (джоулевых) потерь в обмотках статора генератора и обмотках блочного трансформатора[112,113].

В настоящее время применяются следующие методы распределения реактивной нагрузки между агрегатами станции[114-116]:

- 1. Пропорциональный;
- 2. По равенству токов статоров генераторов;
- 3. Равномерное распределение.

В главе 4 показано, что проблема распределения реактивной мощности агрегатов гидроэлектростанции при групповом регулировании является крайне актуальной, так как каждый из существующих методов распределения реактивной мощности не в полной мере отвечает предъявляемым к нему требованиям. Главной задачей главы является создание методов распределения реактивных нагрузок, учитывающих ограничения по полной мощности и статической устойчивости, а также критерий снижения активных потерь.

Прикладной частью задачи является разработка алгоритмов распределения реактивной мощности по предложенным методам и их проверка. Для решения этой задачи алгоритмы реализованы и опробованы в пакете MATLAB. Для внедрения в существующую систему ГРАМ один из алгоритмов реализован на языке программирования  $C++$ .

Перечисленные выше ограничения режимов работы гидрогенераторов задаются в виде диаграммы мощностей (Р-Q), показанной на Рисунке 1.9. Здесь обозначены цифрами ограничения с 1 по 5, за исключением условия 3 (ограничения по нагреву концевых зон статора), получаемого опытным путем и предоставляемого заводом-изготовителем генератора [117].

Стоит отметить, что основными недостатками Р-О диаграмм является ряд приближений: построение линий для одного набора параметров графическим способом, в-частности линии условия параллельной работы (статической устойчивости) для определенного напряжения, а также запас на неточность задания параметров генератора [118].

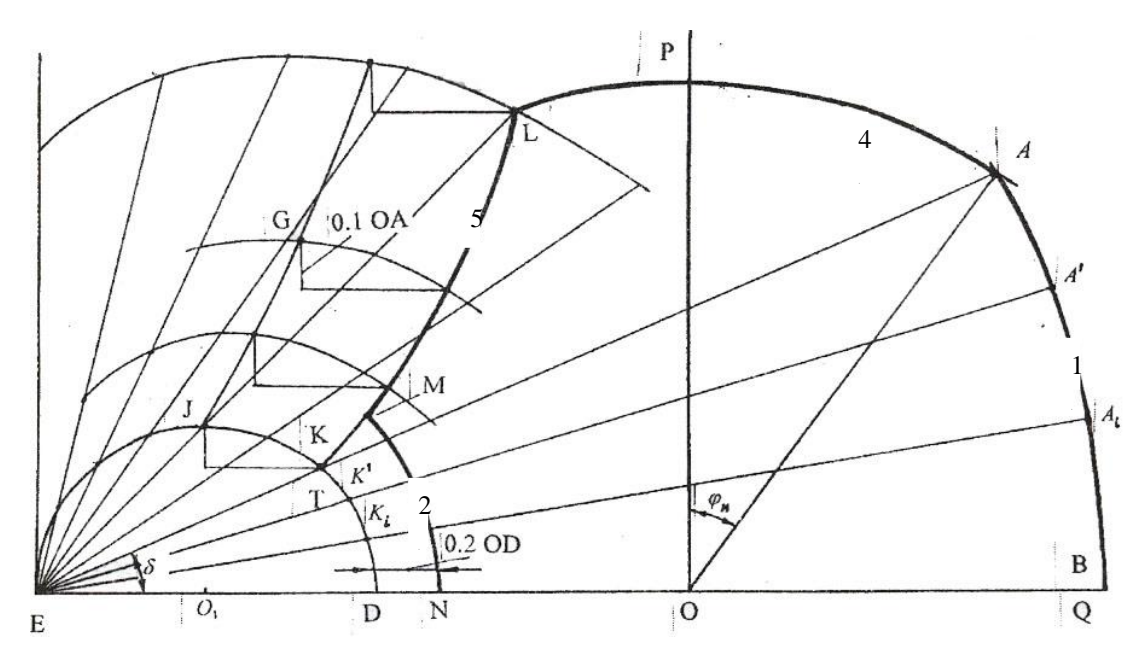

Рисунок 1.9 – Построение диаграммы мощностей явнополюсной синхронной машины

В данной диссертационной работы предлагается задание ограничений явнополюсного генератора в аналитическом виде, в том числе с использованием полученных автором выражений для условия обеспечения параллельной работы (статической устойчивости).

#### Выводы по главе 1

1. Гидроэнергетика занимает наибольшую долю среди возобновляемых источников, но, являясь традиционным источником энергии, всё же сталкивается с нерешёнными проблемами, в том числе с неоптимальным качеством регулирования режимной автоматикой (ГРАРМ, ЭГР);

2. Переходные процессы управления гидроагрегатами характеризуются нелинейной динамикой, поэтому должна быть разработана и верифицирована полная нелинейная модель гидроагрегата, учитывающая упругий гидроудар и динамические характеристики сервоприводов, систем регулирования;

3. На данный момент задача поиска оптимального закона изменения открытия направляющего аппарата гидроагрегата остается нерешенной в общем виде, за исключением некоторых теоретических выкладок об идеальном законе регулирования, учитывающем волны давления;

4. Даже с учётом удовлетворительной исследованности тематики оптимизации управления составом гидроагрегатов  $\mathbf{M}$ распределения суммарного задания по активной мощности станции, применяемые современные алгоритмы не учитывают состояние сороудерживающих решёток гидроагрегатов;

 $5<sub>1</sub>$ Настройка регуляторов частоты производится эмпирически или с использованием ПАК PB (RTDS), тогда как методика настройки в общем виде через параметры гидроагрегата отсутствует;

6. При распределении суммарного задания по реактивной мощности станции в системах группового регулирования не учитывается ограничение статической устойчивости, а также используется метод распределения по равенству токов статоров, который не оптимален с точки минимизации активных потерь в обмотках;

7. Разработанные алгоритмы группового регулирования лолжны внедряться в МС ГРАРМ с учётом быстродействия и требуемых ограничений.

44

### **ГЛАВА 2 МОДЕЛИРОВАНИЕ ГИДРОАГРЕГАТОВ**

#### **2.1 Динамические характеристики водовода и гидравлический удар**

С точки зрения моделирования явление гидравлического удара может быть представлено двумя способами: жесткий гидроудар или упругий.

#### **2.1.1 Жесткий гидравлический удар**

Наиболее простой способ математического описания явления гидроудара основан на допущении о несжимаемости жидкости и стенок водовода (так называемый жесткий гидроудар). В этом случае уравнение гидравлического удара представляется в виде[51]:

$$
\Delta H = -\frac{1}{g} \frac{dQ}{dt} \int_{1}^{2} \frac{dl}{F},\tag{2.1}
$$

где  $\Delta H$  динамическое приращение напора на рассматриваемом участке;  $F$  – площадь сечения водовода;  $dl$  – элемент длины; *dQ dt* – скорость изменения расхода; *g* - ускорение свободного падения. Выражение (2.1) представляет собой общую форму дифференциального уравнения гидравлического удара, возникающего в гидроагрегатах при малых ускорениях потока. Интеграл, входящий в (2.1), принято называть геометрическим показателем *К геом* ; для цилиндрического водовода он может быть представлен как:

$$
K_{ze\omega} = \frac{L}{F},\tag{2.2}
$$

где *L* – суммарная длина водовода. При переходе к безразмерным величинам с использованием текущего напора турбины  $H_{\rm 0}$ и максимального расхода  $\mathcal{Q}_\text{\tiny{max}}$  выражение (2.1) примет вид:

$$
\Delta h = -\left(\frac{Q_{\text{max}}L}{gH_0F}\right)\frac{dq}{dt} = -T_w\frac{dq}{dt},\qquad(2.3)
$$

где  $\Delta h$  и  $q$  – соответствующие безразмерные величины;  $T_w$  – постоянная времени водовода. Как видно из уравнения (2.3), для конкретной гидротурбины определенной конструкции величина динамического приращения напора напрямую зависит от величины текущего напора гидротурбины  $H_0$  и скорости изменения расхода  $\frac{dq}{dt}$ . Зависимость от первой величины обратно пропорциональна, то есть при меньшем действующем напоре явление гидроудара проявляется более сильно, что вызвано работой турбины при большем расходе. Физический смысл постоянной инерции водовода заключается в следующем:  $T_w$  - это время за которое при изменении относительного открытия направляющего аппарата от 0 до 1 относительный расход также станет равным 1 при действии напора и отсутствии гидравлических потерь.

Данное представление гидравлического удара затруднительно использовать при численном моделировании из-за сложности реализации дифференциального звена (2.3), связанной с особенностями численного дифференцирования [49]. Поэтому автором диссертационной работы получено уравнение упругого гидравлического удара в интегральной форме, представленное в разделе 2.1.2.

## 2.1.2 Упругий гидравлический удар

Существует более точный метод моделирования гидравлического удара (по сравнению с рассмотренным в 2.1.1), основанный на учете волны давления в водоводе и упругости его стенок - упругий гидроудар. Уравнения упругого гидроудара, связывающие динамическое приращение напора и расход воды через турбину, могут быть получены из следующей системы дифференциальных уравнений [55]:

$$
\frac{\partial v}{\partial t} = g \frac{\partial H}{\partial x}, \quad \frac{\partial v}{\partial x} = \frac{g}{c^2} \frac{\partial H}{\partial t}, \tag{2.4}
$$

где *v* и *H* – скорость течения воды и напор в произвольной точке, являющиеся функциями времени *t* и координаты *x* вдоль трубопровода; *g*  – ускорение свободного падения*; с* – скорость упругой волны которая может быть определена как[54]:

$$
c = \frac{c_{\frac{36.30}{}}}{\sqrt{1 + \frac{K_{\frac{30}{}}}{K_{\text{ceu}}}}},
$$
\n(2.5)

где *зв ж*. *с* – скорость звука в жидкости; *K <sup>ж</sup>* – коэффициент объемной упругости жидкости; *К<sub>сеч</sub>* – коэффициент упругости сечения водовода.

С учетом потерь на трение в водоводе и перехода от скоростей к расходу система уравнений (2.4) примет вид:

$$
\begin{cases}\n\frac{\partial H}{\partial x} - \frac{1}{g \cdot F} \frac{\partial Q}{\partial t} - K_c \cdot Q^2 = 0, \\
\frac{\partial H}{\partial t} - \frac{c^2}{g \cdot F} \frac{\partial Q}{\partial x} = 0,\n\end{cases}
$$
\n(2.6)

где *K c* – коэффициент потерь на трение о стенки; *F* – площадь сечения водовода.

Перейдя в (2.6) от пространственных частных производных к разностям по длине водовода *L* и обозначив как *Qin*,*Qout* – расход на входе и выходе

водовода, а 
$$
H_{in} u H_{out}
$$
 – соответствующие напоры, получим:  
\n
$$
\left\{\frac{H_{in} - H_{out}}{L} - \frac{1}{g \cdot F} \frac{dQ_{in}}{dt} - K_c \cdot Q_{in}^2 = 0, \frac{dH}{dt} - \frac{c^2}{g \cdot F} \frac{Q_{in} - Q_{out}}{L} = 0\right\}
$$
\n(2.7)

Переведем напор и расход в системе уравнений (2.7) в относительные единицы, обозначив номинальный напор *H<sup>n</sup>* и номинальный расход *Qn*:

$$
\begin{cases}\n\frac{dq_{in}}{dt} = \frac{gFH_n}{LQ_n}(h_{in} - h_{out} - q_{in}^2 K_c \frac{LQ_n^2}{H_n}),\\
\frac{dh_{out}}{dt} = \frac{c^2 Q_n}{gFLH_n}(q_{in} - q_{out}),\n\end{cases}
$$
\n(2.8)

где q и h - расход и напор в относительных единицах соответственно. После ряда преобразований (2.8) получим:

$$
\begin{cases}\n\frac{dq_{in}}{dt} = \frac{h_{in} - h_{out}}{\rho \cdot T_e} - \frac{R \cdot q_{in}^2}{\rho \cdot T_e},\\
\frac{dh_{out}}{dt} = \frac{4 \cdot \rho}{T_e} (q_{in} - q_{out})\n\end{cases}
$$
\n(2.9)

$$
T_e = \frac{2 \cdot L}{c} \tag{2.10}
$$

$$
\rho = \frac{c \cdot Q_n}{2 \cdot g \cdot F \cdot H_n} \tag{2.11}
$$

$$
R = K_c \cdot Q_n^2 \cdot \frac{L}{H_n},\tag{2.12}
$$

где  $T_e$ - время распространения упругих волн;  $\rho$  - коэффициент связи постоянных времени водовода;  $R-$  коэффициент гидравлических потерь в относительных единицах.

Проинтегрировав уравнения (2.9) с константами начального расхода  $q_{ini}$  и начального напора $\,h_{\rm ini}^{\phantom i}$ , получим:

$$
\begin{cases}\n q_{in} = \frac{1}{T_w} \int_0^t (h_{in} - h_{out} - Rq_{in}^2) dt + q_{ini} \\
 h_{out} = \frac{1}{T_l} \int_0^t (q_{in} - q_{out}) dt + h_{out} \\
 T_w = \frac{LQ_n}{gFH_n} \\
 T_l = \frac{gFLH_n}{c^2 Q_n}\n\end{cases} \tag{2.13}
$$

где *T w* - постоянная инерции водовода, *Tl* - эквивалентная постоянная времени водовода.

Блок-схема б на Рисунке 2.1, соответствующая системе уравнений упругого гидроудара в интегральном виде (2.13) подходит для численного моделирования, так как не содержит алгебраических петель и дифференциальных звеньев, а также учитывает упругость и гидравлические потери, в-отличие от (2.3).

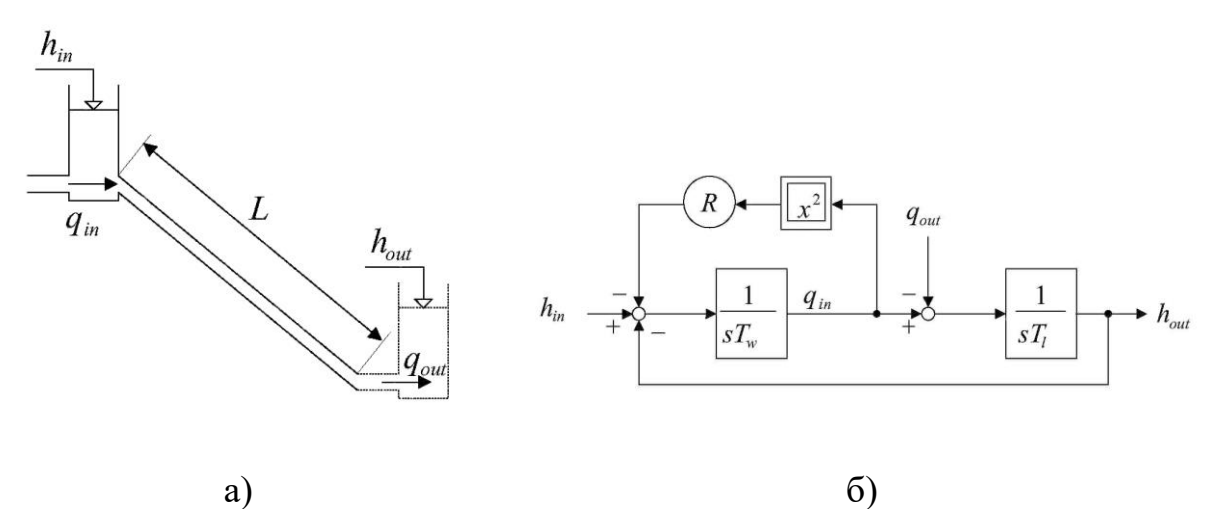

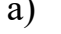

Рисунок 2.1 - Упругий гидроудар: а - Расчетная схема водовода;

б - Блок-схема системы уравнений гидравлического удара

Поэтому в нелинейной модели гидроагрегата, предложенной в данном диссертационном исследовании, использована модель водовода, представленная на Рисунке 2.1 б.

#### **2.2 Моделирование гидравлической турбины**

Другим, сложным с точки зрения моделирования, динамическим элементом модели гидроагрегата является гидравлическая турбина. В общем виде активная мощность гидравлической турбины вычисляется по следующей общеизвестной формуле[54]:

$$
P_t = 9.81 Q_t H_t \eta_t, \qquad (2.14)
$$

где  $Q$ <sub>t</sub> – расход,  $\eta$ <sub>t</sub> – КПД,  $H$ <sub>t</sub> – напор нетто турбины.

Момент гидравлической турбины:

$$
M_t = \frac{P_t}{\omega},\tag{2.15}
$$

где  $\omega$  – угловая скорость вращения ротора.

#### **2.2.1 Поворотно-лопастные турбины**

Ключевой особенностью этого типа гидротурбин является возможность управления не только открытием направляющего аппарата, но и углом поворота лопастей рабочего колеса, позволяющая изменять КПД установки в широком диапазоне рабочих режимов по напору и выдаваемой мощности.

В (2.14)  $Q$ <sub>t</sub> и  $\eta$ <sub>t</sub> являются нелинейными функциями четырёх переменных:

$$
Q_t = f_1(H_t, n, S, \varphi), \eta_t = f_2(H_t, n, S, \varphi)
$$
 (2.16)

где *Ht* **–** напор турбины, *n* **–** скорость вращения турбины, *S* **–** открытие направляющего аппарата,  $\varphi$  – угол поворота лопастей РК. Функции  $Q_t$  и *t* могут быть получены из универсальных (пропеллерных) характеристик модельной турбины, изготавливаемой при проектировании каждого типа рабочего колеса. На Рисунке 2.2 показано семейство кривых пропеллерных характеристик в осях  $Q^{'}_{I}$ и приведенной скорости вращения *n*<sub>i</sub> для различных открытий НА модели *a<sup>0</sup>* и углов поворота рабочего колеса. Очевидно, что при каждом угле поворота рабочего колеса турбина имеет уникальную пропеллерную характеристику (по сути, являясь самостоятельным типом турбины), что связано с сильным влиянием положения лопастей РК на геометрию и, как следствие, гидравлические параметры проточного тракта.

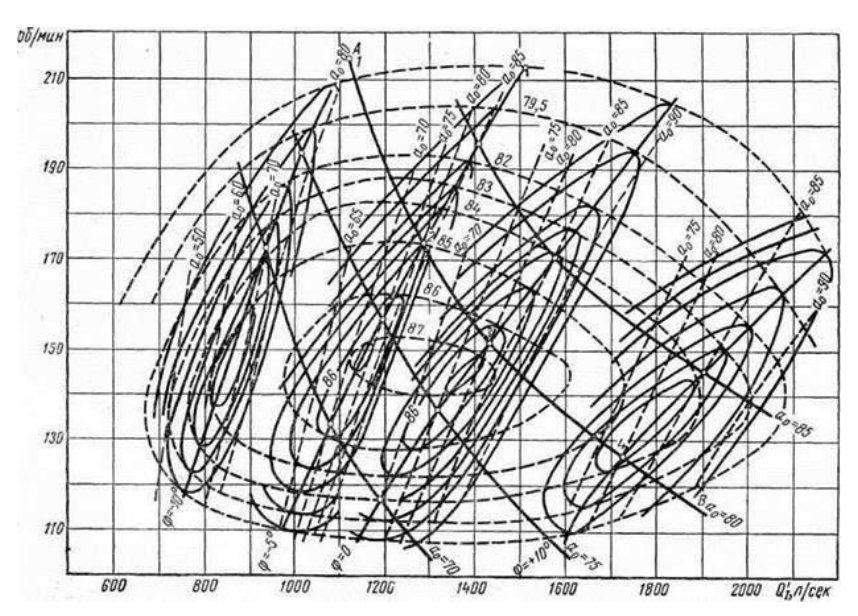

Рисунок 2.2 – Пропеллерные характеристики ПЛ турбины

Для получения приведенных характеристик используются следующие выражения [119]:

$$
n_{I} = \frac{nD_{1}}{\sqrt{H}}
$$
  
\n
$$
Q_{I} = \frac{Q}{D_{1}^{2}\sqrt{H}}
$$
  
\n
$$
M_{I} = \frac{M}{D_{1}^{3}H}
$$
 (2.17)

где  $D_{\rm l}$  – наружный диаметр рабочего колеса турбины.

Пропеллерные характеристики записываются в ходе натурных испытаний модельной гидротурбины в широком диапазоне режимов работы, в том числе запрещённых для реальной, а значит, они содержат наиболее полную информацию о динамических и статических свойствах объекта управления, по сравнению с натурными. В Приложении А приведены пропеллерные характеристики рабочего колеса исследуемой гидротурбины ПЛ-661 Новосибирской ГЭС.

Сложностями использования пропеллерных характеристик являются:

Необходимость учета значительного количества точек этих кривых для обеспечения требуемой точности расчета;

Неоднозначность задания нелинейной функции, - одному значению приведенного расхода соответствует 2 точки изолинии КПД;

Неоднообразные диапазоны линий равного открытия  $a_0$ 

 $\Pi$ <sub>o</sub> вышеперечисленным причинам невозможно использование встроенных в программные комплексы численного моделирования интерполяционных функций. Поэтому автором диссертационной работы была разработана программа в пакете МАТLAВ (Приложение В), позволяющая оцифровывать пропеллерные характеристики, заданные графически, с помощью интерполяции дугами и гладкими плоскостями и автоматически получать требуемые функции натурной турбины для каждого угла поворота лопастей рабочего колеса  $\varphi$ .

$$
Q_I = f_1(n_I, a_0), \ \eta_t = f_2(n_I, a_0), \ M_I = f_3(n_I, a_0)
$$
 (2.18)

Использование приведенной скорости вращения в функциях (2.18) упрощает их численное задание, так как вместо двух аргументов - напора и скорости вращения, используется один расчетный.

На Рисунке 2.3 показана оцифрованная из пропеллерной и рассчитанная с разработанной программы (Приложение В) помошью моментная характеристика ПЛ-661 для угла поворота рабочего колеса 10 градусов, представляющая собой поверхность в осях  $n<sub>i</sub>$  и  $a<sub>o</sub>$ . Стоит заметить, что в предлагаемой модели гидроагрегата используется семейство поверхностей для углов поворота РК: от -10 до +20 градусов с шагом 5 градусов.

Расходная характеристика рабочего колеса ПЛ-661, показанная на Рисунке 2.4, также нелинейна, хоть и в меньшей степени, чем моментная, используется  $\bf{B}$ модели гидроагрегата ДЛЯ моделирования  $\mathbf{M}$ гидродинамики проточного тракта гидротурбины, связанного своего рода петлёй (Рисунок 1.1) по расходу и напору с водоводом, описываемым системой уравнений (2.13).

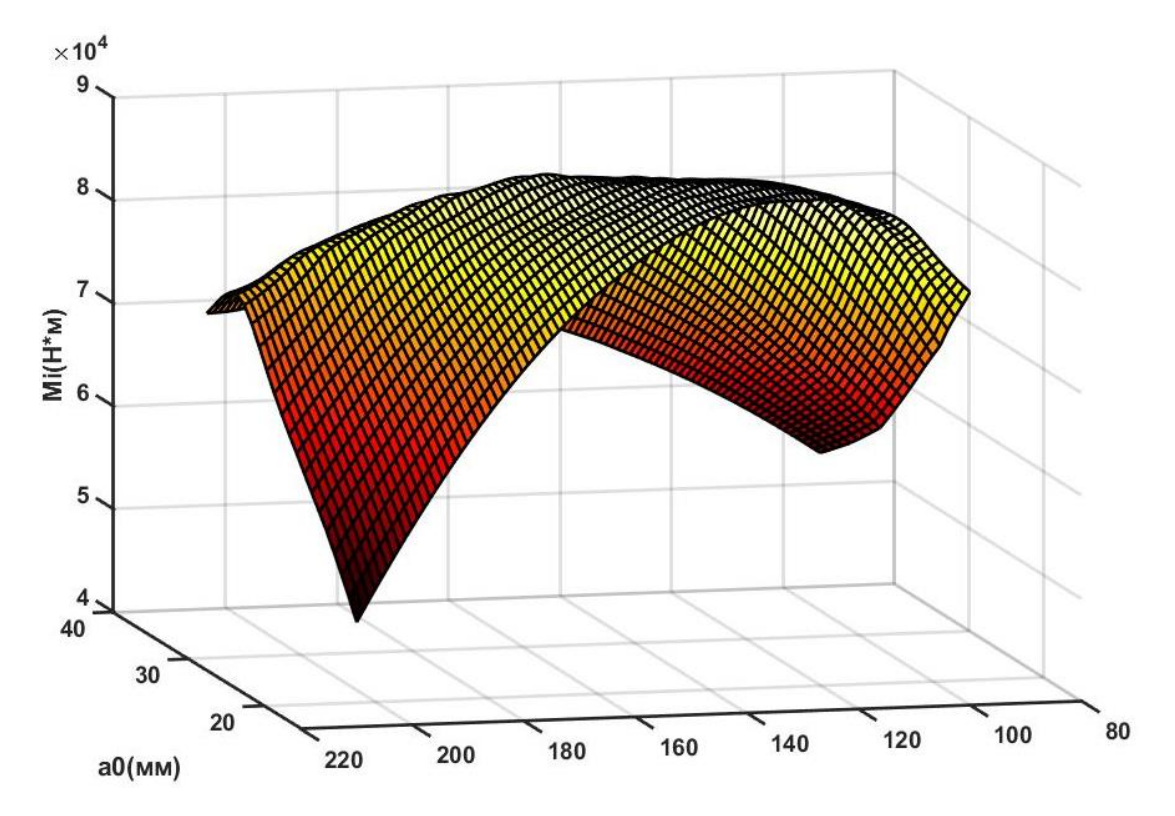

Рисунок 2.3 – Моментная характеристика рабочего колеса ПЛ-661 для угла 10 град.

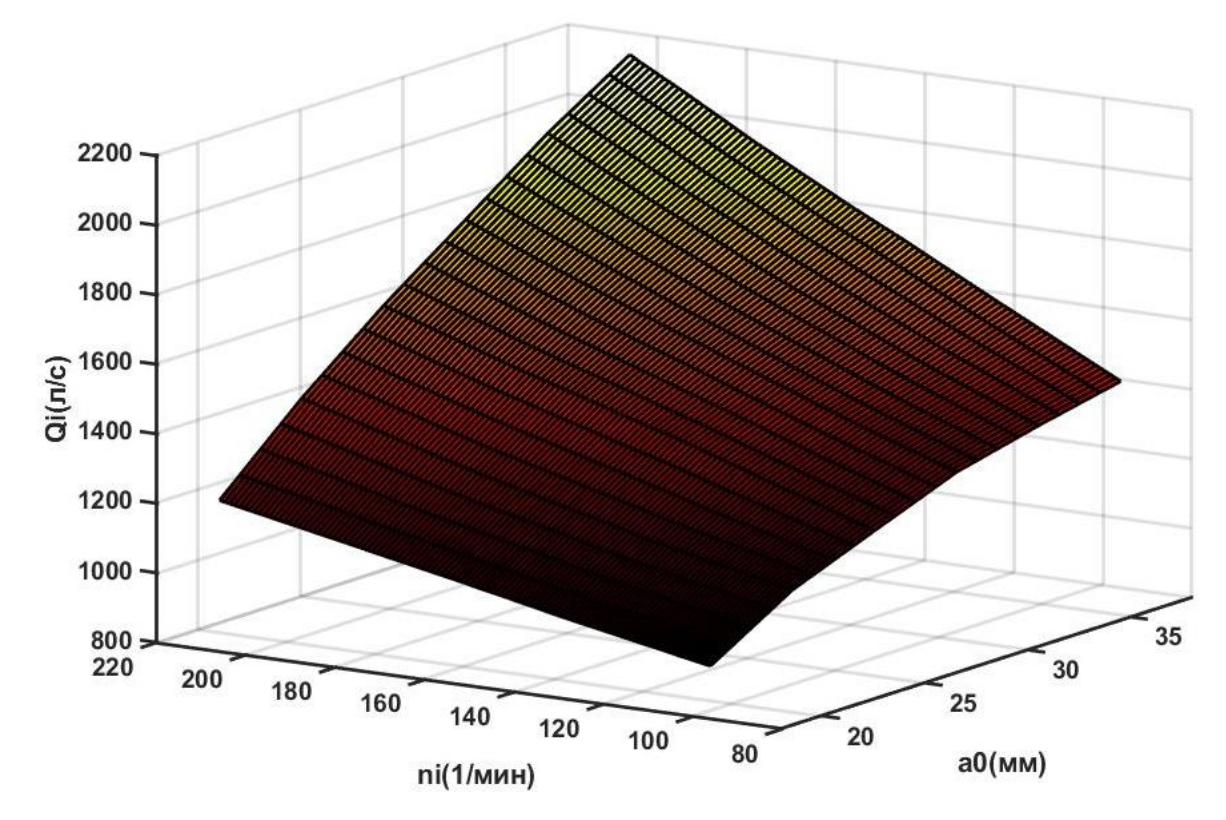

Рисунок 2.4 – Расходная характеристика рабочего колеса ПЛ-661 для угла 10 град.

Обратное приведение функций в модели гидротурбины осуществляется с помощью следующей системы уравнений [54]:

$$
n = \frac{n_{I} \sqrt{H}}{D_{1}} \sqrt{\frac{1}{k_{K.I.I,I.T}}}
$$
  
\n
$$
Q = Q_{I} D_{1}^{2} \sqrt{H} \sqrt{\frac{1}{k_{K.I.I,I.T}}}
$$
  
\n
$$
M = M_{I} D_{1}^{3} H \frac{1}{k_{K.I.I,I,I.T}}
$$
\n(2.19)

коэффициент подобия, учитывающий изменение где  $k_{K,\Pi,\Pi,\Gamma}$  – гидравлического и полного КПД, который в основном зависит от диаметра и напора, и определяется как отношение КПД двух турбин (в нашем случае модели и натурной гидротурбины):

$$
k_{K,\Pi,\Pi,\Gamma} = \frac{\eta_{22}}{\eta_{21}}\tag{2.20}
$$

#### 2.2.2 Радиально-осевые турбины

Вторым рассматриваемым в рамках данной диссертационной работы типом гидротурбин являются радиально-осевые. С точки зрения моделирования этот тип является более простым, так как рабочее колесо не имеет поворотных лопастей, а значит, нелинейные характеристики, отражающие динамические свойства этого объекта управления, зависят от меньшего количества параметров, - от приведенной скорости вращения  $n_I$ и модельного открытия НА  $a_0$ , то есть аналогичны (2.18).

Моделирование радиально-осевых турбин производилось на примере агрегатов Курейской ГЭС номинальной мощностью 125 МВт с турбинами РО 75/7286. Моментная и расходная характеристики этих турбин показаны на рис. 2.7 и рис. 2.8 соответственно [100].

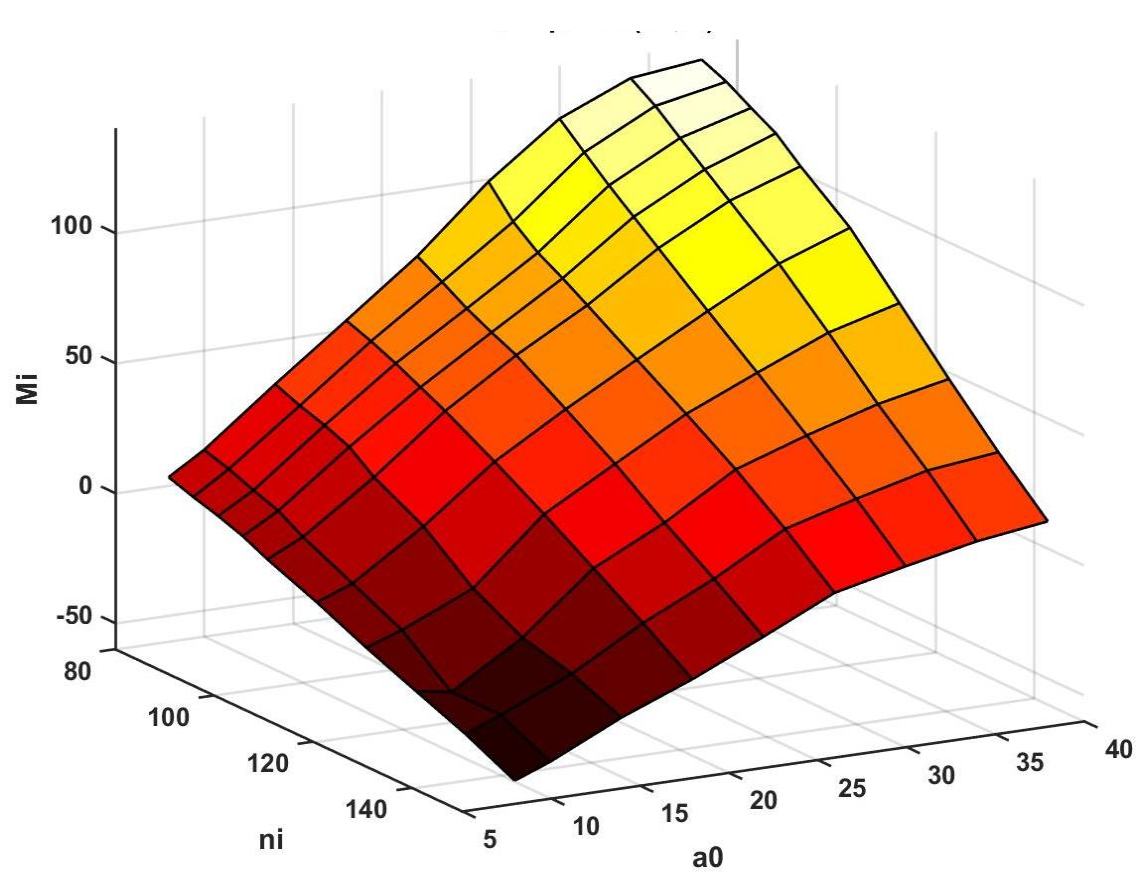

Рисунок 2.5 – Моментная характеристика гидротурбины РО 75/728б, скорректированная по данным натурных испытаний

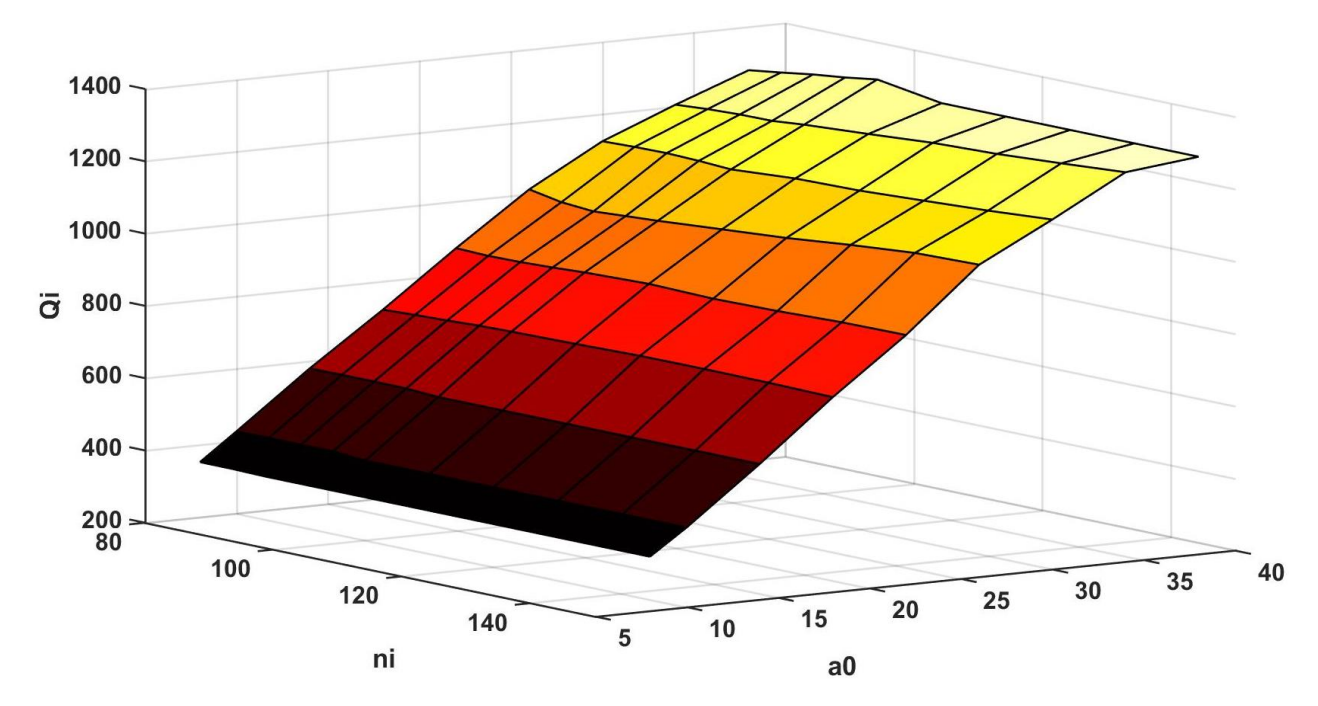

Рисунок 2.6 – Расходная характеристика гидротурбины РО 75/728б, скорректированная по данным натурных испытаний

55

Модельное открытие НА  $a_{0}^{\dagger}$  является нелинейной функцией открытия (по ходу штока сервомотора) направляющего аппарата  $(a_0 = f(S))$ . На Рисунке 2.7 показана зависимость открытия от хода штока сервомотора гидроагрегата №2 Курейской ГЭС.

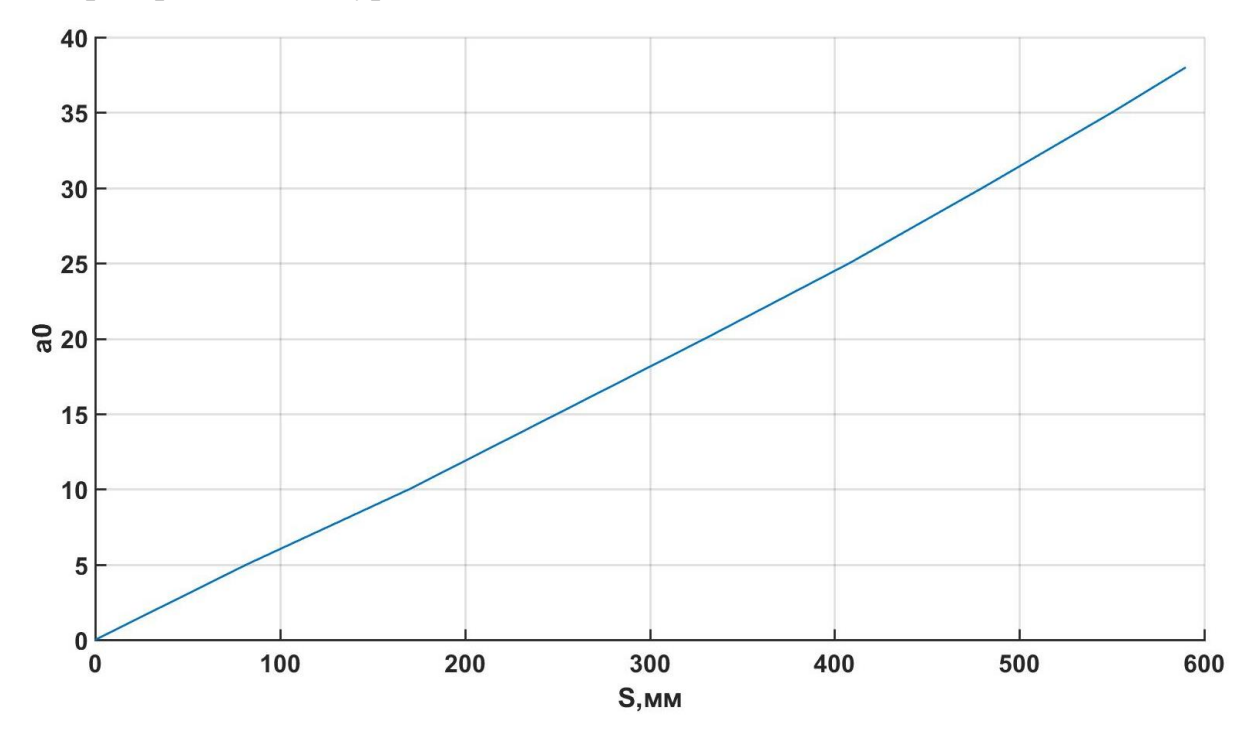

Рисунок 2.7 – Зависимость открытия НА и хода штока сервомотора гидротурбины РО 75/728б-510 гидроагрегата №2 Курейской ГЭС

#### **2.3 Система автоматического управления гидроагрегата**

В разделе 1.2 уже отмечалось, что наряду со значением статического напора величина гидроудара также определяется и скоростью изменения расхода, напрямую связанной со скоростью открытия направляющего аппарата. От этого параметра также зависят и другие характеристики переходного процесса гидроагрегата, а именно: отклонение частоты вращения при сбросах нагрузки и скорость изменения мощности. Во многих применяемых ранее методиках расчёта переходных процессов [69,120] изменение открытия направляющего аппарата представлялось линейной функцией времени, тогда как в действительности его график гораздо более сложен и определяется характеристиками и структурой системы автоматического управления турбины, величиной действующего

напора. Поэтому, для точного расчёта переходного процесса гидроагрегата требуется учитывать динамические характеристики САУ, включающей в себя регулятор турбины (РТ) и сервомоторы НА, а в случае ПЛ-турбин – комбинатор и сервомоторы рабочего колеса. На Рисунке 2.8 представлена функциональная схема колонки регулятора ЭГР-2И с отдельным кулачковым механизмом комбинатора рабочего колеса. В современных САУ эта функция возложена на регулятор турбины.

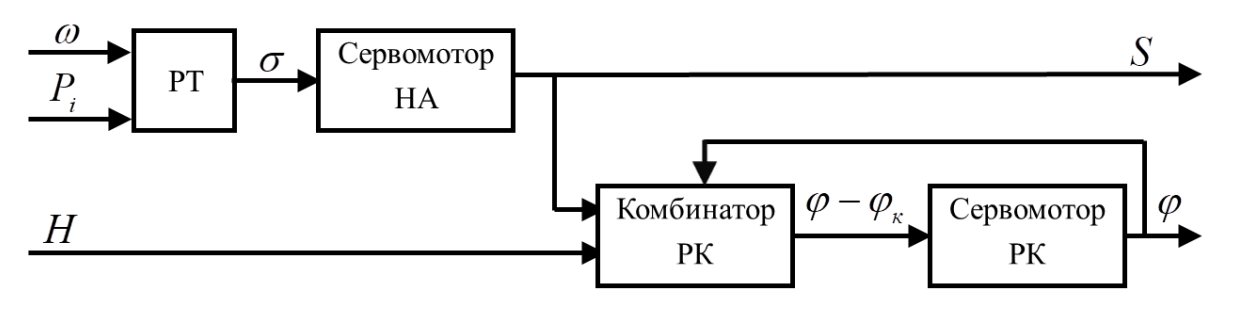

Рисунок 2.8 – Блок-схема САУ гидроагрегата с ПЛ-гидротурбиной

В случае радиально-осевых турбин блок-схема упрощается до вида, представленного на Рисунке 2.9, где отсутствуют комбинатор и сервопривод рабочего колеса.

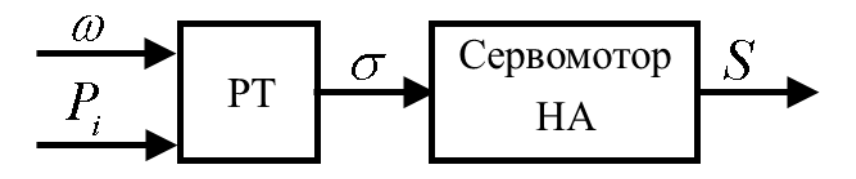

Рисунок 2.9 – Блок-схема САУ гидроагрегата с РО-гидротурбиной

#### **2.3.1 Сервопривод направляющего аппарата**

Электрогидравлическая следящая система (ЭГСС), являющаяся неизменной частью САУ, может вносить заметное запаздывание в исполнение задания активной мощности, поэтому она также включена в нелинейную модель ГА. Схема ЭГСС может быть представлена в виде [121], показанном на Рисунке 2.10, где *s S* - суммарный управляющий

сигнал по открытию; ' *K сс* , *K ос* - коэффициенты передачи ЭГСС и жесткой обратной связи; *K у* - коэффициент передачи регулятора частоты и мощности гидротурбины по каналу задания мощности; *T s* - постоянная времени сервомотора направляющего аппарата турбины;  $\sigma$  - смещение главного золотника сервомотора.

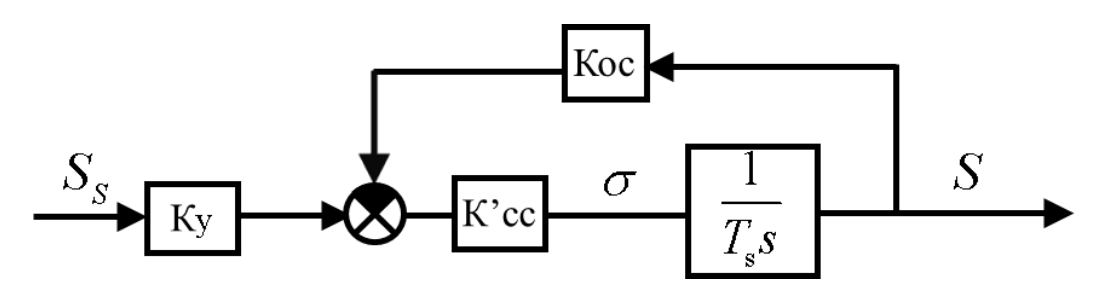

Рисунок 2.10 – Исходная структурная схема ЭГСС

Динамическая характеристика сервомотора представляет собой интегрирующее звено, где скорость изменения открытия *dS dt* является функцией смещения главного золотника:

$$
\frac{dS}{dt} = f(\sigma),\tag{2.21}
$$

где  $\sigma$  - смещение главного золотника сервомотора. Или:

$$
S = \int_{1}^{2} f(\sigma)dt + S_0,
$$
 (2.22)

где 0 *S* - начальное положение штока сервомотора.

В большинстве работ постоянная *T s* , приведенная на Рисунке 2.10 в общем виде не является константой, а определяется наклоном скоростной характеристики сервомотора. На Рисунке 2.11 приведена используемая в нелинейной модели гидроагрегата Курейской ГЭС скоростная характеристика как функция от смещения штока главного золотника [65].

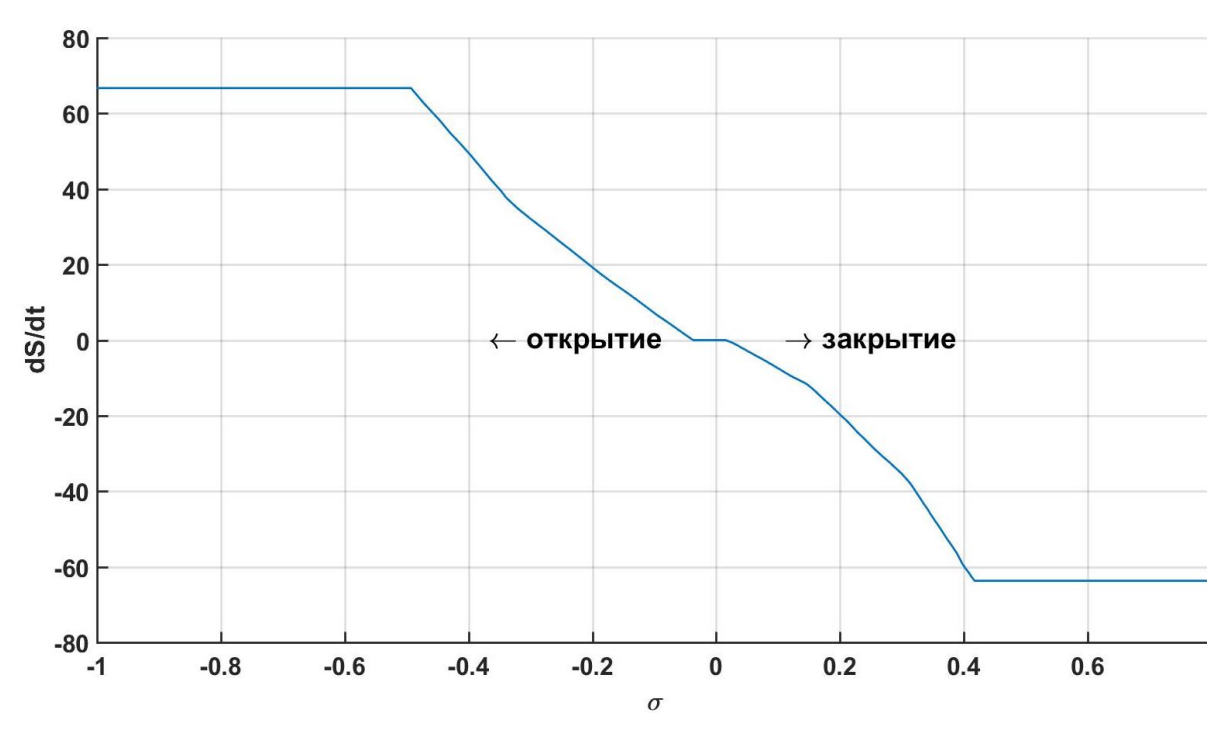

Рисунок 2.11 - Скоростная характеристика сервомотора НА гидроагрегата Курейской ГЭС

Скоростная характеристика сервомотора, (см. Рисунок 2.11) состоит из трех зон:

- зона нечувствительности при  $|\sigma| < \sigma_{\text{neu}}$  сервомотор неподвижен;
- зона увеличения скорости открытия  $\sigma_{\textit{neu}}$  <  $|\sigma|$  <  $\sigma_{\textit{nac}}$ ;
- зона насыщения (упора), когда скорость хода штока сервомотора  $\bullet$ предельна.

При  $K_{oc} = K_y$  [121] исходная структурная схема ЭГСС (Рисунок 2.10) может быть приведена к виду, показанному на Рисунке 2.12, где:

$$
K_{cc} = \frac{\sigma}{\sigma_{\text{max}}(S_S - S)} = K_y K_{cc} \tag{2.23}
$$

Также в схему добавлен элемент запаздывания 1, моделирующий суммарную задержку ЦАП ,АЦП, блоков управления регуляторов. Интеграл (2.22) моделируется с насыщением по максимальному открытию (элемент 3 на Рисунке 2.12) и с вводом начального условия  $(S_0)$  через внешний порт  $x_0$ .

59

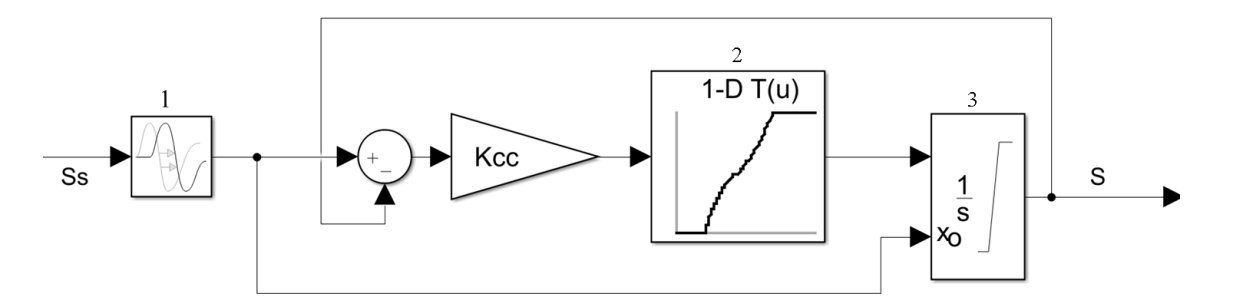

Рисунок 2.12 – Схема сервопривода в нелинейной модели ГА: 1-звено запаздывания, 2- скоростная характеристика, 3 – интегратор с насыщением

#### **2.3.2 Комбинатор и сервопривод рабочего колеса**

Как было упомянуто ранее, основной особенностью ПЛ турбин является регулирование мощности двумя органами – сервомотором НА и сервомотором РК, изменяющим угол поворота лопастей рабочего колеса. Главным требованием регулирования является соблюдение комбинаторной зависимости между открытием и углом поворота лопастей РК, обеспечивающей максимально возможный КПД турбины в каждом конкретном режиме работы.

На Рисунке 2.13 показаны используемые в нелинейной модели ПЛтурбины комбинаторные зависимости ГА №6 Новосибирской ГЭС, которые были получены в ходе натурных испытаний, проведенных ОАО «НПО ЦКТИ» для нескольких напоров и рабочего диапазона открытий НА [122].

На Рисунке 2.14 представлена структурная схема модели комбинатора и сервопривода рабочего колеса ПЛ турбины. Комбинатор представлен в виде численно-заданной функции, включающей кривые комбинаторных зависимостей, показанных на Рисунке 2.13. В связи с отсутствием данных скоростной характеристики сервомотора РК (аналогичной представленной на Рисунке 2.11) в нелинейной модели предлагается использование переключающего элемента скорости поворота лопастей («Перекл.»), элементов зоны нечувствительности («Зона Неч.») и насыщения («Насыщ.»). («Насыщ.» моделирует пределы по ходу штока сервомотора рабочего колеса, а («Зона Неч.» - зону нечувствительности. Переключающий элемент моделирует ветки скоростной характеристики (на закрытие и открытие). Так при положительном смещении золотника сервомотора выход переключателя принимает значение скорости на закрытие, а при отрицательном – на открытие. Интегратор с насыщением имеет те же особенности и функции, что и показанный на Рисунке 2.12.

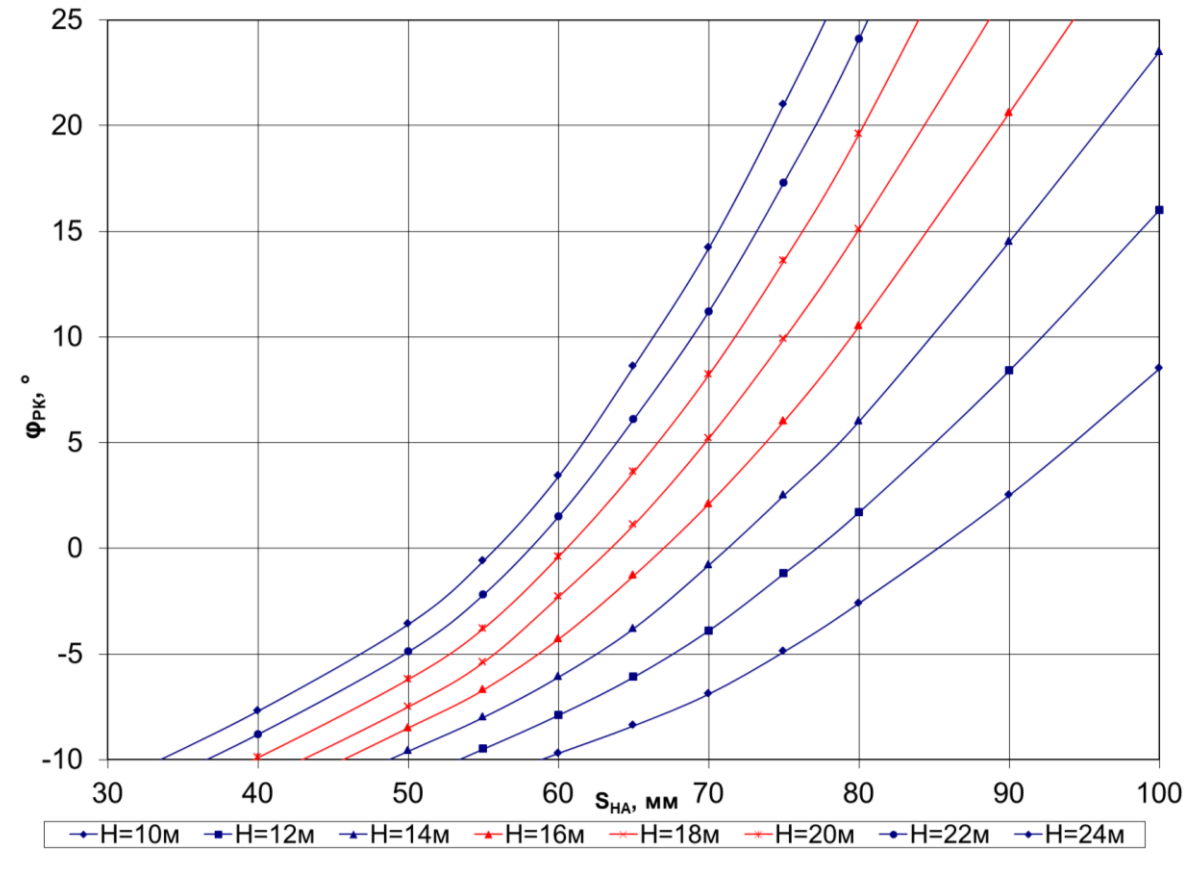

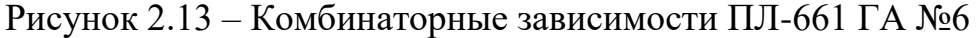

Новосибирской ГЭС

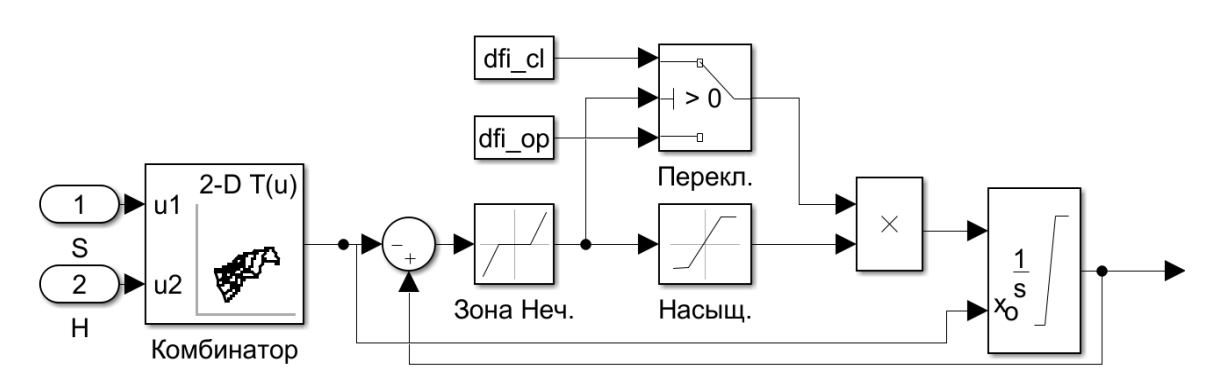

Рисунок 2.14 – Структурная схема модели комбинатора и сервопривода рабочего колеса ПЛ турбины

61

#### **2.3.3 Регулятор скорости**

В рамках диссертационной работы исследуются наиболее распространенные изодромный и ПИД регуляторы турбины. На Рисунке 2.15 приведена используемая в нелинейной модели ГА структурная схема изодромного регулятора ЭГР-2И в режиме индивидуального регулирования, где МИЧ – механизм изменения частоты; МИМ механизм изменения мощности; АЦП – аналогово-цифровой преобразователь частоты;  $b_p$  – статизм;  $b_t$  – статизм изодрома;  $T_d$ постоянная времени изодрома; *Ty*– постоянная времени интегратора частоты (0.02 с); *X* – отклонение частоты; *X<sup>0</sup>* – задание по частоте; *Z<sup>0</sup>* – задание по мощности; *Y1*- выход ПИ-регулятора.

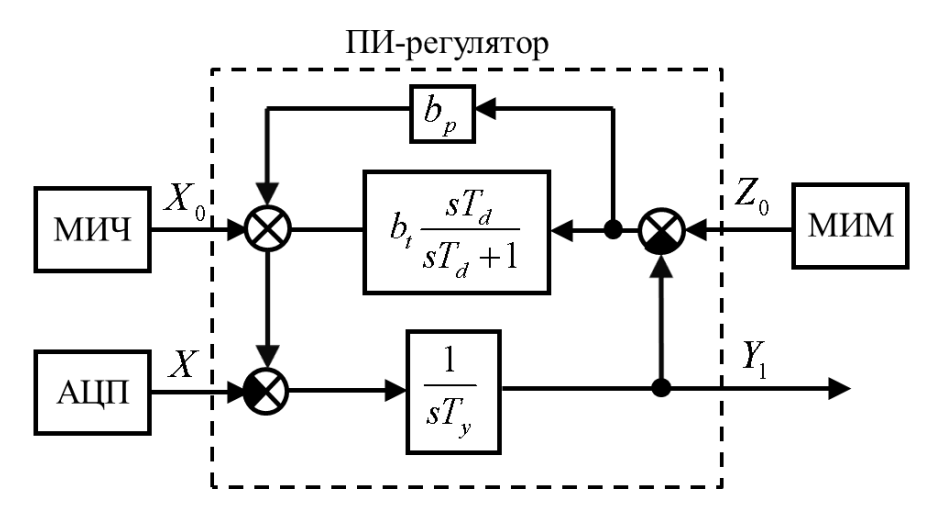

Рисунок 2.15 – Структурная схема изодромного регулятора турбины при индивидуальном регулировании

При переводе регулятора скорости турбины в режим группового регулирования входной сигнал по частоте генератора отключается, изодромный регулятор превращается в инерционное звено, повторяя сигнал центрального регулятора ГРАМ (JC), что показано на структурной схеме Рисунка 2.16, где ЦР ГРАРМ – центральный регулятор ГРАРМ.

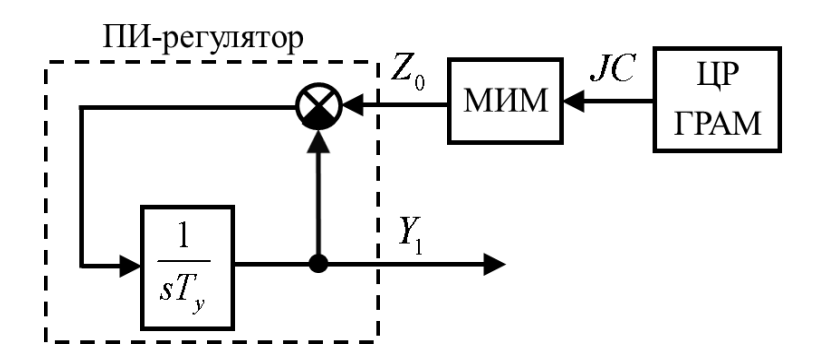

Рисунок 2.16 – Структурная схема РТ при групповом регулировании Второй наиболее распространенный тип регулятора – ПИД, состоящий из трёх параллельно соединенных звеньев: пропорционального, интегрального и дифференциального. Данный тип регулятора подробно рассмотрен в главе 3.

### **2.4 Уравнения движения ротора и нагрузки.**

Движение ротора электрической машины описывается одним из уравнений системы Лебедева-Жданова в относительных единицах [123]:

$$
\frac{T_m}{\omega_0} \frac{d\delta^2}{dt^2} = \frac{P_m - P_e}{1 + \Delta \omega},
$$
\n(2.24)

где *T m* - постоянная инерции вращающихся масс гидроагрегата; *P m* механическая мощность на *P e* - электромагнитная мощность, отдаваемая в сеть;  $\omega_{0}$  - синхронная скорость вращения генератора;  $\Delta \omega$  - отклонение от синхронной скорости ( $\Delta \omega$ =0 для ротора, вращающегося с синхронной скоростью).

Кроме того, изменение частоты *f* в системе, имеющей суммарную инерцию *Tj* , в относительных единицах запишется как [124]:

$$
T_{j\Sigma} \text{s} \Delta f + D \Delta f = P_m - P_L,\tag{2.25}
$$

где *PL* - мощность нагрузки без учета регулирующего эффекта; *s* оператор Лапласа; *D* - коэффициент демпфирования, учитывающий регулирующий эффект нагрузки и изменение мощности турбины в функции частоты:

$$
D = \frac{\partial P_L}{\partial f} - \frac{\partial P_m}{\partial f},\tag{2.26}
$$

где  $\frac{\partial P_L}{\partial f}$  - регулирующий эффект нагрузки по частоте;  $\frac{\partial P_m}{\partial f}$ - коэффициент

крутизны частотной статической характеристики агрегата [125].

Предполагая равенство установившихся значений механического и электромагнитного момента в нормальном режиме, выражение (2.24) с учётом (2.25) может быть линеаризовано в окрестности рабочей точки и представлено в виде [126]:

$$
\Delta \overline{P}_m - \Delta \overline{P}_e = (T_m s + D) \Delta \overline{\omega} \tag{2.27}
$$

где  $\Delta \overline{P}_m$ ,  $\Delta \overline{P}_e$ ,  $\Delta \overline{\omega}$  - приращения в относительных единицах механической электромагнитной мощности и угловой скорости соответственно. Уравнение (2.27) представляет собой упрощенное уравнение движения ротора генератора, работающего на изолированную нагрузку.

Параллельная работа генераторов может быть учтена с использованием упрощённого уравнения взаимной мощности  $P_{12}$ :

$$
P_{12} = \frac{E_1 E_2}{x_{12}} \sin \delta,
$$
 (2.28)

где  $E_1, E_2$ - ЭДС первого и второго генератора;  $\delta$  - угол между соответствующими векторами ЭДС;  $x_{12}$ - суммарное реактивное взаимное сопротивление. Линеаризуя (2.28) при  $\delta = \delta_0$  можно получить:

$$
\Delta P_{12} = \frac{E_1 E_2}{x_{12}} \cos \delta_0 (\Delta \delta)
$$
\n(2.29)

Обозначим в (2.29) как  $K_{12} = \frac{E_1 E_2}{\kappa_1} \cos \delta_0$ . Кроме того  $\Delta \delta$  равен интегралу

разности частот генераторов:

$$
\Delta \delta(s) = \frac{1}{s} 2\pi (\Delta F_1(s) - \Delta F_2(s))
$$
\n(2.30)

где  $\Delta F_1(s)$ ,  $\Delta F_2(s)$  - отклонения частоты параллельно работающих генераторов в операторном виде.

С учетом (2.30) выражение взаимной мощности (2.29) в операторной форме может быть записано как:

$$
\Delta P_{12}(s) = K_{12} \frac{1}{s} 2\pi (\Delta F_1(s) - \Delta F_2(s))
$$
\n(2.31)

Соответствующая упрощенному выражениям (2.31) и (2.25), представленная на Рисунке 2.17 бок-схема достаточна для анализа параллельной работы генератора при регулировании частоты и активной мощности электростанции.

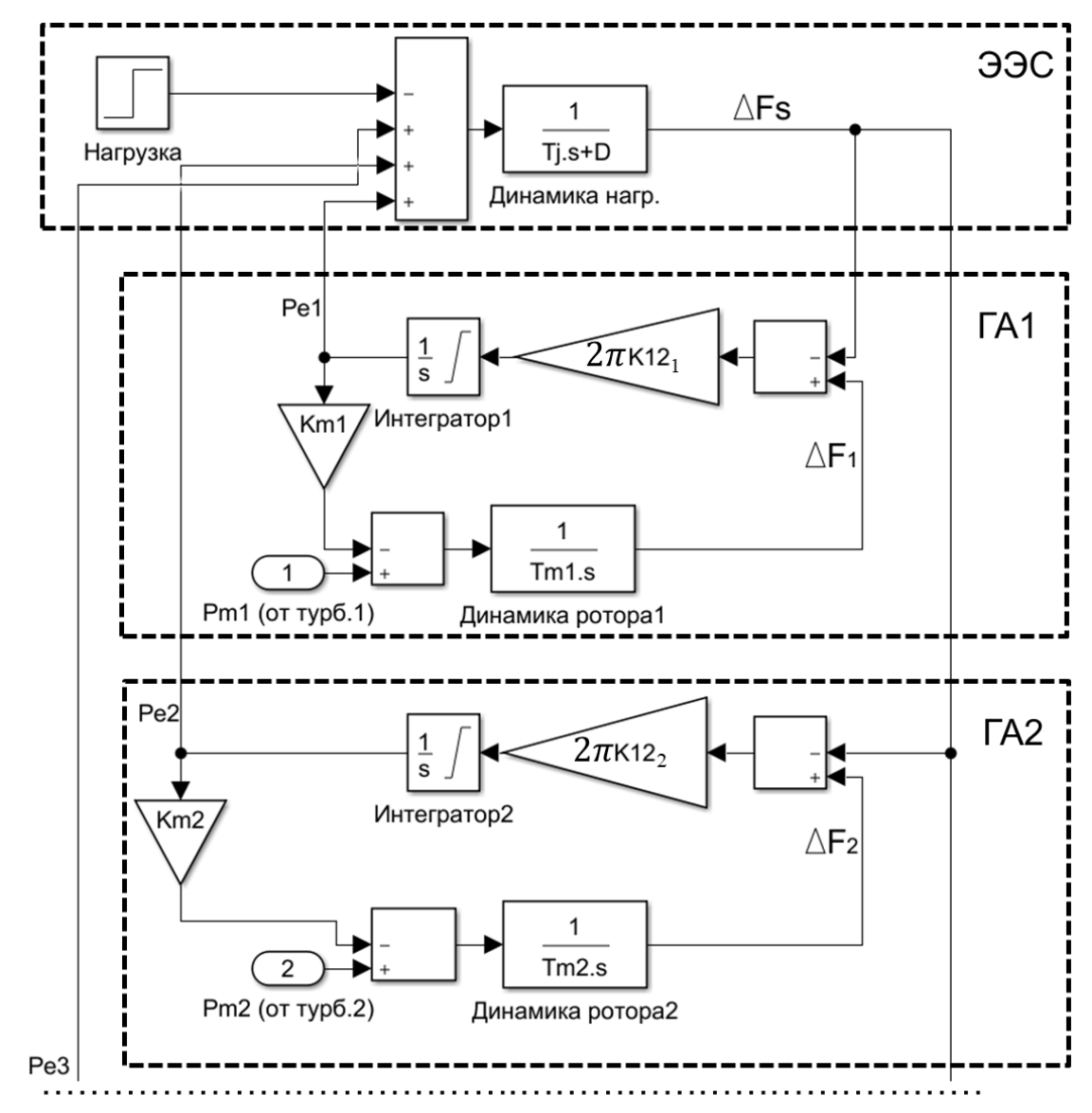

Рисунок 2.17 Блок-схема параллельной работы гидроагрегатов и

энергосистемы

#### 2.5 Верификация моделей гидроагрегатов

Верификация нелинейной модели гидроагрегатов проводилась на реальных опытных данных с гидроагрегатов РО 75/7286-510 Курейской ГЭС и ПЛ-661 Новосибирской ГЭС, сигналы открытия и угла поворота РК которых подавались на соответствующие входы моделей. Также осуществлено сравнение нелинейной модели с широко используемой линейной моделью рабочей группы IEEE по первичным движителям  $[126]$ :

$$
\frac{\Delta \overline{P}_m}{\Delta \overline{S}} = A_t \frac{1 - T_w s}{1 + 0.5 T_w s},\tag{2.32}
$$

где А, - коэффициент пропорциональности, учитывающий номинальную мощность турбины  $P_{mn}$  и генератора  $P_{gn}$ , а также в относительных единицах номинальный напор нетто  $h_n$ , номинальный расход  $q_n$  и потери напора холостого хода  $q_{nl}$ :

$$
A_{t} = \frac{P_{mn}}{P_{gn}h_{n}(q_{n} - q_{nl})}
$$
 (2.33)

Сравнение предлагаемой нелинейной модели с линейной проводилось по разнице минимальных значений dmin  $(%)$ , максимальных dmax  $(%)$ , и нормированным среднеквадратичным ошибкам NRMSE с опытными данными:

$$
NRMSE = 100 \frac{\sqrt{\frac{1}{N} \sum_{i=1}^{N} (\hat{y}_i - y_i)^2}}{y_{\text{max}} - y_{\text{min}}},
$$
\n(2.34)

где  $\hat{y}_i$  - i-е значение выхода модели;  $y_i$  - соответствующее значение опытных данных;  $y_{max}$ ,  $y_{min}$ - максимальное и минимальное значение опытной величины.

Сравниваемые величины и результаты оценки точности моделей сведены в Таблицу 2.1.

Обратным **NRMSE** значением параметра является нормированное среднеквадратичное соответствие FIT(%):

$$
FIT = 100 - NRMSE \tag{2.35}
$$

Для верификации нелинейной модели гидроагрегата были выбраны поворотно-лопастные турбины Новосибирской ГЭС с рабочими колесами ПЛ-661и радиально-осевые Курейской ГЭС с РО-75 по причине наличия реальных опытных данных, а также возможности натурных испытаний алгоритмов. На Рисунке 2.18 показано ступенчатое изменение задания в сторону увеличения, при котором открытие НА и угол поворота РК изменяются в сторону открытия. Переходной процесс изменения мощности определяется описанным ранее эффектом гидроудара с двумя ярко выраженными знакопеременными колебаниями мощности, которые с достаточной точностью передаются предлагаемой нелинейной моделью, тогда как линейная (2.32) характеризуется значительной NRMSE (2.34) и малым нормированным среднеквадратичным соответствием  $(2.35),$ численные значение которых представлены в Таблице 2.1.

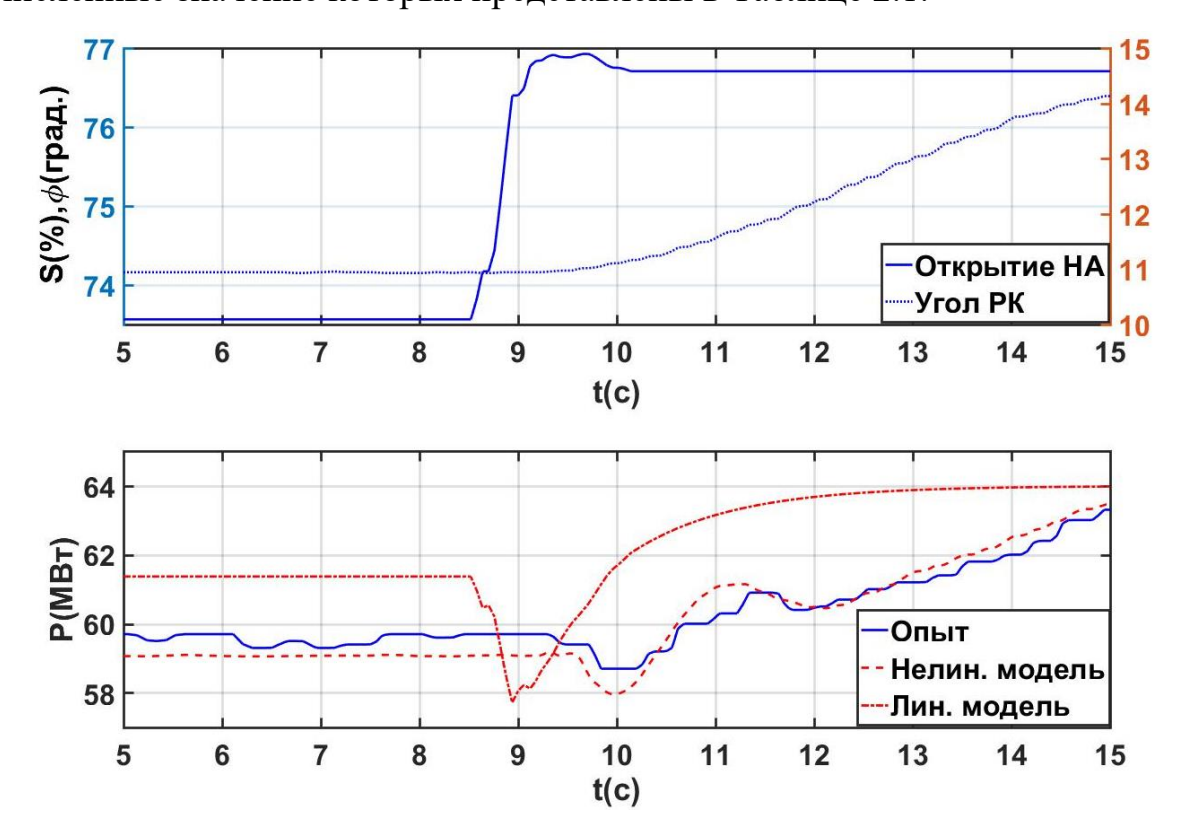

Рисунок 2.18 – Изменение задания мощности в сторону увеличения (+ступень) ПЛ-661 Новосибирской ГЭС

Широко используемая линейная модель (2.32) подразумевает управление только по открытию НА, а значит, больше подходит для моделирования РО-турбин. На Рисунке 2.19 представлено изменение задания мощности ПЛ-661 Новосибирской ГЭС в сторону уменьшения, при котором открытие и угол меняется в сторону закрытия. Здесь, эффект гидроудара в переходном процессе по мощности гидроагрегата проявляется сильнее по причине большего расхода воды. Помимо прочего, линейная модель также имеет большую ошибку в статических режимах (dmax и dmin в Таблице 2.1), даже с учётом коэффициента масштабирования *At* (2.33), выбранного равным начальному значению активной мощности гидроагрегата по опытным данным без использования мощностных характеристик гидроагрегата при этом напоре нетто.

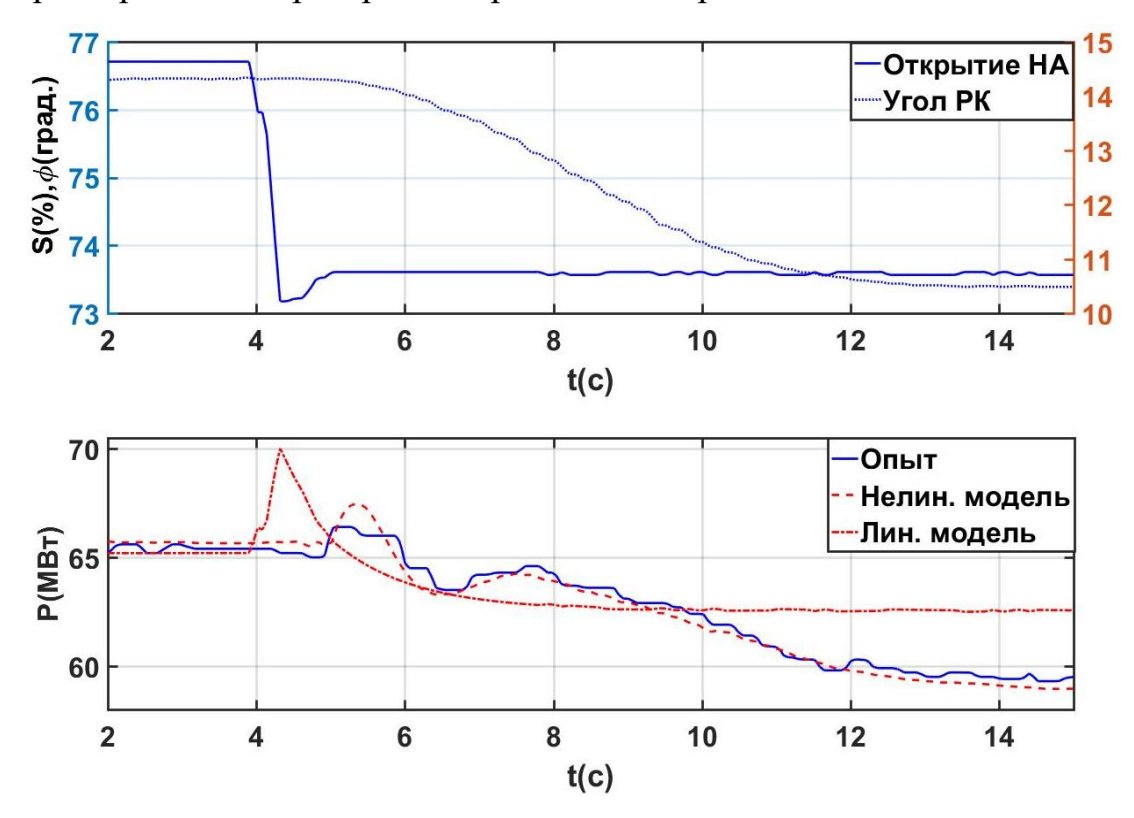

Рисунок 2.19 – Изменение задания мощности в сторону уменьшения ( ступень) ПЛ-661 Новосибирской ГЭС

Линейная модель также имеет неудовлетворительное качество в случае моделирования останова радиально-осевых турбин, в частности по

статической ошибке и по ошибке в переходном режиме, представленном на Рисунке 2.20.

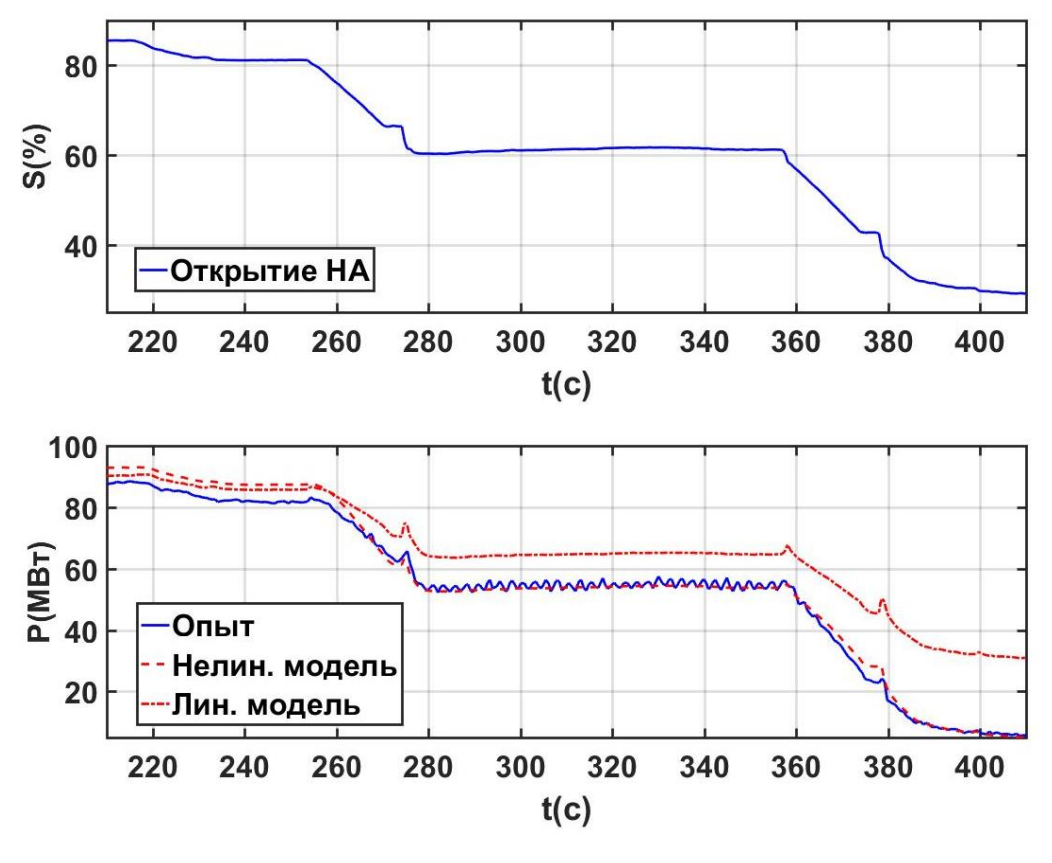

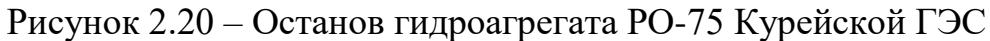

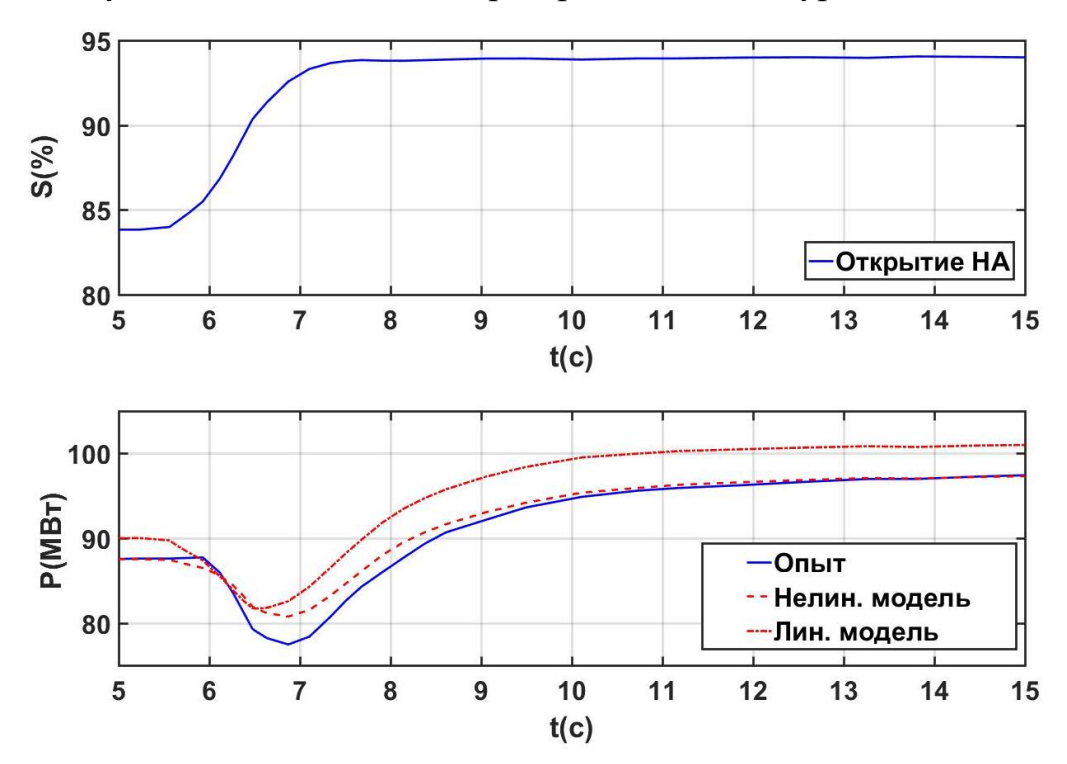

Рисунок 2.21 – Изменение задания мощности в сторону увеличения (+ступень) РО-75 Курейской ГЭС

Также в-отличие от предлагаемой нелинейной модели, линейная характеризуется большими NRMSE и отклонением амплитуды dmax скорости при моделировании переходного процесса сброса мощности турбины РО-75 Курейской ГЭС, показанного на Рисунке 2.22. Здесь в момент времени 17.2 с происходит отключение выключателя блока, происходит разгон ротора гидроагрегата до 144% от номинальной скорости по амплитуде по причине исчезновения уравновешивающего электромагнитного момента. Одновременно с исчезновением электрической мощности, регулятор турбины изменяет открытие НА до открытия холостого хода, при этом скорость вращения изменяется с угонной до номинальной. Режим сброса наиболее опасен для ПЛ-гидротурбин, в которых возможно поднятие рабочего колеса.

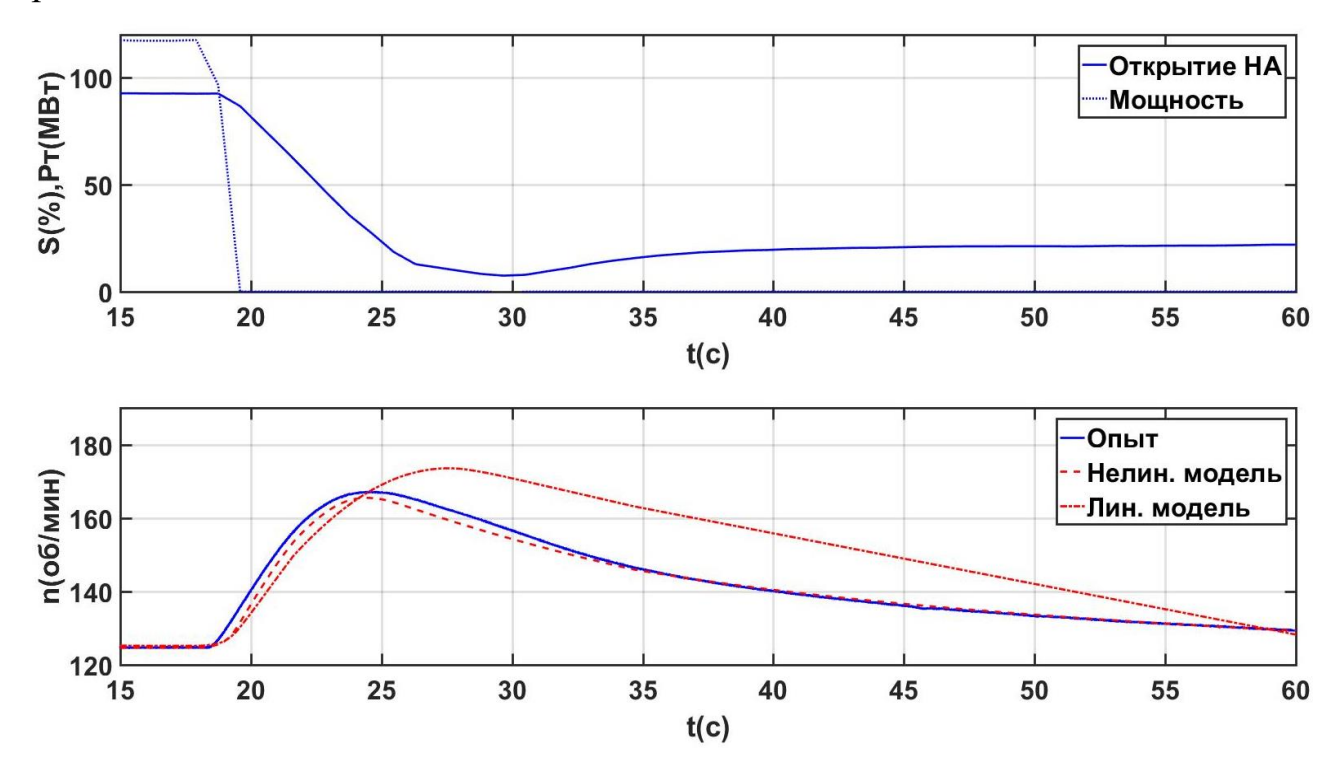

Рисунок 2.22 – Сброс 120 МВт РО-75 Курейской ГЭС

#### **2.6 Общие результаты по главе 2**

В Таблице 2.1 приведены результаты верификации нелинейных моделей гидроагрегатов ПЛ-661 Новосибирской ГЭС и РО-75 Курейской ГЭС. Согласно Таблице 2.1 наибольшей точностью обладает предлагаемая нелинейная модель гидроагрегата как по статическим ошибкам (dmax и dmin), так и по совпадению формы кривых с опытными данных (NRMSE и FIT).

|                | Опыт               | Pис. | Параметр | Модель | dmax,<br>$\%$ | dmin,<br>$\%$ | NRMSE,<br>$\frac{0}{0}$ | FIT,<br>$\%$ |
|----------------|--------------------|------|----------|--------|---------------|---------------|-------------------------|--------------|
| 1              | ПЛ-661 НГЭС,+      | 2.20 | $P_{m}$  | Лин.   | $-2.1$        | $-1.5$        | 27.4                    | 72.6         |
|                | ступень            |      |          | Нелин. | 0.3           | $-1.1$        | 5.6                     | 94.4         |
| $\overline{2}$ | ПЛ-661 НГЭС,-      | 2.21 | $P_m$    | Лин.   | 5.4           | 4.9           | 32.2                    | 67.8         |
|                | ступень            |      |          | Нелин. | 1.6           | $-0.4$        | 5.4                     | 94.6         |
| 3              | РО КГЭС, останов   | 2.22 | $P_m$    | Лин.   | 2.7           | 28            | 20.9                    | 79.1         |
|                |                    |      |          | Нелин. | 4.6           | $-3.7$        | 3.6                     | 96.4         |
| $\overline{4}$ | РО КГЭС, + ступень | 2.23 | $P_{m}$  | Лин.   | 2.9           | 4.3           | 16.6                    | 83.4         |
|                |                    |      |          | Нелин. | $-0.8$        | 3.3           | 5.4                     | 94.6         |
| 5              | РО КГЭС, сброс     | 2.24 | $n_{m}$  | Лин.   | 3.7           | $-3.6$        | 19.3                    | 80.7         |
|                |                    |      |          | Нелин. | $-1.1$        | $-0.2$        | 2.7                     | 97.3         |

Таблица 2.1 - Верификация и сравнение моделей

#### **Выводы по главе 2**

- 1. Рассмотрено моделирование основных элементов гидроагрегата и энергосистемы;
- 2. Предложена нелинейная модель гидроагрегата, учитывающая упругий гидроудар и динамику сервопривода и регулятора;
- 3. Проведена верификация предлагаемой нелинейной модели гидроагрегата и сравнение с широко используемой линейной.

## ГЛАВА З РЕГУЛИРОВАНИЕ АКТИВНОЙ МОЩНОСТИ И ЧАСТОТЫ

## 3.1 Задача поиска оптимального закона регулирования активной мошности

Положим, что открытие направляющего аппарата - есть некоторая неизвестная функция времени  $S(t)$ , такая что:

$$
\begin{cases}\nS(t) = S_0, & \text{ecHH } t < 0, \\
S_0 \le S(t) \le S_1, & \text{ecHH } 0 \le t \le t_{\text{max}}, \\
S(t) = S_1, & \text{ecHH } t > t_{\text{max}}.\n\end{cases} \tag{3.1}
$$

где  $S_1$ ,  $S_0$  – финальное и начальное значение открытия соответственно,  $t_{\text{max}}$  – время, в течение которого изменяется управляющее воздействие.

Каждой из возможных  $S(t)$  соответствует некоторая функция активной мощности агрегата  $P(t)$ . Амплитуда заброса мощности, вызванного эффектом гидроудара, может быть записана в виде:

$$
\alpha = \begin{cases} P_0 - \min P(t), & \text{ecnu } S_0 < S_1, \\ \max P(t) - P_0, & \text{ecnu } S_0 > S_1. \end{cases} \tag{3.2}
$$

Требуется определить такую функцию  $S(t)$ , для которой значение  $\alpha$ минимально.

# 3.1.1 Определение оптимального закона открытия направляющего аппарата численным методом

Так как в рассматриваемой задаче оптимизации не существует целевой аналитического выражения функции, возможно ТОЛЬКО использование численных методов. При этом необходимо, чтобы функция  $S(t)$  задавалась конечным числом параметров. В данной диссертации применена кусочно-линейная аппроксимация  $S(t)$  с равномерным распределением узловых точек в интервале  $0 < t < t_{\text{max}}$ . Значения  $S(t)$  в 39 узловых точках, определяющие закон изменения открытия, являются
аргументами целевой функции (3.2), в которой для определения  $\alpha$  требуется решить дифференциальное уравнение, соответствующее выражению (1.1). Решение оптимизационной задачи проводилось при различных начальных условиях и значениях параметров с использованием метода роя частиц [127] в следующей модификации:

$$
v_{i,t+1} = \omega(t)v_{i,t} + \varphi_p U_p (p_i - x_{i,t}) + \varphi_g U_g (g_i - x_{i,t}),
$$
\n(3.3)

где  $\omega(t)$  - весовой коэффициент инерции;  $v_{i,t}$  - *i*-я компонента скорости при *t*ой итерации алгоритма;  $x_{i,t} - i$ -я координата частицы при *t*-ой итерации алгоритма;  $p_i - i$ -я координата лучшего решения, найденного частицей;  $g_i - i$ я координата лучшего решения, найденного всеми частицами;  $U_p$ ,  $U_g$  случайные числа в интервале (0, 1);  $\varphi_p$ - когнитивный, а  $\varphi_g$  - социальный коэффициенты ускорения. Весовой коэффициент инерции  $\omega(t)$  зависит от номера итерации и линейно изменяется от 0.9 до 0.4 [128,129]. В общем виде используемый алгоритм роя частиц представлен на Рисунке 3.1.

коррекции текущей координаты Лля частицы использовалось следующее выражение [130]:

$$
x_{i,t+1} = x_{i,t} + v_{i,t+1}
$$
\n(3.4)

Автором диссертации создана программа поиска оптимального возлействия частиц **(приложение** управляющего методом  $p$ Oq  $\Gamma$ ). итерационный процесс для роя из 100 частиц по 39 узловым точкам сигнала открытия на интервале  $t_{\text{max}} = 10c$  и показан на Рисунке 3.2, где начальное распределение частиц по узловым точкам носит хаотический характер и приобретает вид оптимального к концу процесса.

На Рисунке 3.3 показан график полученного оптимального закона изменения открытия НА 1 и соответствующая ему кривая активной мощности 2 для следующего случая:  $S_0 = 80\%$ ,  $S_1 = 100\%$ ,  $t_{\text{max}} = 10 \text{ c}$ ,  $T_{w} = 2.8 \text{ c}$ , число узловых точек внутри диапазона  $0 < t < t_{max}$  равно 39. Для

сравнения показаны кривые активной мощности (3 и 4) при изменении открытия НА с постоянной скоростью.

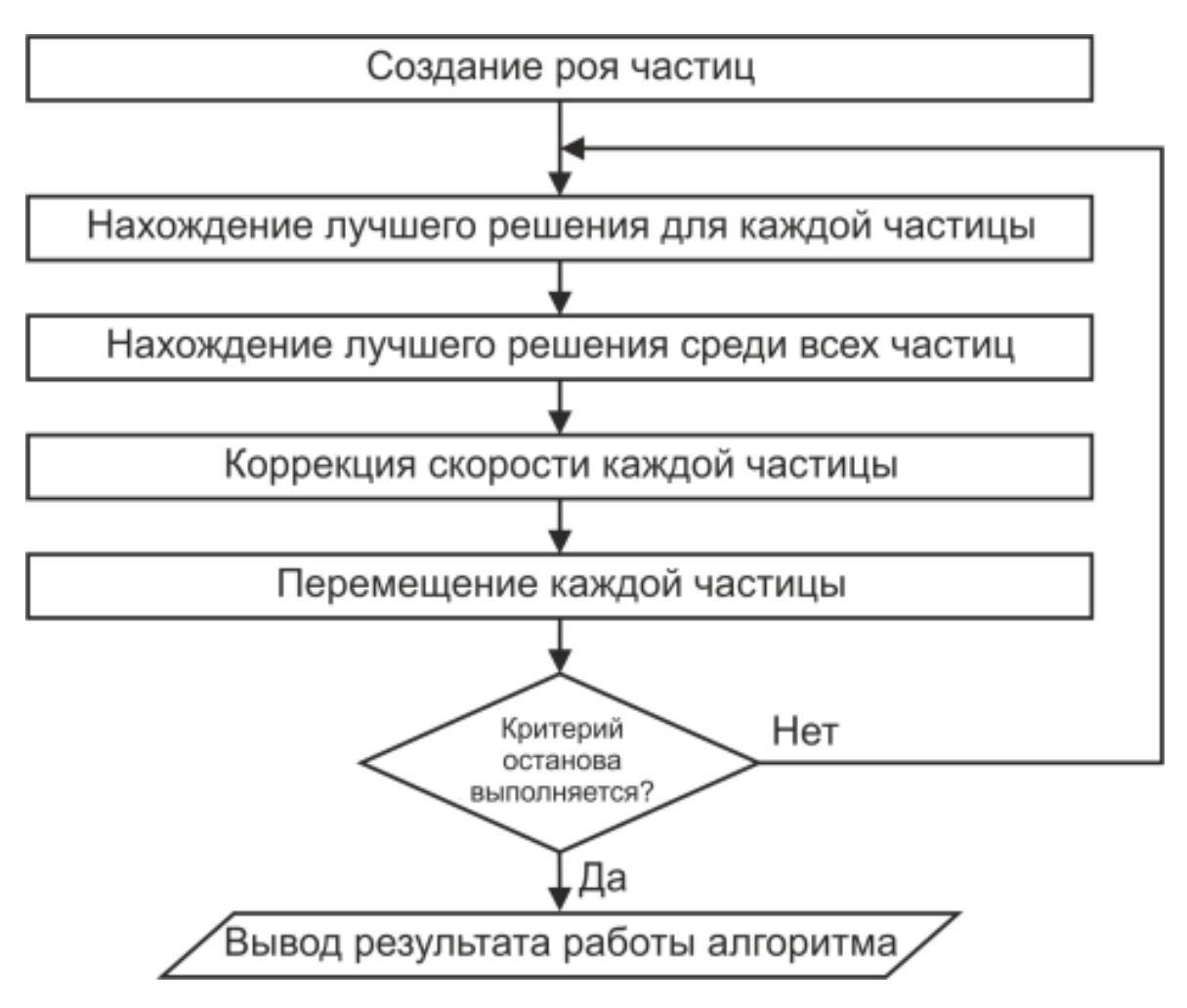

Рисунок 3.1 – Алгоритм поиска оптимальной формы управляющего воздействия методом роя частиц

В приведенном на Рисунке 3.3. и других полученных решениях начальный участок  $P(t)$  близок к ступенчатому с отрицательным знаком. Этот факт позволяет предположить, что оптимальным является такое управляющее воздействие, при котором на интервале  $0 < t < t_{\text{\tiny{HSM}}}$  значение мощности практически постоянно, а в момент  $t_{\rm grav}$ меняется до установившегося значения (идеализированный случай). Тогда функция  $S(t)$ , соответствующая минимальной амплитуде колебания мощности (3.2), может быть получена аналитически.

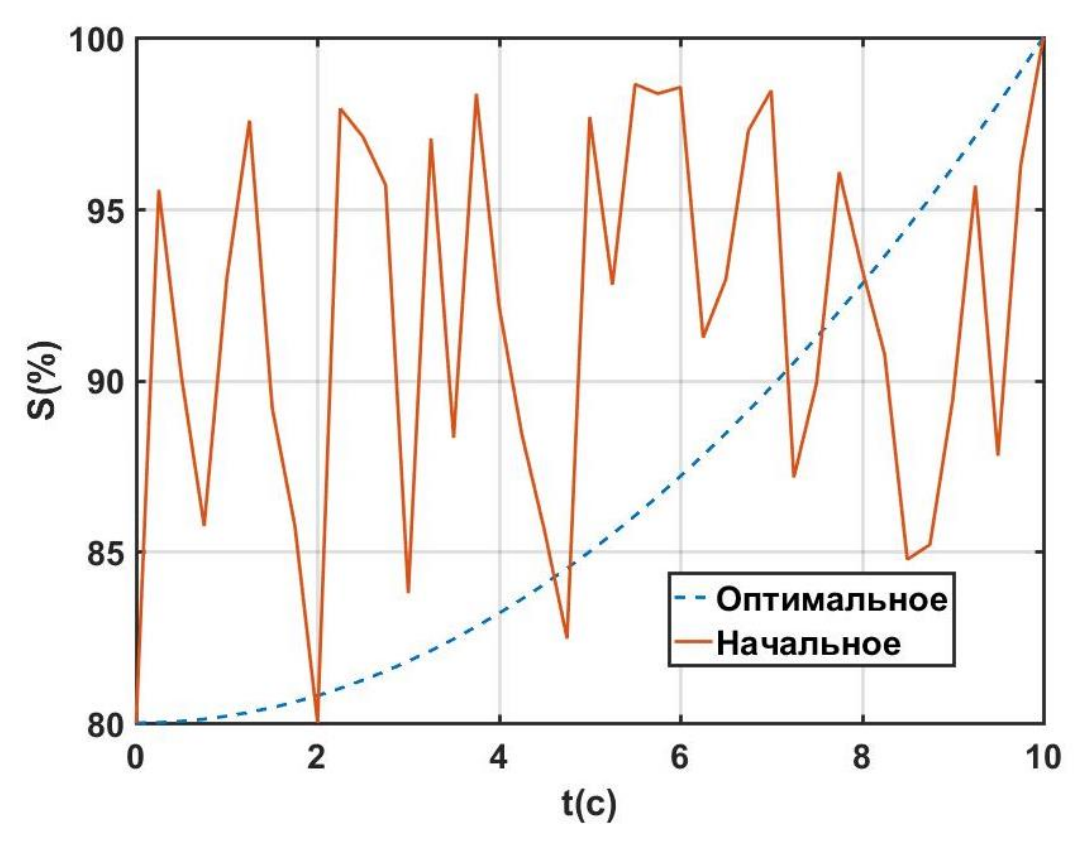

Рисунок 3.2 – Итерационный процесс поиска оптимальной формы управляющего воздействия методом роя частиц

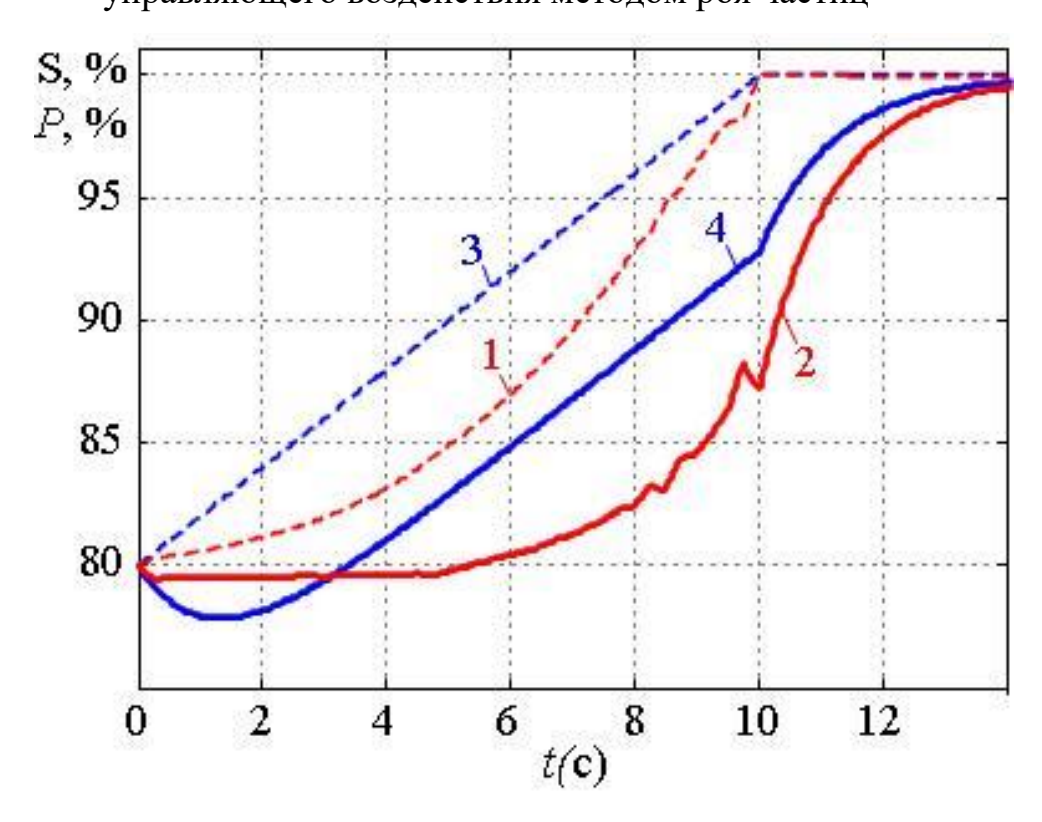

Рисунок 3.3 – Сравнение найденного методом роя частиц оптимального управляющего воздействия (1) с линейным (3)

## 3.1.2 Получение аналитического выражения оптимального закона открытия направляющего аппарата

Найдем функцию на входе объекта управления, при которой мощность турбины есть масштабированная единичная функция  $\delta_0(t)$  с обратным знаком:

$$
P(t) = -\alpha \delta_0(t) = \begin{cases} 0, & \text{ecint } t < 0, \\ -\alpha, & \text{ecint } t \ge 0. \end{cases} \tag{3.5}
$$

Учитывая, что изображением единичной функции является 1/s [131], запишем выражение для изображения мощности:

$$
P(s) = -\alpha/s \tag{3.6}
$$

Подставим (3.6) в (1.1) и определим изображение управляющего воздействия:

$$
S(s) = P(s) \cdot \frac{1 + 0.5S_0 T_w s}{1 - S_0 T_w s} = \frac{\alpha \cdot (0.5S_0 T_w s + 1)}{s \cdot (S_0 T_w s - 1)}
$$
(3.7)

Оригинал этой функции можно найти как сумму вычетов в особых TOЧКАХ  $s_1 = 0$ ,  $s_2 = 1/(S_0 T_w)$ :

$$
S(t) = \alpha \cdot \left(1.5 \cdot e^{t/(S_0 T_w)} - 1\right) \tag{3.8}
$$

Использование интеграла Лапласа предполагает нулевые начальные условия для всех функций. Учитывая, что в общем случае  $S_0 \neq 0$ , из (3.8) получим следующее выражение для  $S(t)$  при  $0 < t < t_{H3M}$ :

$$
S(t) = S_0 + \alpha \cdot (1.5 \cdot e^{t/(S_0 T_w)} - 1)
$$
 (3.9)

Коэффициент α, равный минимальной амплитуде колебания мощности, можно определить из (3.9) с учетом условия  $S(t_{\text{max}}) = S_1$ :

$$
\alpha = \alpha_{\min} = \frac{S_1 - S_0}{1.5 \cdot e^{t_{\max}/(S_0 T_w)} - 1}
$$
(3.10)

На Рисунке 3.4 показаны кривые открытия направляющего аппарата 1 и мощности 2 для аналитического решения задачи по формулам (3.9) и (3.10), и 3 и 4, соответствующие численному решению, рассмотренному в разделе 3.1.1. Видно, что при аналитическом законе, амплитуда колебания мощности  $\alpha = 0.2\%$ втором случае, а увеличение мощности меньше, чем во происходит, начиная с момента  $t = t_{\text{WBM}}$ .

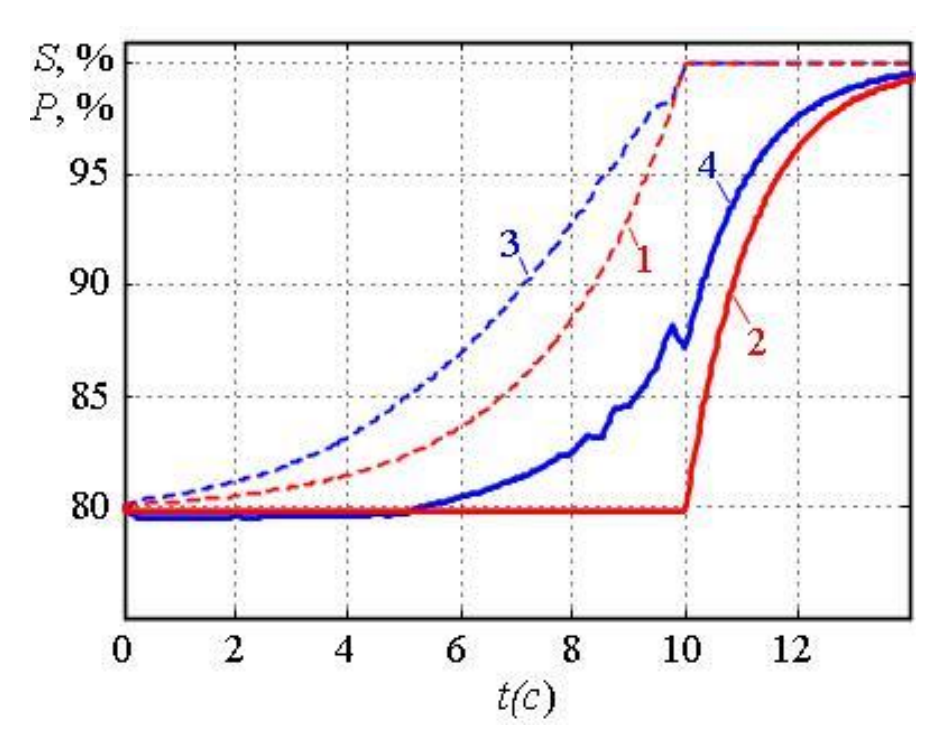

Рисунок 3.4 – Графики изменения управляющего воздействия (1, 3) и мощности  $(2, 4)$  при аналитическом  $(1, 2)$  и численном  $(3, 4)$  решениях

Функция (3.9), имеет разрыв первого рода со скачком: ее значение изменяется скачком на величину  $0.5\alpha$  в момент времени  $t = 0$ . Такой закон изменения открытия не может быть сформирован на практике. Однако, учитывая, что суммарное приращение функции намного больше величины скачка, последним можно пренебречь. Тогда выражение (3.9) примет вид:

$$
S(t) = S_0 + k_u \cdot \left( e^{t/(S_0 T_w)} - 1 \right)
$$
 (3.11)

где  $k_u$  – постоянный коэффициент.

Постоянная времени  $S_0T_w$  в выражении (3.11), зависит от начального открытия направляющего аппарата, что непросто учесть в реальной системе регулирования. Примем, что сигнал  $S(t)$  изменяется с некоторой постоянной времени  $T_u$ , одинаковой во всех режимах. Выполнив соответствующее

изменение в (3.11), получим выражение для упрощенного управляющего воздействия, близкого к оптимальному:

$$
S(t) = S_0 + k_u \cdot (e^{t/T_u} - 1)
$$
 (3.12)

Величина коэффициента в формуле (3.12) определяется из условия  $S(t_{\text{max}})=S_1$ :

$$
k_u = \frac{S_1 - S_0}{e^{t_{\text{max}}/T_u} - 1} \tag{3.13}
$$

Для выбора значения  $T_u$  и определения амплитуды колебания мощности при упрощенном управляющем воздействии необходим анализ получаемой в этом случае функции.

## 3.1.3 Анализ переходных процессов при упрощенном законе открытия направляющего аппарата

Изображение функции  $S(t)$ , заданной выражением (3.12) определится как:

$$
S(s) = k_u \cdot \left(\frac{1}{s - 1/T_u} - \frac{1}{s}\right) = \frac{k_u}{s \cdot (T_u s - 1)}
$$
(3.14)

Для упрощения получаемых в дальнейшем выражений введем обозначение  $T_{\rm r} = S_0 T_{\rm w}$ . Подставив (3.14) в (3.1) и определив изображение мощности, получим:

$$
P(s) = \frac{-k_u \cdot (1 - T_r s)}{s \cdot (1 + 0.5T_r s) \cdot (1 - T_u s)}
$$
(3.15)

Его оригинал можно найти как сумму вычетов в трех полюсах  $s_1 = 0$ ,  $s_2 = -2/T_{\rm r}$ ,  $s_3 = 1/T_{\rm u}$ :  $P(t) = -k_u \cdot \left(1 - \frac{3T_r \cdot \exp(-2t/T_r)}{T_r + 2T_u} - \frac{2 \cdot (T_u - T_r) \cdot \exp(t/T_u)}{T_r + 2T_u}\right)$  $(3.16)$ 

Проанализируем характер переходного процесса при различных значениях  $T_u$ . В случае  $T_u = T_T$  последнее член выражения (3.16) обращается в ноль, и  $S(t)$  принимает вид (кривая 1 на Рисунке 3.5):

$$
S(t) = -k_u \cdot (1 - e^{-2t/T_{\rm r}})
$$
\n(3.17)

Очевидно, что величина заброса мощности при этом приблизительно равна  $k_u$ . Ее отношение к минимально возможной амплитуде заброса можно найти из выражений (3.10) и (3.13):

$$
\frac{k_u}{\alpha_{\min}} = \frac{1.5 \cdot e^{t_{\max}/T_u} - 1}{e^{t_{\max}/T_u} - 1} \approx 1.5
$$
\n(3.18)

То есть отказ от скачка управляющего воздействия при  $t = 0$  приводит к увеличению амплитуды колебания мощности в 1.5 раза.

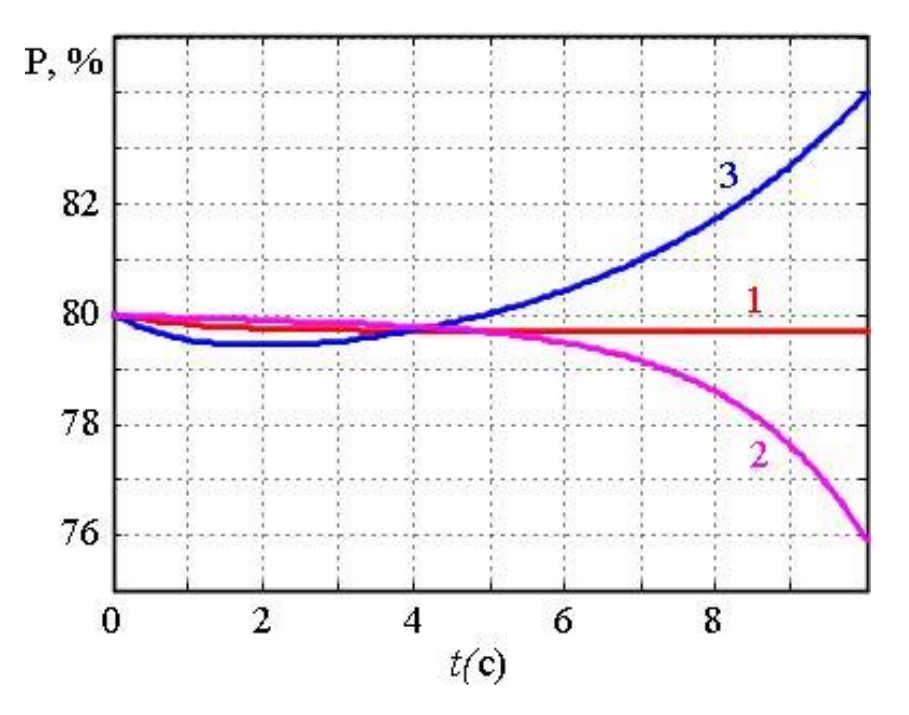

Рисунок 3.5 – Графики изменения мощности при  $T_u = T_T$  (1),  $T_u < T_T$  (2)  $H T_u > T_T$  (3)

В случае  $T_u < T_T$  последний член в скобках выражения (3.16) имеет тот же знак, что и постоянная составляющая. Это приводит к тому, что отклонение мощности от начального значения с течением времени возрастает в направлении, противоположном приращению управляющего воздействия

(кривая 2 на Рисунке 3.5). В результате амплитуда заброса мощности существенно возрастает по сравнению с первым случаем.

При  $T_u > T_T$  функция  $P(t)$  имеет минимум, соответствующий амплитуде заброса мощности (кривая 3 на Рисунке 3.5). Увеличение амплитуды по сравнению со случаем  $T_u = T_{\text{T}}$  незначительно.

Отсюда, необходимо, чтобы значение постоянной времени  $T_u$  было больше  $T_{\rm r} = S_0 T_{\rm w}$  при любых начальных условиях, а оптимальным является  $T_u = T_T$ . Поэтому в системе управления необходимо обеспечить  $T_u = T_w$ : тогда при  $S_0$  < 1 будет выполняться условие  $T_u > T_T$ , а при  $S_0 = 1$  вид переходного процесса будет оптимальным (кривая 1 на Рисунке 3.5).

Чтобы оценить максимальную амплитулу заброса мошности при таком законе изменения открытия НА, необходимо вывести выражение амплитуды при  $T_u > T_T$ , для чего сначала найдем время  $t_3$ , при котором наступает минимум (3.16), приравняв ее производную нулю:

$$
-k_{u} \cdot \frac{3T_{\rm T} \cdot (-2/T_{\rm T}) \cdot \exp(-2t_{3}/T_{\rm T}) + 2 \cdot (T_{u} - T_{\rm T}) \cdot (1/T_{u}) \cdot \exp(t_{3}/T_{u})}{T_{\rm T} + 2T_{u}} = 0
$$
  

$$
-6 \cdot \exp\left(\frac{-2t_{3}}{T_{\rm T}}\right) + \frac{2 \cdot (T_{u} - T_{\rm T})}{T_{u}} \cdot \exp\left(\frac{t_{3}}{T_{u}}\right) = 0
$$
  

$$
\frac{T_{u} - T_{\rm T}}{3T_{u}} = \exp\left(-\frac{2t_{3}}{T_{\rm T}} - \frac{t_{3}}{T_{u}}\right)
$$
  

$$
t_{3} = \frac{T_{\rm T}T_{u}}{T_{\rm T} + 2T_{u}} \cdot \ln \frac{3T_{u}}{T_{u} - T_{\rm T}}
$$
 (3.19)

Для определения величины мощности в точке минимума требуется произвести подстановку (3.19) в (3.16). Для начала проведем подстановку (3.19) в экспоненты, входящие в выражение (3.16):

$$
\exp\left(\frac{-2t_3}{T_{\rm T}}\right) = \exp\left(\frac{-2}{T_{\rm T}} \cdot \frac{T_{\rm T}T_{u}}{T_{\rm T} + 2T_{u}} \cdot \ln \frac{3T_{u}}{T_{u} - T_{\rm T}}\right) = \left(\frac{3T_{u}}{T_{u} - T_{\rm T}}\right)^{\frac{-2T_{u}}{T_{\rm T} + 2T_{u}}},\tag{3.20}
$$

$$
\exp\left(\frac{t_3}{T_u}\right) = \exp\left(\frac{1}{T_u} \cdot \frac{T_\text{T} T_u}{T_\text{T} + 2T_u} \cdot \ln \frac{3T_u}{T_u - T_\text{T}}\right) = \left(\frac{3T_u}{T_u - T_\text{T}}\right)^{T_\text{T} + 2T_u}
$$

Тогда окончательное уравнение для определения амплитуды заброса мощности, с учетом  $\alpha = |P(t_1) - S_0|$ , определится как:

$$
\alpha = |k_{u}| - |k_{u}| \cdot \frac{3T_{u}}{\left(T_{u} - T_{\tau}\right)^{\frac{-2T_{u}}{T_{\tau} + 2T_{u}}} + 2 \cdot (T_{u} - T_{\tau}) \cdot \left(\frac{3T_{u}}{T_{u} - T_{\tau}}\right)^{\frac{T_{\tau}}{T_{\tau} + 2T_{u}}}
$$
(3.21)

Рассмотрим, какие значения принимает параметр  $\alpha$  при изменении  $T_{\text{T}}$ от 0 до Т<sub>у</sub> (что соответствует изменению начального открытия НА 0 до 100%), если  $T_u = T_w$ . График зависимости  $\alpha(T_T)$  в случае  $|S_1 - S_0| = 0.2$ ,  $T_{\rm w} = 2.8$  с и  $t_{\rm H3M} = 10$  с показан на Рисунке 3.6 из которого видно, что максимальный заброс наблюдается при  $T_r = T_w$ , т.е.  $S_0 = 1$ .

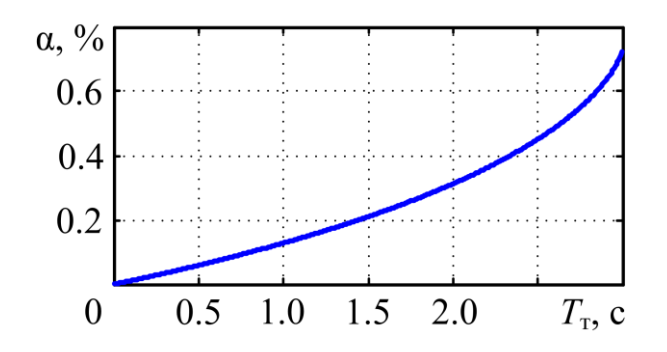

Рисунок 3.6 – Зависимость амплитуды заброса мощности от  $T_{\scriptscriptstyle\rm T}$ 

Отсюда, если принять в системе регулирования  $T_u = T_w$ , то максимальная амплитуда заброса мощности α<sub>max</sub> будет иметь место при начальном открытии направляющего аппарата  $S_0 = 1$ . Эта амплитуда, в соответствии с (3.18), приблизительно в 1.5 раза выше минимально возможной. При уменьшении начального открытия, несмотря на изменение характера переходного процесса, амплитуда заброса будет меньше  $\alpha_{\text{max}}$  по причине снижения  $T_{\rm T}$ .

#### 3.1.4 Вывод закона изменения открытия при ограничении скорости

При изменении открытия НА по выражению (3.12) его скорость с течением времени возрастает по экспоненциальному закону. На практике эта скорость ограничена некоторой предельной величиной  $\dot{S}_{\text{max}}$ , что необходимо vчесть в функции  $S(t)$ .

Таким образом, для обеспечения минимальной амплитуды заброса активной мощности начало изменения управляющего воздействия должно соответствовать (3.12). В определенный момент времени  $t_{\text{Hau}}$  производная  $\dot{S}(t)$  достигнет значения  $\dot{S}_{\text{max}}$ , после чего изменение  $S(t)$  должно происходить по линейному закону со скоростью  $\dot{S}_{\text{max}}$ . Отсюда, при учете ограничения по скорости движения направляющего аппарата, функция  $S(t)$ представляется в следующем виде:

$$
S(t) = \begin{cases} S_1(t) = S_0 + k_u \cdot \left[ \exp(t/T_u) - 1 \right] & \text{ecsin} \quad t < t_{\text{Hau}}, \\ S_2(t) = S_{\text{Hau}} + \dot{S}_{\text{max}} \cdot (t - t_{\text{Hau}}) & \text{ecsin} \quad t \ge t_{\text{Hau}}; \end{cases}
$$
(3.22)

где  $S_{\text{Hau}} = S_0 + k_u \cdot \left[ \exp(t_{\text{Hau}}/T_u) - 1 \right]$  – значение управляющего воздействия в момент времени  $t_{\text{Hau}}$ .

В качестве настроек регулятора вполне обоснованно использовать параметры  $S_{\text{max}}$  и  $t_{\text{Hay}}$ , физический смысл которых очевиден. При этом уставку  $k_u$ , входящую в выражение (3.22), можно определить из условия:

$$
\dot{S}_1(t_{\text{max}}) = \dot{S}_{\text{max}} \tag{3.23}
$$

Сначала получим выражение производной функции изменения открытия на интервале  $t < t_{\text{Hau}}$ :

$$
\dot{S}_1(t) = \frac{k_u}{T_u} \cdot e^{t/T_u} \tag{3.24}
$$

Подставив (3.24) в (3.23) получим выражение для определения коэффициента  $k_u$ :

$$
k_u = \dot{S}_{\text{max}} \cdot T_u \cdot e^{-t_{\text{max}}/T_u} \tag{3.25}
$$

# 3.1.5 Анализ переходных процессов при упрощенном законе открытия с ограничением скорости

Сравним амплитуды забросов мощности при  $T_{\text{B}} = 2.8 \text{ c}$ ,  $\dot{S}_{\text{max}} = 2\% / c$ . Рассмотрим следующие законы изменения открытия НА[132]:

- линейное изменение со скоростью  $\dot{S}_{\text{max}}$ ;
- согласно формуле (3.22) при  $t_{\text{_{Hau}}} = 3T_{\text{w}} = 8.4 \text{ c}$ ;
- равноускоренное начало переходного процесса с таким же общим временем изменения  $S(t)$ , что и во втором случае.

Примем начальное открытие НА максимальным  $S_0 = 100\%$ , при котором наблюдается наибольший возможный заброс мощности (см. п.3.2.5), а конечное  $S_1 = 80\%$ .

Кривые изменения мощности в указанных случаях, полученные численным решением дифференциального уравнения, соответствующего передаточной функции (1), показаны на Рисунке 3.7.

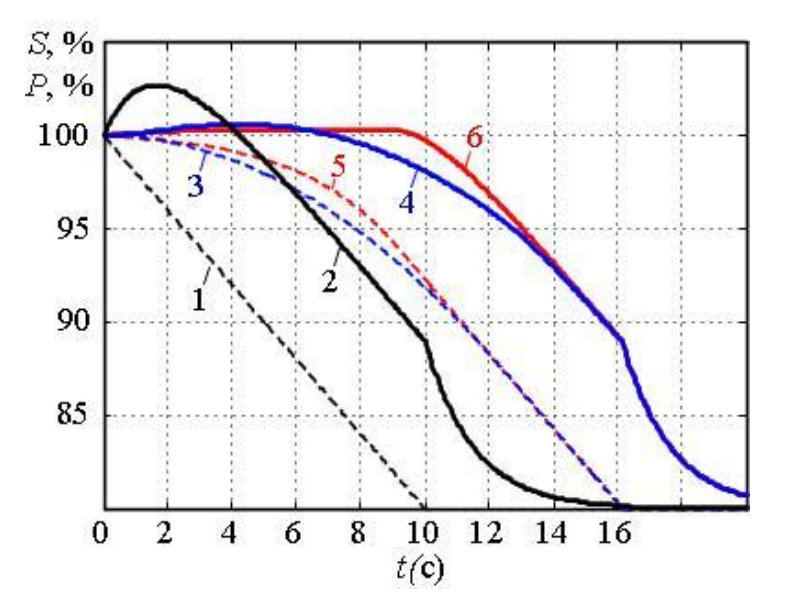

Рисунок 3.7 – Графики открытия направляющего аппарата (1, 3, 5) и активной мощности гидроагрегата  $(2, 4, 6)$  при различных законах изменения управляющего воздействия в начале переходного процесса: линейном  $(1, 2)$ , равноускоренном  $(3, 4)$  и оптимальном  $(5, 6)$ 

Из Рисунка 3.7 видно, что плавное изменение  $S(t)$  в начале переходного процесса приводит к уменьшению амплитуды колебания мощности. Причем минимальная амплитуда наблюдается при законе изменении управляющего воздействия (3.22).

# 3.1.6 Синтез регулятора с оптимальным законом изменения

#### **ОТКРЫТИЯ**

Структурная схема цифрового регулятора, показанного на Рисунке 2.9, для рассматриваемого случая может быть приведена к виду на Рисунке 3.8[133]. Как и в любой микропроцессорной системе управления, непрерывный сигнал  $P$ , поступающий из обратной связи, преобразуется в блоке  $\phi$ opmy c помощью аналогово-цифрового  $\overline{4}$  $\overline{B}$ дискретную преобразователя и импульсного элемента [134]. Выходной сигнал задания открытия *х* формируется из дискретного сигнала  $x_1$  блоком 8, состоящим из цифро-аналогового преобразователя и экстраполятора.

Для уменьшения расхода масла в системе регулирования и снижения износа исполнительных регуляторов турбин механизмов **V** предусматривается зона нечувствительности.

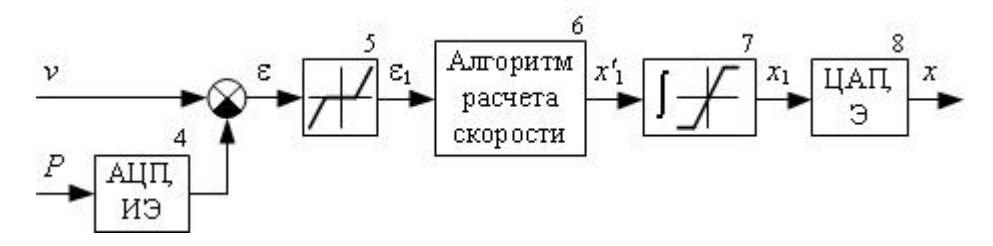

Рисунок 3.8 – Структурная схема цифрового регулятора

Для ее учета в структурной схеме на Рисунке 3.8 предусмотрен блок 5, на вход которого поступает ошибка регулирования  $\varepsilon$ , равная разнице задания активной мощности у и измеренной фактической активной мощности P, а выход формируется по закону:

$$
\varepsilon_{1} = \begin{cases}\n0, & |\varepsilon| \leq \varepsilon_{\text{H}^{d}}, \\
\varepsilon - \varepsilon_{\text{H}^{d}}, & \varepsilon > \varepsilon_{\text{H}^{d}}, \\
\varepsilon + \varepsilon_{\text{H}^{d}}, & \varepsilon < -\varepsilon_{\text{H}^{d}};\n\end{cases} \tag{3.26}
$$

где  $\varepsilon_{\text{H}t}$  – величина зоны нечувствительности.

Астатизм системы автоматического управления обеспечивается за счет блока 7, представляющего собой цифровой интегратор с ограничением выходного сигнала  $x_1 \in [0;1]$ .

Ключевым элементом регулятора является блок 6 (Рисунок), формирующий сигнал скорости изменения управляющего воздействия  $x'_1$ , который поступает на интегратор.

### 3.1.6.1 Пропорциональный задатчик скорости с ограничением

В простейшем случае блок формирования скорости (блок 6 на Рисунке 3.8) содержит усилитель (блок 9, Рисунок 3.9) и ограничитель (блок 10, Рисунок 3.9), что соответствует линейному закону регулирования с ограничением максимальной скорости. Очевидно, что при таком законе управления появление достаточно большой ошибки  $\varepsilon_1$  приведет к изменению  $x_1$  с максимальной скоростью в начале переходного процесса; при этом возникнет большой по амплитуде обратный заброс мощности.

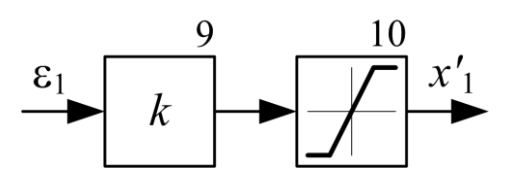

Рисунок 3.9 - Блок формирования скорости по линейному закону с ограничением

Ha Рисунке 3.10 показаны графики мощности P, открытия направляющего аппарата  $S$  и выходного сигнала регулятора  $x$ , полученные путем расчета в MATLAB переходных процессов предложенной модели со

следующими параметрами:  $T_w = 2 \text{ c}; \quad T_s = 0.1 \text{ c}; \quad \varepsilon_{H} = 0.4\%; \quad k = 0.15;$ максимальная скорость изменения управляющего воздействия  $x'_{\text{max}} = 4\% / c$ ;  $S_0 = 100\%$ ;  $v = 60\%$ . Видно, что на интервале [0;  $t_{\text{max}}$ ] скорость изменения управляющего воздействия ограничивается элементом 10 на Рисунке 3.9  $(x'_1 = -x'_{\text{max}})$ , а при  $t > t_{\text{max}}$  пропорциональна  $\varepsilon_1$  ( $x'_1 = k\varepsilon_1$ ).

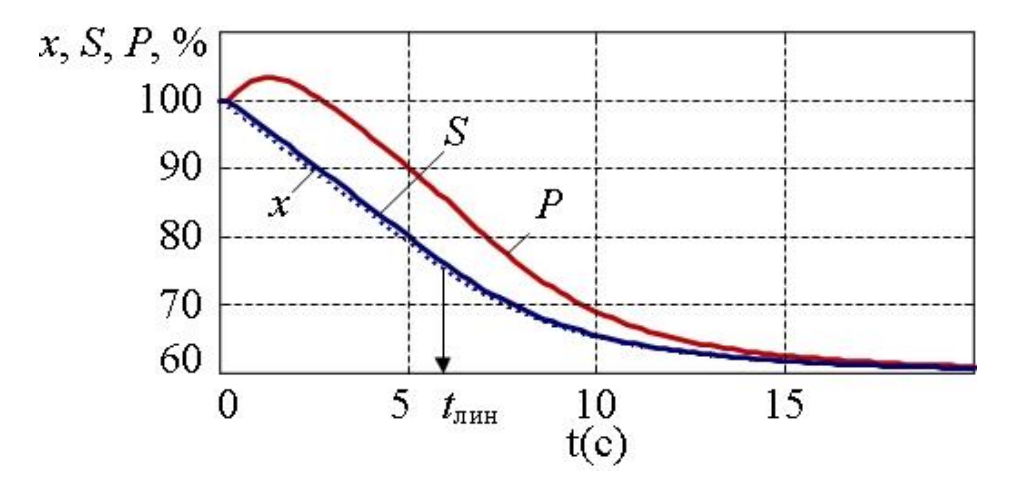

Рисунок 3.10 – Переходной процесс в системе с линейным регулятором и ограничением скорости (*x* – выходной сигнал регулятора, *S* – открытие направляющего аппарата, *P* – мощность)

Поскольку постоянная времени сервопривода *T s* мала по сравнению с *T* w и временем изменения управляющего сигнала, открытие направляющего аппарата *S* практически совпадает с выходным сигналом регулятора *x* (Рисунок 3.10), т.е. процессы в исполнительных механизмах не оказывает существенного влияния на работу рассматриваемой системы.

В начале переходного процесса наблюдается обратный заброс мощности с амплитудой 3,4%, вызванный быстрым изменением открытия направляющего аппарата. Для его снижения необходимо реализовать алгоритм расчета скорости, обеспечивающий экспоненциальный закон изменения управляющего воздействия в начале процесса регулирования.

# 3.1.6.2 Алгоритм расчета скорости, обеспечивающий снижение обратного заброса мощности

Если учесть, что  $S(t)$  в переходном процессе практически повторяет  $x(t)$  (Рисунок 3.10), то можно пренебречь инерционностью исполнительных механизмов и использовать выражение (3.22) для определения выходного сигнала регулятора  $x$  или соответствующего дискретного сигнала  $x_1$ . Заменив в (3.22) S на  $x_{1\text{max}}$  и взяв производную по времени, получим формулу, которая может быть использована в алгоритме расчета скорости на начальном этапе изменения мощности:

$$
x'_{1\text{Haq}}(t) = \begin{cases} x'_{1\text{Haq}}(t) = (k_u / T_u) \exp(t / T_u) \text{ eclm } t < t_{\text{Haq}},\\ x'_{1\text{Haq}}(t) = x'_{\text{max}} \text{ eclm } t \ge t_{\text{Haq}}; \end{cases} \tag{3.27}
$$

В конце переходного процесса необходимо снижать скорость  $x'_1$  по приближения мошности заланию. чтобы  $\mathbf{K}$ исключить Mepe перерегулирование. Здесь наиболее простым и эффективным решением является использование пропорционального звена, такого же, как на Рисунке  $3.9:$ 

$$
x'_{1 \text{KOH}}(t) = k\varepsilon_1(t) \tag{3.28}
$$

Как видно из Рисунка 3.10, при таком законе управления в конце процесса регулирования (на интервале  $t > t_{\text{max}}$ ) характер изменения мощности апериодический.

Таким образом, в начале процесса регулирования скорость х' должна определяться по (3.27), а в конце – по (3.28). Переход между этими целесообразно зависимостями ВЫПОЛНЯТЬ при таком  $\mathcal{E}_1$ , когда  $x'_{\text{1}_{\text{Haq}}}(t) = x'_{\text{1}_{\text{KOH}}}(t)$ : тогда функция  $x'_{1}(t)$  будет гладкой (Рисунок 3.11). В алгоритме расчета скорости такой переход равносилен выбору минимального по модулю значения между  $x'_{\text{1}_{\text{Hay}}}(t)$  и  $x'_{\text{1}_{\text{KOH}}}(t)$ .

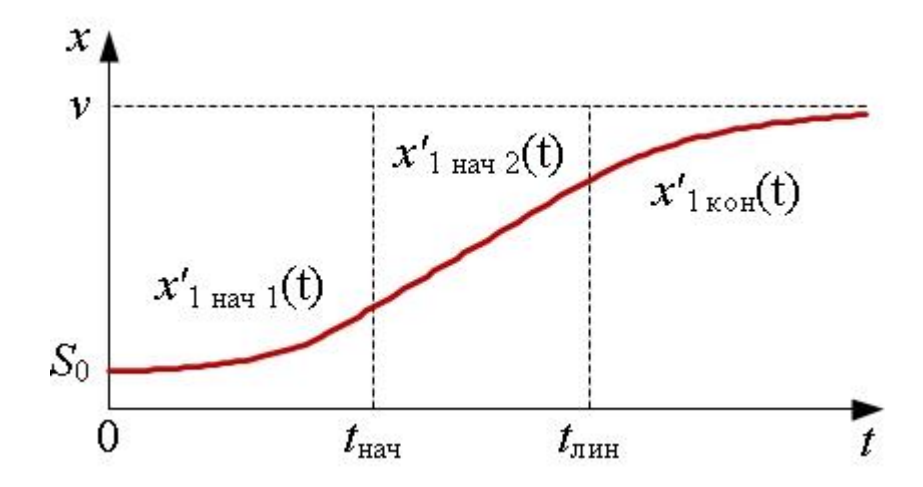

Рисунок 3.11 – График управляющего воздействия, при котором обратный заброс мощности близок к минимальному

На практике вместо коэффициента *k*, входящего в (3.28), удобнее использовать постоянную времени изменения управляющего воздействия в конце переходного процесса  $T_{u1} = 1/k$  .

Алгоритм расчета скорости изменения управляющего воздействия, обеспечивающий форму управляющего воздействия, показанную на Рисунке 3.11, приведен на Рисунке 3.12. Уставками алгоритма (предварительно задаваемыми параметрами) являются:  $T_{_u}, \, t_{_\text{Hau}}, \, x'_\text{max}$  ,  $T_{_{u1}}.$ 

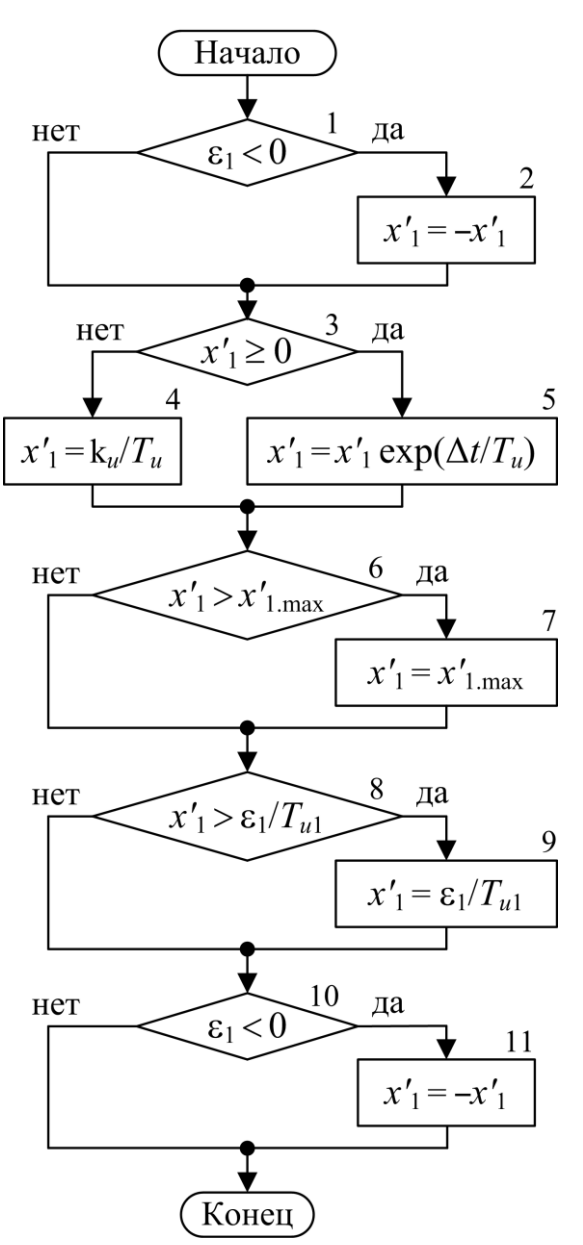

Рисунок 3.12 – Алгоритм расчета скорости

Условие 1 и блок 2 (Рисунок 3.12) предназначены для приведения знака скорости *х*<sup>'</sup> к условно положительному направлению: если исходная скорость имеет тот же знак, что и  $\varepsilon_1$ , принимается знак «+», иначе – «-». В условии 10 и блоке 11 выполняется обратное преобразование знака.

В условии 3 (Рисунок 3.12) проверяется направление изменения управляющего воздействия на предыдущем шаге регулирования. Если оно противоположно требуемому для выполнения задания, принимается начальная скорость  $x'_1 = k_u / T_u$  в нужном направлении (блок 4). Иначе

89

происходит увеличение скорости по экспоненциальному закону (блок 5) с учетом длительности шага регулирования  $\Delta t$ . В результате элементы 3, 4, 5 формируют  $x'_1$  на интервале  $[0; t_{\text{max}}]$ .

Условие 6 и блок 7 (Рисунок 3.12) обеспечивают ограничение скорости 1 *x* на уровне  $x'_{\text{max}}$ , что соответствует участку  $(t_{\text{max}}; t_{\text{max}}]$  на Рисунке 3.11.

Условие 8 и блок 9 (Рисунок 3.12) снижают скорость 1 *x* в конце переходного процесса при приближении мощности к заданию: если скорость, рассчитанная предыдущими элементами алгоритма, превышает  $\left. \varepsilon _{_{1}}/\,T_{_{ul}}\right. ,$  то она ограничивается на уровне  $\varepsilon_1/T_{u1}$ . Таким образом, формируется управляющее воздействие на интервале  $(t_{\text{\tiny\rm JHH}};\infty)$  на Рисунке 3.11.

# **3.1.7 Проверка алгоритма расчета скорости, обеспечивающего снижение обратного заброса мощности**

Было проведено сравнение предлагаемого алгоритма расчета скорости (трех наборов его настроек) с линейным законом изменения открытия на нелинейной модели гидротурбины РО-75 гидроагрегата, а также при натурных испытаниях гидроагрегата №2 Курейской ГЭС. Сравнивались разницы амплитуд заброса мощности d $\text{P}_{\text{max}}\;$  и напора d $\text{H}_{\text{max}}\;$  линейного закона и предлагаемого экспоненциального (Рисунок 3.12). Результаты сведены в Таблицу 3.1, а также показаны на Рисунках 3.13-3.17. При наборе настроек 1 и изменении открытия НА с 80% до 40% из Рисунка 3.13 видно, что наблюдается меньший по амплитуде заброс мощности по сравнению с линейным законом с разницей  $dP_{\text{max}} = 3.8\%$ . Данный набор настроек позволяет в большей степени снизить воздействие явления гидроудара (Рисунок 3.14) по сравнению с набором настроек 2, при незначительном увеличении суммарного времени регулирования. Поэтому использование набора 1 оптимально для режима регулирования по мощности, тогда как набора настроек 2 (Таблица 3.1) - для регулирования частоты при сопоставимом  $dP_{\text{max}}$ , но меньшим  $dH_{\text{max}}$ .

| Номер          | Объект<br>роверки | $T_{\mu}$ ,  | $t_{\text{Haq}}$ , | $T_{u1}$ ,  | $\top T_{u1,uu}$ | $x'_{1\text{max}}$ | Pис.     | $dP_{max}$      | $dH_{\text{max}}$ |
|----------------|-------------------|--------------|--------------------|-------------|------------------|--------------------|----------|-----------------|-------------------|
| настр.         |                   | $\mathbf{C}$ | $\mathbf c$        | $\mathbf c$ | , c              | $\cdot$            |          | $, \frac{9}{6}$ | %<br>۰            |
|                |                   |              |                    |             |                  | $\frac{\%}{c}$     |          |                 |                   |
|                | PO-75             | 5            | 5                  | 3           | 3                | 9.1                | $3.13-$  | 3.8             | 3.3               |
|                | Нелин. модель     |              |                    |             |                  |                    | 3.14     | $\overline{4}$  |                   |
| $\overline{2}$ | PO-75             | 2.5          | .8                 | 3           | 3                | 9.1                | $3.15 -$ | 3.5             | 1.8               |
|                | Нелин. модель     |              |                    |             |                  |                    | 3.16     |                 |                   |
| 3              | РО-75 КГЭС, ГА2   | $\bullet$    | 2.8                | 5           | 5                | 4.5                | 3.17     | 2.              |                   |
|                | Натурные          | 5            |                    |             |                  |                    |          |                 |                   |

Таблица 3.1 – Результаты проверки настроек алгоритма

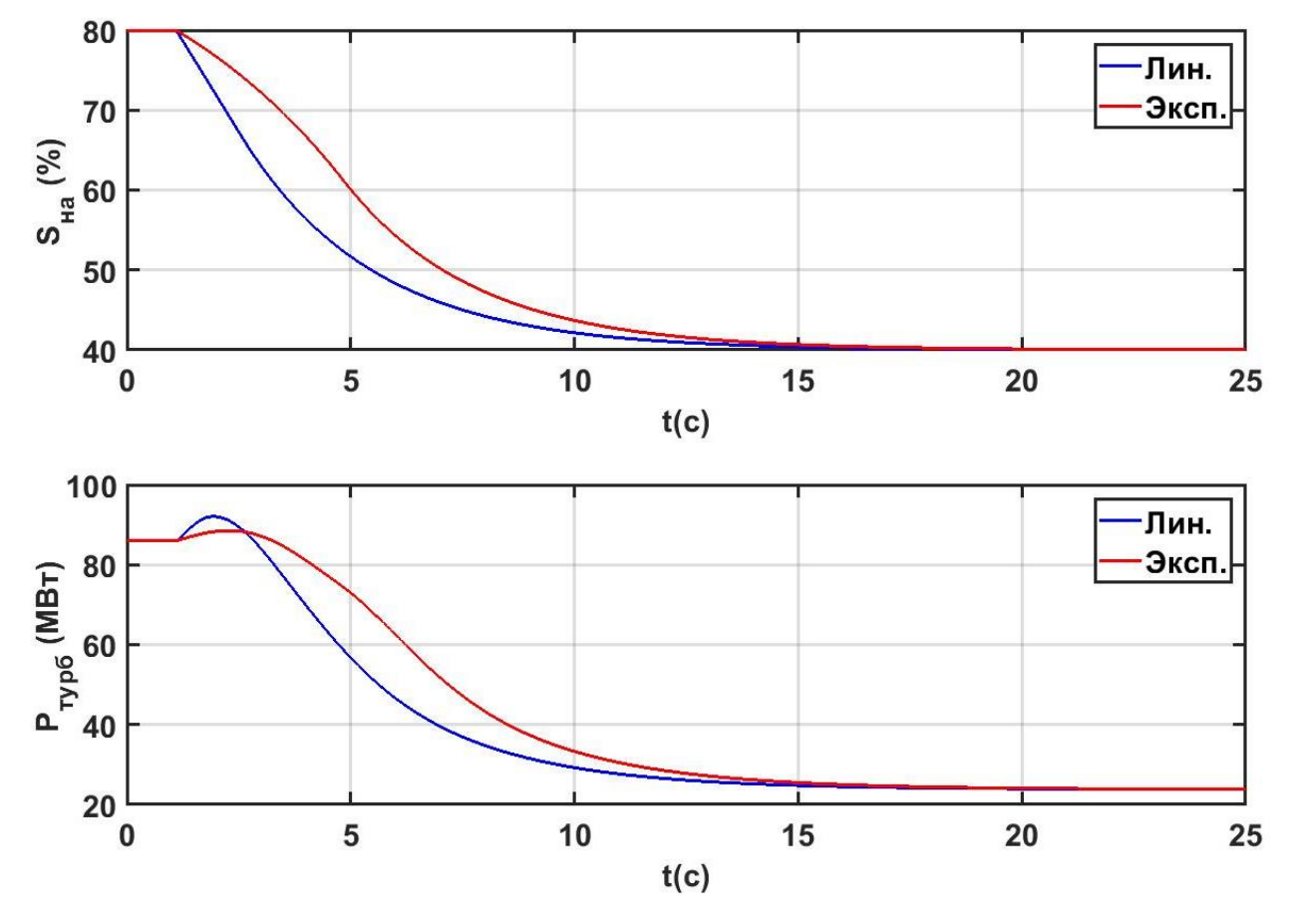

Рисунок 3.13 – Переходной процесс активной мощности при настройках 1

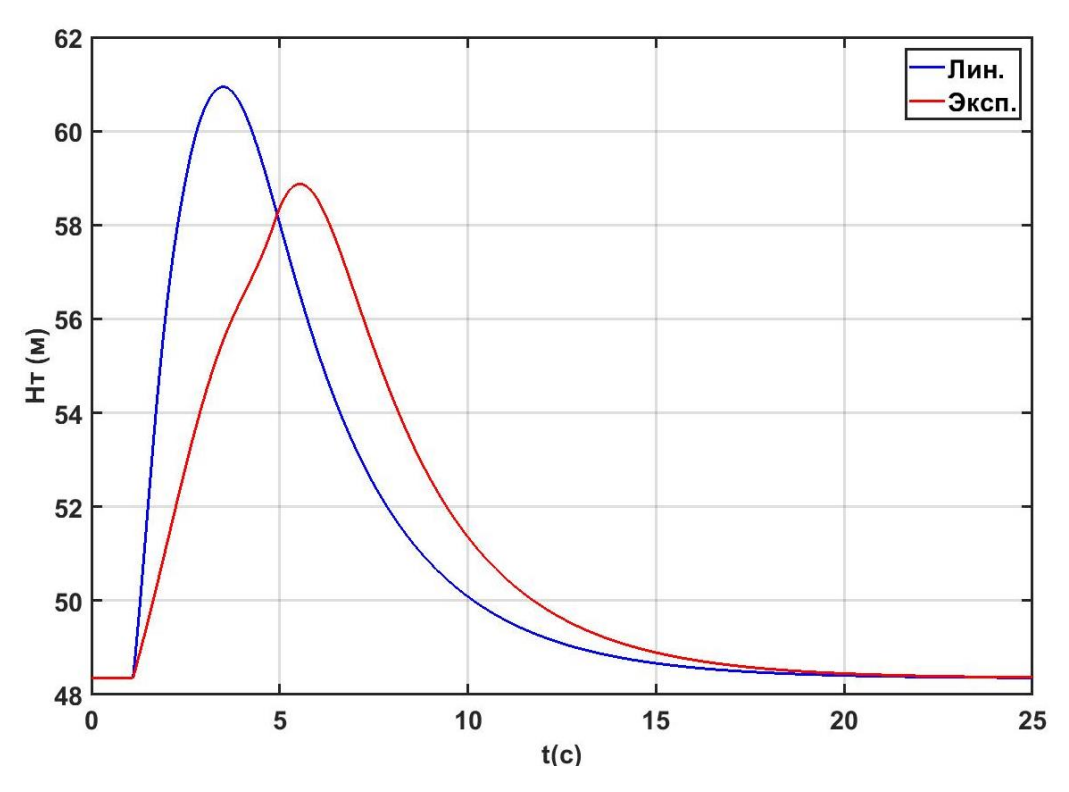

Рисунок 3.14 – Переходной процесс напора на входе в турбину при настройках 1

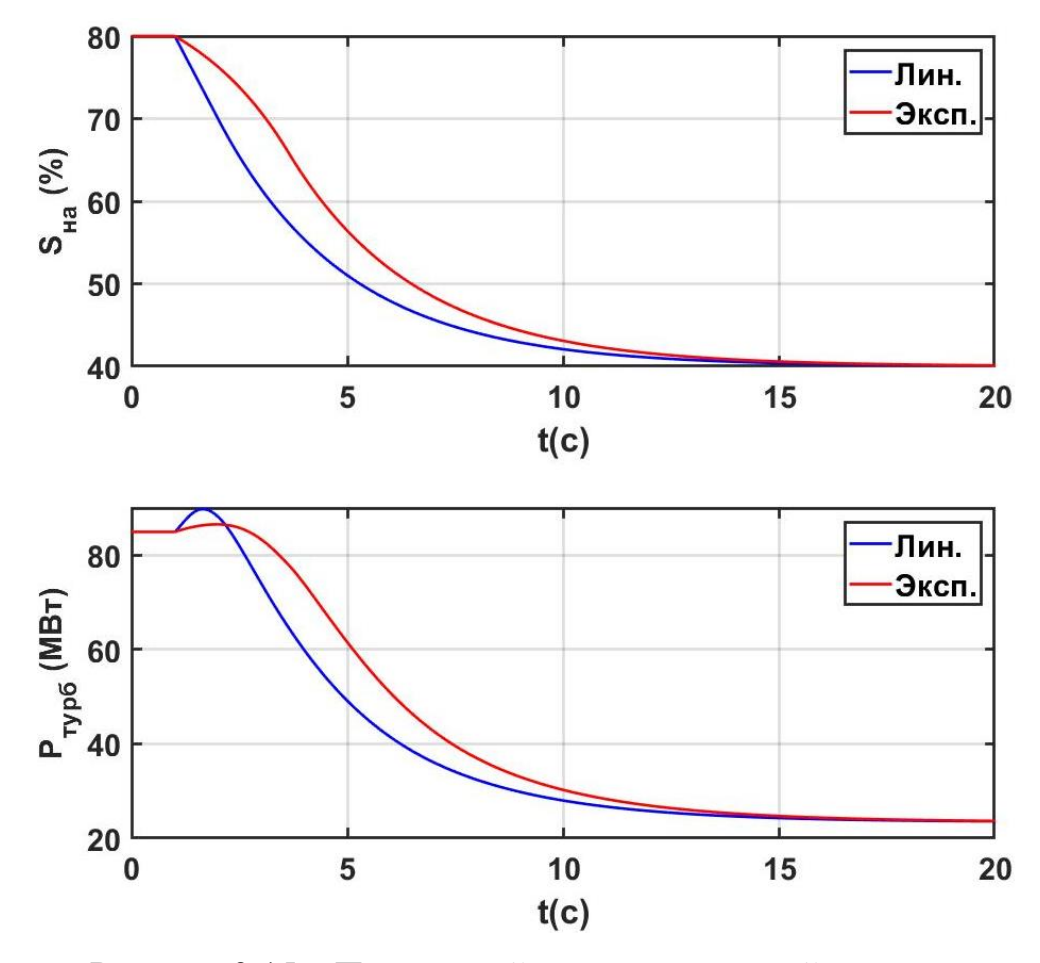

Рисунок 3.15 – Переходной процесс активной мощности при настройках 2

92

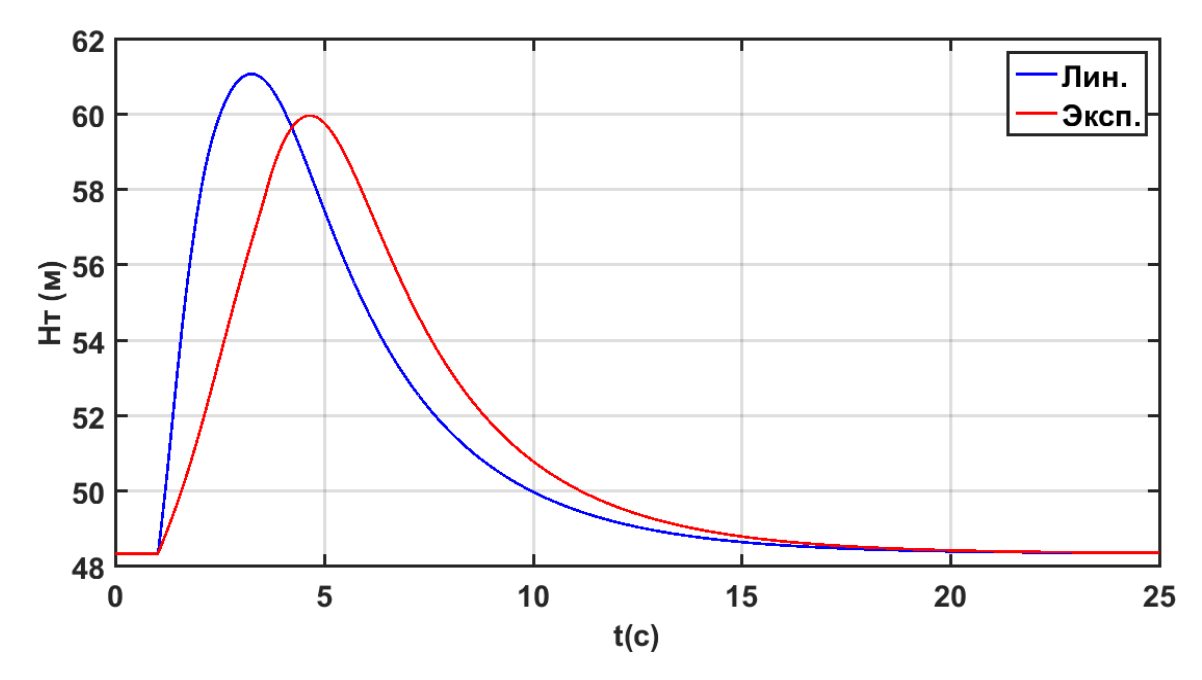

Рисунок 3.16 – Переходной процесс напора на входе в турбину при настройках 2

Кроме того, были проведены натурные испытания предлагаемого алгоритма и сравнение с линейным законом на гидроагрегате №2 Курейской ГЭС. Как видно из Рисунка 3.19 плавное изменение *S*  $(t)$ в начале переходного процесса приводит к уменьшению амплитуды колебания мощности до 2.8% по сравнению с линейным законом (Таблица 3.1).

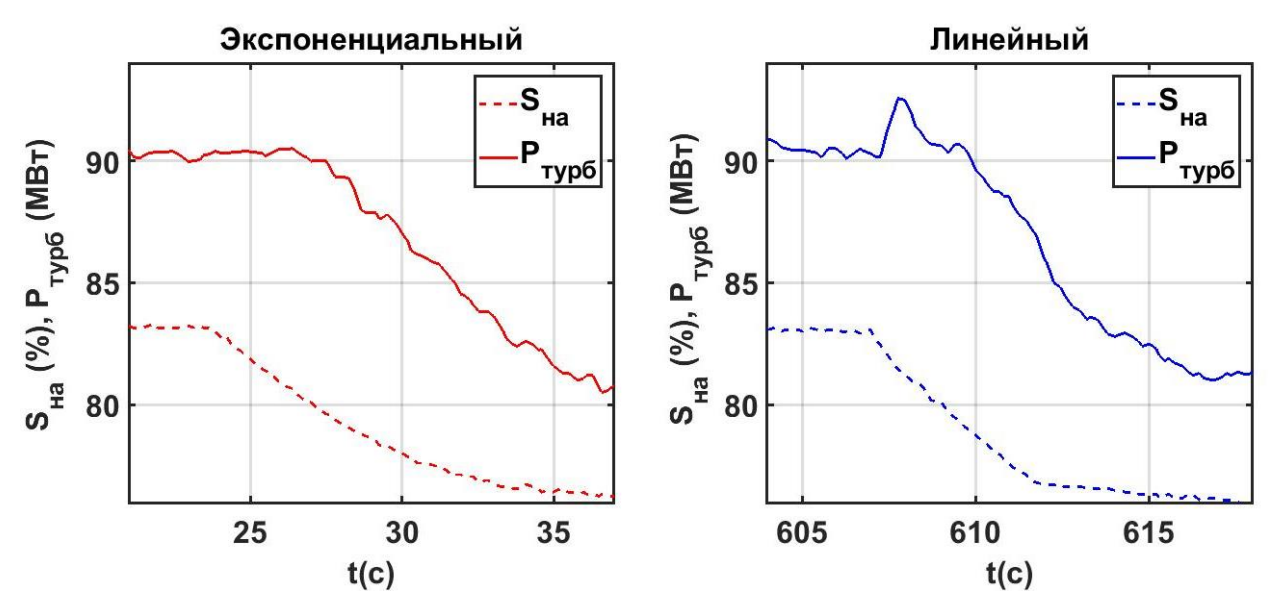

Рисунок 3.17 – Сравнение законов регулирования при натурных испытаниях ГА №2 Курейской ГЭС

93

## 3.2 Задача оптимального распределения активной мощности между гидроагрегатами

В разделе рассматривается разработанный алгоритм распределения суммарного задания станции по активной мощности с учётом потерь напора на сороудерживающих решетках и сравненение с алгоритмами оптимизации (генетическим и внутренней точки, являющийся развитием классического метола множителей Лагранжа).

#### 3.2.1 Генетический алгоритм

Генетические алгоритмы оптимизации воспроизводят механизмы естественного отбора и генетического наследования, свойственные эволюции всех живых организмов [135]. Согласно принципу естественного отбора большее потомство дают наиболее приспособленные особи, то есть с максимальной функцией приспособленности, в задачах оптимизации являющейся целевой [136]. На Рисунке 3.18 представлена блока-схема используемого классического генетического алгоритма, где на первом шаге кодируется исходное распределение задания мощности между агрегатами в соответствии с (1.11) и (1.12). Затем на шаге 2 для исходного распределения вычисляется целевая функция приспособленности (1.5) с учётом системы (1.10). На шаге 3 производится селекция методом «рулетки», то есть принимается круг, площадь которого равна cymme функций приспособленности всех особей и делится на сектора с площадью S<sub>cezu</sub> в функциями приспособленности соответствии  $\mathbf{C}$ индивидуальными  $F(ch_i^*)$  [137]:

$$
S_{cezu} = \frac{F(ch_i^*)}{\sum F(ch_i^*)} * 100\%
$$
\n(3.29)

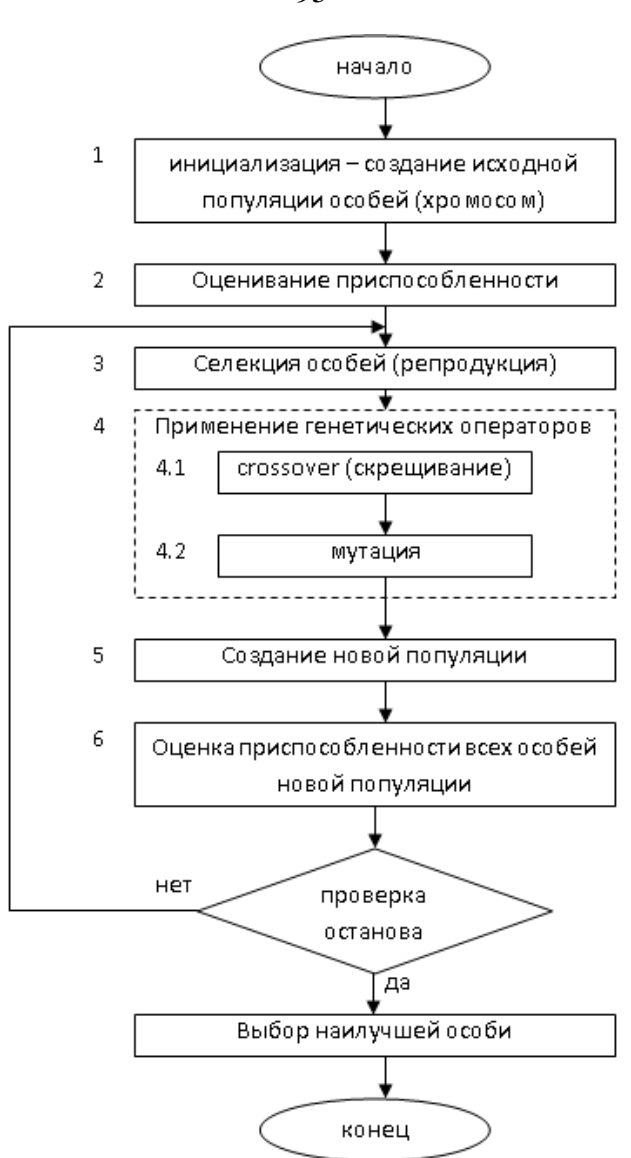

Рисунок 3.18 – Блок-схема используемого генетического алгоритма

Из (3.29) очевидно, что чем больше сектор, тем больше вероятность победы соответствующей хромосомы и соответственно в среднем функция приспособленности от поколения к поколению будет возрастать.

На шаге 4 генерируются случайным образом пары родителей и производится скрещивание, а также вносится мутация. Затем на шагах 5-6 производится создание нового поколения, декодирование в распределение по активной мощности и оценка приспособленности нового поколения по целевой функции[138]. Цикл 3-6 повторяется до выполнения критерия остановки.

95

Из Рисунка 3.19 видно, что при распределении согласно (1.11)  $P_s = 160MBm$  между 3 разнотипными ПЛ-турбинами (двух ПЛ-661-ВБ-800, одной ПЛ30/3295-В-800) НГЭС для популяции из 25 особей критерием останова является максимальное число поколений, т.к. целевая функция суммарного расхода (1.5) не претерпевает значительных изменений после 7 поколения. Расчёт минимума (1.5) проводился с учётом (1.10) с кривыми относительного прироста расхода (Рисунок 3.22) и (1.12) с  $P_{U_i}^{\text{max}} = 75MBm$  для ПЛ30/3295-В-800 и  $P_{17}^{\text{max}} = 65MBm$  для ПЛ-661-ВБ-800 эволюционным методом с использованием встроенной в пакет MATLAB функции да, результаты которого представлены в Таблице 3.2 п.3.

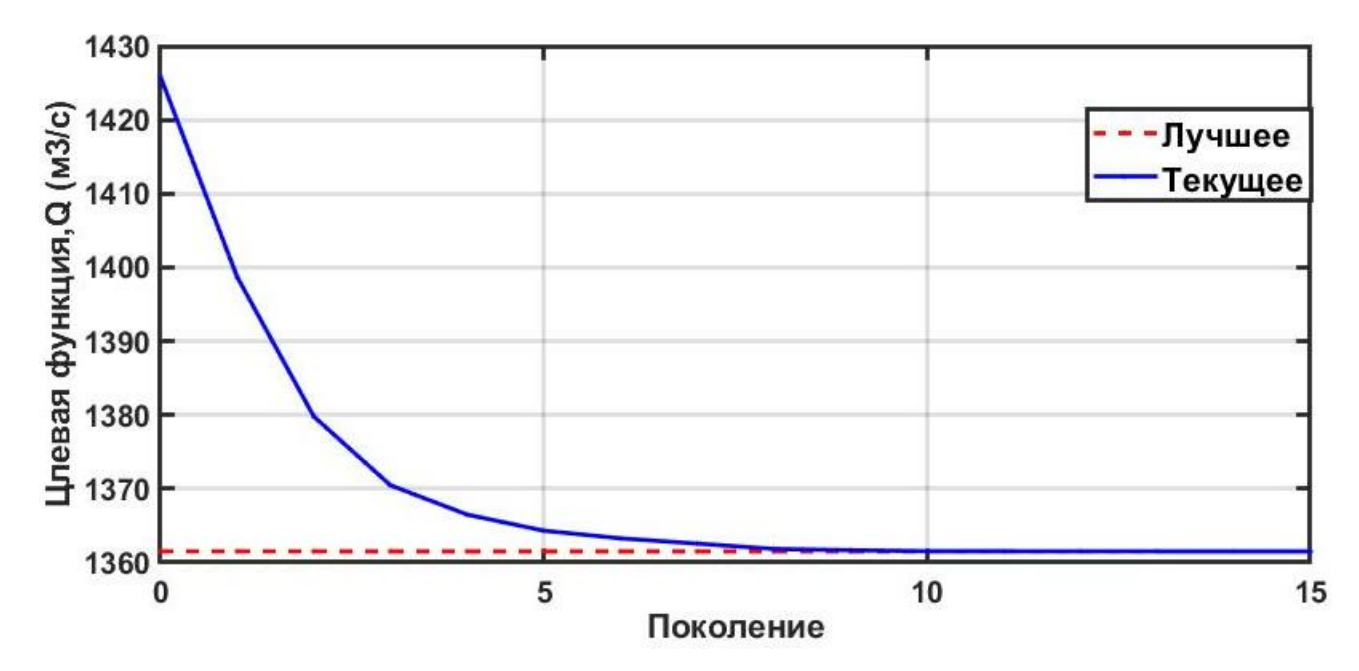

Рисунок 3.19 – Итерационный процесс генетического алгоритма для распределения 160 МВт между 3 разнотипными ПЛ-турбинами НГЭС

### 3.2.2 Алгоритм внутренней точки

Метод внутренней точки, разработанный И.И. Дикиным в 1967 [139, 140] позволяет решать выпуклые задачи оптимизации с условиями, в том нелинейными неравенств  $(1.12)$ числе или  $\bf{B}$ виде посредством последовательности аппроксимаций. Положим, требуется найти минимум

функции  $f(x)$  (1.5) относительно ограничений  $h(x)$  (1.10), (1.11) и  $g(x)$  (1.12) как функции индивидуальных заданий гидроагрегатов по активной мощности  $(P_{\mu})$ :

$$
\min f(x), npu: h(x) = 0, g(x) \le 0
$$
\n(3.30)

Исходная задача (3.30) может быть аппроксимирована для всех  $\mu > 0$  как:

$$
\min_{x} f_{\mu}(x, s) = \min_{x} f(x) - \mu \sum_{i} \ln(s_{i}), npu : h(x) = 0, g(x) + s = 0 \tag{3.31}
$$

В выражении (3.31) количество зависимых переменных s<sub>i</sub> равно количеству неравенств в системе  $g(x)$ , а также  $s_i$  должны быть положительными, для существования  $\ln(s_i)$ . При снижении  $\mu$ до нуля искомый минимум  $f_{\mu}$  приближается к минимуму исходной функции  $f$ . Логарифмическое слагаемое называется барьерной функцией [141], а поиск минимума сводится к решению последовательности аппроксимированных выражений с условиями в виде равенств, что гораздо проще исходного представления (3.30) с неравенствами.

На прямом шаге алгоритм решает методом Ньютона условия Каруш-Куна-Таккера:

$$
\mathcal{E}_1 = \begin{cases} \nabla_x L(x, \lambda) = 0, \\ \n\lambda_{g,i} g_i(x) = 0, \forall i, \\ \ng(x) \le 0, \\ \nh(x) = 0, \\ \n\lambda_{g,i} \ge 0, \n\end{cases} \tag{3.32}
$$

где  $\nabla_{x}L(x,\lambda)$  - градиент лагранжиана целевой функции;  $\lambda_{a,i}$ - множители Лагранжа. Обозначим как *H* гессиан лагранжиана функции  $f_u$ :

$$
H = \nabla^2 f(x) + \sum_{i} \lambda_i \nabla^2 g_i(x) + \sum_{j} \lambda_j \nabla^2 h_j(x)
$$
\n(3.33)

Тогда прямой шаг на каждой итерации по  $\Delta x$ ,  $\Delta s$  определится как:

$$
\begin{bmatrix} H & 0 & J_h^T & J_s^T \\ 0 & S\Lambda & 0 & -S \\ J_h & 0 & I & 0 \\ J_s & -S & 0 & I \end{bmatrix} \begin{bmatrix} \Delta x \\ \Delta s \\ -\Delta y \\ -\Delta \lambda \end{bmatrix} = - \begin{bmatrix} \nabla f - J_h^T y - J_s^T \lambda \\ S\lambda - \mu e \\ h \\ g + s \end{bmatrix} \tag{3.34}
$$

где  $J_g$ - якобиан условной функции  $g(x)$ ;  $J_h$ - якобиан условной функции  $h(x)$ ; S - диагональная матрица из s;  $\lambda$ - вектор множителей Лагранжа, связанных с  $g(x)$ ;  $\Lambda$ - диагональная матрица из  $\lambda$ ;  $y$ - вектор множителей Лагранжа, связанных с  $h(x)$ ; е - единичный вектор размерности  $g(x)$ . Выражение (3.34) получено из системы (3.32) линеаризацией лагранжиана. Для решения (3.34) по  $\Delta x$ ,  $\Delta s$  требуется LDL-разложение матрицы, а также для определения гессиана (3.33) по которому определяется требуется ли использовать метод сопряженных градиентов вместо прямого шага [142]. На Рисунке 3.20 для исходных данных из раздела 3.2.1 показан итерационный процесс определения минимума целевой функции суммарного расхода (1.5), в котором функция не претерпевает значительных изменений после 7 итерации. Результаты расчета представлены в Таблице 3.2, п.4.

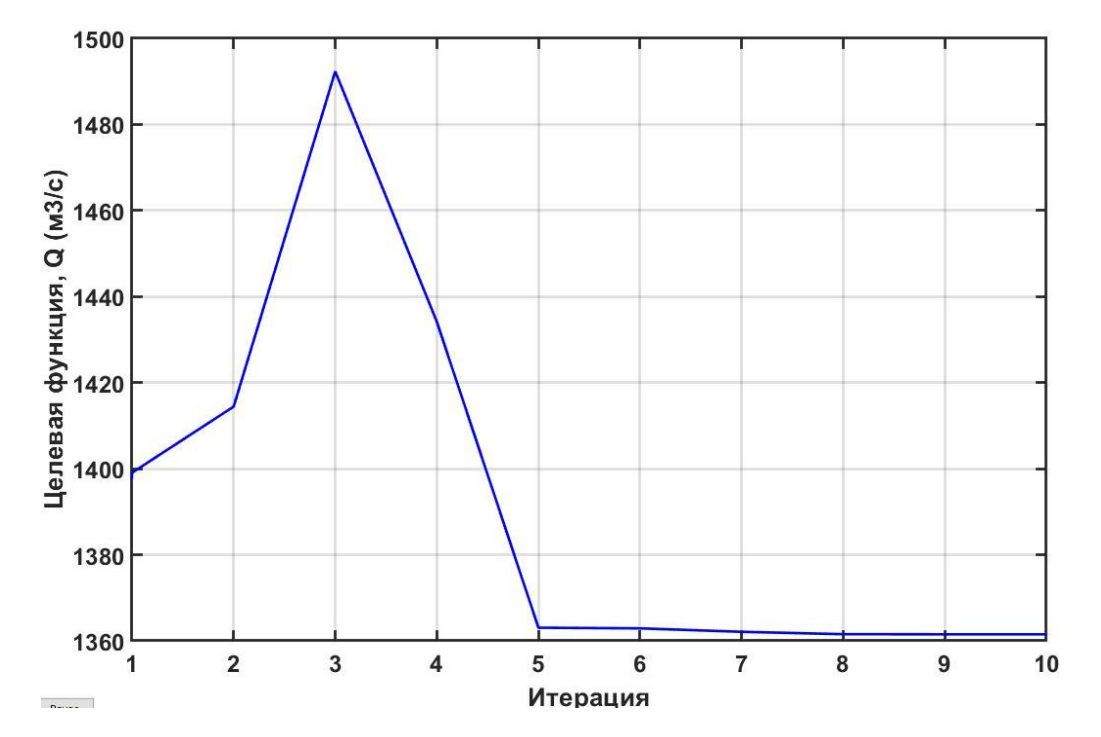

Рисунок 3.20 – Итерационный процесс алгоритма внутренней точки для распределения 160 Мвт между 3 разнотипными ПЛ-турбинами НГЭС

#### 3.2.3 Предлагаемый алгоритм оптимального распределения

Согласно[143] условием оптимального распределения является равенство частных производных, то есть относительных приростов расхода:

$$
b_1 = b_2 = \dots = b_n \tag{3.35}
$$

Так как в оптимальном режиме соблюдается условие (3.35), то для решения задачи оптимизации удобно использовать обратные зависимости определить величину  $b$ , соответствующую  $P_i(b_i)$ , тогда можно оптимальному режиму, решив уравнение:

$$
\sum_{i=1}^{n} P_i(b) = P_s \tag{3.36}
$$

где где  $n$  – количество агрегатов,  $P_s$  – задание активной мощности ГЭС. Очевидно, что активные мощности агрегатов в оптимальном режиме будут равны  $P_{oi} = P_i(b_o)$ , где  $b_o$  – корень уравнения (3.36). Однако для части агрегатов могут быть получены недопустимые значения  $P_{oi}$ , так как при решении уравнения (3.36) никак не учитываются ограничения. В случае, если для *k*-го агрегата получено недопустимое значение  $P_{nk}$ , следует принять  $P_{nk}$ равным граничному значению, и выполнить расчет оптимального распределения нагрузки  $P_s - P_{ok}$  между остальными агрегатами.

Таким образом, в зависимости от конкретных условий, ДЛЯ определения оптимального режима необходимо решить от одного до  $n-1$ нелинейных уравнений (3.36). Поэтому объем вычислений в предложенном методе оказывается существенно меньшим, чем при использовании итерационных методов оптимизации, описанных в [144,145].

На Рисунке 3.21 представлена блок-схема алгоритма расчета оптимального режима, основанного на предложенном методе.

В блоке 1 распределяемая активная мощность  $P_d$  принимается равной заданию мощности ГЭС  $P_s$ , а также присваивается значение 1 флагам участия агрегатов в распределении  $E_i$ . В блоке 2 из напора брутто

 $H_{gr}$ производится расчет напоров нетто  $H_{net,i}$  гидроагрегатов с учётом текущих расходов  $Q_{U_i}$ , а также определенных в статическом режиме постоянных коэффициентов потерь давления  $k_{\text{AH}}$  и пересчитываются прироста расхода воды зависимости относительного **OT** мощности  $b_i(H_{net,i}, P_i)$ .

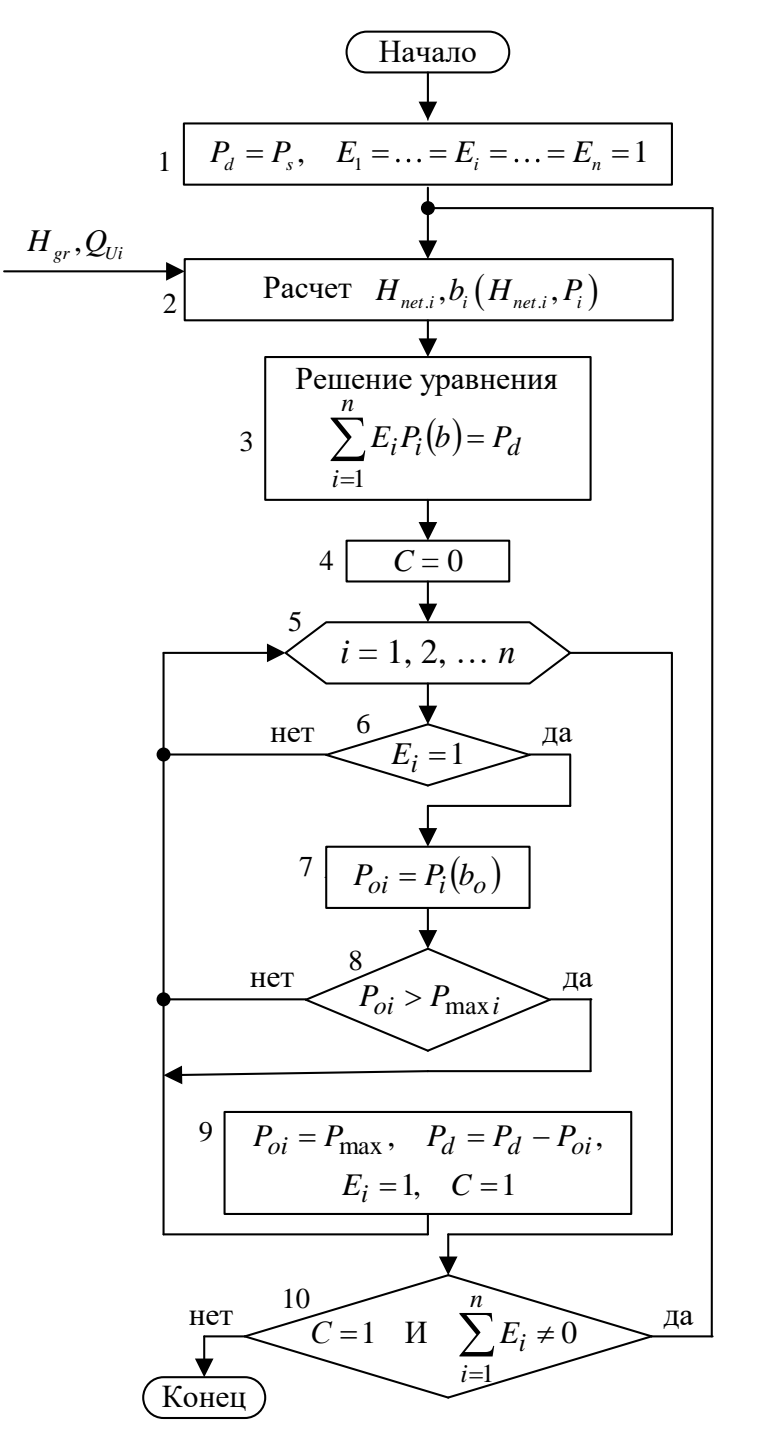

Рисунок 3.21 – Блок-схема алгоритма распределения активной мощности по равенству относительных приростов расхода с учётом потерь напора

Процесс интерполяции функции двух переменных  $b_i(H_{net,i}, P_i)$  показан на Рисунке 3.22. Так, по задаваемым численном виде точкам семейства кривых относительного прироста расхода для полученного текущего напора нетто интерполируются значения *b* методом кубических сплайнов для заданных значений активной мощности (Рисунок 3.22 а).

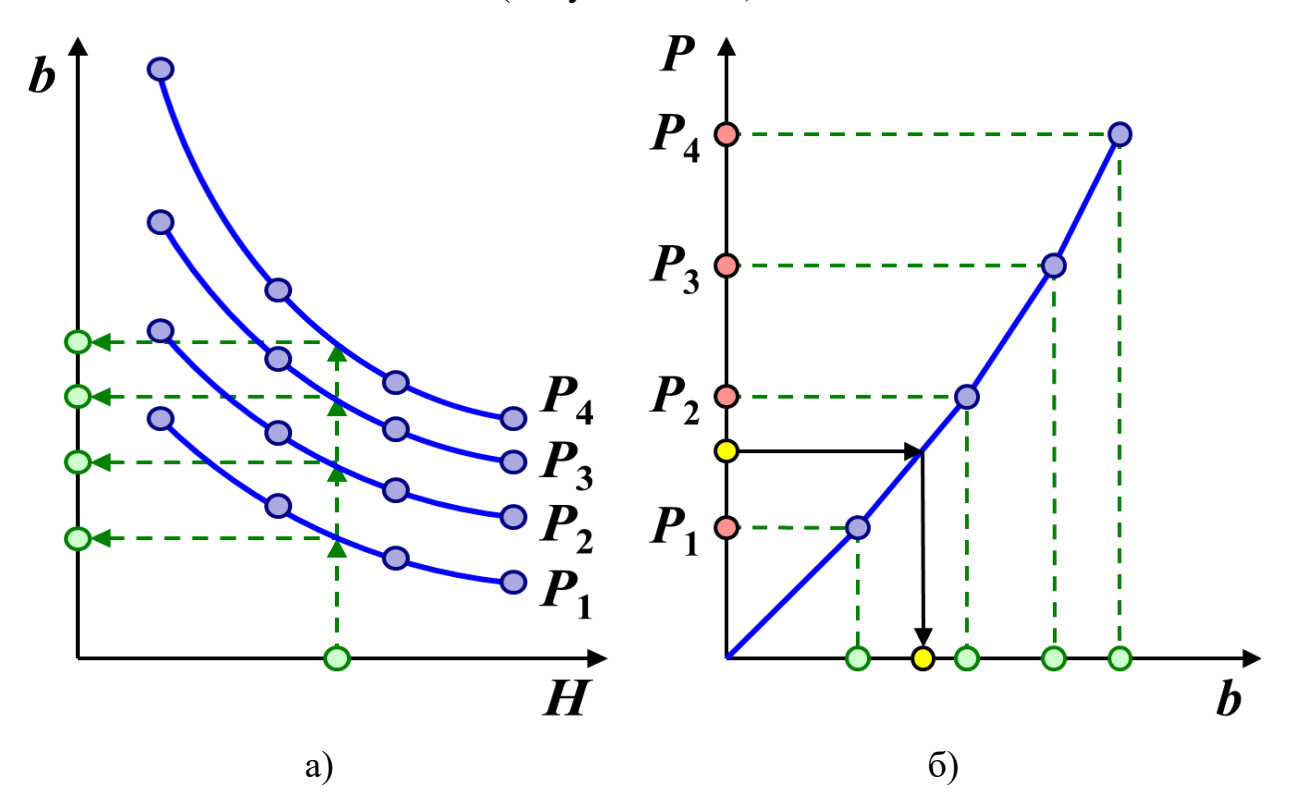

Рисунок 3.22 - Динамический расчёт значений относительного прироста расхода в МС ГРАРМ: а – Получение узловых точек для текущего напора нетто; б - Расчёт относительного прироста расхода

Затем по полученным точкам строится кривая каждая кривая  $P_{oi} = P_i(b_o)$ (Рисунок 3.22 б) и согласно блоку 3 (Рисунок 3.21) методом Брента-Деккера [146, 147] производится решение уравнения:

$$
\sum_{i=1}^{n} E_i P_i(b) = P_d,
$$
\n(3.37)

которое аналогично (3.36), но учитывает мощности только тех агрегатов, для которых флаг участия  $E_i = 1$ . В результате определяется значение корня  $b_o$ .

В блоке 4 сбрасывается в 0 флаг необходимости перерасчета *С*, а затем выполняется цикл 5, в котором перебираются номера агрегатов от 1 до *n.* Если *i*-й агрегат участвует в распределении мощности, т.е.  $E_i = 1$  (условие 6), то для него в блоке 7 вычисляется мощность оптимального режима *Poi* . Если при этом значение *Poi* оказывается недопустимым (условие 8), то выполняется блок 9, в котором в  $P_{oi}$  записывается граничное значение  $P_{\text{max }i}$ , а также устанавливается в 1 флаг необходимости перерасчета С и уменьшается на величину  $P_{oi}$  распределяемая активная мощность  $P_d$ .

После выполнения цикла 5 проверяется условие 10 необходимости повторного расчета. Если флаг С равен 1 (из-за выхода за ограничение мощности одного из агрегатов), и есть агрегаты, участвующие в распределении (не все из них вышли на ограничение), то происходит переход к блоку 2. В противном случае расчет завершается.

В блок-схеме на Рисунке 3.21 учтены только ограничения по максимальной мощности агрегатов – правая часть (1.12). При необходимости аналогичным образом в алгоритм могут быть введены ограничения по минимальной мощности – левая часть (1.12).

#### **3.2.4 Сравнение алгоритмов распределения активной мощности**

Для оценки эффекта от использования оптимального распределения мощности между агрегатами рассмотрим случай распределения активной мощности между тремя разнотипными поворотно-лопастными турбинами (2 ПЛ-661-ВБ-800, 1 ПЛ30/3295-В-800) Новосибирской ГЭС, характеристики относительного прироста расхода для напора нетто 16 метров, которые показаны на Рисунке 3.23. Также на Рисунке 3.23 показано решение уравнения (3.37) с соответствующими индивидуальными заданиями агрегатов  $P_{Ui}$  для вышеуказанного случая. Кроме того было произведено сравнение быстродействия и оптимальности предлагаемого алгоритма, результаты которого сведены в Таблицу 3.2. Как и следовало ожидать, равномерное распределение не учитывает индивидуальные расходные характеристики и характеризуется более чем на 3% большим суммарным расходом d*QHPP* , однако не требует сложных вычислений, (времени расчета  $t_{\text{air}} \approx 0$ ).

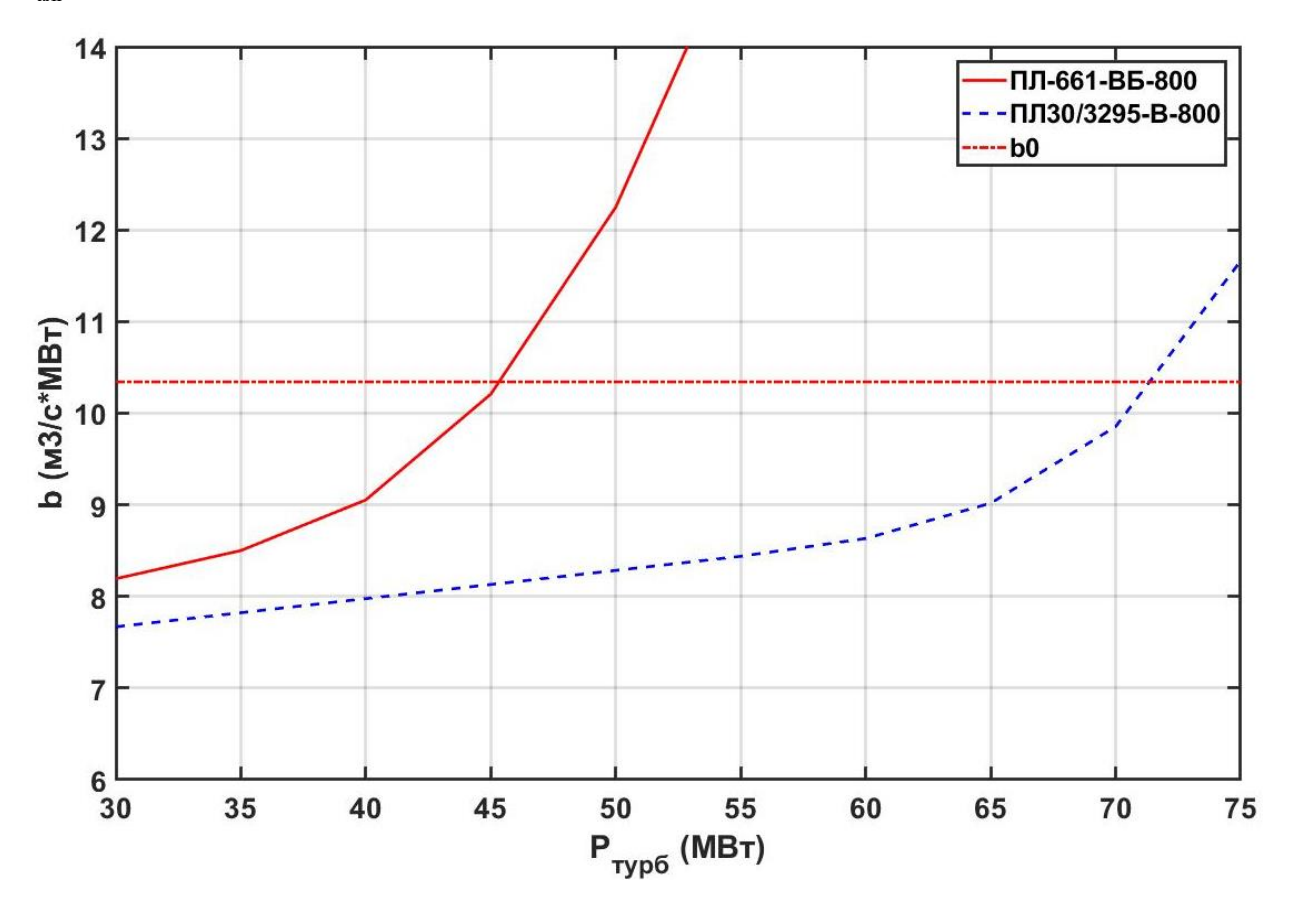

Рисунок 3.23 –Характеристики относительного прироста расхода ГА Новосибирской ГЭС и решение уравнения (3.37) при напоре 16 м

| $N_2$          | Алгоритм                   | $P_1$ ,    | $P2$ ,                 | $P_3$                  | $t_{\text{air}}$ , c | $Q_{HPP}$ , | $\mathrm{d}Q_{\mathrm{HPP}}$ |
|----------------|----------------------------|------------|------------------------|------------------------|----------------------|-------------|------------------------------|
|                |                            | <b>MBT</b> | <b>MB</b> <sub>T</sub> | <b>MB</b> <sub>T</sub> |                      | M3/c        | $\frac{9}{6}$                |
|                | Равномерный                | 54         | 54                     | 54                     | $\overline{0}$       | 1434.7      | $\Omega$                     |
| 2              | По равенству уд. приростов | 45.5       | 45.5                   | 71                     | 0.07                 | 1400        | $-2.42$                      |
| 3              | Генетический               | 44.22      | 42.78                  | 75                     | 2.218                | 1380.81     | $-3.74$                      |
| $\overline{4}$ | Метод внутренней точки     | 43.5       | 43.5                   | 75                     | 0.711                | 1380.54     | $-3.77$                      |
| 5              | Предлагаемый               | 45.21      | 45.21                  | 71.58                  | 0.078                | 1385.20     | $-3.47$                      |

Таблица 3.2 – Результаты сравнения алгоритмов распределения

Наихудший результат с точки зрения времени расчета ( $t_{\text{air}} = 2.218 \text{ c}$ ) показал генетический алгоритм, что недопустимо для использования в МС ГРАРМ, т.к. цикл регулирования составляет 500 мс. Стоит отметить, что при распределении нагрузки между агрегатами общим количеством больше трех результат будет ещё хуже.

Минимальным суммарным расходом  $Q_{\mu p p}$  характеризуется метод внутренней точки. Однако, из Таблицы 3.2 видно, что один из агрегатов (ПЛ30/3295-В-800), так же как и при генетическом алгоритме получил задание равное максимальному допустимому по (1.12)  $P_{U_i} = P_{U_i}^{\text{max}} = 75MBm$ , а расчет занял на порядок большее количество времени, по сравнению с предлагаемым алгоритмом, что недопустимо для обеспечения циклов регулирования (даже для трех гидроагрегатов).

распределения Итак, предлагаемый алгоритм  $\Pi$ <sup>O</sup> равенству относительных приростов расхода с учётом потери напора на сороудерживающих решетках обладает оптимальным быстродействием и потерями при соблюдении всех требуемых ограничений (1.11), (1.12).

### 3.3 Регулирование частоты

Для определения оптимальных настроек частотного корректора ГРАРМ воспользуемся выражением (2.31) с учетом инерции гидроагрегата Tm и эффекта саморегулирования нагрузки D, что может быть представлено в виде блок-схемы на Рисунке 3.24.

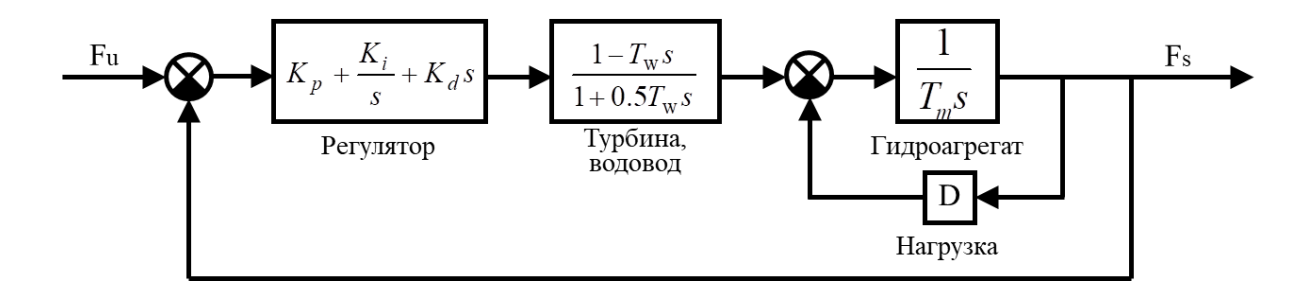

Рисунок 3.24 – Блок-схема гидроагрегата при работе на изолированную

нагрузку

На Рисунке 3.24 приняты следующие обозначения:  $K_n$ ,  $K_i$ ,  $K_d$  – соответствующие коэффициенты звеньев ПИД регулятора,  $Fu - yc\tau a B x a$ частоты сети,  $Fs$  – текущее значение частоты. По блок-схеме может быть составлена передаточная функция, разомкнутой системы «регулятор-ГЭСнагрузка» в упрощенном виде:

$$
KW_{T3C} = \frac{(1 - T_{w}s)(K_{p}s + K_{i} + K_{d}s^{2})}{(1 + 0.5T_{w}s)(T_{a}s^{2} + D)} =
$$
  

$$
\frac{-A_{3}s^{3} + (A_{3} - A_{1})s^{2} + s(A_{1} - A_{1}A_{2}) + A_{1}A_{2}}{(1 + 0.5s)(s + A_{4})s},
$$
(3.38)

 $K$ - частотный корректор,  $W_{T2C}$ -передаточная функция системы, где  $A_i = K_n T_w T_a$ ,  $A_2 = K_i T_w / K_n$ ,  $A_3 = K_d / T_a$ ,  $A_4 = DT_w / T_a$  – искомые коэффициенты связи в общем виде между настройками ПИД-закона и соответствующими параметрами системы. Для Курейской и Усть-Хантайской ГЭС коэффициент саморегулирования нагрузки  $D$  при изолированной работе составляет от 0 до 0.2 [148]. Примем  $D=0$ , тогда по выражению (3.38) для замкнутой системы может быть составлено характеристическое уравнение для определения полюсов и построения корневого годогрофа:

$$
(0.5 - A_3)s^3 + (A_3 + 1 - A_1)s^2 + (A_1 - A_1A_2)s + A_1A_2 = 0,
$$
\n(3.39)

Оптимальные настройки регулятора могут быть найдены методом корневого годографа [149], позволяющего по положению относительно мнимой оси траектории полюсов передаточной функции при изменении одного из параметров и фиксированных значениях остальных определить устойчивость системы - при пересечении ветвями годографа мнимой оси слева направо система из устойчивой становится неустойчивой. По вещественной положению относительно оси можно судить  $\Omega$ колебательности процесса. Так, корни более близкие к вещественной оси соотвестсвуют меньшей амплитуде колебаний, а значит, обеспечивают лучшее качество регулирования с меньшим перерегулированием  $\mathbf{M}$ колебательностью.

На Рисунке 3.25 показаны корневые годографы корней характеристического уравнения (3.39)  $\pi$  *A*<sub>3</sub> = 0.3 и поочередно принимаемых постоянными значениях  $A_1$ или  $A_2$  и изменения парного параметра соответственно. Показаны корни с положительной вещественной частью, с отрицательной симметричны Оптимальное с точки зрения устойчивости и колебательности соотношение параметров  $A_1$ и  $A_2$  отмечено точкой *О.* На Рисунках 3.26 и 3.27 показаны корневые годографы характеристического уравнения (3.39) при  $A_3 = 0.4$  и  $A_3 = 0.5$  соответственно. Стоит отметить, что наилучшим с точки зрения положения корней относительно осей является значение  $A_3 = 0.4$  и значения параметров  $A_1$ и  $A_2$ соответствуют точке О на Рисунке 3.26.

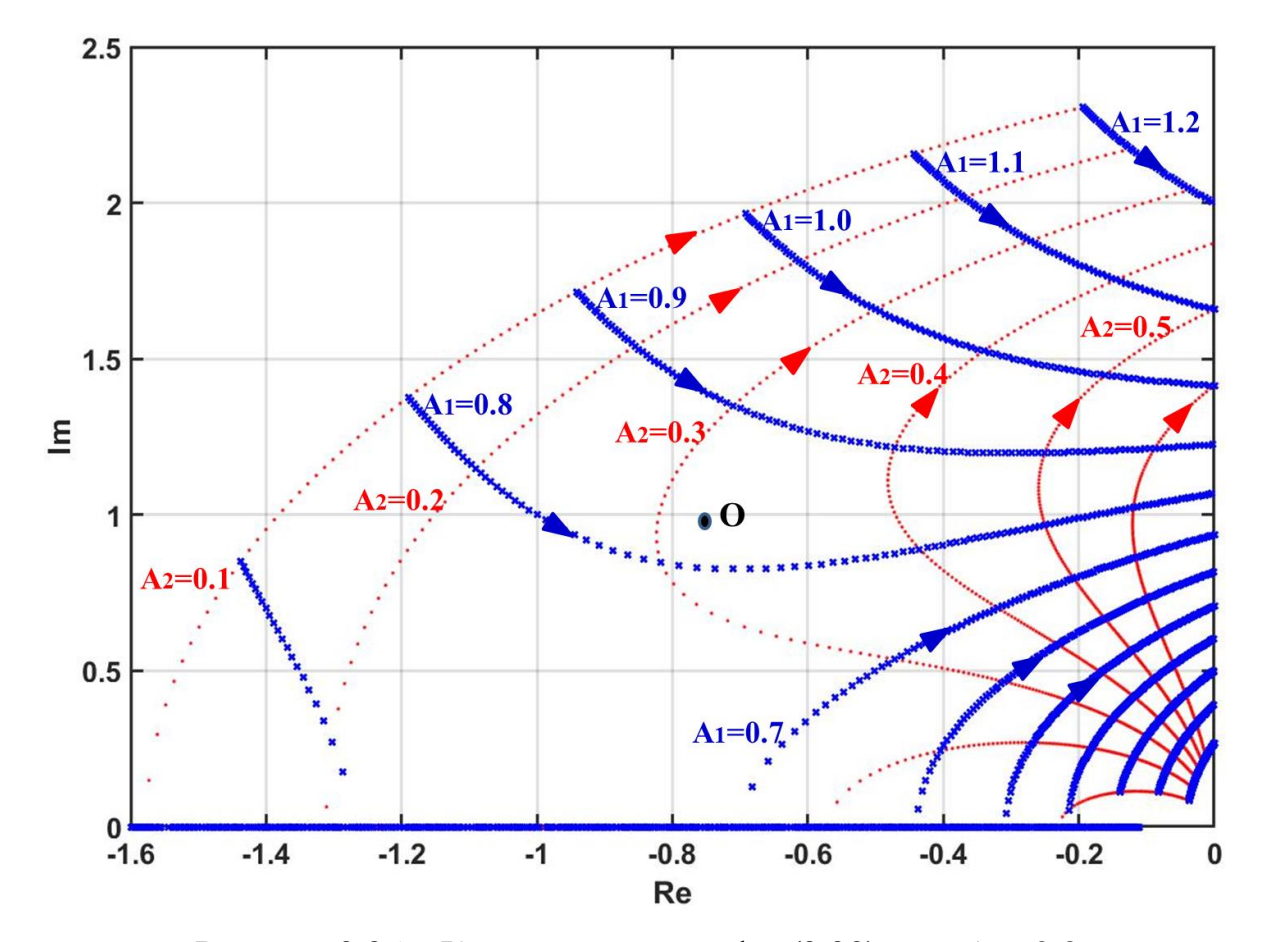

Рисунок 3.25 – Корневые годографы (3.39) при  $A_3 = 0.3$ 

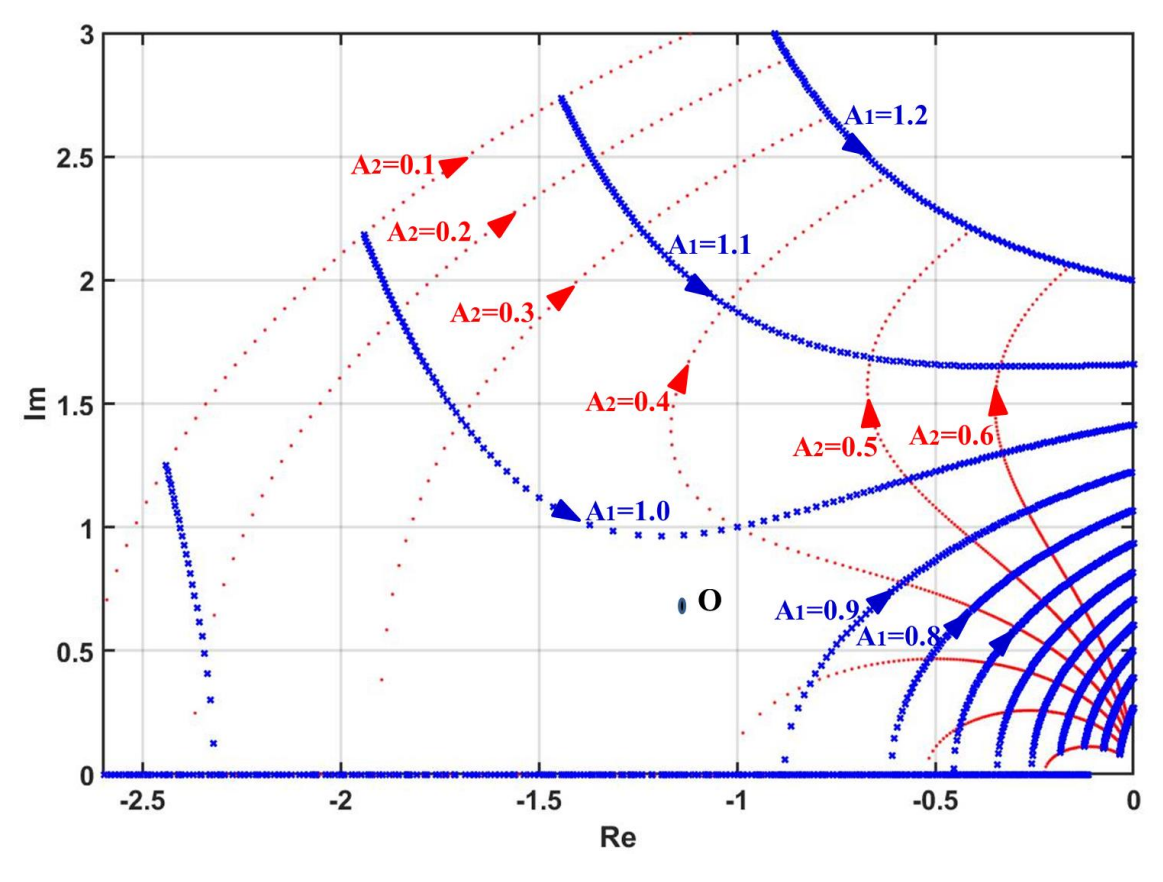

Рисунок 3.26 – Корневые годографы (3.39) при  $A_3 = 0.4$ 

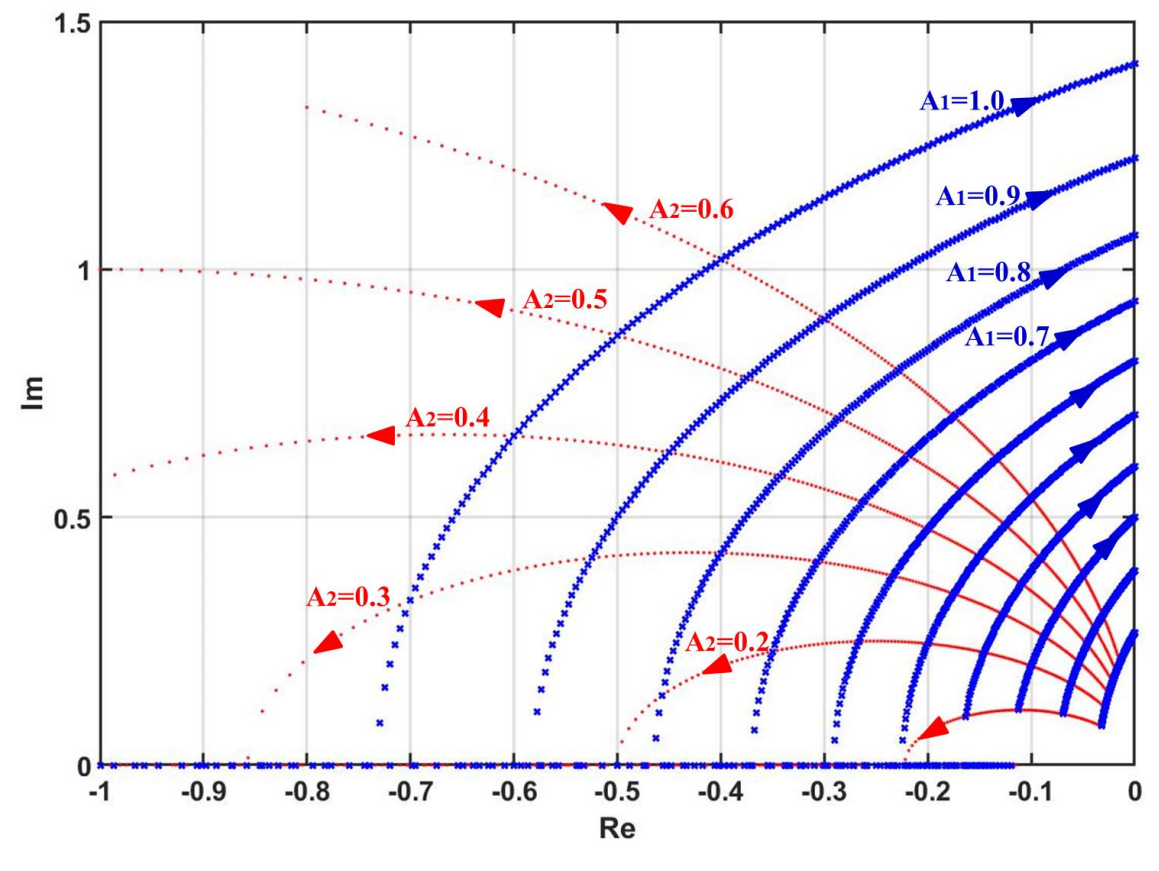

Рисунок 3.27 – Корневые годографы (3.39) при  $A_3 = 0.5$ 

107

Так как ГЭС при изолированной работе вынуждена обеспечивать достаточно быстрое изменение мощности, а коэффициент А, с учётом критерия устойчивости Гурвица примененного к (3.39) должен быть меньше 0.5 - значение  $A_3$  может быть принято равным 0.4.

Из Рисунка 3.28, на котором оптимальные с точки зрения годографов соотношения между параметрами  $A_1$ ,  $A_2$  и  $A_3$  могут быть получены искомые ПИД-регулятора коэффициентов значения частотного корректора, выраженные через основные параметры ГЭС [150,151]:

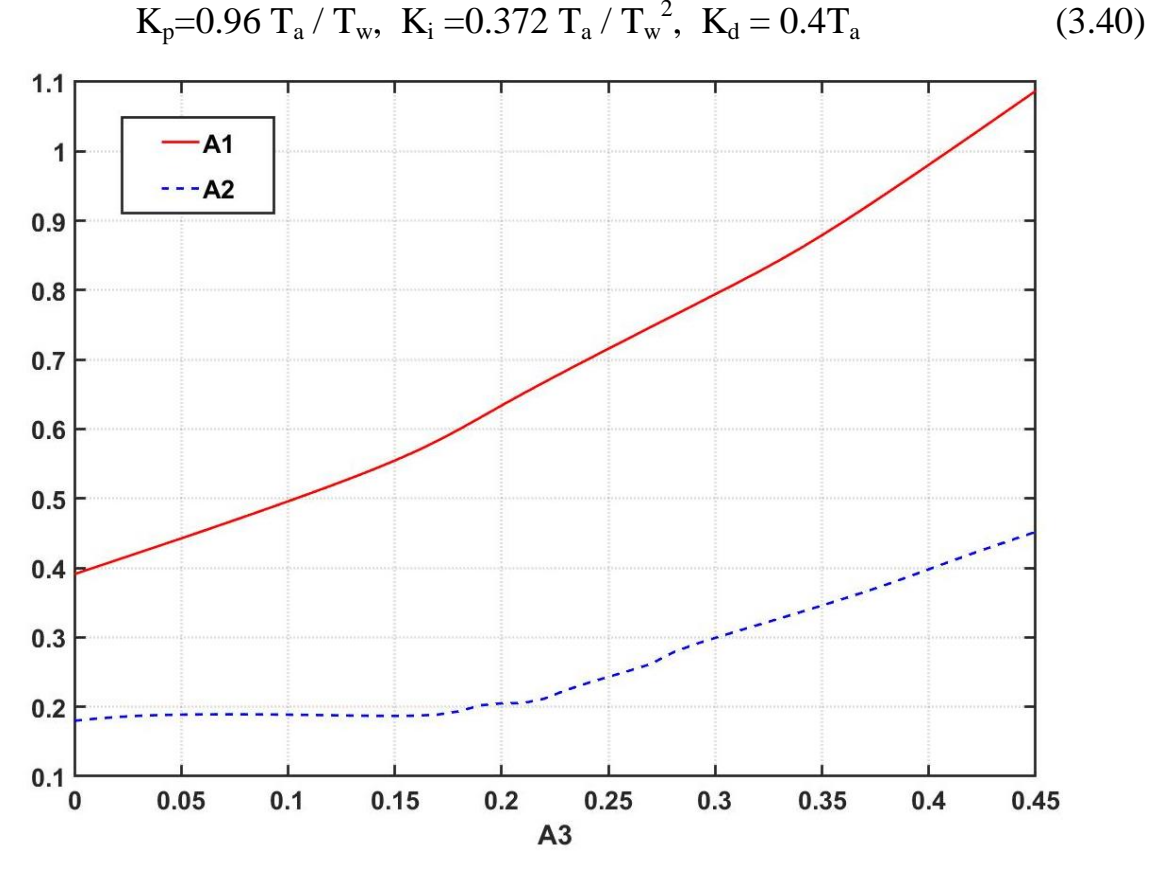

Рисунок 3.28 – Оптимальные значения  $A_i$ и  $A_j$  при различных значениях  $A_3$ 

Предлагаемые настройки были проверены при натурных испытаниях в Таймырской энергосистеме в 2016 году, результаты которых приведены на Рисунке 3.29. Из графика видно, что при этом наблюдаются меньшие колебания, чем при настройках по Циглер-Николсу при испытаниях в 2013 году (Рисунок 1.7).
Кроме того, соотношения (3.40) позволяют создать динамическую Таблицу настроек частотного корректора в зависимости от текущих мощностей гидроагрегатов, так как постоянные времени водовода  $T_{\mathrm{w}}$  зависят от текущего открытия (мощности) и напора нетто.

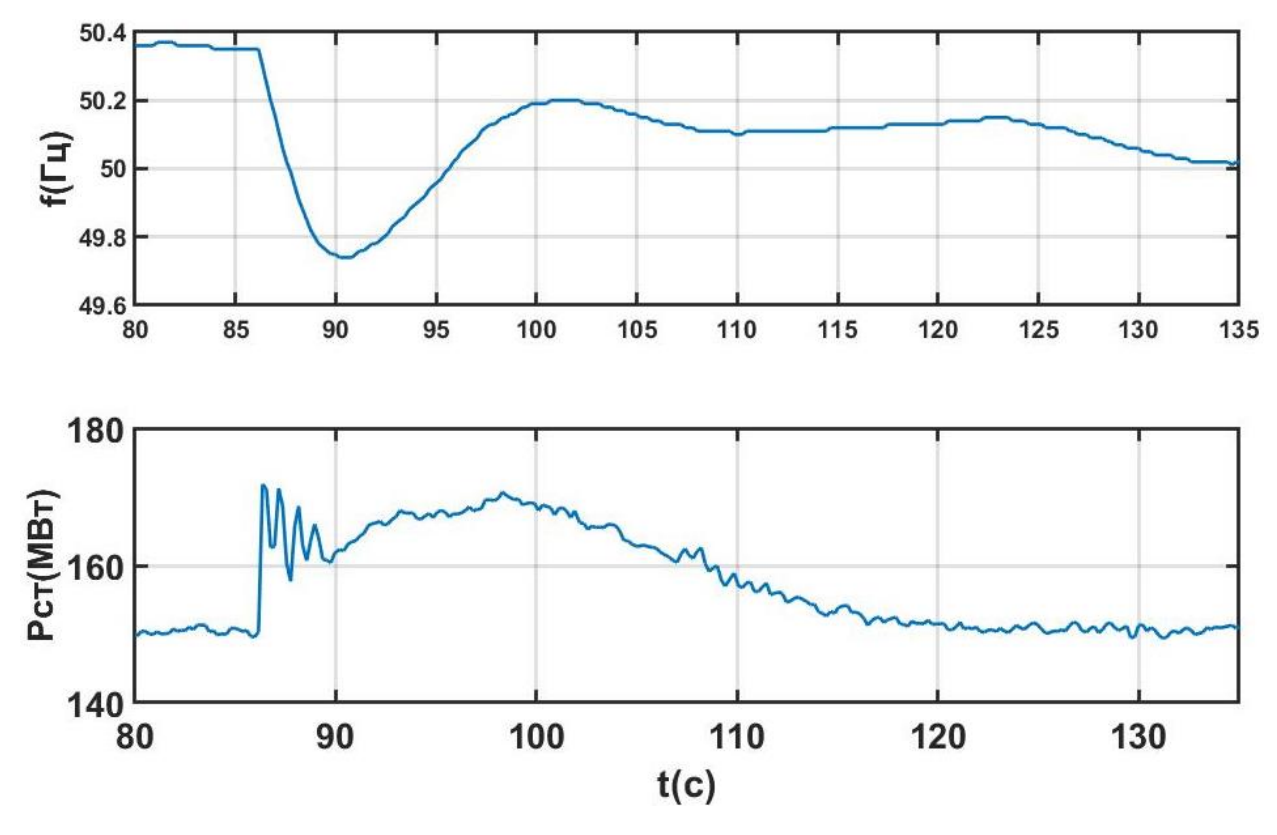

Рисунок 3.29 – Регулирование частоты при оптимальных настройках частотного корректора ГРАРМ Усть-Хантайской ГЭС

#### **Выводы по главе 3**

- 1. Предложены и проверены натурными и модельными испытаниями оптимальный с точки зрения минимизации эффекта гидроудара закон и алгоритм управления открытием направляющего аппарата гидротурбины;
- 2. Предложен и проверен натурными испытаниями алгоритм оптимального распределения активной мощности между гидроагрегатами с учетом потерь напора в проточном тракте гидроагрегата и различий в расходных характеристиках.
- 3. Предложена и проверена натурными испытаниями методика оптимальных настроек ПИД-закона частотного корректора ГРАРМ.

# ГЛАВА 4 РЕГУЛИРОВАНИЕ РЕАКТИВНОЙ МОЩНОСТИ И **НАПРЯЖЕНИЯ**

## 4.1 Ограничения при регулировании реактивной мощности гидроагрегатов

В главе 1 перечислены ограничения режимов работы гидрогенераторов, задаваемые обычно в виде эксплуатационной характеристики - диаграммы мощностей в осях Р-О; пример такой диаграммы показан на Рисунке 1.8. В следующих разделах рассмотрены ограничения по условию параллельной работы (статической устойчивости) и по полной мощности (току статора); предложен метод распределения реактивных мощностей между генераторами электростанции, обеспечивающий минимум потерь; выполнена проверка предложенного метола  $(c<sub>1</sub>)$ ПОМОШЬЮ математической молели  $\overline{M}$ экспериментальная).

## 4.1.1 Ограничение реактивной мощности по условию статической

#### устойчивости

Под устойчивостью статической понимают способность системы восстановить исходный режим работы самостоятельно при малом возмущении [152]. Статическая устойчивость является необходимым условием существования установившегося режима работы системы. Запас статической устойчивости характеризуется коэффициентом  $k_2$ [153]:

$$
k_3 = \frac{P_m - P_T}{P_T},
$$
\n(4.1)

где  $P_m$  – амплитуда синусоидальной характеристики электромагнитной мощности,  $P_T$  – активная мощность, вырабатываемая турбиной.

Этот коэффициент – нормируемая величина, и для нормального режима работы энергосистемы должен быть не менее 20% [154].

Для учета ограничения по статической устойчивости при распределении реактивной мощности необходимо вывести формулу, позволяющую

рассчитывать минимальную допустимую реактивную нагрузку генератора. Запишем уравнение характеристики активной мощности явнополюсного генератора[155]:

$$
P = \frac{E_q U}{x_{d\Sigma}} \cdot \sin \delta + \left(\frac{1}{x_{q\Sigma}} - \frac{1}{x_{d\Sigma}}\right) \frac{U^2}{2} \cdot \sin 2\delta \tag{4.2}
$$

где  $E_q$  соответствующая ЭДС генератора,  $U$  – напряжение на шинах станции,  $\delta$  -фазовый сдвиг между ЭДС генератора и напряжением на шинах,  $x_{d\Sigma}$  и  $x_{q\Sigma}$  – суммарные реактивные сопротивления по продольной и поперечной оси соответственно, определяемые по формулам:

$$
x_{d\Sigma} = x_d + x_{TP},\tag{4.3}
$$

$$
x_{q\sum} = x_q + x_{TP},\tag{4.4}
$$

где  $x_d$  и  $x_q$  – продольное синхронные сопротивления генератора,  $x_{TP}$  – индуктивное сопротивление повышающего трансформатора.

-Введем в (4.2) следующие обозначения:

$$
P_{m1} = \frac{E_q U}{x_{d\Sigma}},
$$
  
\n
$$
P_{m2} = \left(\frac{1}{x_{q\Sigma}} - \frac{1}{x_{d\Sigma}}\right) \frac{U^2}{2},
$$
\n(4.5)

тогда (4.2) запишется следующим образом:

$$
P = P_{m1} \cdot \sin \delta + P_{m2} \cdot \sin 2\delta \tag{4.6}
$$

Для определения максимума данной характеристики требуется найти её производную по углу  $\delta$ :

$$
\frac{dP}{d\delta} = P_{m1} \cdot \cos \delta + 2P_{m2} \cdot \cos 2\delta \tag{4.7}
$$

Затем приравняем найденную производную к нулю:

$$
P_{m1} \cdot \cos \delta_m + 2P_{m2} \cdot \cos 2\delta_m = 0, \qquad (4.8)
$$

где  $\delta_m$  – значение угла  $\delta$ , соответствующее искомому максимуму. С учетом того, что:

$$
\cos 2\delta = 2 \cdot \cos^2 \delta - 1,
$$

выражение (4.8) может быть записано в виде:  
\n
$$
P_{m1} \cdot \cos \delta_m + 2P_{m2} \cdot (2 \cdot \cos^2 \delta_m - 1) = 0,
$$

или:

$$
4P_{m2}\cos^2\delta_m + P_{m1}\cdot\cos\delta_m - 2P_{m2} = 0
$$
 (4.9)

Корни квадратного уравнении (4.9) примут вид:

$$
\cos \delta_{m_{-1,2}} = \frac{-P_{m_1} \pm \sqrt{P_{m_1}^2 - 32 P_{m_2}^2}}{8P_{m_2}}
$$
(4.10)

В дальнейшем будем использовать положительный корень квадратного уравнения (4.10):

$$
\cos \delta_m = -\frac{P_{m1}}{8P_{m2}} + \sqrt{\left(\frac{P_{m1}}{8P_{m2}}\right)^2 + 0.5}
$$
(4.11)

Максимум характеристики активной мощности (4.6) определяется выражением:

$$
P_m = P_{m1} \cdot \sin \delta_m + P_{m2} \cdot \sin 2\delta_m, \qquad (4.12)
$$

Подставляя (4.12) в (4.1), получим:

$$
k_3 = \frac{P_{m1} \cdot \sin \delta_m + P_{m2} \cdot \sin 2\delta_m - P_T}{P_T},
$$

или:

$$
P_T(k_3 + 1) = P_{m1} \cdot \sin \delta_m + P_{m2} \cdot \sin 2\delta_m,
$$
 (4.13)

Запишем стандартные тригонометрические выражения для расчета  $\sin 2\delta$  и  $\sin \delta$ :

$$
\sin 2\delta = 2 \cdot \sin \delta \cos \delta ,
$$
  

$$
\sin \delta = \sqrt{1 - \cos^2 \delta}
$$
 (4.14)

C учërom (4.14), выражение (4.13) mpumer вид:  
\n
$$
P_T(k_3 + 1) = P_{m1} \cdot \sqrt{1 - \cos^2 \delta_m} + 2P_{m2} \cdot \sqrt{1 - \cos^2 \delta_m} \cos \delta_m,
$$
\n(4.15)

Объединяя уравнения (4.11) и (4.15), получим:

113  
\n
$$
P_{T}(k_{3}+1) = P_{m1} \cdot \sqrt{1 - \left[ -\frac{P_{m1}}{8P_{m2}} + \sqrt{\left(\frac{P_{m1}}{8P_{m2}}\right)^{2} + 0.5} \right]^{2}} +
$$
\n
$$
+ 2P_{m2} \cdot \sqrt{1 - \left[ -\frac{P_{m1}}{8P_{m2}} + \sqrt{\left(\frac{P_{m1}}{8P_{m2}}\right)^{2} + 0.5} \right]^{2}} \cdot \left[ -\frac{P_{m1}}{8P_{m2}} + \sqrt{\left(\frac{P_{m1}}{8P_{m2}}\right)^{2} + 0.5} \right],
$$

или:

$$
P_{m1} \cdot \sqrt{1 - \left[ -\frac{P_{m1}}{8P_{m2}} + \sqrt{\left(\frac{P_{m1}}{8P_{m2}}\right)^2 + 0.5} \right]^2} - P_T(k_3 + 1)
$$
\n
$$
+ 2P_{m2} \cdot \sqrt{1 - \left[ -\frac{P_{m1}}{8P_{m2}} + \sqrt{\left(\frac{P_{m1}}{8P_{m2}}\right)^2 + 0.5} \right]^2} \cdot \left[ -\frac{P_{m1}}{8P_{m2}} + \sqrt{\left(\frac{P_{m1}}{8P_{m2}}\right)^2 + 0.5} \right] = 0
$$
\n(4.16)

Полученное выражение в левой части (4.16) является нелинейной функцией одной переменной *E q* .

Уравнение характеристики реактивной мощности явнополюсного генератора имеет следующий вид[156]:

$$
Q = \frac{E_q U}{x_{d\Sigma}} \cdot \cos \delta + \left(\frac{1}{x_{q\Sigma}} - \frac{1}{x_{d\Sigma}}\right) \frac{U^2}{2} \cdot \cos 2\delta - \left(\frac{1}{x_{q\Sigma}} + \frac{1}{x_{d\Sigma}}\right) \frac{U^2}{2}
$$
(4.17)

С учётом уравнения (4.17) запишем систему уравнений для нахождения минимальной реактивной нагрузки  $Q_{\min}$  по условию статической устойчивости:

$$
\begin{aligned}\n\text{TrinMähler} \text{ for } \text{Pektriktion} \text{ (a) } \text{Prin} \text{ is the function} \\
\text{Triv} \text{ for } \text{Pim} \text{ is the function} \\
\left[ P_{m1} \cdot \sqrt{1 - \left[ -\frac{P_{m1}}{8P_{m2}} + \sqrt{\left( \frac{P_{m1}}{8P_{m2}} \right)^2 + 0.5} \right]^2} - P_T(k_3 + 1) \right] \\
+ 2P_{m2} \cdot \sqrt{1 - \left[ -\frac{P_{m1}}{8P_{m2}} + \sqrt{\left( \frac{P_{m1}}{8P_{m2}} \right)^2 + 0.5} \right]^2} \cdot \left[ -\frac{P_{m1}}{8P_{m2}} + \sqrt{\left( \frac{P_{m1}}{8P_{m2}} \right)^2 + 0.5} \right] = 0, \\
P = P_{m1} \cdot \sin \delta + P_{m2} \cdot \sin 2\delta, \\
Q_{\text{min}} = \frac{E_{q \text{min}} U}{x_{d\Sigma}} \cdot \cos \delta + \left( \frac{1}{x_{q\Sigma}} - \frac{1}{x_{d\Sigma}} \right) \frac{U^2}{2} \cdot \cos 2\delta - \left( \frac{1}{x_{q\Sigma}} + \frac{1}{x_{d\Sigma}} \right) \frac{U^2}{2}\n\end{aligned} \tag{4.18}
$$

Решением первого уравнения системы (4.18) является значение  $E_{a\min}$ , соответствующее заданному коэффициенту запаса статической устойчивости  $(4.1)$  и текущему значению активной мощности турбины  $P_T$ .

Из второго уравнения (4.18) можно найти значение угла  $\delta$ . соответствующее  $E_{qmin}$  при текущей мощности. Подставив найденные значения в третье выражение, получим искомую величину минимальной реактивной нагрузки по условию статической устойчивости. Нахождение путём решения нелинейного уравнения (4.16) будет значения  $E_{a\min}$ подробнее рассмотрено в разделе 4.4.1 данной главы.

## 4.1.2 Ограничение реактивной нагрузки по полной мощности генератора

Полная мощность  $S_i$  i-го генератора вычисляется по формуле[157]:

$$
S_i = \sqrt{P_i^2 + Q_i^2},\tag{4.19}
$$

где  $P_i$  - активная мощность i-го генератора;  $Q_i$  - реактивная мощность i-го генератора станции. Тогда при заданной номинальной полной мощности S<sub>ui</sub> и текущем значении активной мощности максимальная реактивная нагрузка генератора  $Q_{\max i}$  описывается следующим выражением:

$$
Q_{\text{max }i} = \sqrt{S_{\text{ni}}^2 - P_i^2}
$$
 (4.20)

Следует также отметить, что данное ограничение справедливо и для отрицательных значений реактивной нагрузки.

#### 4.1.3 Аналитические ограничения на диаграмме мощностей

На Рисунке 4.1 вместе с Р-Q диаграммами модернизированных и не подвергшихся реконструкции гидроагрегатов НГЭС [158] показаны рассчитанные с использованием (4.18) ограничения минимальной реактивной мощности по условию параллельной работы для напряжений 1.05 - 0.95 номинального [159]. Стоит отметить, что для номинального напряжения

кривая ограничения лежит левее используемых P-Q диаграмм. Однако, при понижении напряжения на шинах высокого напряжения до 0.95, должно быть использовано ограничение по (4.18).

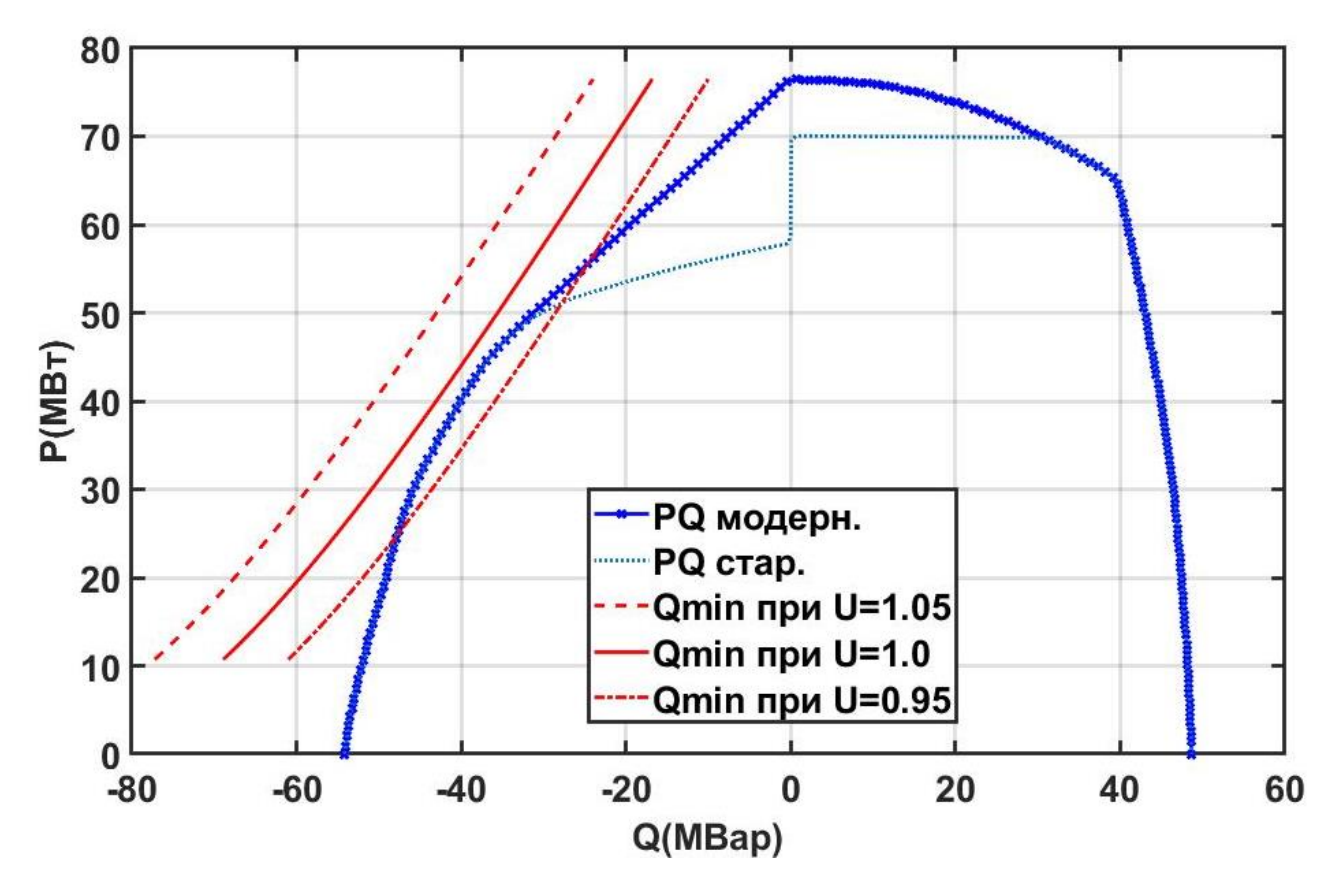

Рисунок 4.1 – Диаграмма мощностей гидроагрегатов НГЭС с линиями ограничения реактивной мощности по статической устойчивости

Кроме того, использование выражения (4.18) позволяет учитывать различные коэффициенты запаса статической устойчивости и получать линию ограничения по условию статической устойчивости не только на самом генераторе, но и за трансформаторами блока и т.п.

Также. при отсутствии заводских РО-характеристик, применение системы уравнений (4.18) позволит проектировщикам и исследователям учитывать явнополюсность гидрогенераторов при расчёте энергетических режимов с использованием прикладного ПО [160].

#### **4.2 Критерий минимизации активных потерь**

Рассмотрим электрическую станцию блочного типа. Запишем формулы для расчета суммарных активных потерь для электростанции, представленной на Рисунках 4.2 и 4.3[161]:

$$
\Delta P_{\Sigma} = \sum_{i=1}^{n} \Delta P_i, \qquad (4.21)
$$

где  $\Delta P_{\Sigma}$ - суммарные активные потери электростанции, состоящей из *n* блоков;  $\Delta P_i$ - активные потери блока:

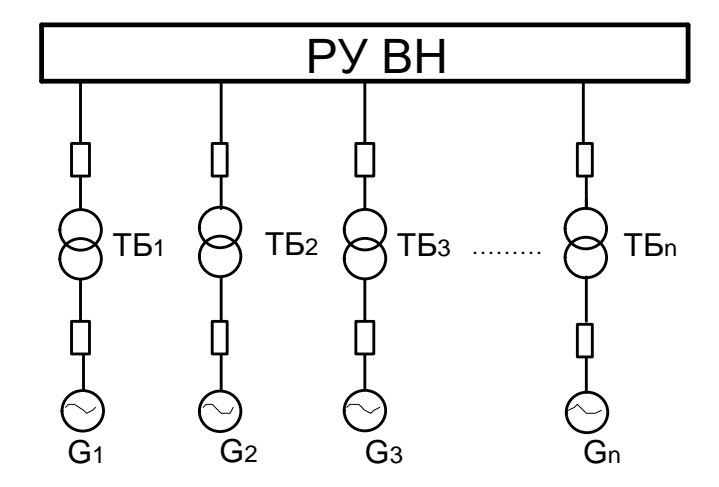

Рисунок 4.2 – Структурная схема электрической станции блочного типа

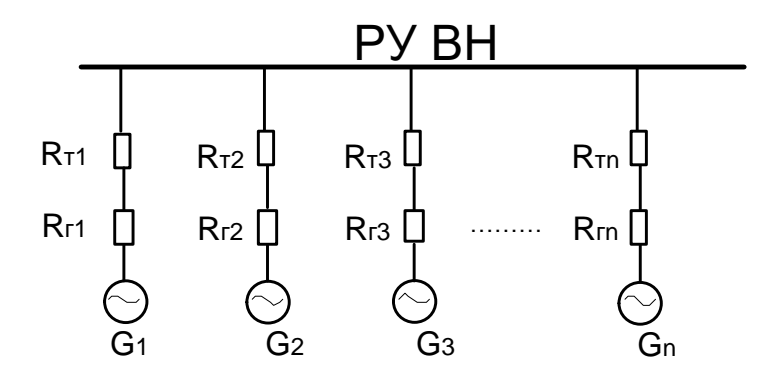

Рисунок 4.3 – Эквивалентная схема замещения для расчета активных потерь

где *i I* - ток i-го генератора; *Rбi* - суммарное активное сопротивление i-го блока:

$$
R_{\delta i} = R_{im} + R_{iz}, \t\t(4.23)
$$

где R<sub>im</sub>- активное сопротивление трансформатора i-го блока; R<sub>iz</sub>- активное сопротивление генератора i-го блока. Ток статора i-го генератора запишется как:

$$
I_i = \frac{S_i}{U},\tag{4.24}
$$

где U - напряжение на шинах высокого напряжения; S<sub>i</sub> - полная мощность генератора i-го блока по выражению (4.19).

С учётом уравнений (4.22)-(4.24) суммарные активные потери электростанции (4.21) определятся следующим образом[162]:

$$
\Delta P_{\Sigma} = \sum_{i=1}^{n} \Delta P_{i} = \sum_{i=1}^{n} \frac{(P_{i}^{2} + Q_{i}^{2})}{U^{2}} R_{\delta i},
$$

или:

$$
\Delta P_{\Sigma} = \sum_{i=1}^{n} \frac{P_{i}^{2}}{U^{2}} R_{\delta i} + \sum_{i=1}^{n} \frac{Q_{i}^{2}}{U^{2}} R_{\delta i} , \qquad (4.25)
$$

Обозначим 2 2 1 *n i бi i*  $C = \sum_{i=1}^{n} \frac{P_i^2}{I} R_i^2$  $=\sum_{i=1}^{n} \frac{P_i}{U^2} R_{\delta i}$ , тогда выражение (4.25) запишется следующим

образом:

$$
\Delta P_{\Sigma} = C + \sum_{i=1}^{n} \frac{Q_i^2}{U^2} R_{\delta i} \,, \tag{4.26}
$$

где значение *С* при заданном распределении активных нагрузок является постоянной величиной, тогда как оставшаяся часть будет переменной.

Согласно[143] условием оптимального распределения (условием минимума суммы нескольких переменных величин) является равенство их частных производных, для выражения (4.26) определяемое как:

$$
\frac{\partial \Delta P_i}{\partial Q_i} = \frac{2Q_i}{U^2} R_{\delta i} = \text{const}
$$
\n(4.27)

Из (4.27) следует критерий минимизации активных потерь от реактивной составляющей полного тока при заданных активных мощностях *n* блоков:

$$
Q_1 = Q_2 = ... = Q_n, \qquad (4.28)
$$

где  $Q_1, Q_2...Q_i$  – соответствующие реактивные нагрузки генераторов.

 $(4.28)$ Выражение также является критерием равномерного распределения реактивных нагрузок между группой генераторов.

#### 4.3 Анализ методов распределения реактивной нагрузки

В разделе выполнен анализ применяемых в настоящее время методов распределения реактивной мощности между агрегатами электростанции (пропорционального, по равенству токов статоров и равномерного) с точки обеспечения минимизации активных потерь и статической зрения устойчивости. Предложен оптимальный метод распределения, удовлетворяющий обоим критериям.

# 4.3.1 Особенности пропорционального метода распределения

#### реактивной нагрузки

В пропорциональном методе распределения реактивной мощности, предложенном в [163,164], реактивная нагрузка i-го генератора вычисляется по формуле:

$$
Q_i = k \cdot P_{Ti},\tag{4.29}
$$

где  $P_{\tau_i}$ - активная мощность i-й гидротурбины,  $k$  – принятый коэффициент распределения.

Данный метод используется для обеспечения практически одинакового запаса статической устойчивости генераторов, однако имеет ряд недостатков:

- 1. Не учитывается критерий минимизации потерь энергии (4.28).
- 2. Реактивная нагрузка распределяется между агрегатами неравномерно.
- 3. Обмотки статоров генераторов и блочные трансформаторы оказываются неравномерно загруженными по току.
- 4. Возможно небольшое отличие запасов статической устойчивости у разных агрегатов.

Рассмотрим более подробно последний недостаток вышеуказанного метода распределения.

При заданной суммарной реактивной мошности станции напряжение на ее шинах является постоянной величиной независимо от распределения нагрузки между агрегатами [165].

Выразим из (4.17)  $E_{qi}$ , соответствующую текущему значению реактивной мощности  $Q_i$ :

$$
E_{qi} = \frac{Q_i + (\frac{1}{x_{q\Sigma i}} + \frac{1}{x_{d\Sigma i}})\frac{U^2}{2} - (\frac{1}{x_{q\Sigma i}} - \frac{1}{x_{d\Sigma i}})\frac{U^2}{2} \cdot \cos 2\delta_i}{U\cos \delta_i} \cdot x_{d\Sigma i}
$$
(4.30)

Подставив полученное выражение для  $E_{qi}$  (4.30) в (4.2), получим:

$$
P_{i} = \frac{Q_{i} + (\frac{1}{x_{q\Sigma i}} + \frac{1}{x_{d\Sigma i}})\frac{U^{2}}{2} - (\frac{1}{x_{q\Sigma i}} - \frac{1}{x_{d\Sigma i}})\frac{U^{2}}{2} \cdot \cos 2\delta_{i}}{\cos \delta_{i}} \cdot \sin \delta_{i}
$$
  
+
$$
(\frac{1}{x_{q\Sigma i}} - \frac{1}{x_{d\Sigma i}})\frac{U^{2}}{2} \cdot \sin 2\delta_{i}
$$
(4.31)

С учетом пропорционального распределения (4.29), выражение (4.31) примет вид:

$$
R_{i} = \frac{kP_{Ti} + \left(\frac{1}{x_{q\Sigma i}} + \frac{1}{x_{d\Sigma i}}\right)U^{2} - \left(\frac{1}{x_{q\Sigma i}} - \frac{1}{x_{d\Sigma i}}\right)U^{2}}{\cos\delta_{i}} \cdot \sin\delta_{i}
$$
\n
$$
+ \left(\frac{1}{x_{q\Sigma i}} - \frac{1}{x_{d\Sigma i}}\right)U^{2} - \sin 2\delta_{i}
$$
\n
$$
(4.32)
$$

Тогда с учётом (4.32) коэффициент запаса статической устойчивости іго генератора по (4.1) запишется следующим образом:

$$
kP_{Ti} + \left(\frac{1}{x_{q\Sigma i}} + \frac{1}{x_{d\Sigma i}}\right)\frac{U^2}{2} - \left(\frac{1}{x_{q\Sigma i}} - \frac{1}{x_{d\Sigma i}}\right)\frac{U^2}{2} \cdot \cos 2\delta_i
$$
  

$$
\cos \delta_i
$$
  

$$
k_{\gamma_i} =
$$
  

$$
k_{\gamma_i} =
$$
 
$$
k_{\gamma_i} =
$$
 
$$
(4.33)
$$

 $\overline{P_{Ti}}$ 

Из (4.33) становится ясным, что для нескольких генераторов, работающих с различными активными мощностями  $P_{Ti}$  коэффициенты запаса статической устойчивости будут различными. Также очевидно, что по самому принципу метода (4.29) не будет соблюдаться критерий минимизации активных потерь (4.28). Поэтому, метод далек от оптимального и рассматриваться далее не будет.

## 4.3.2 Особенности распределения по условию равенства токов статоров

Данный способ подразумевает распределение реактивных нагрузок по следующему выражению [166]:

$$
I_1 = I_2 = \dots = I_n, \tag{4.34}
$$

где  $I_1, I_2...I_n$  – соответствующие токи статора генераторов.

Этот метод обеспечивает равномерную загрузку основного оборудования по току, однако имеет такие недостатки как [167]:

1. Некорректное распределение реактивной нагрузки с точки зрения статической устойчивости.

2. Неравномерное распределение реактивной нагрузки между агрегатами.

Рассмотрим первый недостаток. Так, агрегат, наиболее загруженный по активной мощности, работает с меньшей реактивной нагрузкой, что снижает запас его статической устойчивости[168]. Из Рисунка 4.4 мы видим, что агрегат №2 работает с меньшим запасом статической устойчивости, так как он перегружен по активной мощности, а выдаваемая им реактивная мощность мала, потому что оба агрегата работают с равной полной мощностью (см. выражение 4.19).

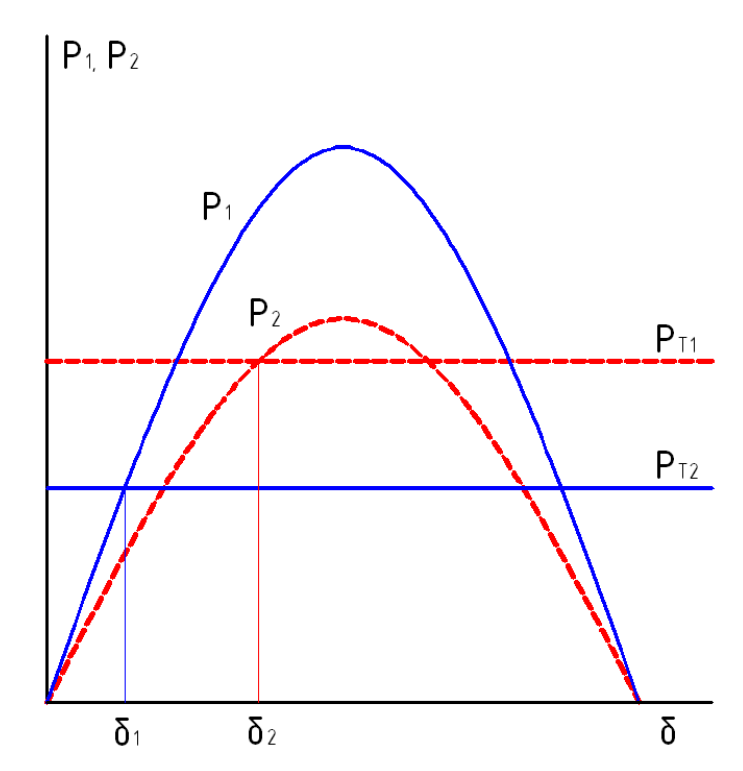

Рисунок 4.4 – Характеристики активной мощности на примере неявнополюсных генераторов

Второй недостаток метода связан с несоблюдением критерия минимизации активных потерь (4.28).

# **4.3.3 Распределение по условию равенства токов статоров с**

#### **ограничениями**

3anunum bapa*x*enne (4.34) c yrërom (4.19) *u* (4.24):  
\n
$$
\frac{\sqrt{P_1^2 + Q_1^2}}{U} = \frac{\sqrt{P_2^2 + Q_2^2}}{U} = ... = \frac{\sqrt{P_n^2 + Q_n^2}}{U},
$$
\n(4.35)

Домножив (4.35) на *U* получим:

$$
\sqrt{P_1^2 + Q_1^2} = \sqrt{P_2^2 + Q_2^2} = ... = \sqrt{P_n^2 + Q_n^2},
$$
\n(4.36)

Перепишем уравнение (4.36) с учётом коэффициентов загрузки каждого агрегата:

$$
\frac{P_1^2 + Q_1^2}{k_{z1}} = \frac{P_2^2 + Q_2^2}{k_{z2}} = \dots = \frac{P_n^2 + Q_n^2}{k_{zn}},
$$
\n(4.37)

где  $k_{z1}$  ,  $k_{z2}...k_{zn}$  – соответствующие коэффициенты загрузки по токам статоров генераторов.

Сформируем систему уравнений для распределения реактивных нагрузок генераторов по условию равенства токов статоров:

$$
\begin{cases}\nQ_1 + Q_2 + \dots + Q_n = Q_{\Sigma}, \\
\frac{P_1^2 + Q_1^2}{k_{z1}^2} = \frac{P_2^2 + Q_2^2}{k_{z2}^2}, \\
\frac{P_1^2 + Q_1^2}{k_{z1}^2} = \frac{P_3^2 + Q_3^2}{k_{z3}^2}, \\
\dots \\
\frac{P_1^2 + Q_1^2}{k_{z1}^2} = \frac{P_n^2 + Q_n^2}{k_{zn}^2}.\n\end{cases} \tag{4.38}
$$

Первое выражение системы (4.38) является суммой реактивных нагрузок всех агрегатов, а *Q* – суммарное задание станции по реактивной мощности.

То есть распределение реактивных нагрузок должно обеспечивать требуемое задание по реактивной мощности электростанции. Перепишем систему уравнений (4.38) следующим образом:

$$
\left\{\n\begin{aligned}\nQ_1 + Q_2 + \ldots + Q_n &= Q_{\Sigma}, \\
Q_2 &= \sqrt{\frac{k_{z2}^2}{k_{z1}^2} \left(P_1^2 + Q_1^2\right) - P_2^2}, \\
Q_3 &= \sqrt{\frac{k_{z3}^2}{k_{z1}^2} \left(P_1^2 + Q_1^2\right) - P_3^2}, \\
\ldots \\
Q_n &= \sqrt{\frac{k_{zn}^2}{k_{z1}^2} \left(P_1^2 + Q_1^2\right) - P_n^2}.\n\end{aligned}\n\right.\n\tag{4.39}
$$

Подставив в первое уравнение (4.39) остальные выражения системы, получим:

$$
Q_{1} + \sqrt{\frac{k_{z2}^{2}}{k_{z1}^{2}} \left(P_{1}^{2} + Q_{1}^{2}\right) - P_{2}^{2}} + \sqrt{\frac{k_{z3}^{2}}{k_{z1}^{2}} \left(P_{1}^{2} + Q_{1}^{2}\right) - P_{3}^{2}} + \dots
$$
  
 
$$
\dots + \sqrt{\frac{k_{zn}^{2}}{k_{z1}^{2}} \left(P_{1}^{2} + Q_{1}^{2}\right) - P_{n}^{2}} = Q_{\Sigma}
$$
\n(4.40)

При заданных активных нагрузках выражение (4.40) является нелинейной  $Q_1$ . Найдя решение уравнения (4.40) функцией одной переменной численным методом, получим величину  $Q_1$ , соответствующую текущему распределению активных мощностей агрегатов и заданным коэффициентам загрузки генераторов по полной мощности. Подставив в остальные уравнения системы (4.39) полученное значение  $Q_1$ , определим реактивные мощности остальных генераторов по условию равенства токов статоров генераторов.

Распределение по равенству токов статоров генераторов с учётом ограничения необходимо производить в три этапа.

1. Расчет минимальной и максимальной реактивной нагрузки  $Q_{i,min}$ ,  $Q_{i,max}$ каждого агрегата из условия соблюдения требуемого коэффициента запаса статической устойчивости и ограничения по полной мощности.

2. Вычисление реактивных нагрузок агрегатов  $(Q_i)$  путем распределения суммарного задания реактивной мощности по условию равенства токов статоров генераторов, т.е. с использованием уравнений (4.39) и (4.40).

3. Сравнение для каждого агрегата  $Q_i$  с  $Q_{i,\text{min}}$ ,  $Q_{i,\text{max}}$ . Если есть агрегаты, у которых  $Q_i < Q_{i,min}$  ( $Q_i > Q_{i,max}$ ), то для них следует принять  $Q_i = Q_{i,min}$  ( $Q_i =$ Q<sub>i.max</sub>); в дальнейшем необходимо исключить их из распределения и выполнить повторный расчет, начиная с п.2.

#### 4.3.4 Равномерное распределение с ограничениями

Равномерное распределение осуществляется с использованием критерия минимизации активных потерь (4.28), который записывается в виде [169]:

$$
Q_i = \frac{Q_{\Sigma} \cdot k_{zi}}{\sum_{j=1}^{m} k_{ij}}
$$
(4.41)

где т - количество агрегатов, участвующих в распределении. Данный метод также имеет следующие особенности:

1. Не учитывается требование по статической устойчивости.

2. Не выполняется ограничение по полной мощности генератора.

3. Неравномерная загрузка основного оборудования по току.

Для устранения первых двух недостатков предлагается использовать усовершенствованный распределения, метод учитывающий соответствующие ограничения, и состоящий из трёх следующих этапов.

 $1<sub>1</sub>$ Расчет минимальной и максимальной реактивной нагрузки  $Q_{i,min}$ ,  $Q_{i \text{ max}}$  для каждого агрегата из условия соблюдения требуемого коэффициента запаса статической устойчивости и ограничения по полной мощности.

 $2.$ Вычисление реактивных нагрузок агрегатов  $(O_i)$ путем равномерного распределения суммарного задания реактивной мощности с учётом коэффициентов загрузки  $(4.41)$ .

Для каждого агрегата сравнение  $Q_i$  с  $Q_{i,\text{min}}$ ,  $Q_{i,\text{max}}$ . Если есть 3. агрегаты, у которых  $Q_i < Q_{i,\text{min}}$  ( $Q_i > Q_{i,\text{max}}$ ), то для них следует принять  $Q_i =$  $Q_{i,\min}$  ( $Q_i = Q_{i,\max}$ ); в дальнейшем необходимо исключить их из распределения и выполнить повторный расчет, начиная с п.2.

## 4.4 Разработка алгоритмов распределения реактивной мощности и их проверка в пакете МАТLAВ

В разделе 4.3 сформулированы оптимальные методы распределения реактивных нагрузок, а именно:

- $1.$   $\Pi$ <sub>o</sub> токов статоров генераторов условию равенства  $\mathbf{c}$ ограничениями по полной мощности и статической устойчивости.
- 2. Равномерное распределение с ограничениями  $\Pi$ <sup>O</sup> полной мощности и статической устойчивости.

Требуется провести проверку вышеуказанных методов для характерных режимов работы ГЭС путём моделирования в пакете МАТLAB.

Объектом моделирования принята гидроэлектростанция с пятью гидрогенераторами СВ 1343/140-96 УХЛ4 и трансформаторами блоков типа ТДГ 70000/110 параметры которых приведены в Приложении А[170]. Расчет произведён в относительных базисных единицах с  $S_{\delta} = 100$  MBA. Распределение реактивной мощности производится при напряжении на шинах высокого напряжения  $U = 1$  o.e.

## 4.4.1 Описание алгоритма распределения по условию равенства токов статоров с ограничениями в пакете MATLAB

С использованием метода, рассмотренного в разделе 4.3.3, создан алгоритм распределения реактивных нагрузок генераторов по условию равенства токов статоров с ограничениями по полной мощности и статической устойчивости (см. Приложение В). На Рисунке 4.5 представлена его блок-схема.

Работа алгоритма начинается с ввода следующих исходных данных (элемент 1).

- Количества блоков ГЭС N.
- Напряжения на шинах высокого напряжения  $U$ , о.е
- Базисной мощности  $S_b$ , MBAp.
- Массивов параметров блоков ГЭС:  $x$  dsum[1:N] суммарных реактивных сопротивлений по продольной оси, о.е.;; x  $asum[1:N]$  суммарных реактивных сопротивлений по поперечной оси, о.е.;;  $R$  б  $[1:N]$  – суммарных активных сопротивлений блоков, Ом;  $U_{\text{ng}}[1:N]$  – номинальных напряжений генераторов, KB;  $S$  ng[1:N] – номинальных полных мощностей генераторов, MBAp; S\_ntr[1:N] - номинальных полных мощностей трансформаторов, МВАр;
- Массива коэффициентов запаса статической устойчивости генераторов  $k[1:N];$

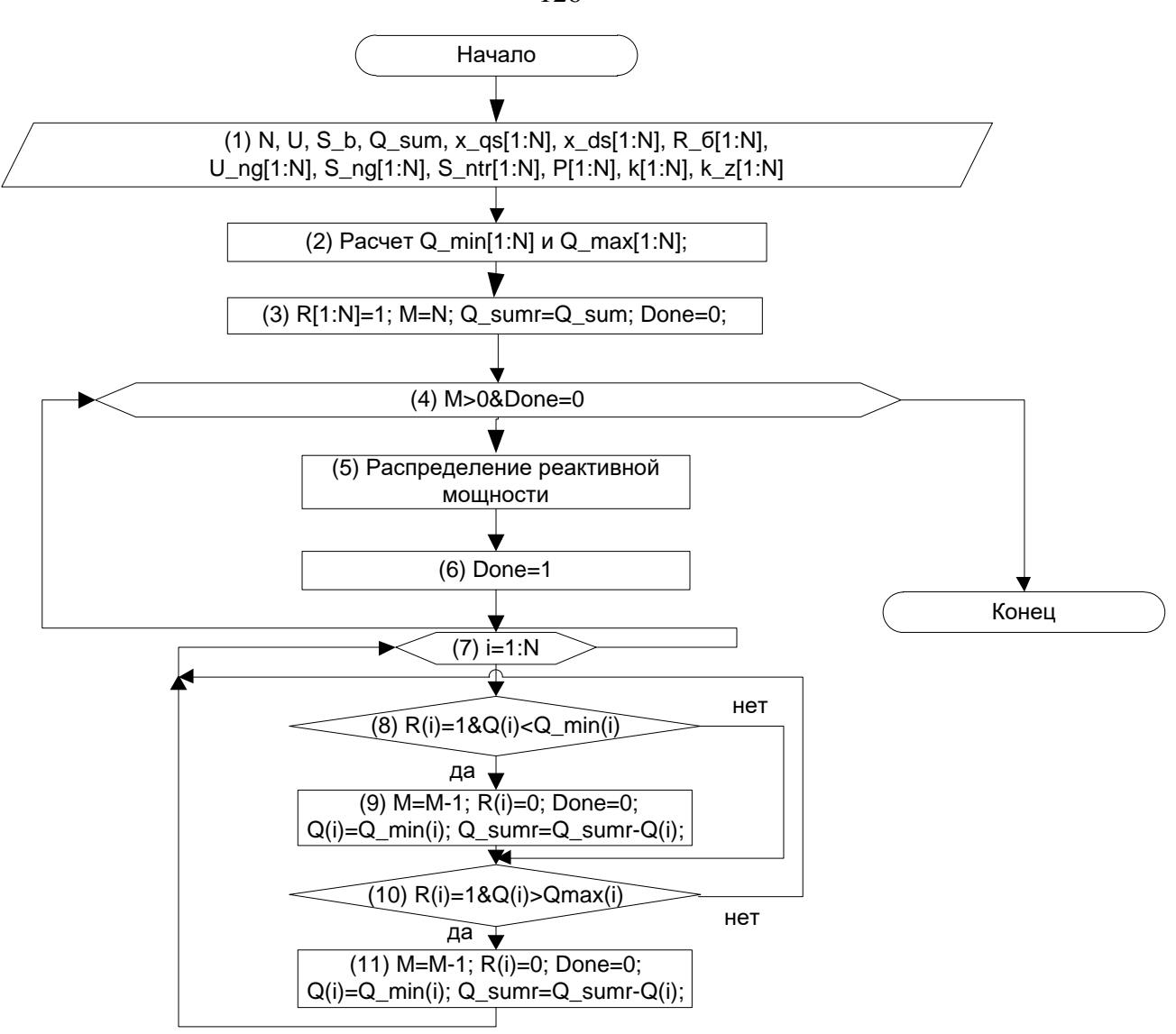

Рисунок 4.5 - Алгоритм главной программы распределения

- Массива коэффициентов загрузки по реактивной мощности  $k_z/1:N$ ;
- Массива активных нагрузок каждого агрегата  $P(1:N)$ , o.e.;

Текущее задание электростанции по реактивной мощности Озит, о.е.  $\bullet$ Затем рассчитываются массивы ограничений реактивной мощности генераторов по полной мощности Q\_max[1:N] и статической устойчивости  $Q$  min $[1:N]$  (элемент 2, соответствующий алгоритм приведен на Рисунке 4.6). Далее принимаются предварительные приближения (элемент 3):

• В массив признака участия в распределении реактивной нагрузки  $R$ записываются значения 1  $R[1:N]=1$ ;

126

- Количество агрегатов  $M$ , участвующих в распределении, принимается равным  $N$  (общему числу агрегатов);
- Суммарная распределяемая реактивная мощность  $O$  sumr принимается равной текущему заданию электростанции по реактивной мощности  $O \; sum:$
- $\bullet$  Флаг конца распределения Done=0.

Далее в цикле (элемент 4) выполняется расчет распределений реактивной мощности до тех пор, пока в распределении участвует хотя бы один агрегат  $(M>0)$  и флаг конца распределения *Done* равен 0. После распределения реактивной мощности по одному из рассматриваемых методов в элементе (5) флагу *Done* предварительно присваивается значение 1 (элемент 6). Затем в цикле 7 производится сравнение расчетного значения реактивной мощности каждого агрегата с ограничениями (элементы 8 и 10). Если рассчитанное значение для *i*-го агрегата превышает ограничение, то в блоке 9 или 11 агрегат исключается из распределения  $(R(i)=0)$ , количество агрегатов в распределении уменьшается  $(M=M-1)$ , для *i*-го блока принимается нагрузка  $Q(i)$ , численно равная ограничению, и суммарная распределяемая реактивная мощность уменьшается на величину принятой нагрузки, флаг *Done* сбрасывается в 0.

Если после очередного шага цикла флаг окончания Done оказывается равным 0 и количество агрегатов в распределении М больше нуля, распределение реактивной мощности повторяется  $\mathbf c$ уточнёнными количеством блоков и заданием к распределению.

Рассмотрим подробнее алгоритм расчёта минимальных  $\mathbf{M}$ максимальных реактивных нагрузок агрегатов, приведенный на Рисунке 4.6, и соответствующий элементу 2 на Рисунке 4.5. Во внешнем цикле 1 (Рисунок 4.6) обеспечивается перебор всех агрегатов: номер агрегата *і* изменяется от 1 до  $N$ .

В элементе 2 рассчитывается максимальная реактивная нагрузка по условию полной мощности (4.20). Далее необходимо определить значение

127

э.д.с  $E$  qmin, соответствующее текущему значению активной нагрузки и требуемому коэффициенту запаса статической устойчивости.

Лля этого требуется найти решение первого уравнения системы (4.18). Выражение в левой части этого уравнения представляет собой сложную нелинейную функцию э.д.с.  $F_{\Delta P}(E_{\text{amin}})$ , обозначенную на Рисунке 4.6 как *Func dP Eq.* Нули этой функции могут быть определены численным методом на интервале допустимых значений э.д.с. [0;  $E_{q,\text{max}}$ ], где  $E_{q,\text{max}}$ соответствует максимальному току возбуждения генератора. В частности, в MATLAB может быть использован стандартный оператор fzero [171], реализующий метод Брента-Деккера [146,147]. Анализ  $F_{\Delta P}(E_{qmin})$  показывает, что эта функция линейно возрастает на интервале [0;  $E_{a,\text{max}}$ ] (Рисунок 4.7), однако возможны случаи, когда она не имеет нулей на этом интервале. Поэтому в алгоритме предусмотрена проверка знака  $F_{\Lambda P}(E_{\text{amin}})$  при  $E_{\text{amin}}=0$ (условие 3 на Рисунке 4.6).

Если условие 3 не выполняется, ограничение по минимальной реактивной мощности принимается равным ограничению по полной мощности, взятым с противоположным знаком (элемент 4, Рисунок 4.6). При противоположных знаках на концах интервала производится расчёт нелинейной функции и определяется значение  $E_q$  (элемент 5, Рисунок 4.6) с использованием первого уравнения системы (4.18).

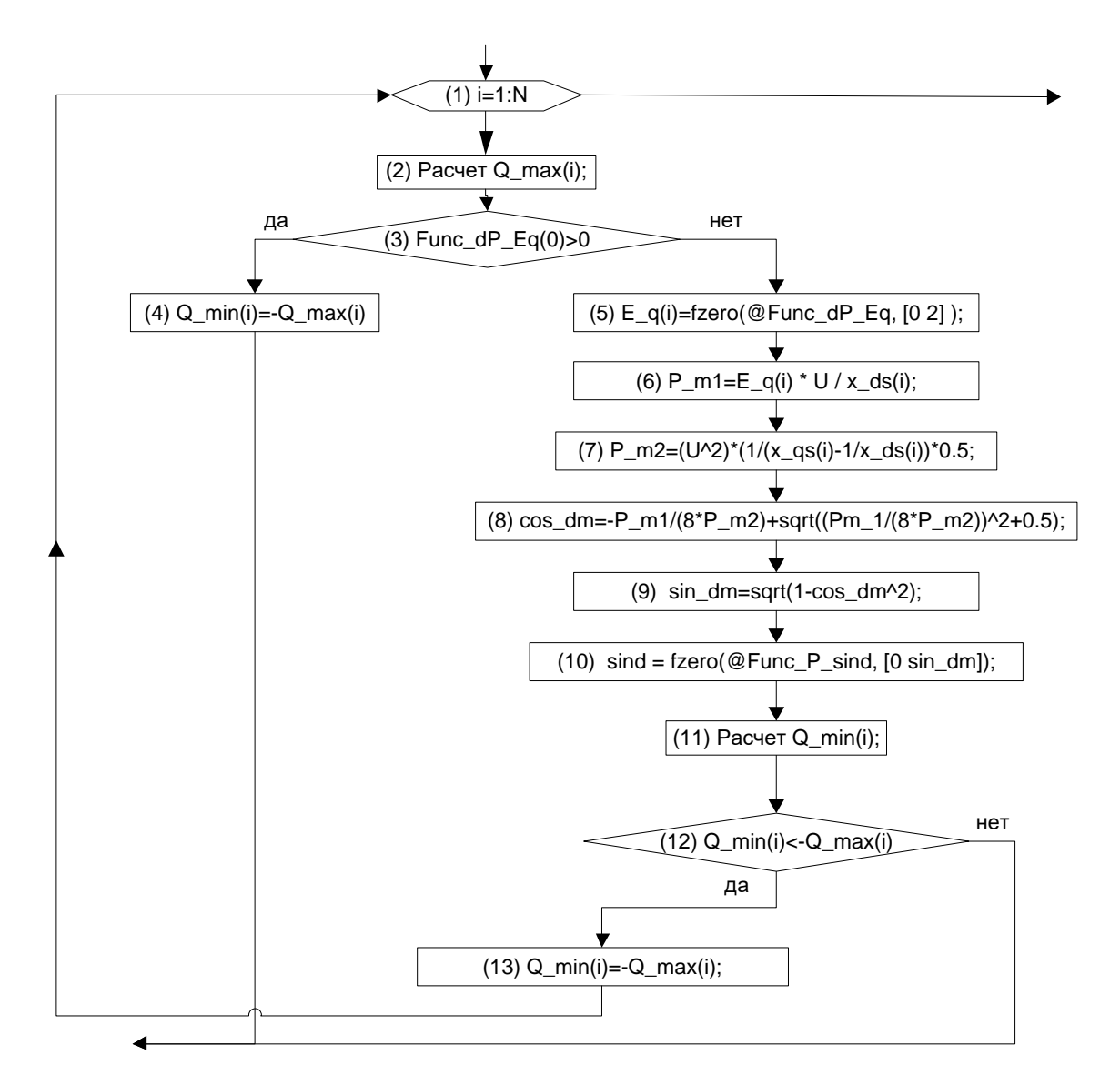

Рисунок 4.6 - Алгоритм расчета минимальной и максимальной реактивной нагрузки

Затем определяются максимальные значения составляющих **VГЛОВОЙ** характеристики активной мощности  $P_{m1}$  и  $P_{m2}$  (элементы 6,7, Рисунок После этого требуется найти значение  $\sin \delta_{m}$ , соответствующее  $(4.6)$ . максимуму характеристики активной мощности явнополюсного генератора (обозначенного как sin\_dm), при  $E$  qmin, найденном в элементе 5.

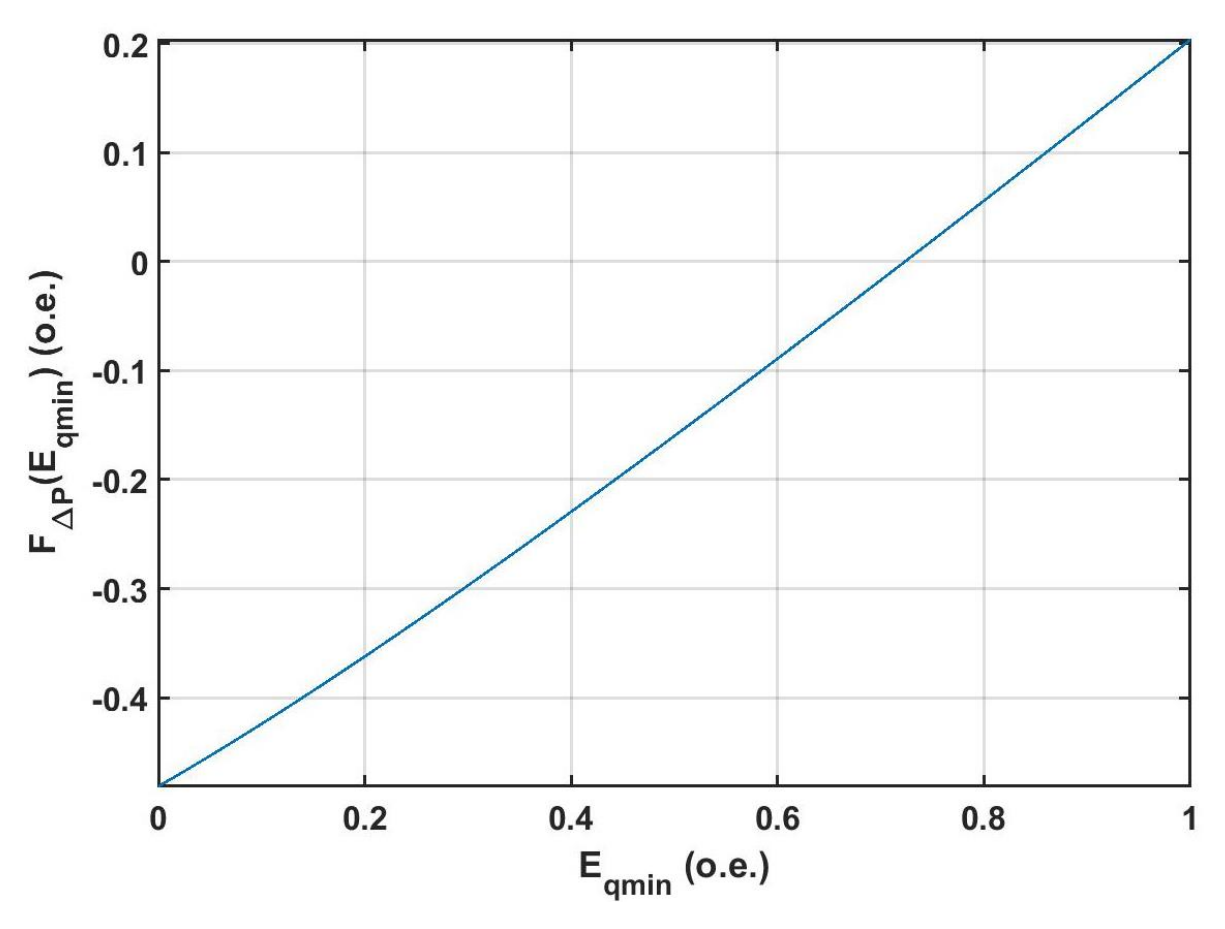

Рисунок 4.7 – Нелинейная функция Func\_dP\_Eq, принимающая нулевое значение.

Рассмотрим случай, когда исследуемая нелинейная функция Func P sind имеет больше одного решения на интервале. Функция *FP*(sinδ) может иметь два нуля на интервале [0; 1]. Один из таких случаев при  $E_q = ..., U = ..., x_{d} = ...,$  $x_{a\Sigma}$ =...,  $P_{\text{T}}$ =... показан на Рисунке 4.8. При этом для определения sinδ, соответствующего  $E_{q\text{min}}$  при текущей мощности, численным методом, необходимо ограничить интервал *sinδ*. Следует рассматривать интервал, при котором работа генератора устойчива, т.е.  $\delta \subset [0; \delta_m]$ , где  $\delta_m$  соответствует максимуму характеристики активной мощности.

Чтобы определить искомую точку, следует рассчитать по  $(4.11)$   $\cos\delta_m$ (элемент 8 Рисунок 4.6), а затем по (4.14) соответствующий ему sin  $\delta_m$  (элемент 9 Рисунок 4.6).

Далее находится sino. по (4.6) и с использованием третьего уравнения системы (4.18) определяется искомая минимальная реактивная нагрузка по условию статической устойчивости (элемент 11). Затем полученное значение сравнивается с ограничением по полной мощности и принимается меньшее из них по модулю (элементы 12, 13).

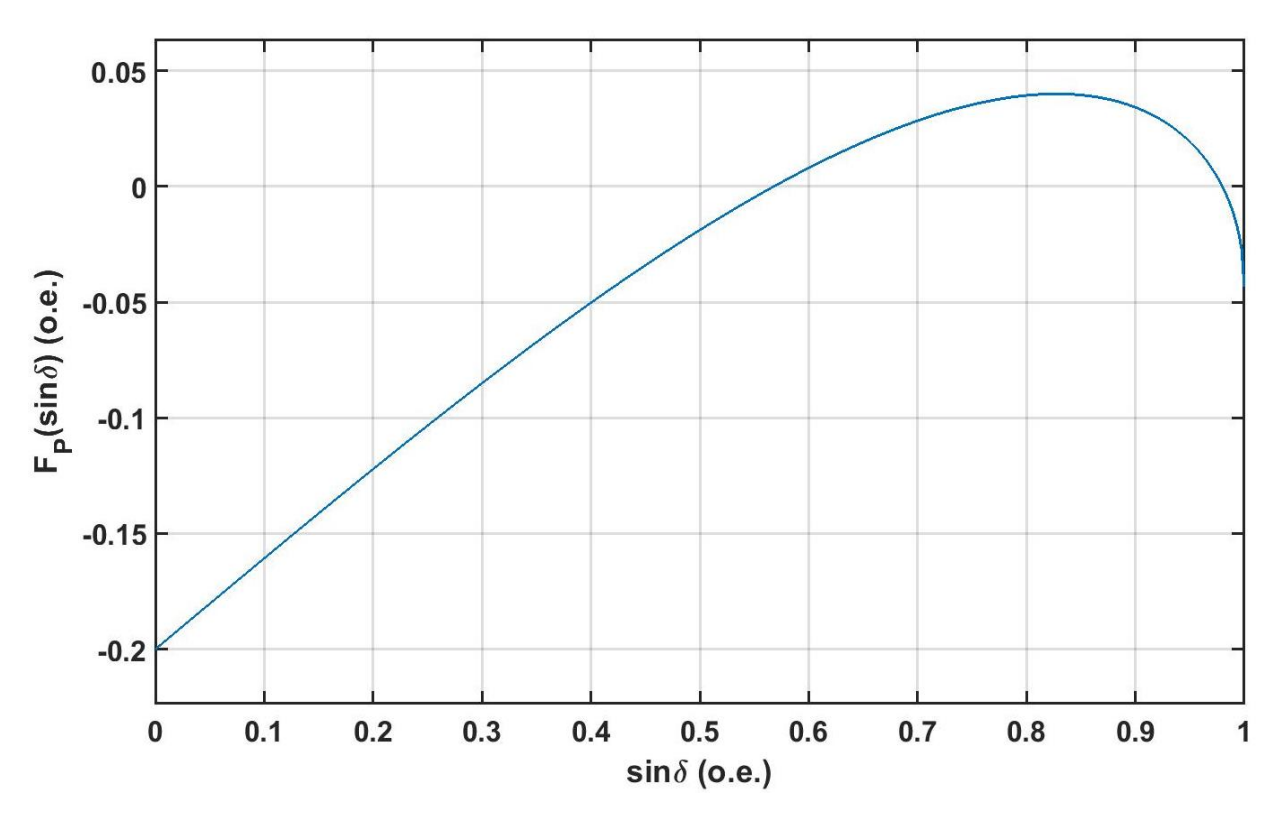

Рисунок 4.8 – Нелинейная функция Func P sind с двумя решениеми на интервале

Рассмотрим подробнее алгоритм распределения по условию равенства токов статоров генераторов (элемент 5, Рисунок 4.5), представленный на Рисунке 4.9. Сначала определяется агрегат і Ртах с наибольшей активной мощностью Р\_тах. Затем определяется значение нелинейной функции распределения Func dQ Q1(0), описываемой уравнением (4.40). Аналогично  $Eq$  $(4.18)$ , функция Func dQ Q1 имеет расчёту  $\Pi$ O решение при Func dQ  $Q1(0)$ >0. При соблюдении вышеуказанного неравенства, агрегат і Ртах исключается из распределения (элемент 4), но для данного агрегата требуется задать реактивную мощность.

Согласно Таблице 4.1 выбирается большее значение Q(i\_Pmax)  $(Qmin(i Pmax)$  или 0). Так, при  $Qmin(i Pmax) \ge 0$  и любом Qsum данный агрегат будет работать с заданием Q(i Pmax)= Qmin(i Pmax), чтобы учесть ограничение по статической устойчивости. Если Qmin(i Pmax) < 0 генератор выдаёт Q(i Pmax)=0 MBap. Данные условия реализуются элементами 5-7 (Рисунок 4.9).

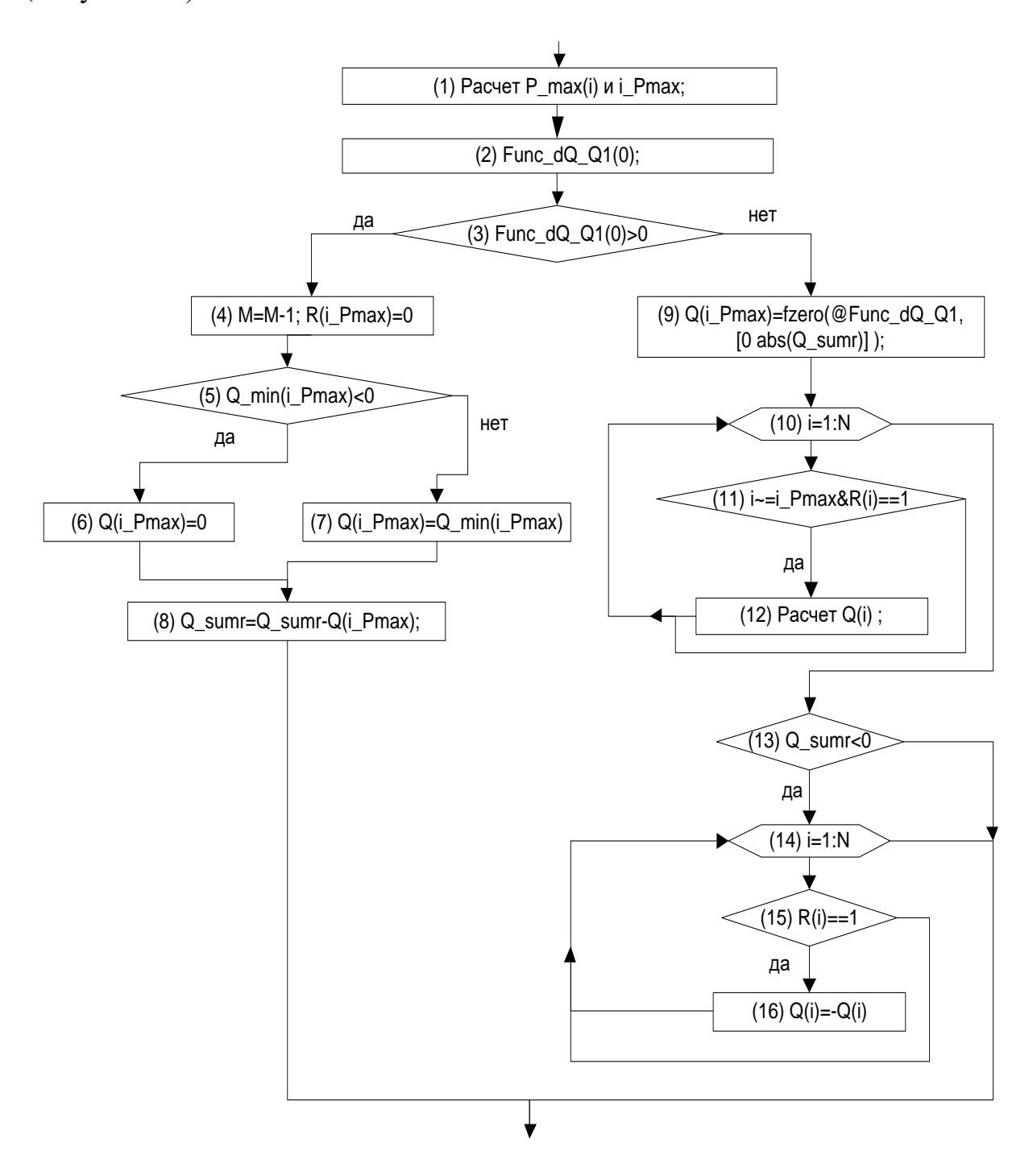

Рисунок 4.9 – Алгоритм распределения по равенству токов статоров

|                          | Q sum $\geq 0$     | $Q\_sum < 0$       |
|--------------------------|--------------------|--------------------|
| $Q_{min}(i_{max}) \ge 0$ | $Q_{min}(i_{max})$ | $Q_{min}(i_{max})$ |
| $Q_{min}(i_{max}) < 0$   |                    |                    |

Таблица 4.1 - Задание реактивной мощности Q(i\_Pmax) агрегата с P\_max

133

В случае Func dQ Q1(0)<0, определяется значение Q(i\_Pmax), путём решения нелинейного уравнений (4.40) с-помощью методом Брента-Деккера [146].

Затем для остальных агрегатов по выражениям системы уравнений (4.39) находятся расчетные реактивные нагрузки  $Q(i)$ .

После этого при отрицательном значении суммарной реактивной нагрузки Q\_sum<0, знаки полученных реактивных нагрузок  $Q(i)$  меняются на противоположные, что обусловлено наличием квадратных корней в исходной системе уравнений (4.39).

## **4.4.2 Описание алгоритма равномерного распределения с ограничениями в пакете MATLAB**

Аналогично распределению по условию равенства токов статора, был создан алгоритм равномерного распределения реактивных нагрузок с ограничениями по полной мощности и статической устойчивости согласно методу, представленному в разделе 4.3.4 (Приложение В).

Алгоритм главной программы аналогичен алгоритму распределения по равенству токов статоров (Рисунок 4.5), за исключением блока 5 равномерного распределения[172]. Данный блок описывается блок-схемой, показанной на Рисунке 4.10. Согласно Рисунку 4.10 сначала рассчитывается суммарный коэффициент загрузки генераторов по реактивной нагрузке, а затем производится распределение суммарного задания реактивной мощности между агрегатами в соответствии с их индивидуальными коэффициентами загрузки, описанное уравнением (4.41).

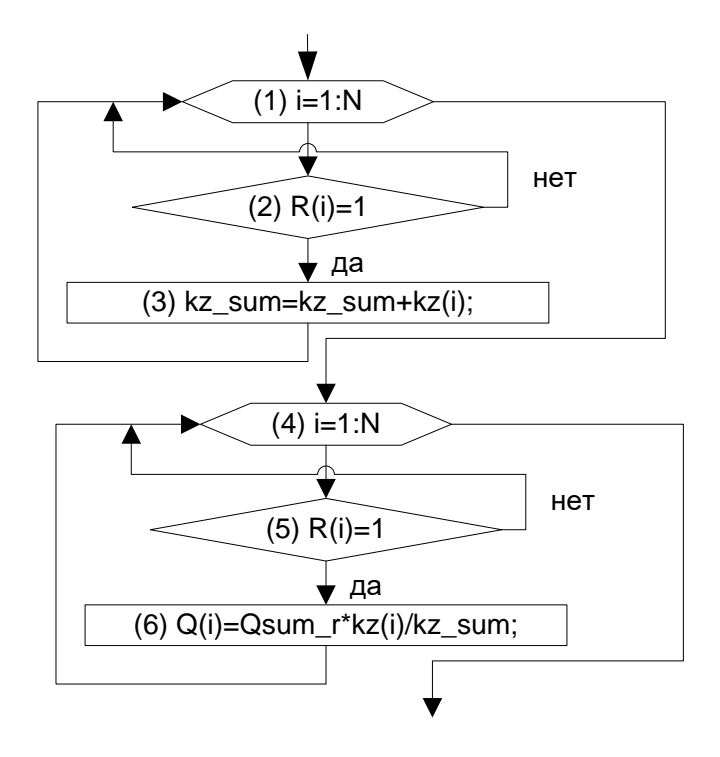

Рисунок 4.10 – Алгоритм равномерного распределения реактивной нагрузки

## 4.4.3 Результаты моделирования распределения по условию равенства токов статоров с ограничениями

В ходе моделирования оценивалась правильность работы алгоритма при неравномерной загрузке агрегатов по активной мощности, а также при ограничении нескольких агрегатов по статической устойчивости и полной мощности. В качестве анализируемых данных выбраны:

- АКТИВНАЯ МОЩНОСТЬ  $P(i)$ ;
- Ограничение по реактивной нагрузке  $Q$  min(i);
- Заданная реактивная мощность  $Q(i)$ ;
- Полная мощность  $S(i)$ .

#### Результаты моделирования распределения при Osum=200 MBap

В Таблице 4.2 представлены результаты расчёта распределения по условию равенства токов статоров генераторов, на основании которых построены графики минимальной реактивной мощности, заданной реактивной нагрузки и полной мощности каждого блока.

| $\mathcal{N}$ aгрегата |          |          | $\mathfrak{Z}$ | $\overline{4}$ | 5        |
|------------------------|----------|----------|----------------|----------------|----------|
| P. MBm                 | 50       | 50       | 50             | 30             | 30       |
| K, o.e.                | 0,25     | 0,25     | 0,25           | 0,25           | 0,25     |
| Qmin, MBap             | $-53.54$ | $-53.54$ | $-53.54$       | $-70.37$       | $-70.37$ |
| $Q$ , MBap             | 32.36    | 32.36    | 32.36          | 51.45          | 51.45    |
| S, MBA                 | 59.56    | 59.56    | 59.56          | 59.56          | 59.56    |

Таблица 4.2 - Распределение реактивных нагрузок при Qsum=200 МВар

Рассмотрим диаграмму распределения реактивной мощности, показанную на Рисунке 4.11.

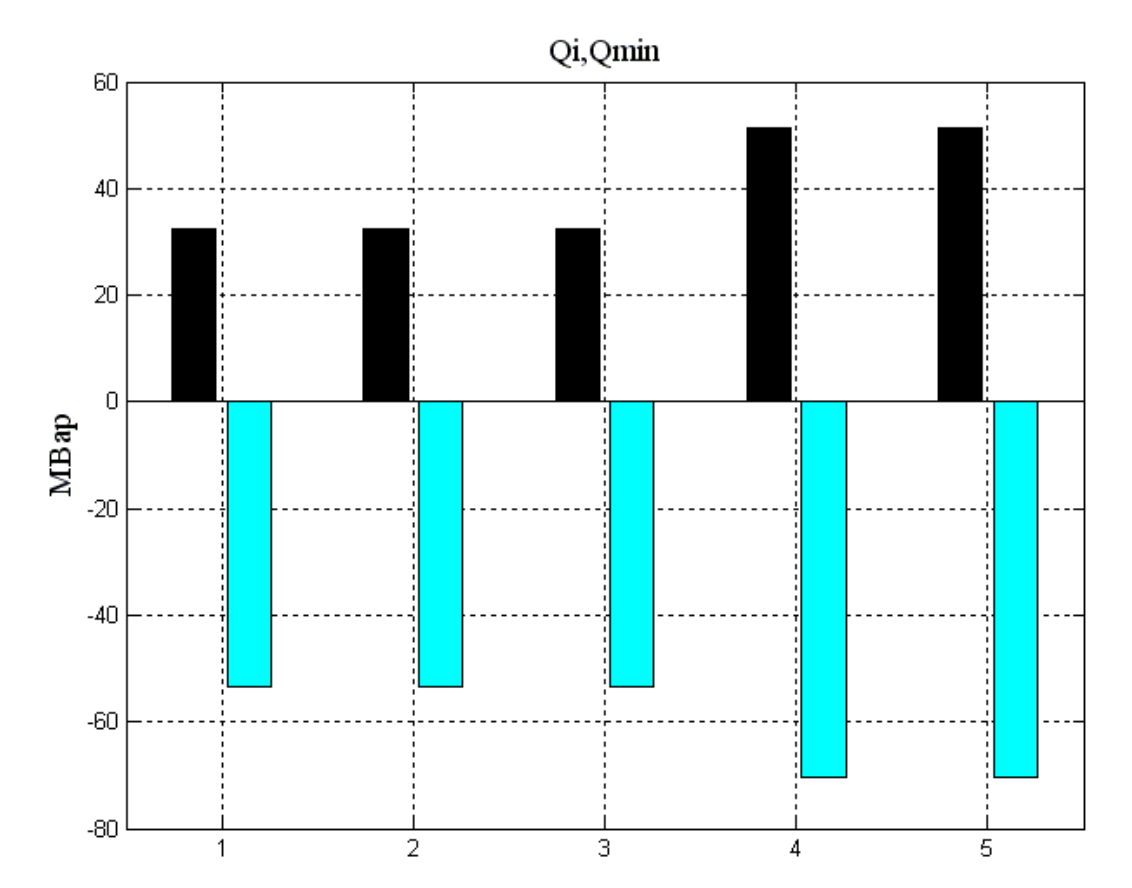

Рисунок 4.11 – Заданные реактивные мощности (слева) и минимальные реактивные нагрузки (справа) блоков при Qsum=200 МВар

Для каждого агрегата рассчитана минимальная реактивная нагрузка по условию статической устойчивости и задана реактивная мощность из условия равенства токов статоров генераторов (полной мощности блоков). Все агрегаты работают без ограничения по реактивной нагрузке.

*Результаты моделирования распределения при Qsum=350 МВар* Проанализируем распределение при Qsum=350МВар. Все агрегаты работают с равной полной мощностью равной номинальной, т.е. с ограничением реактивной мощности по полной мощности, что показано на Рисунках 4.12, 4.13 и Таблице 4.3.

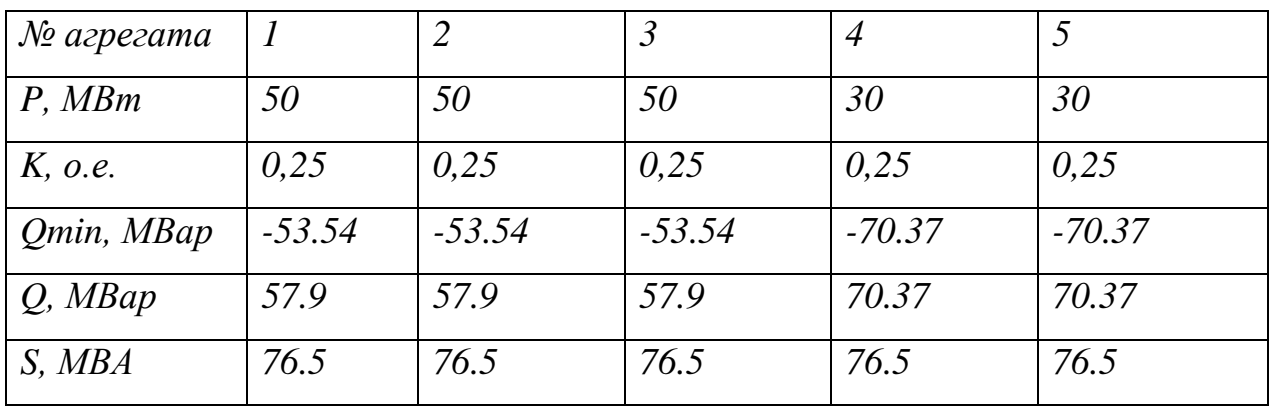

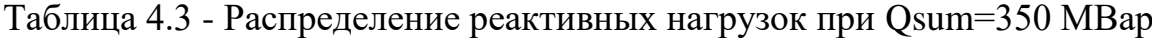

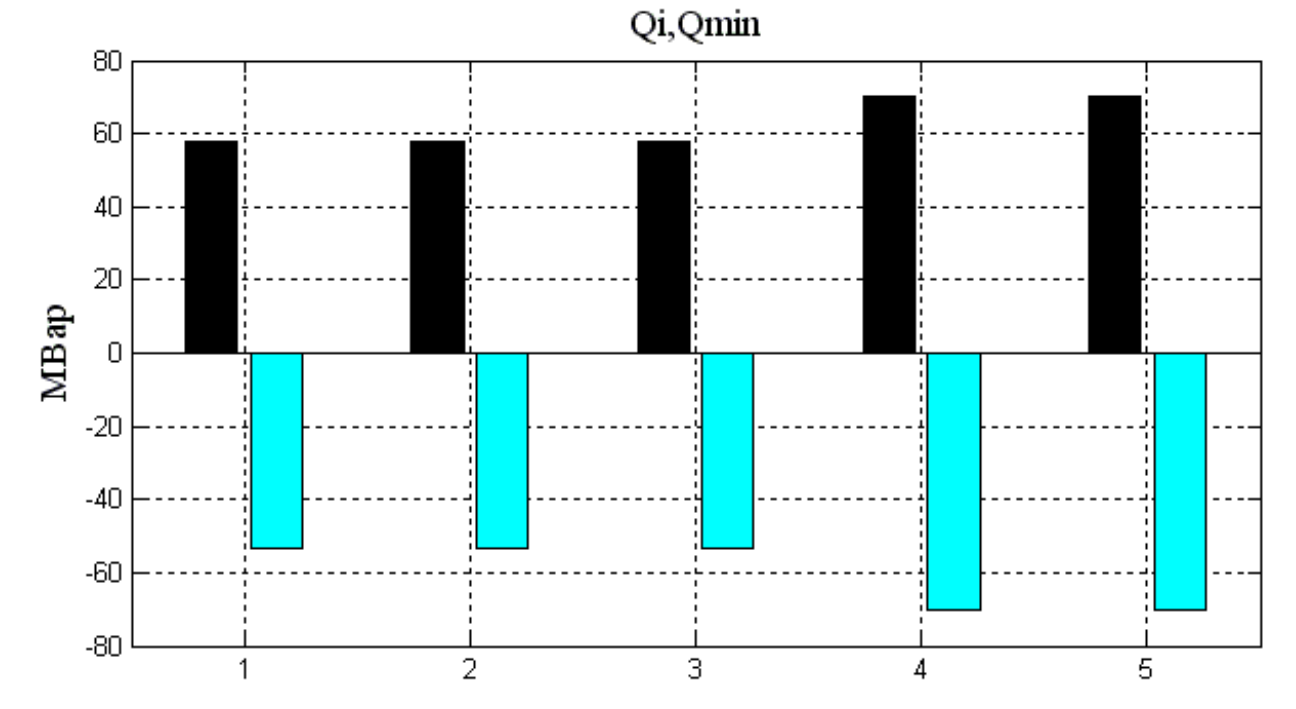

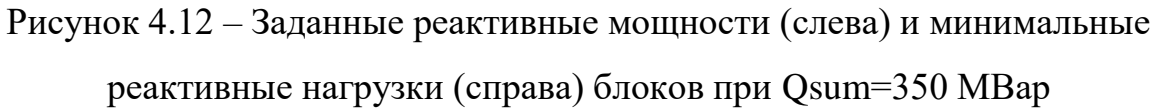

.

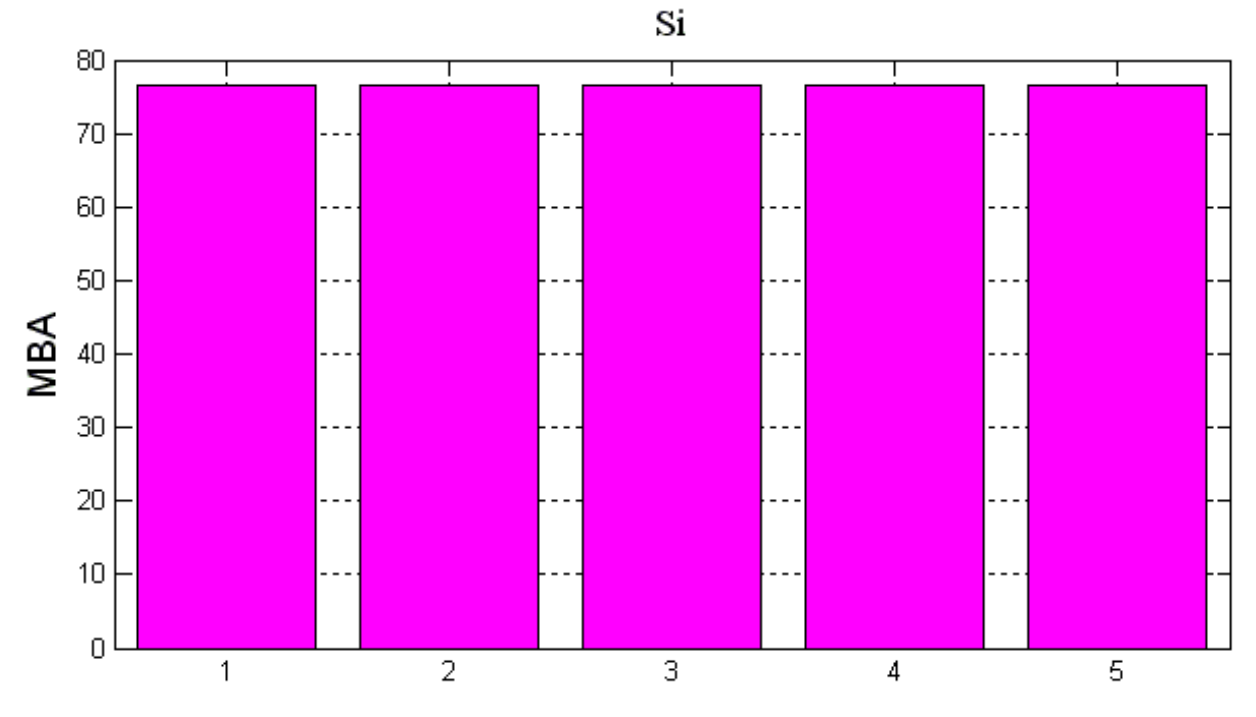

Рисунок 4.13 – Полные мощности блоков при Qsum=350МВар

### *Результаты моделирования распределения при Qsum=-300 МВар*

На основании данных, представленных на Рисунке 4.14, и в Таблице 4.4, можно сделать вывод, что агрегаты №1,2,3 работают с ограничениями реактивной мощности по статической устойчивости. Вышеуказанные блоки работают с одинаковой полной мощностью, отличной от мощности агрегатов 4, 5.

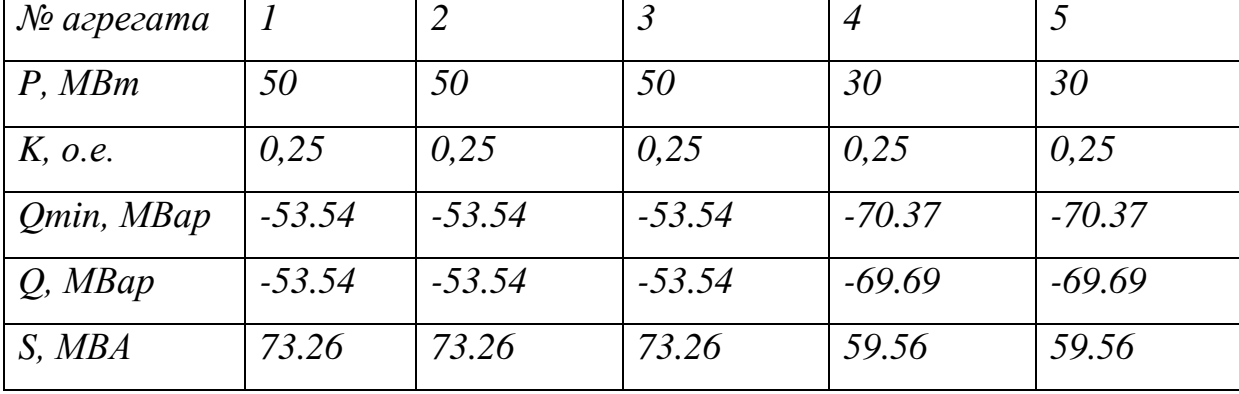

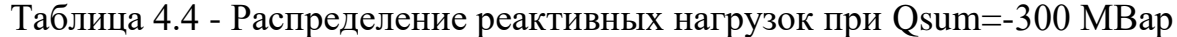

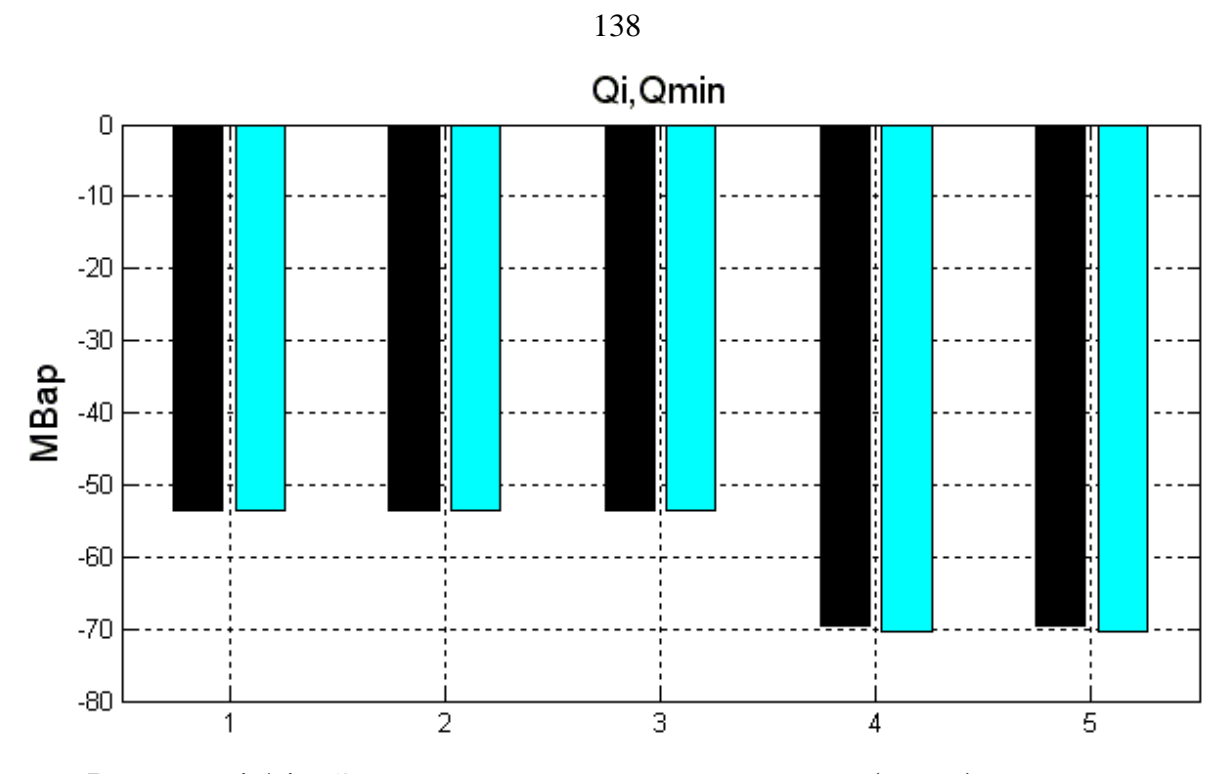

Рисунок 4.14 – Заданные реактивные мощности (слева) и минимальные реактивные нагрузки (справа) блоков при Qsum=-300 МВар

Итак, рассмотренный алгоритм осуществляет распределение по условию равенства токов статоров генераторов без ошибок с учётом ограничений по полной мощности и статической устойчивости.

## **4.4.4 Результаты моделирования равномерного распределения с ограничениями**

Аналогично с рассмотренным ранее алгоритмом распределения по равенству токов статора генераторов, при моделировании оценивалась правильность работы алгоритма при неравномерной загрузке агрегатов по активной мощности, а также при ограничении нескольких агрегатов по статической устойчивости и полной мощности.

*Результаты моделирования распределения при Qsum=200 МВар и различных коэффициентах загрузки по реактивной нагрузке*

Рассмотрим случай, когда коэффициенты загрузки по реактивной мощности (4.41) Kz (i) различны. На Рисунке 4.15 суммарная реактивная нагрузка распределена пропорционально коэффициентам загрузки по реактивной мощности, все агрегаты работают без ограничений.

Таблица 4.5 - Распределение реактивных нагрузок при Qsum=200 МВар и различных коэффициентах загрузки

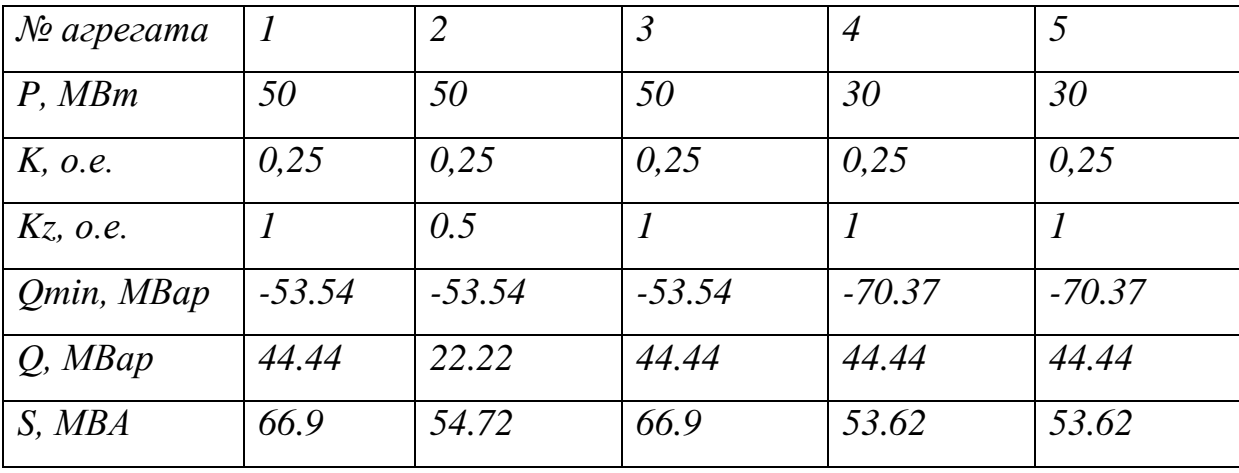

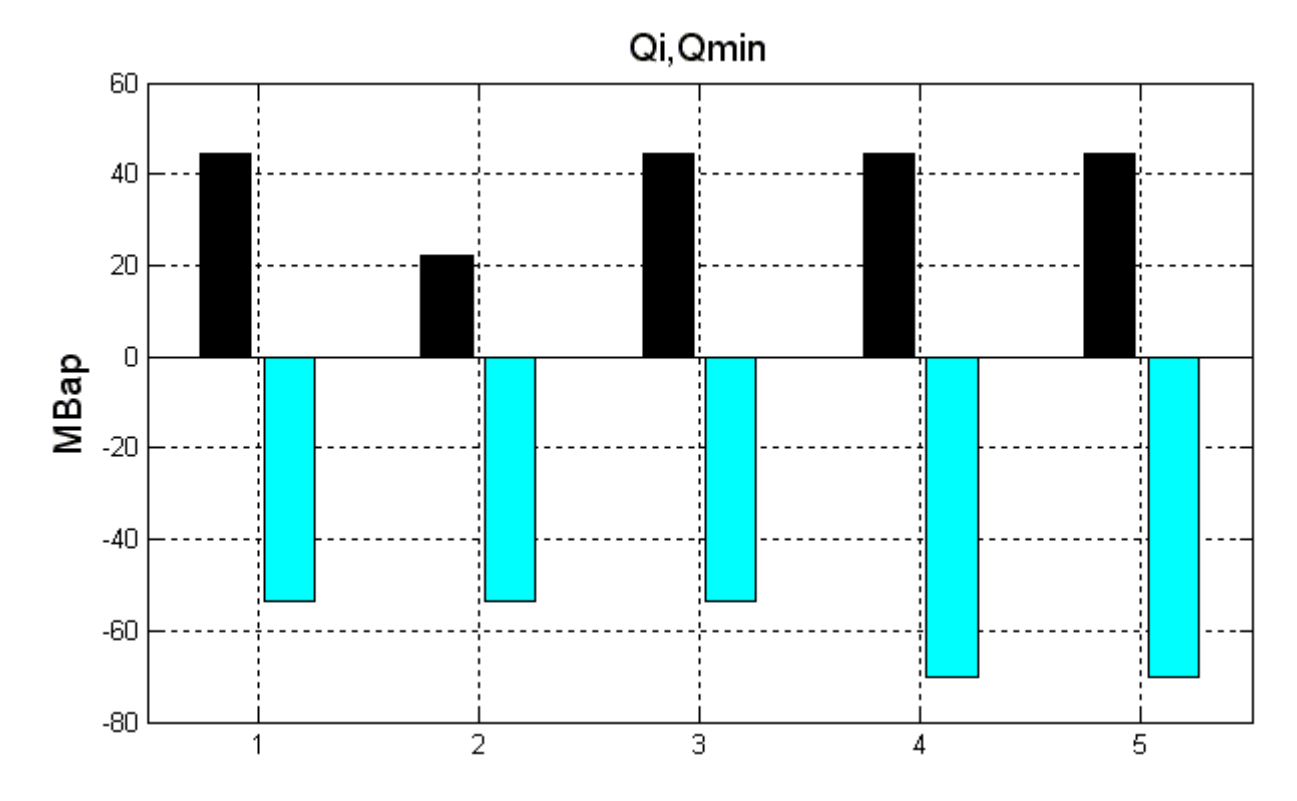

Рисунок 4.15 - Заданные реактивные мощности (слева) и минимальные реактивные нагрузки (справа) блоков при Qsum=200 МВар и неодинаковых коэффициентах загрузки

Проанализируем распределение при Qsum=350МВар, результаты которого представлены в Таблице 4.6 и на Рисунках 4.16 и 4.17.

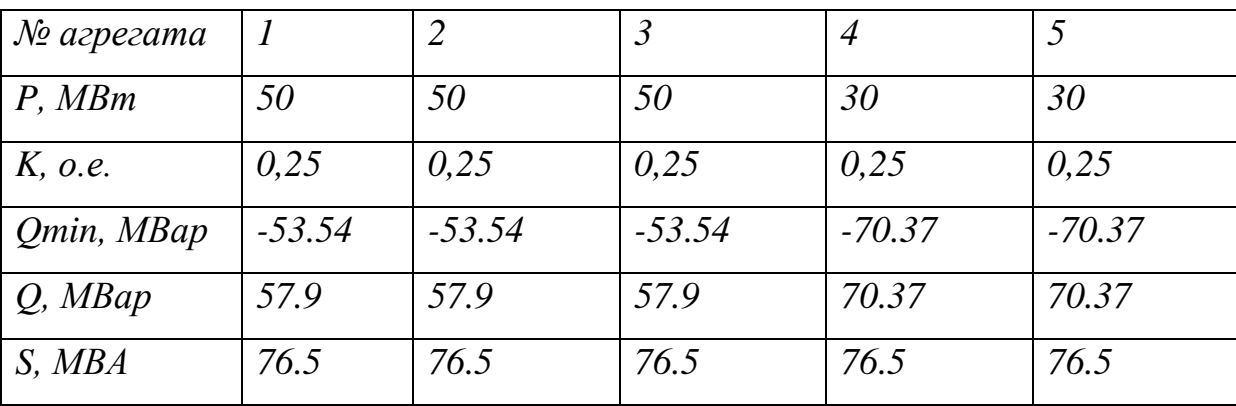

Таблица 4.6 - Распределение реактивных нагрузок при Qsum=350 МВар

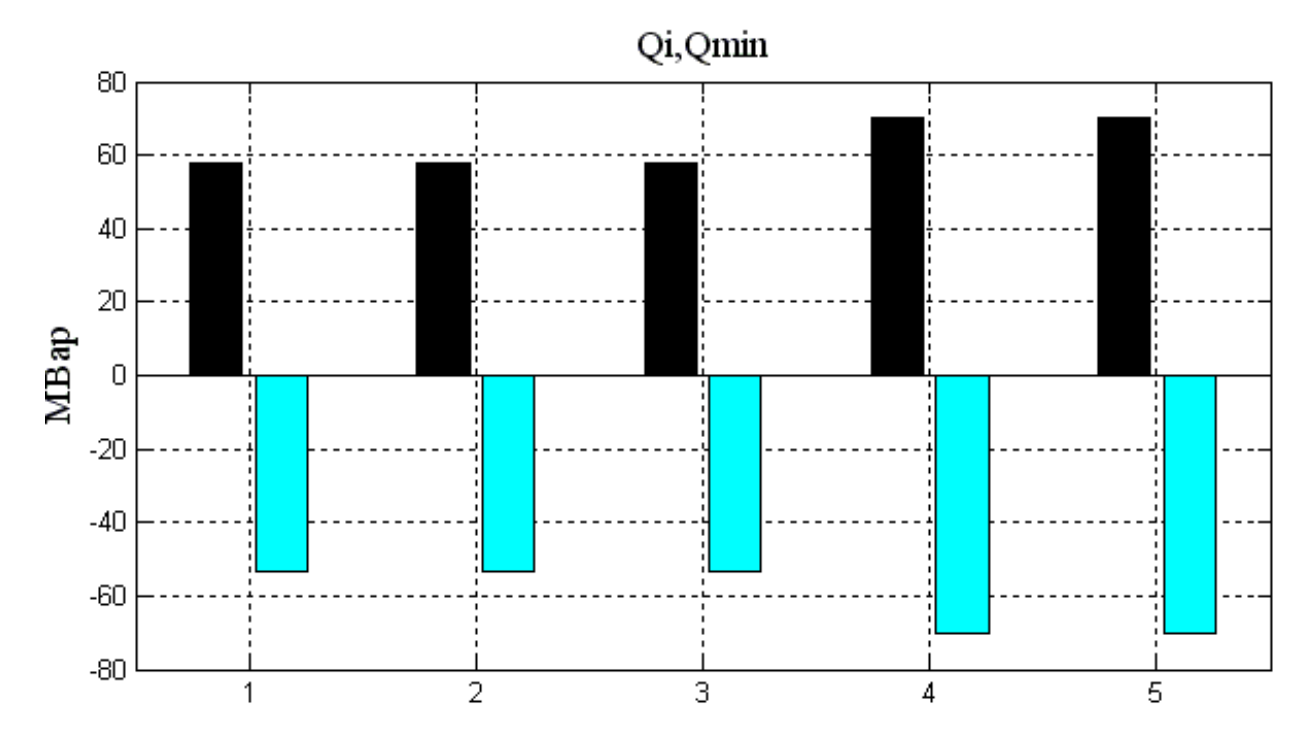

Рисунок 4.16 - Заданные реактивные мощности (слева) и минимальные реактивные нагрузки (справа) блоков при Qsum=350 МВар

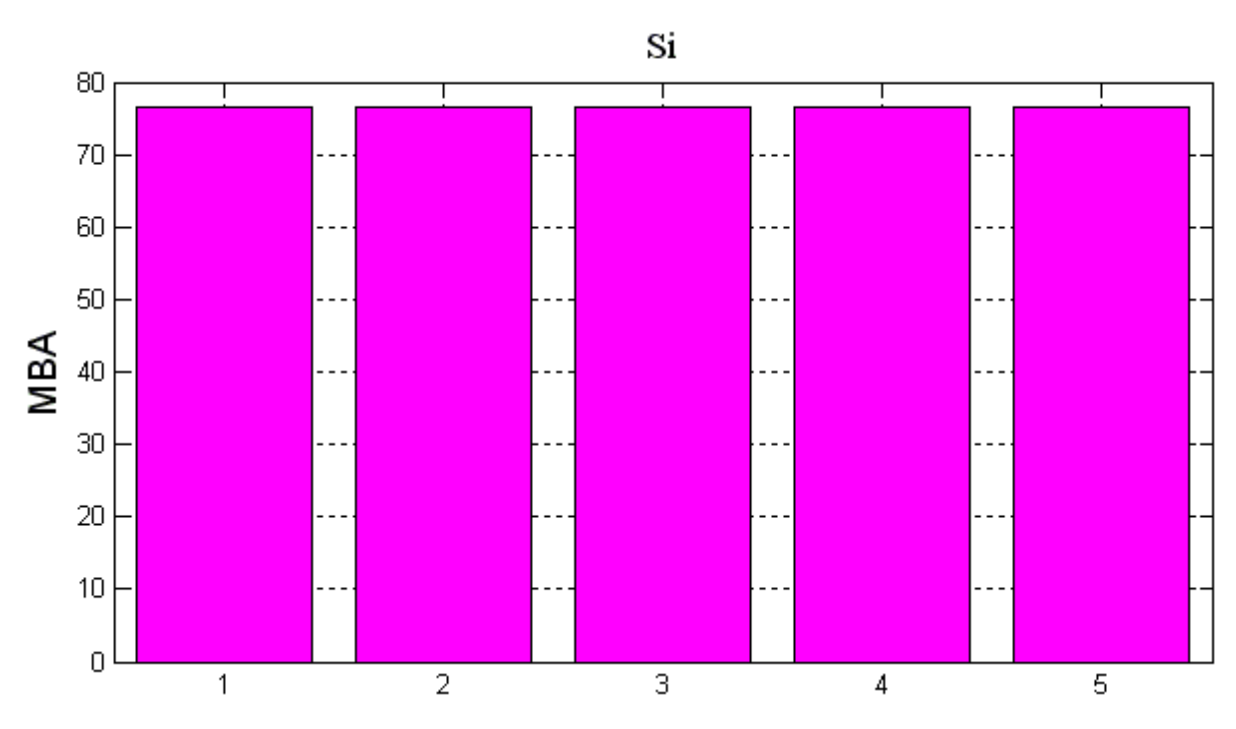

141

Рисунок 4.17 - Полные мощности блоков при Qsum=350МВар

Из Рисунка 4.17 видно, что все агрегаты работают с равной полной мощностью равной номинальной, т.е. с ограничением реактивной мощности по полной мощности.

### *Результаты моделирования распределения при Qsum=-300 МВар*

На основании данных, представленных в Таблице 4.7 и на Рисунке 4.18, можно сделать вывод, что агрегаты №1,2,3 работают с ограничениями реактивной мощности по статической устойчивости. Вышеуказанные блоки выдают одинаковую полную мощность, отличной от мощности агрегатов 4, 5.

| $N2$ azpezama |          | 2        | $\mathfrak{Z}$ | $\overline{4}$ |          |
|---------------|----------|----------|----------------|----------------|----------|
| P, MBm        | 50       | 50       | 50             | 30             | 30       |
| K, o.e.       | 0,25     | 0,25     | 0,25           | 0,25           | 0,25     |
| Qmin, MBap    | $-53.54$ | $-53.54$ | $-53.54$       | $-70.37$       | $-70.37$ |
| $Q$ , MBap    | $-53.54$ | $-53.54$ | $-53.54$       | $-69.69$       | $-69.69$ |
| S, MBA        | 73.26    | 73.26    | 73.26          | 59.56          | 59.56    |

Таблица 4.7 - Распределение реактивных нагрузок при Qsum=-300 МВар

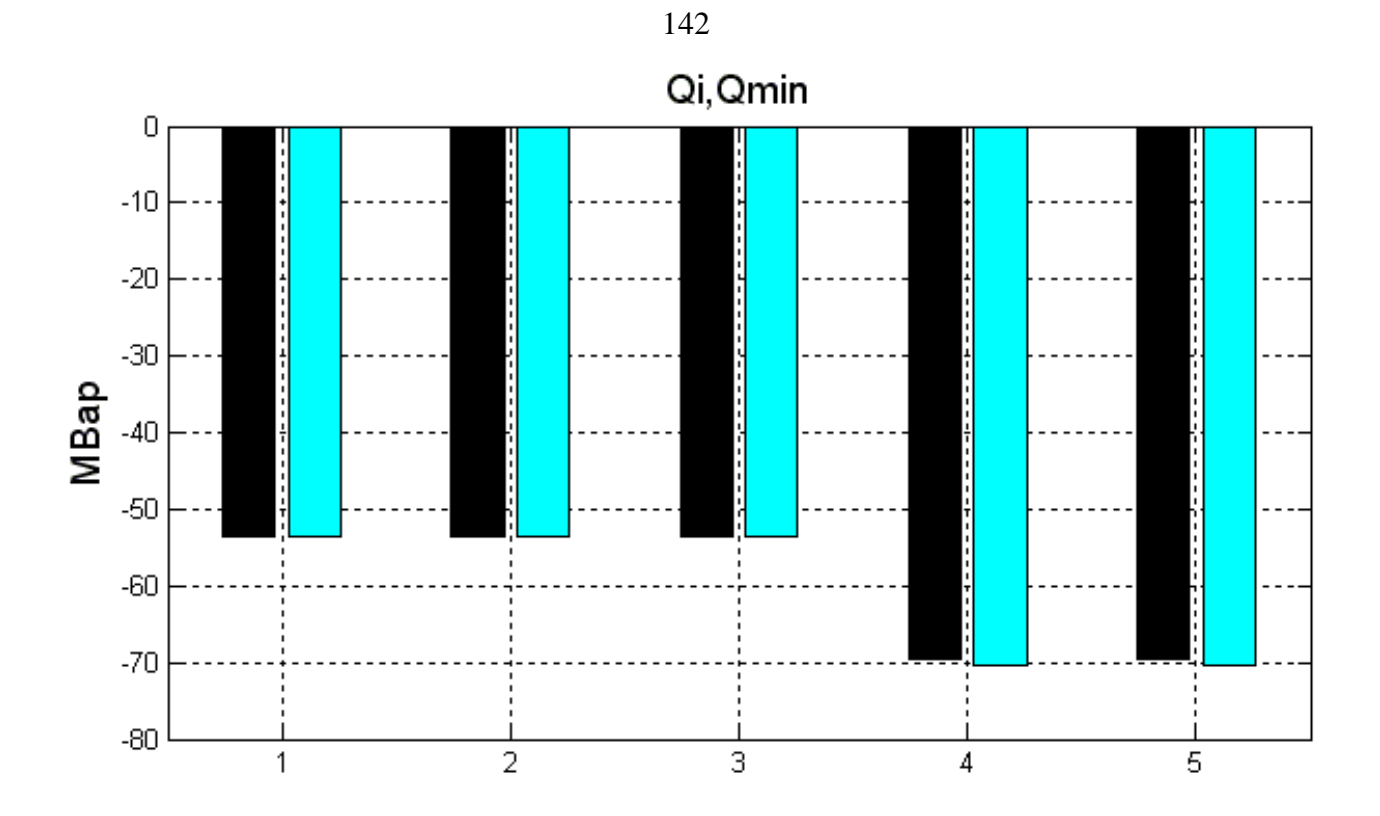

Рисунок 4.18 - Заданные реактивные мощности (слева) и минимальные реактивные нагрузки (справа) блоков при Qsum=-300 MBap

Итак, рассмотренный алгоритм осуществляет равномерное распределение без ошибок с учётом индивидуальных коэффициентов загрузки по реактивной мощности и ограничений по полной мощности и статической устойчивости.

#### 4.5 Сравнение предложенных алгоритмов по результатам

#### моделирования

Ha основании полученных результатов необходимо сравнить предложенные алгоритмы распределения реактивных нагрузок. Критериями сравнения являются суммарные потери активной энергии, расчет которых производился по уравнению (4.25).

В Таблице 4.8 представлены результаты расчета активных потерь электростанции.

Таблица 4.8 - Суммарные активные потери при Qsum=200 MBap (dPsum1), а также Osum=-300 MBap (dPsum2).

|                      | Пропорциональное | По равенству<br>токов статоров | Равномерное |
|----------------------|------------------|--------------------------------|-------------|
| $dPsum1, \kappa B$   | 2255.3           | 2255.6                         | 2199.9      |
| $dPsum2, \kappa B$ T | 3596.2           | 3511.4                         | 3511.4      |

При распределении суммарной реактивной мощности Osum=200 MBap наименьшими активными потерями (dPsum1) характеризуется равномерное распределение, т.к. оно учитывает критерий минимизации активных потерь. Разница в потерях активной мощности для 5 однотипных гидроагрегатов НГЭС между предложенными вариантами в этом режиме составляет порядка  $2.5\%$ .

В случае задания суммарной реактивной мощности Qsum=-300 MBap обоим предложенным алгоритмам распределения соответствуют одинаковые суммарные активные потери энергии, т.к. **BCC** блоки работают с ограничениями по статической устойчивости, а значит, реактивная мощность распределяется неравномерно.

На основании полученных данных можно сделать вывод, что наиболее оптимальным является алгоритм равномерного распределения вследствие следующих его преимуществ перед распределением по равенству токов статоров:

1. Меньшие активные потери.

2. Простота логики распределения и требуемых расчетов.

мощности и ограничений по полной мощности и статической устойчивости.

## 4.6 Экспериментальная проверка алгоритма распределения реактивной

#### мошности

Алгоритм равномерного распределения был реализован на языке программирования C++ и интегрирован в программный модуль ПО МС ГРАРМ Новосибирской ГЭС. После интеграции были проведены натурные испытания работы системы с внедренным алгоритмом. При индивидуальном регулировании агрегата №2 суммарная реактивная нагрузка распределяется между агрегатами поровну (Рисунок 4.19), а при работе генератора №3 с коэффициентом загрузки 50% (Рисунок 4.20) – пропорционально заданным коэффициентам загрузки по реактивной мощности. На Рисунке 4.21 агрегат 2 имеет меньшее значение выдаваемой реактивной мощности, а также появился индикатор ограничения по превышению уставки системой ГУВ, что свидетельствует о работе вышеуказанного генератора с ограничением по полной мощности. Между остальными блоками суммарное значение реактивной нагрузки распределено равномерно.

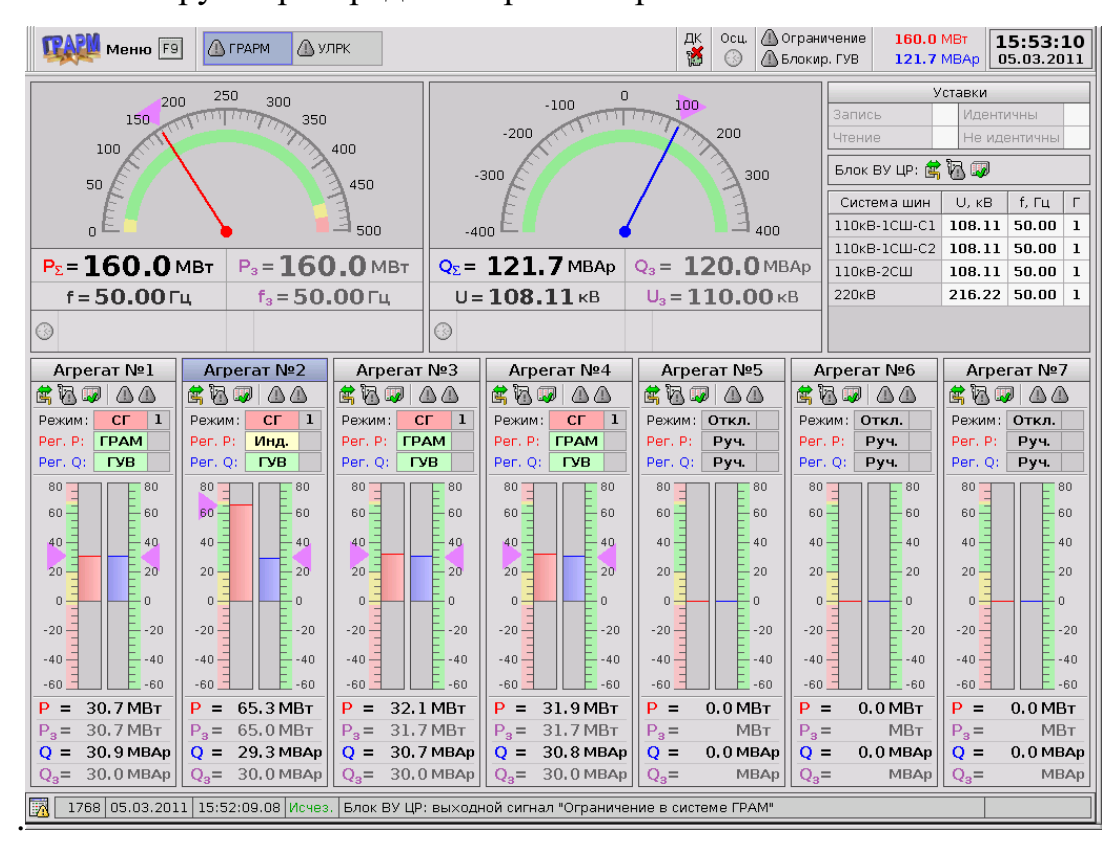

Рисунок 4.19 - Основное окно ГРАРМ при индивидуальном регулировании

агрегата №2
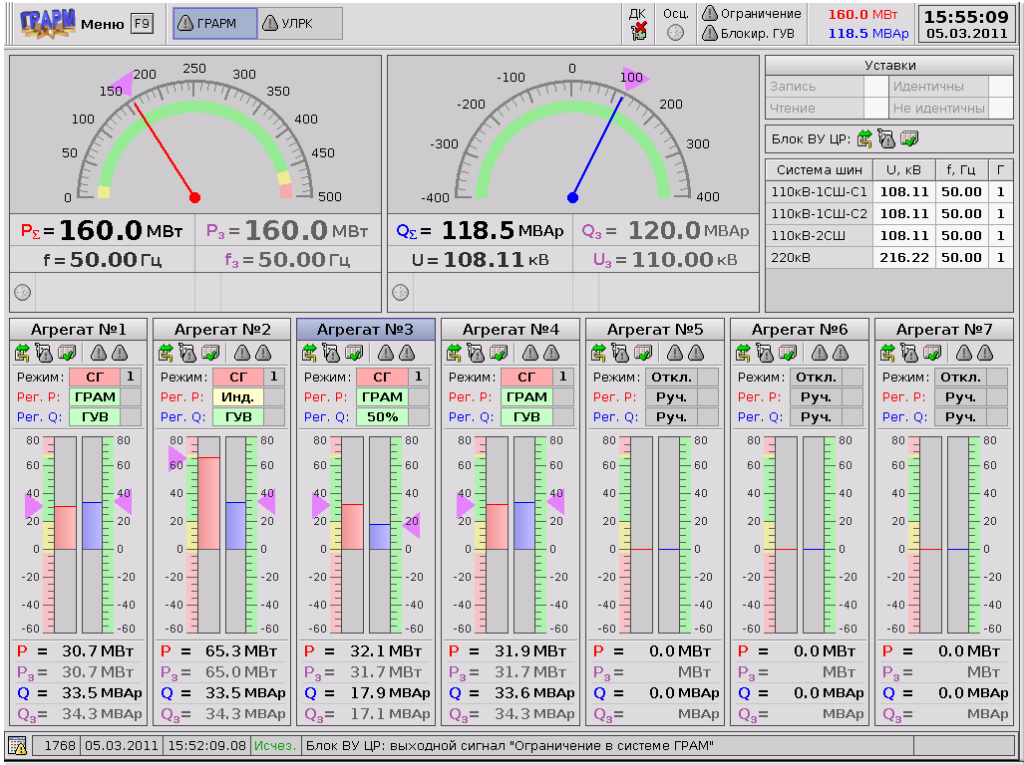

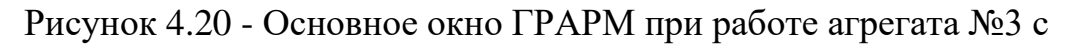

коэффициентом загрузки по реактивной мощности 50%

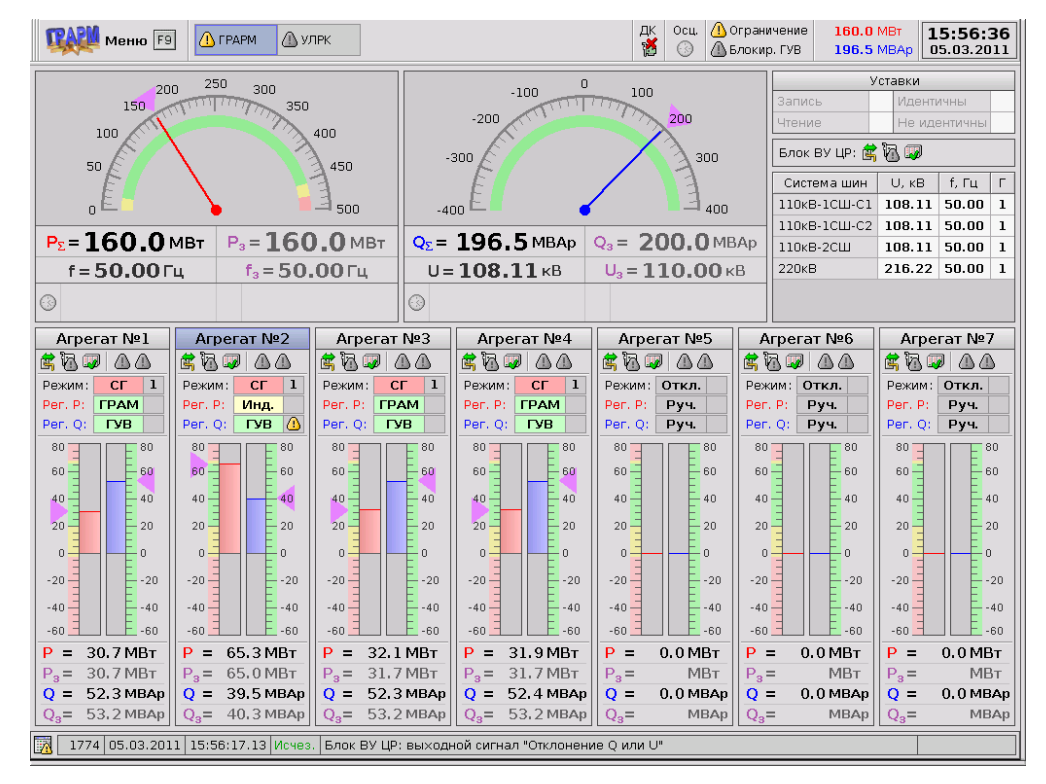

Рисунок 4.21 - Основное окно ГРАРМ при ограничении агрегата №2 по

полной мощности

В режиме потребления реактивной мощности (Рисунок 4.22) агрегат 2 работает с ограничением по статической устойчивости, а остальные генераторы в режиме равномерного распределения.

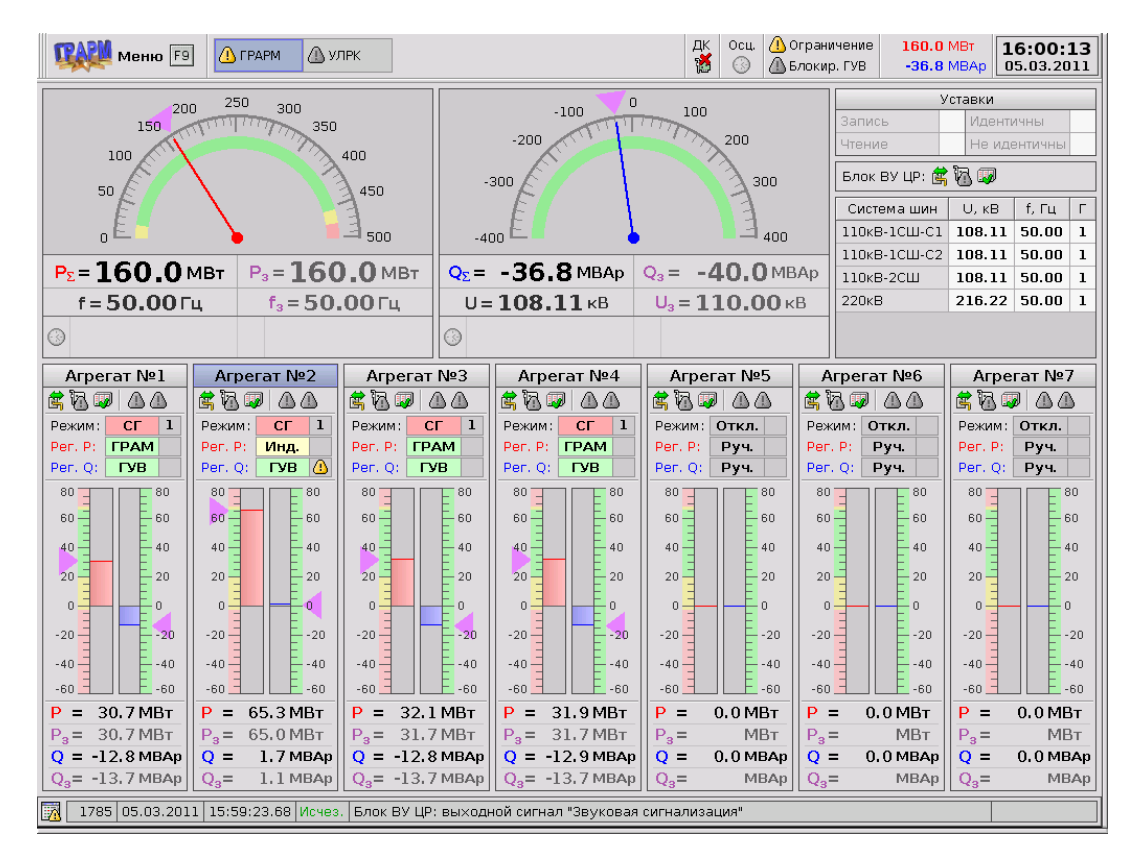

Рисунок 4.22 - Основное окно ГРАРМ при ограничении агрегата №2 по условию статической устойчивости

На основании полученных данных можно сделать вывод, что в рассмотренных режимах работы ГЭС алгоритм равномерного распределения функционирует без ошибок.

### **Выводы по главе 4**

- 1. Рассмотрены общепринятые методы и критерии распределения реактивной нагрузки между гидроагрегатами и соответствующие ограничения.
- 2. Выведена система уравнений для расчета минимальной реактивной нагрузки генератора по условию статической устойчивости.
- 3. Разработаны следующие методы распределения реактивной мощности:
	- a. по условию равенства токов статоров с ограничениями по статической устойчивости и полной мощности;
	- b. равномерное распределение с ограничениями по статической устойчивости и полной мощности.
- 4. Разработаны алгоритмы распределения реактивной мощности.
- 5. Созданы программы предложенных алгоритмов в пакете MATLAB.
- 6. Произведена проверка и сравнение рассматриваемых алгоритмов и методов распределения реактивной мощности.
- 7. Выбран оптимальный алгоритм распределения для реализации на языке C++ и внедрения в МС ГРАРМ ГЭС.
- 8. Произведена экспериментальная проверка правильности работы реализованного на языке C++ и внедренного в МС ГРАРМ Новосибирской ГЭС алгоритма распределения при натурных испытаниях.

### ЗАКЛЮЧЕНИЕ

 $\overline{B}$ лиссертационной работы исследованы рамках вопросы совершенствования управления активной  $\overline{M}$ реактивной мошностью гидроагрегатов ГЭС в групповом регулировании, под которым понимают централизованное управлением генераторами станции как единым агрегатом, упрощающее участие станции в общесистемном регулировании частоты и активной мошности.

Процесс группового регулирования является крайне важной частью управления технологическим процессом гидроэлектростанций, T.K. охватывает их основные режимные параметры - выдаваемую суммарную активную мощность (в рамках суточного диспетчерского графика и т.п.), исполнение заданий от ЦС АРЧМ и частотную коррекцию, регулирование напряжения на шинах и суммарной реактивной мощности.

Основными результатами диссертационной работы являются:

1. Разработана нелинейная динамическая полная модель гидроагрегата позволяющая рассчитывать его основные выходные величины (выдаваемую активную мощность, скорость вращения, и т.д.) в различных нестационарных режимах работы (в т.ч. пуске, останове и сбросе нагрузки и оценивать работу алгоритмов и настроек систем автоматики.

2. Разработан обеспечивающий минимизацию эффекта гидроудара алгоритм экспоненциального управления открытием направляющего учитывающий ограничения максимальной аппарата,  $\Pi$ <sup>O</sup> скорости открытия/закрытия направляющего аппарата.

 $3.$ Разработан уменьшающий суммарный расход воды станции алгоритм распределения суммарного задания станции  $\Pi$ O активной мощности, учитывающий потерю напора в проточном тракте каждого гидроагрегата, а также индивидуальные ограничения диапазонов (зон) регулирования и расходные характеристики гидроагрегатов.

4. Разработан оптимальный с точки зрения минимизации активных потерь в обмотках алгоритм распределения суммарного задания станции по реактивной мощности, включающий ограничения по полной мощности, току ротора и условие обеспечения требуемого запаса статической устойчивости.

5. Получено аналитическое уравнение ограничения минимальной реактивной мощности явнополюсного генератора по условию обеспечения статической устойчивости для заданного коэффициента запаса, текущих активной мощности и напряжения.

6. Получена общая методика настройки частотных корректоров МС ГРАРМ через параметры гидроагрегата.

7. Вышеуказанные алгоритмы и методики внедрены в МС ГРАРМ двух гидроэлектростанций.

# **СПИСОК СОКРАЩЕНИЙ**

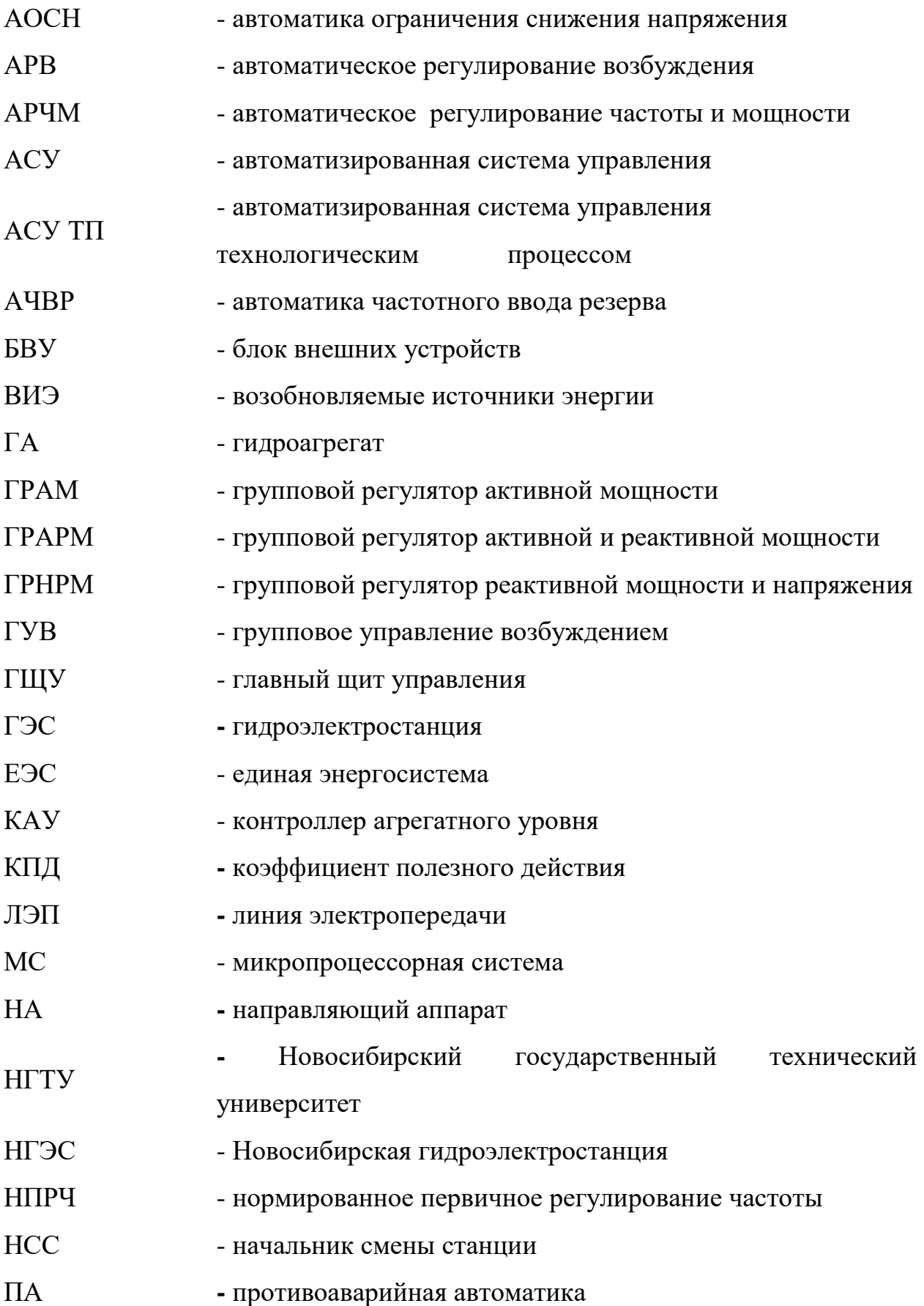

150

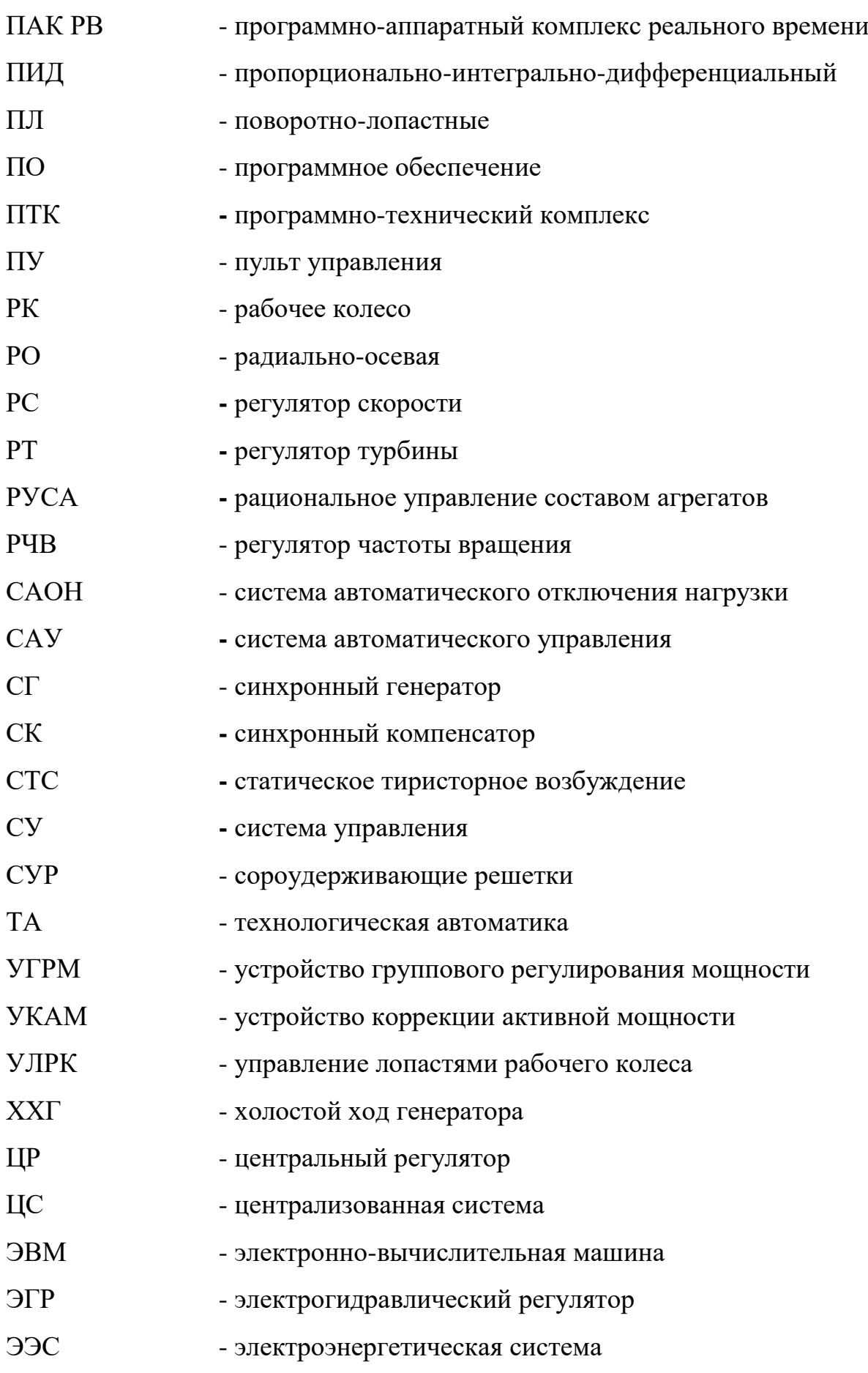

### **СПИСОК ЛИТЕРАТУРЫ**

1. Hydropower flexibility and transmission expansion to support integration of offshore wind/ N. A.Cutululis, H. Farahmand [et al.] // Offshore Wind Farms: Technologies, Design and Operation.  $-2016$ .  $-$  Vol. 1  $-$  P. 495-523.

2. Farahmand H. Nordic hydropower flexibility and transmission expansion to support integration of North European wind power / H. Farahmand, S. Jaehnert, T. Aigner, D. Huertes-Hernando// Wind Energy. – 2015. – Vol. 18. – P. 1075–103.

3. Mo W. K. Analysis and Measures of Ultralow-Frequency Oscillations in a Large-Scale Hydropower Transmission System/ W. K. Mo, Y. P. Chen, H. Y. Chen [et al.] // IEEE Journal of Emerging and Selected Topics in Power Electronics. – 2018. – Vol. 6, No. 3. – P. 1077-1085.

4. Pico H. V. Analysis of very low frequency oscillations in hydrodominant power systems using multi-unit modeling / H. V. Pico, J. D. McCalley, A. Angel [et al.] // IEEE Trans. on Power Syst. – 2012. – Vol. 27, No. 4. – P. 1906-1915.

5. Белаш И. Г. Причины аварии гидроагрегата N 2 на Саяно-Шушенской ГЭС: актуальность повышения надежности гидроэнергетического оборудования / И. Г. Белаш // Гидротехническое строительство. - 2010. - № 3. - С. 25-30.

6. Воропай Н.И. Анализ развития системной аварии в ОЭС Востока 1 августа 2017 г./ Воропай Н.И., Чулюкова М.В. // Электричество. - 2018. - №5. - C.28-32.

7. Cebeci M. E. The Effects of Hydro Power Plants' Governor Settings on the Stability of Turkish Power System Frequency / M. E. Cebeci, U. Karaagac, O. B. Tor, A. Ertaş // ELECO Conf (Bursa, Turkey, Dec. 2007). – 2007. – P. 1387–1399.

8. Жуков А. В. Развитие системы мониторинга переходных режимов в ЕЭС России / А. В. Жуков , Е. И. Сацук , Д. М. Дубинин , О. Л. Опалев // Релейщик. - 2013. - №2. – С. 52 - 60.

9. Qin LIU. Emergency Control Strategy of Ultra-low Frequency Oscillations Based on WAMS / Qin LIU, Gang CHEN, Baisi LIU, Yudong ZHANG, Chuyu LIU, Zhuolin ZENG, Chengwei FAN, Xiaoyan HAN // IEEE Innovative Smart Grid Technologies - Asia (ISGT Asia). – 2019. – P. 296- 301.

10. Жуков А. В. Развитие систем мониторинга и управления в ЕЭС России на платформе векторных измерений параметров / А.В. Жуков, Д.М. Дубинин, О.Л. Опалев // Электроэнергия передача и распределение. – 2014. - №2. - С. 68 - 79.

11. Mayeda A. M. Factors influencing public perceptions of hydropower projects: a systematic literature review / A. M. Mayeda, A. D. Boyd // Renewable and Sustainable Energy Reviews. – 2020. – Vol. 121. – P. 1-21. – DOI: 10.1016/j.rser.2020.109713.

12. Energy Technology Perspectives (Scenarios & Strategies to 2050), 2016. Technical report/ IEA, International Energy Agency// [Электронный ресурс]. – URL: [http://www.iea.org/.](http://www.iea.org/)

13. Technology roadmap, hydropower. Technical report / IEA, International Energy Agency// [Электронный ресурс]. – URL: http://www.iea.org/.

14. Реконструкция гидротурбин каскада волжских ГЭС / В. А. Демьянов [и др.] // Энергетик. - 2015. - № 3. - С. 15-21.

15. Jirutitijaroen P. Stochastic Programming Approach for Unit Availability Consideration in Multi-Area Generation Expansion Planning / P. Jirutitijaroen, Ch. Singh // 2007 IEEE PES General Meeting (Tampa, Florida, USA, 24–28 June 2007). – P. 301–305.

16. 2020 Hydropower Status Report // [Электронный ресурс]. – URL: [https://www.hydropower.org/statusreport.](https://www.hydropower.org/statusreport)

17. Секретарев, Ю. А. Ситуационное управление энергетическими объектами и процессами электроэнергетической системы: монография [Текст] / Ю. А. Секретарев, С.А. Диденко, А.А. Караваев, Б.Н. Мошкин. – Новосибирск: Изд-во НГТУ, 2007. – 308 с.

18. Дарманчев А. К. Основы оперативного управления энергосистемами / А. К. Дарманчев. – Л., 1960. – 392 с.

19. Секретарев Ю. А. Автоматизированное диспетчерское управление ГЭС на основе ситуационного анализа : учеб. пособие [Текст] / Ю. А. Секретарев, Б. Н. Мошкин. – Новосибирск: Изд-во НГТУ, 1998. – 72 с.

20. Автоматизация управления энергообъединениями / под ред. С. А. Совалова. – М., 1979. – 432 с.

21. Урин В. Д. Опыт разработки и эксплуатации автооператоров гидростанций / В. Д. Урин. – М., 1969. – 100 с.

22. Урин В. Д. Энергетические характеристики для оптимизации режима электростанций и энергосистем / В. Д. Урин, П. П. Кутлер. – М., 1980. – 136 с.

23. Филлипова Т. А. Оптимизация энергетических режимов гидроагрегатов ГЭС / Т. А. Филлипова. – М., 1975. – 207 с.

24. Филиппова Т. А. Многокритериальный подход к вопросу учета эксплуатационного состояния оборудования при рациональном управлении со-ставом агрегатов на ГЭС / Т. А. Филиппова, Ю. А. Секретарев // Задачи и методы управления энергетическими системами : межвуз. сб. научн. тр. / Новосиб. электротехн. ин-т. – Новосибирск, 1982. – С. 8–13.

25. Секретарев Ю. А. Оценивание эксплуатационных параметров надеж-ности работы агрегатов станции с помощью нечетких интервалов / Ю. А. Секретарев, С. А. Диденко // Сб. науч. тр. Новосиб. гос. техн. ун-та. –  $1998. - N_2$  4. – C. 93–100.

26. Жирнов, В. Л. Формирование структуры заданий внутристанционной оптимизации в АСУ ТП ГЭС [Текст] / В. Л. Жирнов, Ю. А. Секретарев // Управление режимами и развитием энергосистем в условиях

АСУ: Межвуз. сб. научн. трудов. – Новосибирск: Новосиб. электротехн. инт., 1977. – С. 122-129.

27. Ермолаева М. Э. Комплексная оптимизация режимов гидростанций в АСУ ТП : автореф. дис. канд. техн. наук/ М. Э. Ермолаева. – Новосибирск, 1981.

28. СТО РусГидро 02.02.060-2011. Гидроэлектростанции. Технические и автоматизированные системы. Условия поставки. Нормы и требования. - М.: Изд-во ПАО «РусГидро», 2011. – 51 с.

29. ГОСТ Р 56969-2016. Обеспечение согласованной работы централизованных систем автоматического регулирования частоты и перетоков активной мощности и автоматики управления активной мощностью гидравлических электростанций. – М. : Стандартинформ, 2016. – 12 С.

30. Панова Я. В. Совершенствование системы управления составом агрегатов на ГЭС на основе теории возможностей: автореф. дис. канд. техн. наук: 05.14.02/ Панова Яна Валерьевна. Новосибирск, 2019. - 24 с.

31. Альтерман, Д.З. Системы авторегулирования гидроэлектростанций с корректорами активной мощности / Д.З. Альтерман. М.: Госэнергоиздат. - 1959. -185 с.

32. Эпштейн, P.M. Система регулирования гидроагрегатов / P.M. Эпштейн, Б.Е. Митрофанов, М.Я. Руденский. М.: «Энергия», 1968. - 192 с.

33. Башнин О.И., Семенов В.В., Степура Э.Ф. Аппаратура группового регулирования активной мощности и частоты агрегатов гидроэлектростанций/ О.И. Башнин, В.В. Семенов, Э.Ф. Степура // Электротехника. - 1979. - №4. - С. 12-14.

34. Башнин О.И. Электрогидравлический регулятор частоты вращения и мощности электроэнергетического агрегата / О.И. Башнин, Н.А. Гресков, Е.И. Родионов, В.В. Семенов, В.Н. Федоров, Г.П. Гельфанд // Авторское свидетельство SU 868963 A1, 30.09.1981. Заявка № 2513706 от 03.08.1977.

35. Киселев, Г.С. Опыт применения серийных микроконтроллеров для автоматизации гидроагрегатов ГЭС / Г.С. Киселев, Е.Л. Жирнов // Энергетик. - 1998. - №4. - С. 37-45.

36. Волков Д. Р. Разработка алгоритмических и аппаратных средств исследования, реализации и настройки цифровой многофункциональной системы автоматического управления радиально-осевой гидротурбиной: автореф. дис. канд. техн. наук: 05.13.05/ Волков Дамир Раильевич. Ульяновск, 2006. - 21 с.

37. Муравьев, О.А. Переходные процессы на ГЭС с уравнительными резервуарами: дисс. докт. техн. наук. М., 2005. - 392 с.

38. Глазырин В.Е. Микропроцессорный групповой регулятор активной мощности гидроэлектростанции / В.Е. Глазырин, Г.В. Глазырин, Г.Э. Торопов // Научные проблемы транспорта Сибири и Дальнего Востока. –  $2009. - N<sub>2</sub>1.$ 

39. Nanda J. Automatic generation control of an interconnected power system / J. Nanda, B.L. Kaul // Electrical Engineers, Proceedings of the Institution.  $-1978.$  - Vol. 125, no.5. - P. 385–390.

40. Kusic G. L.. Automatic Generation Control for Hydro System / G. L. Kusic, J. A. Sutterfleld // IEEE Transaction on Energy Conversion. – 1988. - Vol. 3, no. 1. - P. 33-39.

41. Garcia D.J. Automatic generation control of the caruachi hydroelectric power plant/ D.J. Garcia, J.L Loreto // Transmission & distribution conference and exposition (latin America, August 2006. TDC '06. IEEE/PES). - 2006. - Vol. 15, no.18. - P. 1–6.

42. Lansberry J.E. Adaptive hydrogenerator governor tuning with a genetic algorithm / J.E. Lansberry, L. Wozniak // IEEE Trans. Energy Convers. – 1994. - Vol. 9. – P. 179–183.

43. Башнин О.И. Регулирование частоты вращения реактивной гидравлической турбины. // ГИДРОТЕХНИКА. XXI ВЕК. - 2017. - № 1(29). - С. 28-41.

44. Башнин О.И. Модернизация гидромеханической колонки электрогидравлического регулятора. / О.И. Башнин, Д.Н. Клевин, Д.А. Серяпин // Электрические станции. -2010. - №5. - C.48-55.

45. Регулятор мощности гидроагрегата с прямым управлением главным золотником. Техническое описание / Санкт-Петербург: ЗАО «ПромАвтоматика», 2004. – 12 c.

46. Муравьев О.А. Опыт наладки системы группового регулирования частоты и мощности Курейской ГЭС, работающей в изолированной энергосистеме./ О.А. Муравьев, В.В. Берлин // Сб. трудов МГСУ, 2001. - С.107-114.

47. ABB: Instruction Manual: ABB Turbine Governor HPC640 PC Diagram. ABB Generation. – Sweden, 1995.

48. СТО 70238424.27.140.010-2010. Автоматизированные системы управления технологическими процессами ГЭС И ГАЭС. Условия создания. Нормы и требования. - М.: НП «ИНВЭЛ», 2010. – 39 с.

49. Kazantsev Y.V. The transient processes simulation of Kaplan turbine operating in propeller modes / G.V. Glazyrin, N.N. Tverdokhlebov, Y.V. Kazantsev // Applied Mechanics and Materials. – 2015. - Vol. 698. - P. 655-659.

50. Казанцев Ю. В. Моделирование переходных процессов поворотно-лопастных гидротурбин с учетом пропеллерных режимов / Г. В. Глазырин, Ю. В. Казанцев, Н. Н. Твердохлебов // Электротехника. Энергетика. Машиностроение  $(33M-2014)$  = Electrical engineering. Energy. Mechanical engineering (EEM–2014) : сб. науч. тр. 1 междунар. науч. конф. молодых ученых. - Новосибирск, 2-6 дек. 2014 г. в 3 ч. - Новосибирск : Издво НГТУ, 2014. - Ч. 2. Секция "Энергетика". - С. 75-78.

51. Гидравлические турбины [Текст] : учебное пособие / В. В. Барлит. - Киев : Вища шк., 1977. - 360 с.

52. IEEE Working Group Report "Hydraulic Turbine and Turbine Control Models for System Dynamic Studies" // IEEE Trans. on Power Systems. - 1992 Vol.7. - P.167-179.

53. Пивоваров В.А. Проектирование и расчет систем регулирования гидротурбин. – Л.: Машиностроение, 1973. – 288 с.

54. Гидромеханические переходные процессы в гидроэнергетических установках. / Под ред. Г.И.Кривченно. - М.: Энергия, 1975. - 368 с.

55. Жуковский Н.Е. О гидравлическом ударе в водопроводных трубах. М. - Л.: ОГИЗ, 1948. - Т.2.

56. Alievi L. Theoria generale moto perturbato dell acqua nei tubi in pressione/ Translated into English by E.E. Halmos. The theory of waterhammer. // Am. Soc. Civil. Eng, 1925.

57. Мостков М.А. Гдравлический удар в гидроэлектрических станциях. М.-Л.: Госэнергоиздат, 1938. - 325 с.

58. Картвелишвили Н.А. Неустановившиеся режимы в силовых узлах ГЭС. М.-Л.: Госэнергоиздат, 1951. - 256 с.

59. Кривченко Г.И. Гдравлический удар и рациональные режимы регулирования турбин гидроэлектростанций. М.-Л.: Госэнергоиздат, 1951. - 200 с.

60. Аршеневский Н.Н. Обратимые гидромашины гидроаккумулирующих электростанций. М.: Энергя, 1977. - 240 с.

61. Suter P. Representation of pump characteristics for calculation of waterhammer. - Sulzer Review, 1966.

62. Streeter V.L. Hydraulic Transients / V.L. Streeter, E. Wylie // - Mc.Graw-Hill, New York, 1967. - 317 p.

63. Streeter V.L. Unsteady Flow Calculations by Numerical Methods // Journal of Basic Engineering. - 1972.

64. Васильев Ю.С. Решение энергетических задач на ЭВМ / Васильев Ю.С., Виссарионов В.И., Кубышкин Л.И. - М.: Энергоатомиздат, 1987. - 159 с.

65. Берлин В.В. Регулирование момента радиально-осевой гидротурбины при работе гидроагрегата параллельно с энергосистемой // Сборник трудов МИСИ. - 1976. - № 131. - С.61-74.

66. Берлин В.В. Некоторые особенности динамических характеристик гидромашин. // Сборник трудов МИСИ. - 1978. - № 171. - С.125-129.

67. Сотников Г.Г. Анализ особенностей гидромеханических переходных процессов ГАЭС с обратимыми радиально-осевыми гидромашинами: автореф. дисс. канд.техн.наук. - М., 1981. - 17 с.

68. Cherny S.G. Numerical simulation of a turbulent flow in Francis hydroturbine / S.G. Cherny, D.V. Chirkov, V.N. Lapin, V.A. Skorospelov, P.A. Turuk // Russ. J. Numer. Anal. Math. Modeling. - 2006. - Vol. 21, № 5. - P.425- 446.

69. Новкунский А.А. Разработка усовершенствованной методики расчета и исследование переходных процессов в агрегатах ГЭС после сброса нагрузки: дисс. на соиск. уч. степ. канд. техн. наук.:05.04.13. Новкунский А. А. – Санкт-Петербург: СПбГПУ, 2010. - 256 с.

70. Казанцев Ю.В. Исследование динамических характеристик системы "регулятор-турбина" Новосибирской ГЭС / Глазырин Г.В., Казанцев Ю.В. // Электро. Электротехника, электроэнергетика, электротехническая промышленность.  $-2013 - N_2 4 - C$ . 16-19.

71. Воронов А.А. Теория автоматического управления. – М.: Высшая школа, 1986. – 367 с.

72. Graham D. The synthesis of optimum responses: criteria and standard forms / D. Graham, R.C. Lathrop // Trans. Am. Inst. Electr. – 1953. – Vol. 72, P. 273–288.

73. СТО 59012820.27.140.001-2014. Нормы участия гидроагрегатов гидравлических и гидроаккумулирующих электростанций в нормированном первичном регулировании частоты. – М. : Изд-во ОАО «СО ЕЭС». – 23 с.

74. IEC 61362:2012. Guide to specification of hydraulic turbine governing systems. - TC 4 - Hydraulic turbines, 2012.

75. Parmakian J. Water Hammer Analysis. - New York: Dover Publications, 1963.

76. Nicolet C. High order modeling of hydraulic power plant in islanded power network / C. Nicolet, B. Greiveldinger, J.-J. Herou, P. Allenbach, J.-J. Simond, and F. Avellan // IEEE Transactions on Power Systems. -2007. – Vol. 22, no.4. – P. 1870-1880.

77. Веников В. А. Оптимизация режимов электростанций и энергосистем / В.А. Веников, В.Г. Журавлев, Т.А. Филиппова. - М.: Энергоиздат, 1981. - 464 с.

78. Горнштейн В.М. Наивыгоднейшие режимы работы гидростанций в энергетических системах. - М.: Госэнергоиздат, 1959. - 248 с.

79. Журавлев В.Г. Управление режимами ГЭС в условиях АСУ / В.Г. Журавлев, В.И. Обрезков, Т.А. Филиппова. - М.: Энергия, 1978. - 292 с.

80. Филиппова Т.А. Эксплуатационные режимы гидроэлектростанций: монография / Т.А. Филиппова. – Министерство энергетики и электрификации СССР. Сиб. НИИ энергетики. – Новосибирск : Наука, 1968. –193 с.

81. Система поддержки принятия решений для управления составом агрегатов ГЭС [Текст] / Ю. А. Секретарев [и др.] // Электро. Электротехника, электроэнергетика, электротехническая промышленность. – 2015. – № 5. – С. 18-27.

82. Филипова Т.А. Гидроэнергетика : учеб. пособие / Филипова Т.А., Мисриханов М.Ш., Сидоркин Ю.М., Русина А.Г. - Новосибирск : Изд-во НГТУ, 2012. - 620 с.

83. Piekutowski M. R. Optimal Short-Term Scheduling for a Large-Scale Cascaded Hydro System [Text] / M. R. Piekutowski, T. Litwinowicz, R. Frowd // Conference Proceedings Power Industry Computer Application Conference: Scottsdale : IEEE, 1993. – P. 292-298.

84. Goor Q. Optimal Multipurpose-Multireservoir Operation Model with Variable Productivity of Hydropower Plants [Text] / Q. Goor, R. Kelman, A. Tilmant // Journal of Water Resources Planning and Management. – 2010. – Vol.  $137. - N<sub>2</sub>3. - P. 258-267.$ 

85. Liu S. L. The Fuzzy Comprehensive Evaluation of Hydropower Plant Production and Operating Conditions Based on the BP Neural Network Improved [Text]  $/$  S. L. Liu, Y. X. Song, P. L. Hao  $//$  Applied Mechanics and Materials – Trans Tech Publications. – 2011. – P. 4170-4173.

86. Liu B. A. Multi-Core Parallel Genetic Algorithm for the Long-Term Optimal Operation of Large-Scale Hydropower Systems [Text] / B. Liu [et al.] // World Environmental and Water Resources Congress. – 2016. – P. 220-230.

87. Дроздов А.Д. Автоматизация энергетических систем. М.: Энергия, 1977. – C. 97-98.

88. Diniz B. A. A Mathematical Model for the Efficiency Curves of Hydroelectric units / A. L. Diniz, P. P. I. Esteves, C. A. Sagastizabal // IEEE Power Engineering Society General Meeting. – 2007. – P. 1-7.

89. Arce A. Optimal Dispatch of Generating Units of the Itaipú Hydroelectric Plant / A. Arce, T. Ohishi and S. Soares // IEEE Trans. Power Systems. - 2002. - Vol. 17, no. 1. – P. 154-158.

90. Sheble G. B. Unit Commitment Literature Synopsis / G. B. Sheble, G. N. Fahd // IEEE Trans. on Power Systems. - 1994. - Vol. 9, no. 1. – P. 128-135.

91. Режимы электрических станций и электроэнергетических систем : учеб. пособие / А. Г. Русина, Т. А. Филиппова. - Москва : Юрайт, 2019. - 399 с.

92. Грановский С.А. Конструкция гидротурбин и расчет их деталей / С.А. Грановский, В.М. Орго, Л.Г. Смоляров. - М.–Л.: МАШГИЗ, 1953.

93. Альтшуль А.Д. Гидравлические потери на трение в трубопроводах. М.–Л.: Госэнергоиздат, 1963. – 256 c.

94. Казанцев Ю.В. Оптимальное распределение мощности между агрегатами гидроэлектростанции с учетом напора нетто / Г.В. Глазырин, Н.Н. Твердохлебов, Казанцев Ю.В. // Научный вестник Новосибирского государственного технического университета. - 2013. – №4 (53).

95. Волков Ю. С. Математическое моделирование универсальной характеристики поворотно-лопастной гидротурбины / Ю. С. Волков, В. Л. Мирошниченко, А. Е. Салиенко // Машинное обучение и анализ данных. — 2014. — Т. 1, № 10. — С. 1439–1450.

96. Byrd R.H. A Trust Region Method Based on Interior Point Techniques for Nonlinear Programming / R.H. Byrd, J. C.Gilbert, and J. Nocedal // Mathematical Programming. – 2000. - Vol 89, no. 1. - P. 149–185.

97. ГОСТ Р 55890-2013. ЕЭС и изолированно работающие энергосистемы. ОДУ. Регулирование частоты и перетоков активной мощности. Нормы и требования. – М. : Стандартинформ, 2014. – 18 С.

98. Dhaliwal N.S. Analysis of P.I.D. governors in multimachine system. / N.S. Dhaliwal, H.E. Wichert // IEEE Trans. Power Apparat. Syst. PAS-97. – 1978. - P. 456–463.

99. Orelind G. Optimal PID gain schedule for hydrogenerators – design and application / G. Orelind, L. Wozniak, J.Medanic, T.Whitemore // IEEE Trans. Energy Convers. – 1989. – Vol. 4. - P. 300–307.

100. Муравьев O.A. Исследование переходных процессов в агрегатах и водоводах Курейской ГЭС при регулировании нагрузки". отчет о НИР / O.A. Муравьев, В.В. Берлин. – М.: Московский орд. Трудового Красного знамени Инженерно-строительный институт, 1992.

101. Муравьев O.A. Переходные процессы гидроагрегатов и водоводов Курейской ГЭС при регулировании нагрузки / O.A. Муравьев, В.В. Берлин. – М.: предприятие по исследованиям, проектированию и строительству объектов гидроэнергетики "Белый уголь", 1995.

102. Ziegler J. G. Optimum setting for automatic controllers / J. G. Ziegler, N. B. Nichols // Trans. ASME. – 1942. – Vol. 64. - P. 759-768.

103. Gagnon R. Large-scale real-time simulation of wind power plants into hydro-Québec power system / R. Gagnon, G., Turmel, C., Larose, J. G. [Et al.] // Proc. 9th Wind Integr. Workshop. – 2010. - P. 73-80.

104. Hannett L.N. Field tests to validate hydro turbine-governor model structure and parameters / L.N. Hannett, J.W. Feltes, B. Fardanesh // IEEE Trans. Power Syst. – 1994. – Vol. 9. - P. 1744–1751.

105. Овчаренко Н. И. Автоматика электрических станций и электроэнергетических систем / Н. И. Овчаренко – М.: Издательство НЦ ЭНАС, 2000. – 504 с.

106. Robert Q. Robust Digital Automatic Reactive Power Regulator for Hydro Power Plants / Q. Robert, J.L. Planque // IEEE PSCE. – 2007. - P. 175– 179.

107. Kusic G.L., et al. Automatic generation control for hydro systems / G.L. Kusic [Et al.] // IEEE TransEnergy Convers. – 1988. – Vol. 3, no. 1. P. 33– 39.

108. ГОСТ 5616-89. Генераторы и генераторы-двигатели электрические гидротурбинные. Общие технические условия. - М.: ИПК Издательство стандартов, 2003. – 18 С.

109. СТО 17330282.27.140.006-2008 Гидрогенераторы. Организация эксплуатации и технического обслуживания. Нормы и требования. – М. : Изд-во РАО «ЕЭС России». – 51 с.

110. Матвеев А. В. Распределение электромагнитного поля в торцевой зоне статора гидрогенераторов и его влияние на работу в режимах с потреблением реактивной мощности: диссертация кандидата технических наук: 05.09.01. - Ленинград, 1984. - 149 c.

111. Юрганов А.А. Регулирование возбуждения синхронных генераторов / А.А. Юрганов, В.А. Кожевников. – СПб.: Наука, 1996. – 138 с.

112. Кучкин М.Д. Автоматическое управление и контроль режима работы гидроэлектростанций / М.Д. Кучкин. – М.: Энергия, 1967. – 240 с.

113. Беркович М.А. Основы автоматики энергосистем / М.А. Беркович, А.Н. Комаров, В.А. Семенов. – М.: Энергоиздат, 1981. – 432 с.

114. Коротков В.Ф. Автоматическое управление напряжением и реактивной мощностью синхронного генератора и электрических станций: учебное пособие. Иваново: ГОУВПБ «Ивановский государственный энергетический университет имени В.И. Ленина», 2008. - 192 с.

115. Казанцев Ю.В. Алгоритм распределения реактивных мощностей агрегатов ГЭС при групповом регулировании / Ю. В. Казанцев, Г. В. Глазырин // Наука. Технологии. Инновации: материалы всероссийской научной конференции молодых ученых "Наука. Технологии. Инновации"  $(HTH-2010)$ . – 2010.

116. Гончарук А.О. Алгоритм регулирования напряжения на шинах 500 кв системы ГРНРМ гидроэлектростанции // Инновационные научные исследования: материалы междунар. научно-практической конф. - 2019. - С. 63-67.

117. Буевич В.В. Регуляторы возбуждения, частоты вращения и мощности гидрогенераторов и турбогенераторов. Обзорная информация. М.: Информэлектро, 1976.

118. Ветров В.И. Режимы основного оборудования электрических станций. – Н.: НГТУ, 1993. – 123 с.

119. Гидроэнергетическое и вспомогательное оборудование гидроэлектростанций : справ. пособие : в 2 т. / под ред. Ю. С. Васильева, Д. С. Щавелева. – М. : Энергоатомиздат, 1988. – 2 т.

120. Гутовский Е.В. Расчеты переходных процессов в осевых гидротурбинах по статическим характеристикам / Е.В. Гутовский, С.Д. Иванов // Гидромашиностроение. Труды ЛПИ. - 1961. - № 215. - C. 82-100.

121. Дудченко Л. Н. Автоматическое регулирование частоты и активной мощности в энергосистеме гидроагрегатами ГЭС: учебное пособие по курсу "Вспомогательное оборудование ГЭС" для студентов, обучающихся по направлению "Электроэнергетика" / Л. Н. Дудченко. – М.: Изд. дом МЭИ, 2008. - 86 с..

122. Иванченко И. П. отчёт НПО «ЦКТИ» «Исследование режимов работы гидроагрегатов Новосибирской ГЭС в изменившихся от проектных условиях». - Санкт-Петербург, 2007 г.

123. Веников В.А. Переходные электромеханические процессы в электрических системах: Учеб. для электроэнергет. спец. вузов — 4-е изд., перераб. и доп. — М.: Высш. шк., 1985. — 536 с.

124. Рабинович Р.С. Автоматическая частотная разгрузка энергосистем. — М: Энергия, 1980.

125. Вайнштейн Р. А. Основы противоаварийной автоматики в электроэнергетических системах [Текст] : учебное пособие / Р. А. Вайнштейн, Е. А. Понамарев, В. А. Наумов, Р. В. Разумов ; [науч. ред.: Шевцов В. М.]. – Томск. - Чебоксары : СРЗАУ, 2015. - 180 с.

126. Kundur P. Power System Stability and Control. - New York: McGraw-Hill, 1994.

127. Kennedy J. Particle swarm optimization / J. Kennedy, R. Eberhart // Proceedings of the IEEE International Conference on Neural Networks. – Piscataway, NJ: IEEE Press, 1995. - P. 1942–1948.

128. Shi Y. A modified particle swarm optimizer / Y. Shi, R. Eberhart // Proceedings of the 1998 IEEE World Congress on Computational Intelligence. – Piscataway, NJ: IEEE Press, 1998. - P. 69–73.

129. Parrott D. Locating and tracking multiple dynamic optima by a particle swarm model using speciation / D. Parrott, X. Li // IEEE Transactions on Evolutionary Computation. – 2006. - Vol. 10, no. 4. - P. 440-458.

130. Chatterjee A. Nonlinear inertia weight variation for dynamic adaptation in particle swarm optimization / A. Chatterjee, P. Siarry // Computers  $\&$ Operations Research. – 2005. - Vol. 33, no. 3. - P. 859-871.

131. Левинштейн М.Л. Операционное исчисление в задачах электротехники. – 2-е изд., доп. – Л.: Энергия, 1972. – 360 с.

132. Glazyrin G. V. Optimal control law for minimization of active power overshoot due to water hammer effect in a hydro unit / G. V. Glazyrin, Y. V. Kazantsev // 11 International forum on strategic technology (IFOST 2016) : proc., Novosibirsk, 1–3 June 2016. – Novosibirsk : NSTU, 2016. – Pt. 2. – P. 329-333.

133. Глазырин Г. В. Синтез регулятора активной мощности агрегата гидроэлектростанции, обеспечивающего минимизацию обратных забросов мощности [Электронный ресурс] / Г. В. Глазырин, Ю. В. Казанцев // Новое в российской электроэнергетике : науч.-техн. электрон. журн. - 2020. – № 2. – С. 16–22.

134. Kazantsev Y. V. Hydro unit active power controller minimizing water hammer effect [Electronic resource] / Y. V. Kazantsev, G. V. Glazyrin, S. M. Shayuk, D. V. Tanfilyeva, O. V. Tanfilyev, V. A. Fyodorova // Proceedings of the 2020 Ural Smart Energy Conference (USEC) Ekaterinburg, 13–15 Nov. 2020. – Ekaterinburg: IEEE, 2020. – P. 47-50.

135. Емельянов В. В. Теория и практика эволюционного моделирования / В. В Емельянов, В. В.Курейчик, В. М. Курейчик — М: Физматлит, 2003. — С. 432.

136. Goldberg D. E. Genetic Algorithms in Search, Optimization & Machine Learning. - Addison-Wesley, 1989.

137. Michalewicz Z. Evolutionary Algorithms in Engineering Applications / Z. Michalewicz, D. Dasgupta. – Heidelberg: Springer, 1997.

138. Das S. Differential evolution: a survey of the state-of-the-art / S. Das, P.N. Suganthan // IEEE Trans. Evol. Comput. – 2011, Vol. 15, no. 1. – P. 4-31.

139. Дикин И. И. Решение задачи линейного программирования и некоторых ее обобщений методом внутренних точек: автореф. дис. к-та физ. мат.наук/ И. И. Дикин. — Иркутск: ИГУ, 1972.

140. Byrd R.H. An Interior Point Algorithm for Large-Scale Nonlinear Programming / R.H. Byrd, M. E. Hribar, J. Nocedal // SIAM Journal on Optimization. – 1999. - Vol 9, no. 4. – P. 877–900.

141. Waltz R. A. An interior algorithm for nonlinear optimization that combines line search and trust region steps / R. A. Waltz , J. L. Morales, J. Nocedal, and D. Orban // Mathematical Programming. – 2006. – Vol. 107, no. 3. – P. 391–408.

142. Steihaug, T. The Conjugate Gradient Method and Trust Regions in Large Scale Optimization // SIAM Journal on Numerical Analysis. – 1983. - Vol. 20. - 626–637.

143. Филиппова, Т.А. Оптимизация режимов электростанций и энергосистем : учебник / Т.А. Филиппова, Ю.М. Сидоркин, А.Г. Русина. - Новосибирский государственный технический университет. – 2-е изд. – Новосибирск : Новосибирский государственный технический университет,  $2016. - 359$  c.

144. Kazantsev Y.V. Power distribution among hydropower units taking into account head loss in units' trash screens / G.V. Glazyrin, N.N. Tverdokhlebov, Y.V. Kazantsev // Applied Mechanics and Materials. - 2015. - Vol. 698. – P.774- 779.

145. Казанцев Ю. В. Оптимизация режимов работы гидроэлектростанций методом уравнивания удельных приростов с учетом напора нетто / Г. В. Глазырин, Ю. В. Казанцев, Н. Н. Твердохлебов // Электротехника. Энергетика. Машиностроение (ЭЭМ–2014) = Electrical engineering. Energy. Mechanical engineering (EEM–2014) : сб. науч. тр. 1 междунар. науч. конф. молодых ученых, Новосибирск, 2-6 дек. 2014 г. в 3 ч. - Новосибирск : Изд-во НГТУ, 2014. - Ч. 2. Секция "Энергетика". - С. 75-78.

146. Brent R. Algorithms for Minimization Without Derivatives. - Prentice-Hall, 1973.

147. Forsythe G. E. Computer Methods for Mathematical Computations / G. E. Forsythe, M. A. Malcolm, C. B. Moler. - Prentice-Hall, 1976.

148. Комплексные натурные исследования гидротурбин Усть-Хантайской ГЭС. – Л.: ЦКТИ, 1973.

149. Ogata K. Modern Control Engineering, 5th edn. - Upper Saddle River: Prentice Hall, 2009.

150. Казанцев Ю.В. Оптимизация управления мощностью гидроагрегатов ГЭС при регулировании частоты и мощности в энергосистемах / Ю.В. Казанцев, Г.В. Глазырин // Релейная защита и автоматика энергосистем: аннот. докл. междунар. конф. и выставки. - Санкт-Петербург, 2017.– С. 405–412.

151. Kazantsev Y. V. Gain-scheduling H-infinity control of hydro turbines [Electronic resource] / Y. V. Kazantsev, G. V. Glazyrin. // 13 International forum on strategic technology (IFOST 2018) : proc., China, Harbin, 30 May – 1 June 2018. – Harbin : IEEE, 2018. – P. 945-949.

152. Жданов П.С. Вопросы устойчивости электрических систем. - М.: Энергия, 1979.- 456 с.

153. Веников, В. А. Переходные электромеханические процессы в электрических системах. - М.: Высш. шк., 1970. - 472 с.

154. СО 153-34.20.576-2003. Методические указания по устойчивости энергосистем. – М. : Изд-во НЦ ЭНАС, 2004. – 10 с.

155. Вольдек А.И. Электрические машины: Учебник для студентов высш. техн. учебн. заведений. – 3-е изд., перераб. – Л.: Энергия, 1978. – 832 с.

156. Васильев А.А. Электрическая часть станций и подстанций / А.А. Васильев, И.П. Крючков, Е.Ф. Наяшкова, М.Н. Околович. - М.: Энергоатомиздат, 1990. - 551 с.

157. Иделъчик В.И. Электрические системы и сети. - М.: Энергоатомиздат, 1989.

158. Инструкция по эксплуатации и обслуживанию тиристорной системы самовозбуждения СТС-ВЕ-440-2200-2,5-D22A00-УХЛ4.

159. Правила устройства электроустановок. – 7-е изд. – М.: Изд-во НЦ ЭНАС, 2005.

160. EUROSTAG. The reference power system dynamic simulation [Электронныйресурс]. – URL: http://www.eurostag.be/en/products/eurostag/thereference-power-systemdynamicsimulation/.

161. Справочник по проектированию электроснабжения / Под. ред. В. И. Круповича, Ю. Г. Барыбина. - М.: Энергоатомиздат, 1990.

162. Лыкин, А. В. Электрические системы и сети : учебник для среднего профессионального образования / А. В. Лыкин. — М.: Издательство Юрайт, 2018. — 362 с.

163. Буртаков, В.С. Особенности разработки и внедрения систем группового регулирования напряжения и реактивной мощности на электростанциях // Электрические станции. – 2008. – №4. – С. 19 – 24.

164. El-Kady M. A. Assessment of Real-Time Optimal Voltage Control / M. A. El-Kady, B. D. Bell, V. F. Carvalho, R. C. Burchett, H. H. Happ, D. R. Vierath // IEEE Transactions on Power Systems. – 1986. - Vol.1. – P. 98-107.

165. Ульянов С. А. Электромагнитные переходные процессы в электрических системах: Учебник для электротехнических и энергетических вузов и факультетов. - М.: Энергия, 1970. – 529 с.

166. Барзам А.Б. Системная автоматика. – М.: Энергоатомиздат, 1989.  $-446$  c.

167. Росман Л.В. Групповое управление возбуждением синхронных генераторов гидроэлектростанций. – М.: Госэнергоиздат, 1962. – 168 с.

168. Долгов А. П. Устойчивость электрических систем: учеб. пособие / А. П. Долгов. – Новосибирск : Изд-во НГТУ, 2010. – 176 с.

169. Алексеев О. П. Автоматизация электроэнергетических систем: учебное пособие для вузов [Текст] / О. П. Алексеев [и др.] ; под ред.: В. П. Морозкина, Д. Энгелаге.– М. : Энергоатомиздат, 1994. – 448 с.

170. Неклепаев Б.Н. Электрическая часть электростанций и подстанций: Справочные материалы для курсового и дипломного проектирования: Учеб. пособие для вузов. – 4-е изд., перераб. и доп./ Б.Н. Неклепаев, И.П Крючков – М.: Энергоатомиздат, 1989.

171. MATLAB.fzero-Root of nonlinear function.[Электронный ресурс]. – URL: https://www.mathworks.com/help/matlab/ref/fzero.html/.

172. Казанцев Ю. В. Алгоритм распределения реактивных мощностей агрегатов ГЭС при групповом регулировании // тезисы доклада на научнотехнической студенческой конференции «Дни науки НГТУ», 2011.

### ПРИЛОЖЕНИЕ А Исходные данные моделируемых гидростанций

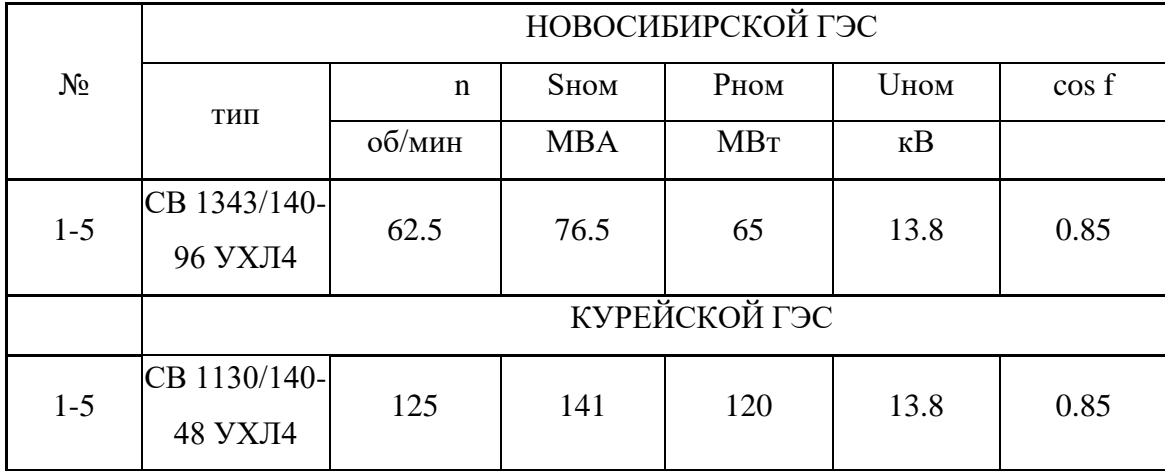

Таблица А.1 - Параметры гидрогенераторов

Таблица А.2 - Расчетные параметры генераторов

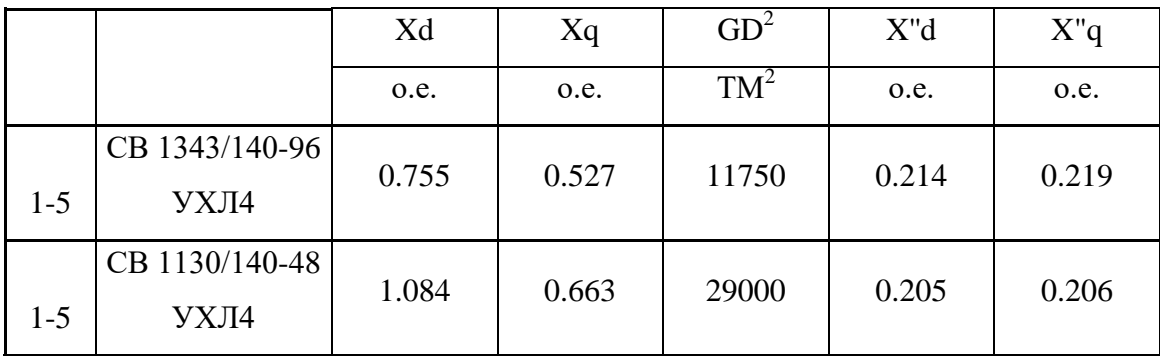

Таблица А.3 - Паспортные данные трансформаторов блоков Новосибирской ГЭС

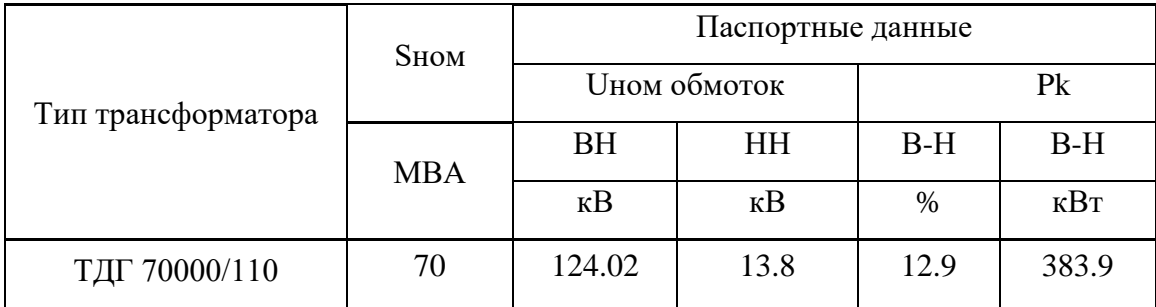

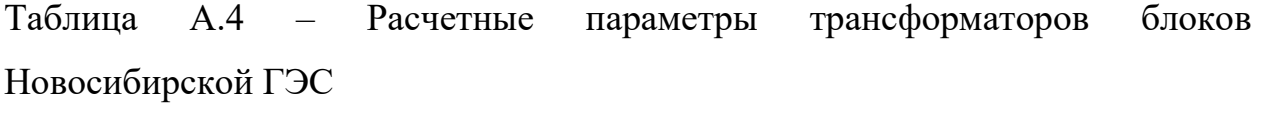

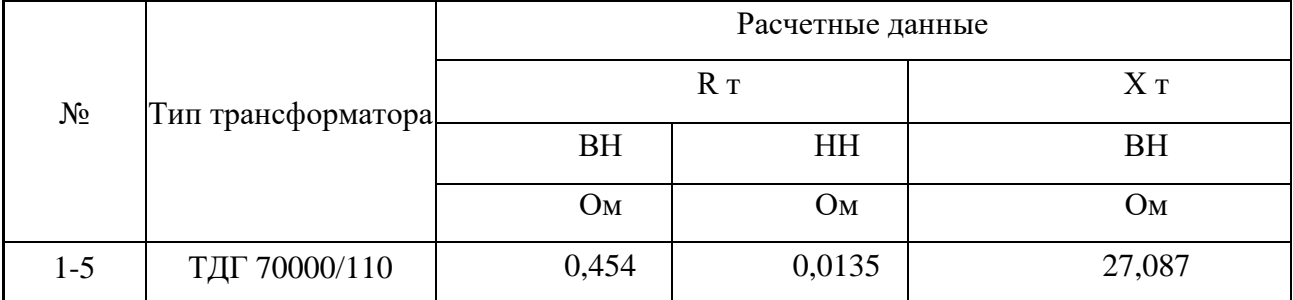

## Таблица А.5 – Параметры гидротурбин

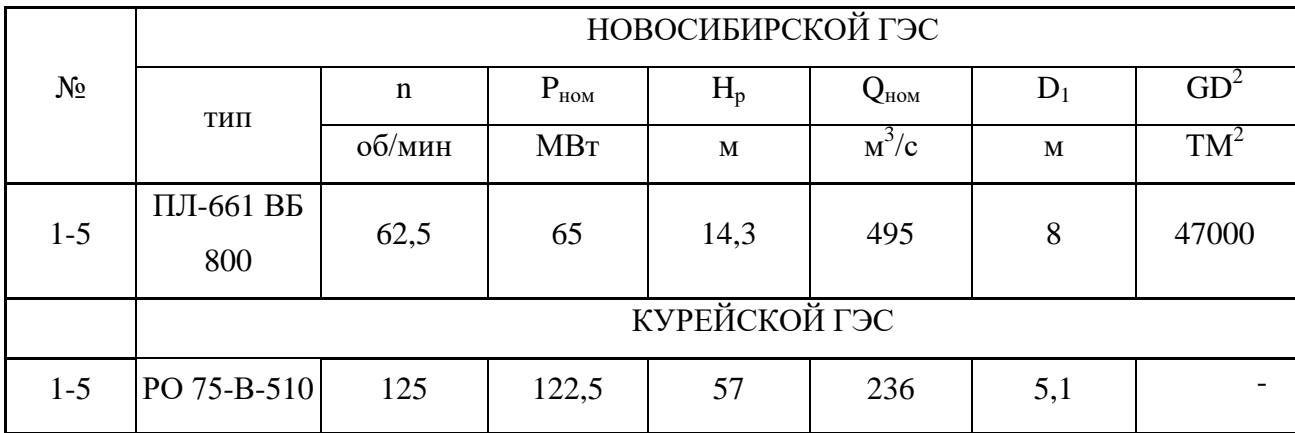

## Таблица А.6 – Параметры водоводов

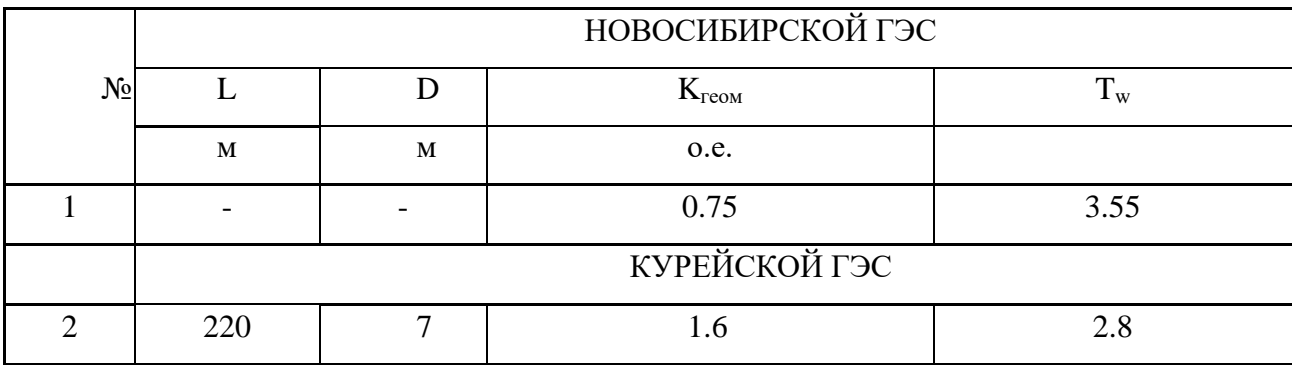

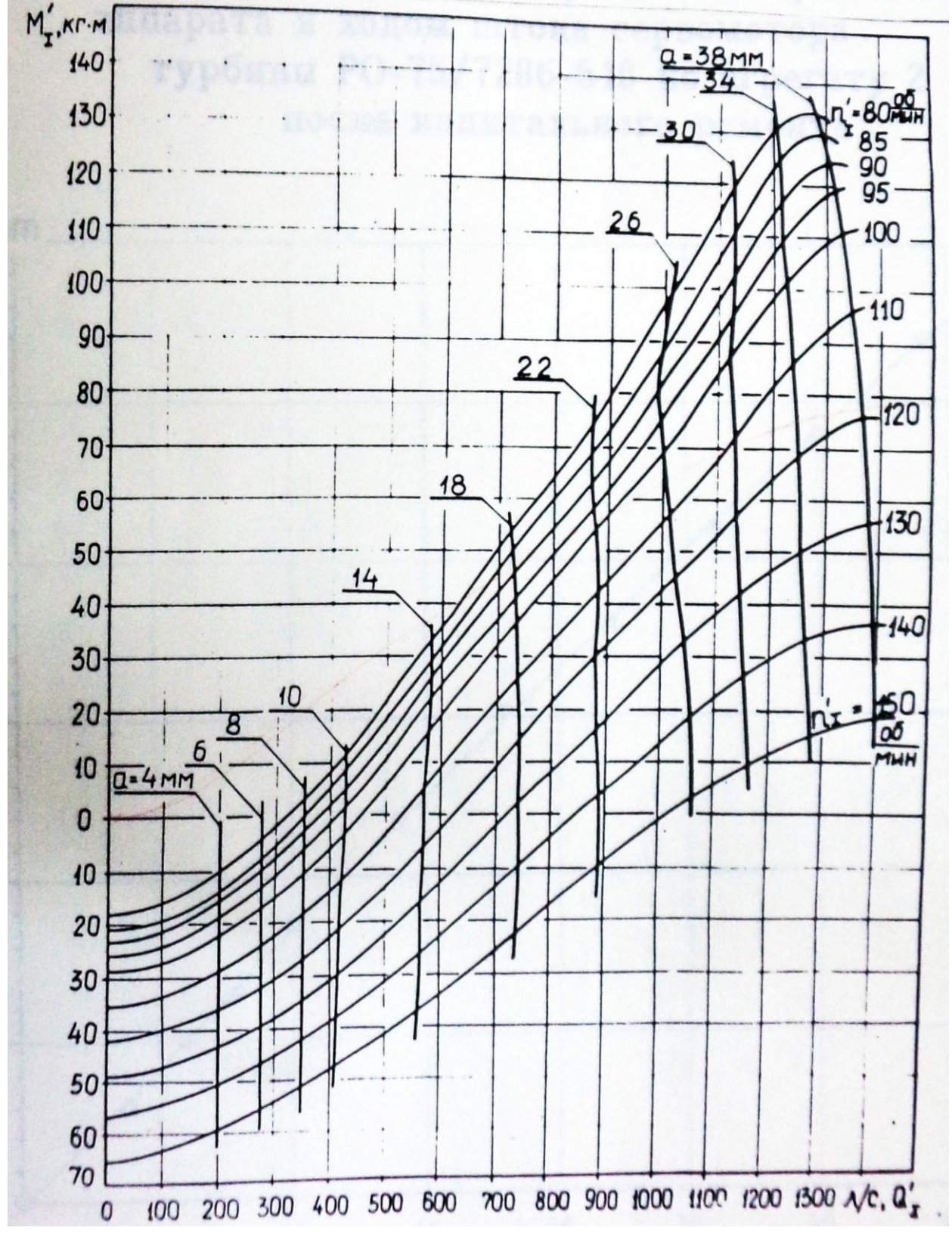

Рисунок А.1 - Расходно-моментная характеристика гидротурбины РО 75/7286 с Курейской ГЭС, скорректированная по данным натурных испытаний

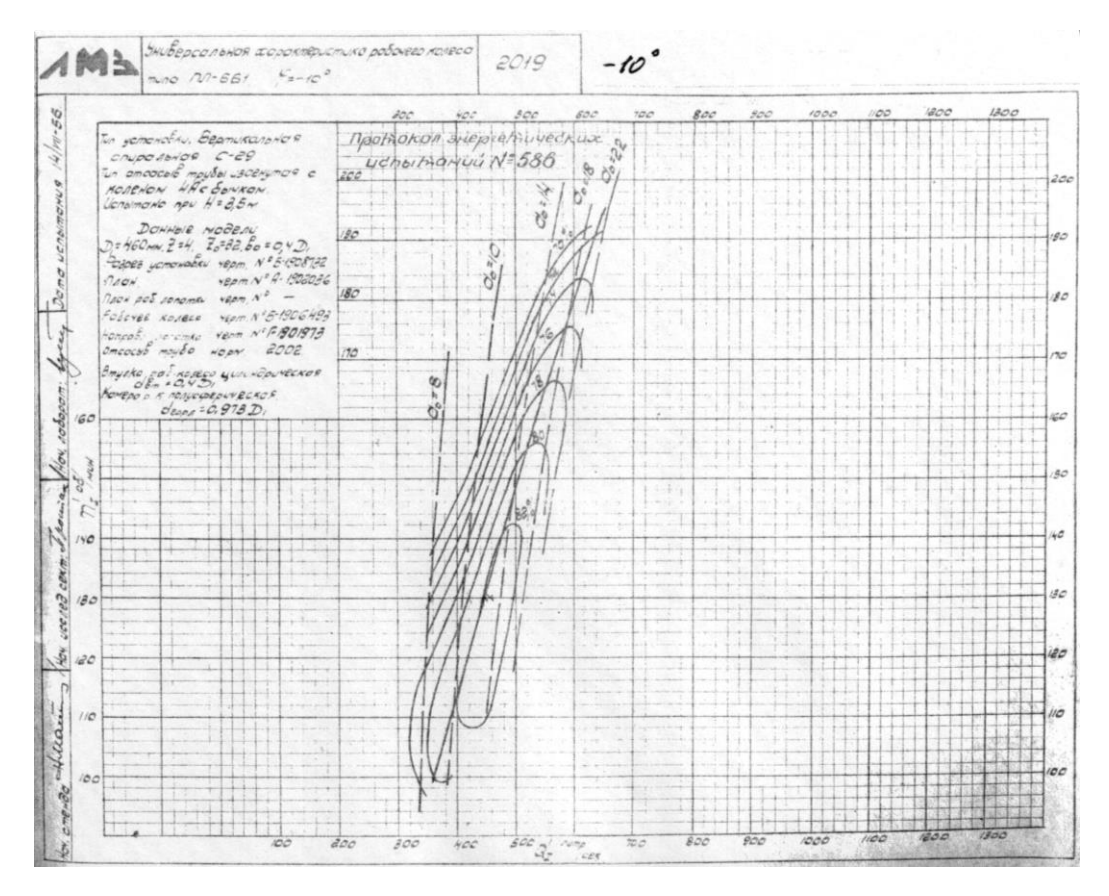

Рисунок А.2 – Универсальная характеристика РК ПЛ-661 при угле -10 град

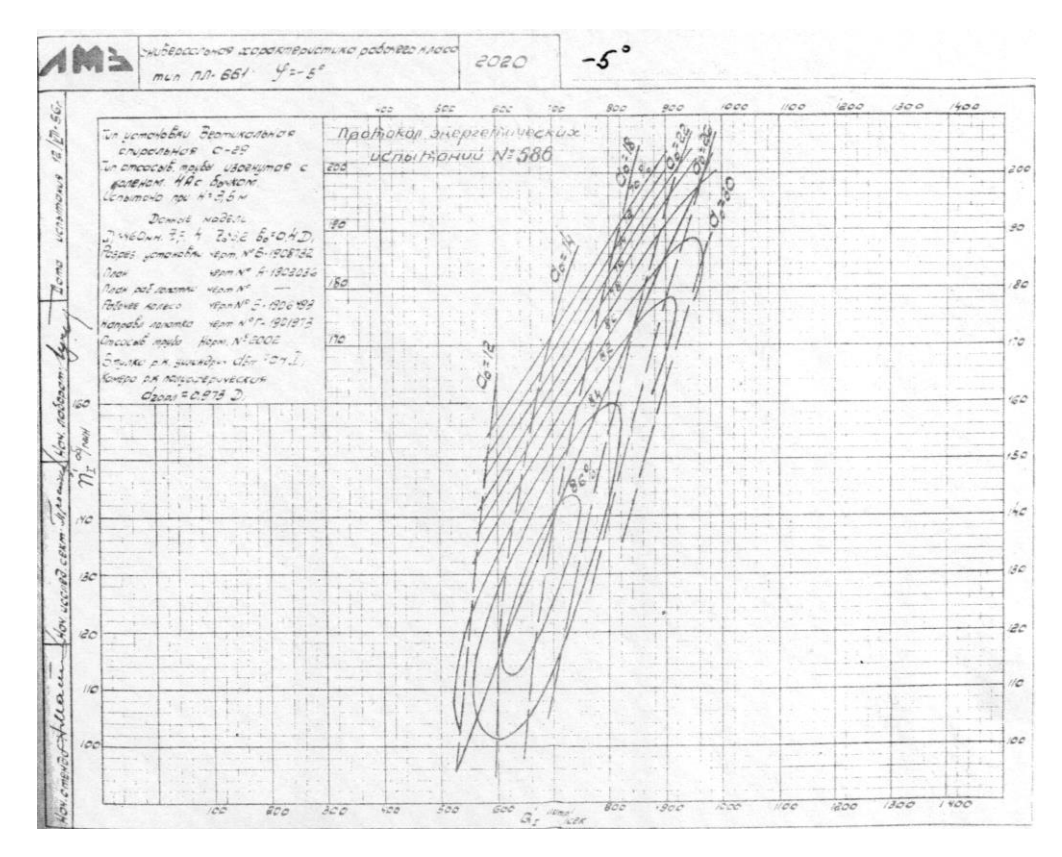

Рисунок А.3 – Универсальная характеристика РК ПЛ-661 при угле -5 град

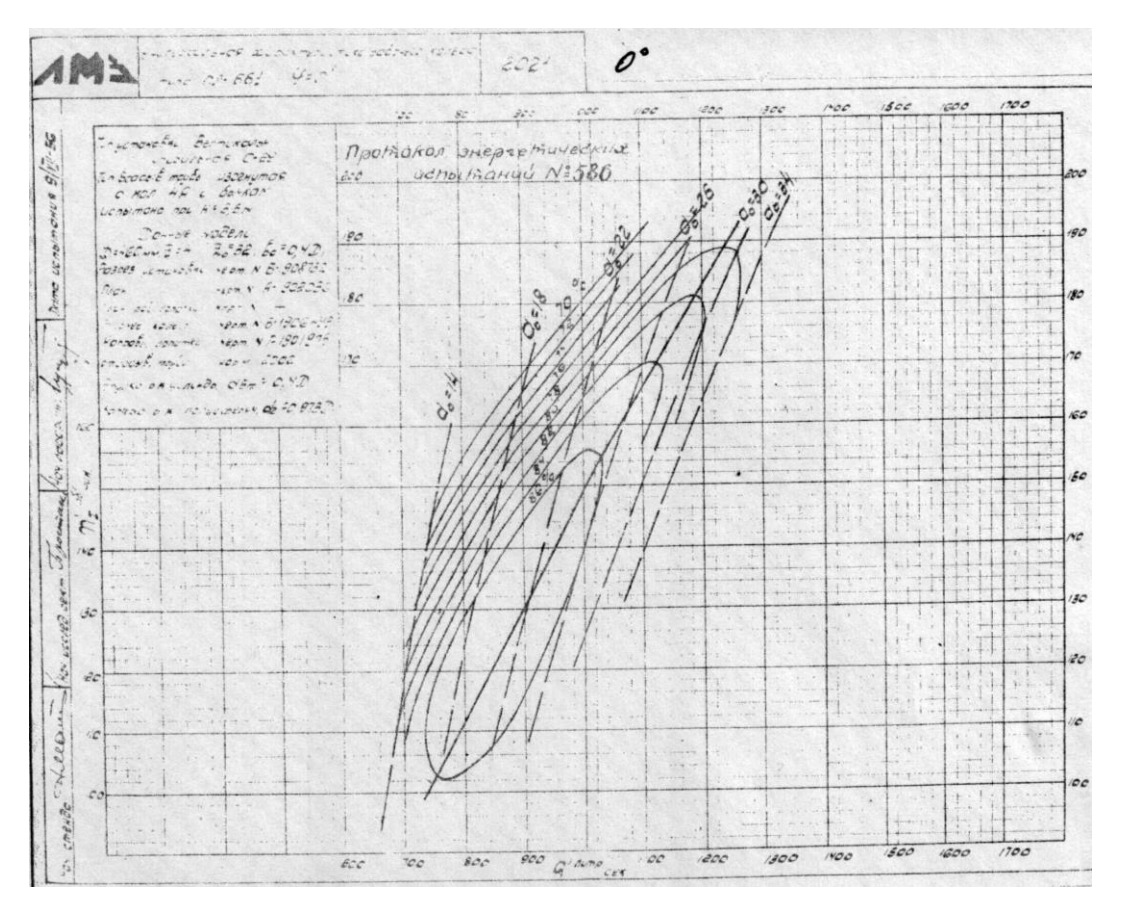

Рисунок А.4 – Универсальная характеристика РК ПЛ-661 при угле 0 град

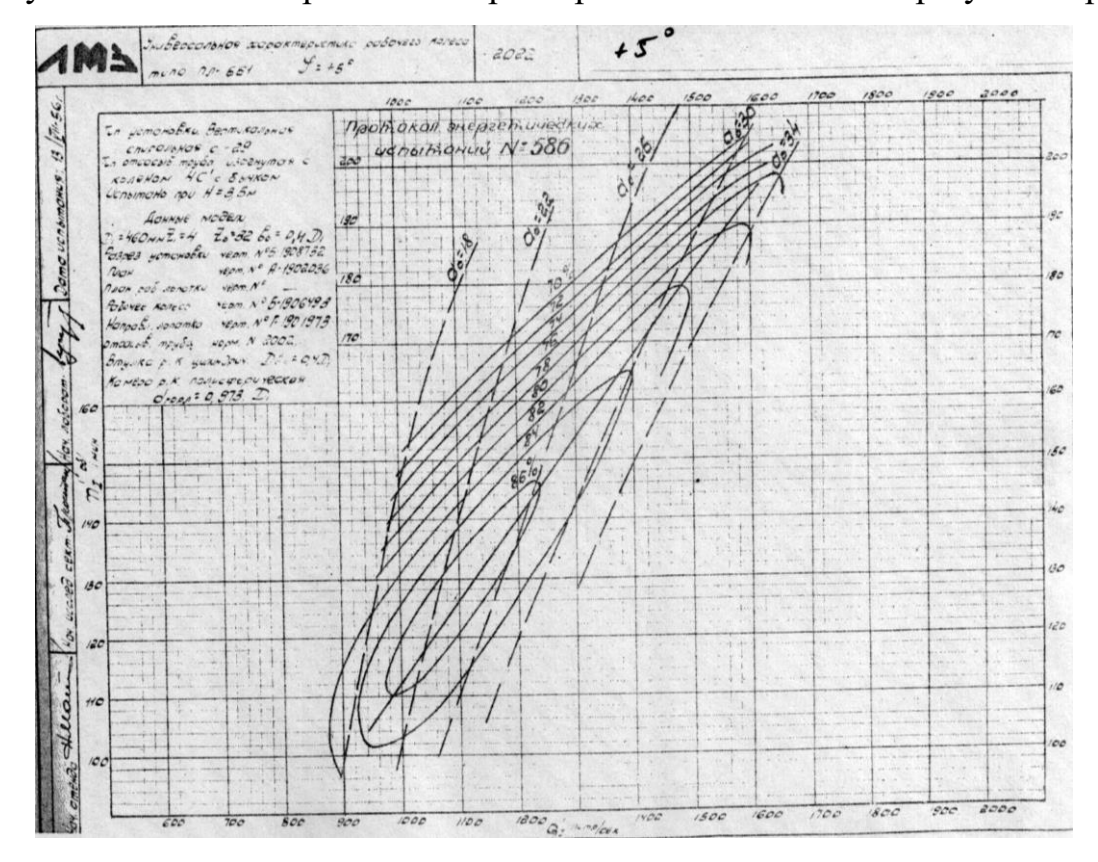

Рисунок А.5 – Универсальная характеристика РК ПЛ-661 при угле 5 град

174

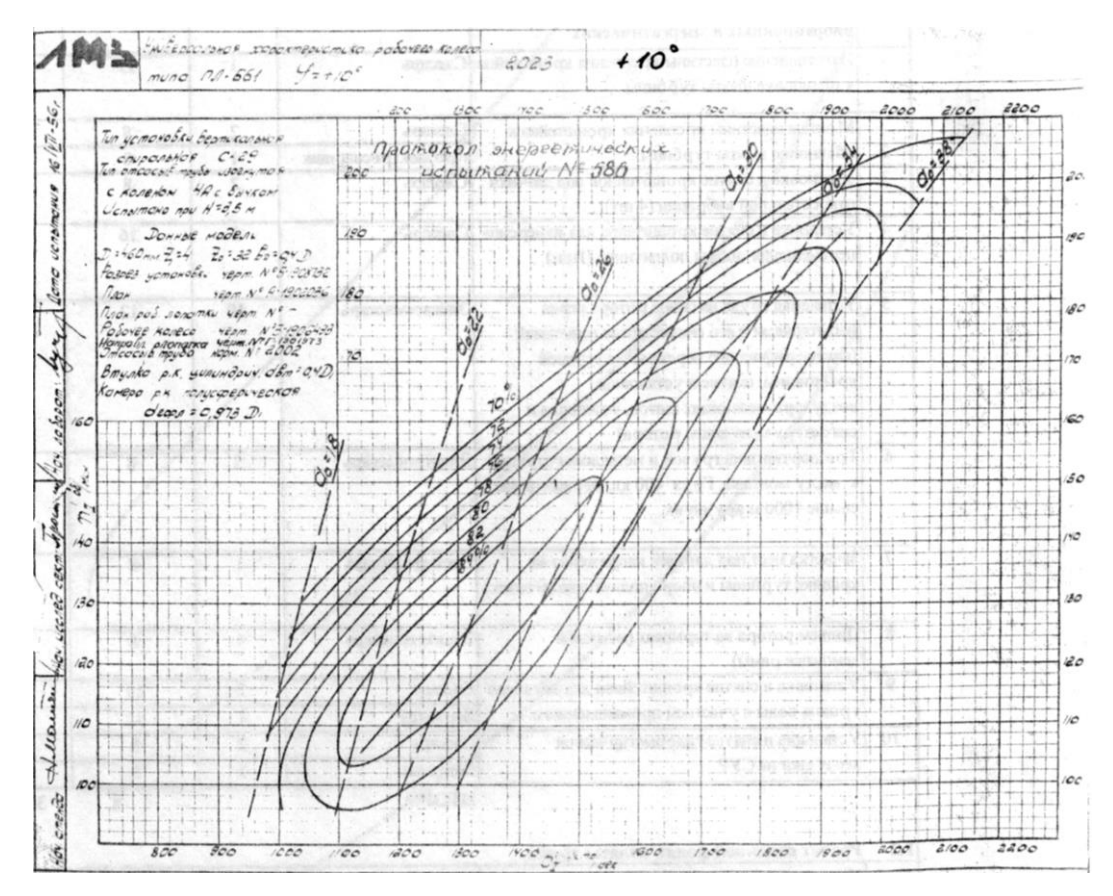

Рисунок А.6 – Универсальная характеристика РК ПЛ-661 при угле 10 град

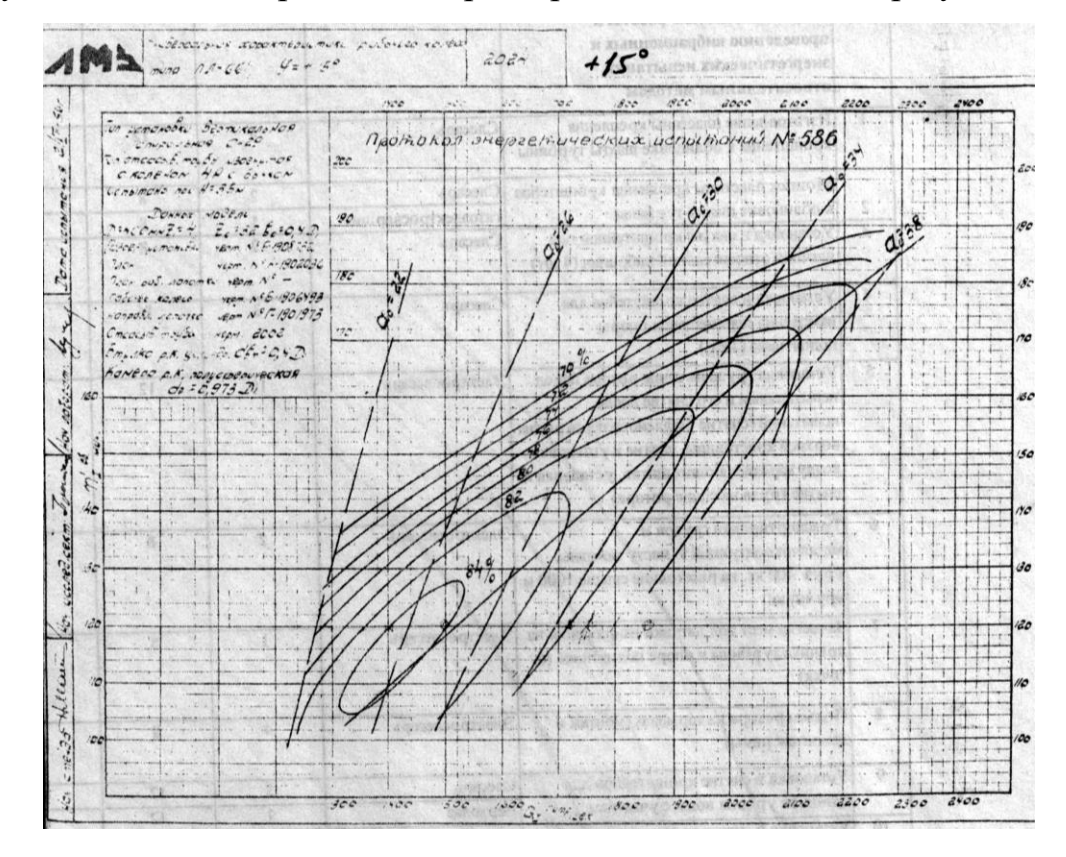

Рисунок А.7 – Универсальная характеристика РК ПЛ-661 при угле 15 град

175

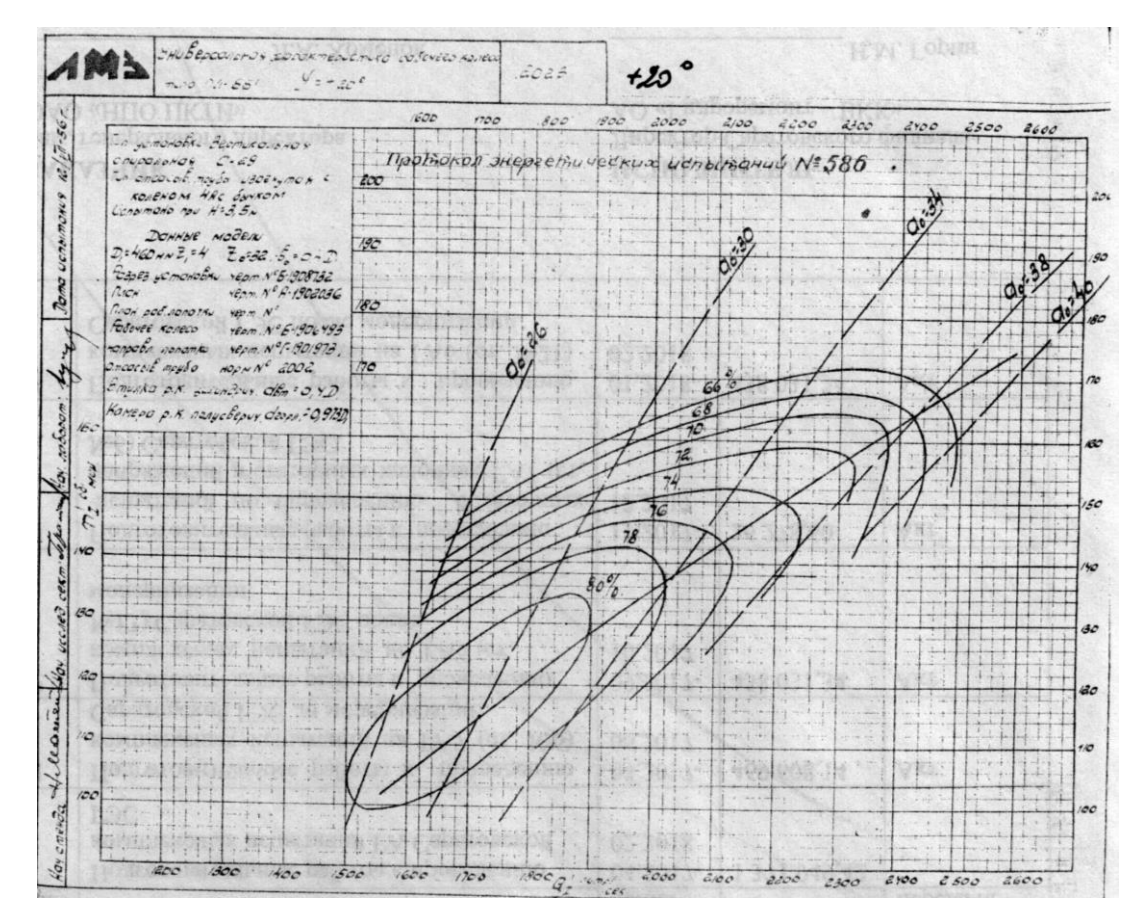

Рисунок А.8 - Универсальная характеристика РК ПЛ-661 при угле 20 град

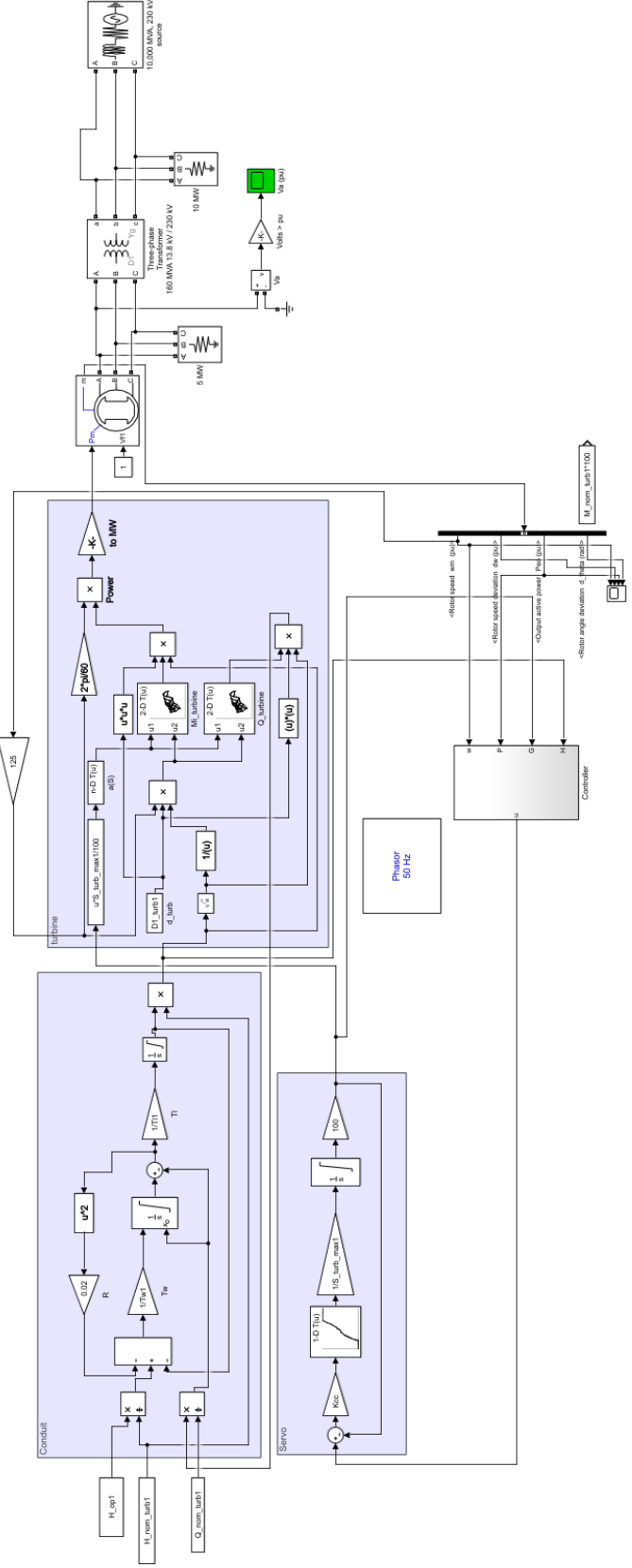

ПРИЛОЖЕНИЕ Б Полная нелинейная модель гидротурбины

Рисунок Б.1 - Полная нелинейная модель гидроагрегата с радиально-осевой турбиной в пакете Simulink

### ПРИЛОЖЕНИЕ В Листинг программ в пакете MATLAB

#### Программа расчета характеристик гидротурбины

```
clear all;
8 Далее величины, требующие задания в-ручную отмечены символами <-
 % Чтение характеристик турбины из файла excel
 % Так как названия считываемых файлов и диапазоны ячеек могут различаться
\mathbb{R}^2... для разных углов, они разделены и задаются ниже
% Характеристика угол 10
xlfile 10 = 'PL661 10'; & <-название считываемого файла Excel
xlran \overline{10} Qi = 'A2:\overline{A}1000'; % <-диапазон считываемых ячеек для Qi
xlran 10 ni = 'H2:U1000'; \frac{1}{2} <-то же для приведеной скорости ni...
... СООТВЕТСТВУЮЩЕЙ ИЗОЛИНИИ КПД
xlran 10 eff = 'HI:U1'; % <- TO же для КПД
xlran 10 ao = 'B1: G1'; \frac{1}{2} \frac{1}{2} \frac{1}{2} \frac{1}{2} \frac{1}{2} \frac{1}{2} \frac{1}{2} \frac{1}{2} \frac{1}{2} \frac{1}{2} \frac{1}{2} \frac{1}{2} \frac{1}{2} \frac{1}{2} \frac{1}{2} \frac{1}{2} \frac{1}{2} \frac{1}{2} \frac{1}{2} \frac{1xlran<sup>10</sup>ni a0 = 'B2:G1000'; & <-то же для приведеной скорости ni...
... СООТВЕТСТВУЮЩЕЙ ЛИНИИ РАВНОГО ОТКРЫТИЯ
% Характеристика угол 15
 % xlran_10_Qi = 'A2:A1000'; % <-
% x1file_10 = 'PL661_15'; %<-
% xlran_10_ni = 'G2:T1000'; % <-
% x1ran_10[eff = 'G1:T1'; % <-
% xlran_10_ao = 'B1:F1';
                                 2 < -% xlran 10 ni a0 = 'B2:F1000';%<-
% Чтение характеристик из файла с помощью встроенной ф-ии MatLab xlsread
ni s = xlsread(xlfile_10, '', xlran_10_ni);
Qi s = xlsread(xlfile 10, '', xlran 10Qi);
eff_s = xlsread(xlfile_10, '', xlran_10_eff);<br>ni_a0_s = xlsread(xlfile_10, '', xlran_10_eff);<br>ni_a0_s = xlsread(xlfile_10, '', xlran_10_ni_a0);
a\overline{\smash{0}}\smash{0} = xlsread(xlfile 10, '', xlran 10 ao);
% Определение макс/мин значения открытия в считываыемом файле
a0 min = min (a0 s);
a0 max = max (a0 s);
% Определение размера считанных массивов
size eff s = size (eff s);
size ni s = size (ni s);
size ni a0 s = size (ni a0 s);
k=1:
% Формирование структур вида: eff curv s(k), Qi curv s (где k - число
считанных частей изолиний - столбцы в excel) с внутренними массивами .Qi,
.ni, .eff с ненулевыми значениями переменных для дальнейшей
& интерполяции
     for i=1: size ni a0 s(2)
          for j=1: size ni a0 s(1)
               if ni a0 s(\overline{j}, i) >0 % условие формирования
                    Qi curv s(i).ni(k) = ni a0 s (j,i);
                    Qi curv s(i) . Qi(k) = Qi s (j);Qi curv s(i).a0 = a0 s (i);
                    k = k + 1:
              end
          end
          Qi curv s(i). Qi min = min (Qi curv s(i). Qi); %опр. мин значения в
MACCMBA
          Qi curv s(i). Qi max = max (Qi curv s(i). Qi);
```

```
k=1:
    andfor i=1: size ni s(2)for j=1: size_ni_s(1)
             if ni s(j,i) > 0eff curv s(i).ni(k) = ni s (j,i);
                 eff curv s(i) . Qi(k) = Qi s (j);eff curv s(i). eff = eff s (i);
                 k = k + 1:
             end
        end
        k=1;end
%одномерная интерполяция считанных изолиний КПД для увеличения числа точек и
запись в структуры вида: eff curv(k) (где k - число считанных частей изолиний
- столбцы в excel) с внутренними массивами .Qi int, .ni int, .eff int
    for i=1: size ni s(2)
        \frac{1}{2} inarc num = 100; \frac{2}{5}<-количество точек для интерполяции interparc...
... функция interparc хорошо справляется с интерполяцией замкнутых кривых
%Некоторые изолинии КПД пришлось разделить на 2 части (из-за ...
... особенностей Engauge Digitizer) что учитывается следующими условиями
        if (i>1) & & (mod (i, 2) ~= 0) % <- условие нечетности номера изолинии КПД
начиная с 3 (то есть 3-я, 5-я, 7я кривая)
            Qi ni int =
interparc(inarc num, [eff curv s(i).Qi, fliplr(eff curv s(i+1).Qi)],
[eff curv s(i).ni, fliplr(eff curv s(i+1).ni)], 'pchip'); \frac{1}{2} fliplr
отзеркаливает порядок переменных массива, ...
             ...'pchip' тип используемой интерполяции (см. ф-ю interparc)
         eff curv(k). Qi int = Qi ni int(:, 1); \frac{1}{2} Tak kak interparc He
поддерживает запись вида [x, y] = func(z), требуется
            eff curv(k).ni int = Qi ni int(:,2); \frac{1}{2} переписать значения из
переменной Qi ni int размером 2xN в две 1xN, 1xN
             \overline{sz} \overline{ni} = size (eff curv(k).ni int);
             for l=1:sz ni(1)
                 eff curv(k).eff int(1) = eff curv s(i).eff; % формирование
векторов КПД размера переменной Qi int из структуры eff curv(k). Qi int
            end
            k = k + 1;elseif (i<3) %<- условие номера изолинии 1 и 2 (т.к. они состоят из
одной кривой)
            Qi ni int =
interparc(inarc num, eff curv s(i). Qi, eff curv s(i). ni, 'pchip');
            eff curv(k). Qi int = Qi ni int(:, 1);
             eff curv(k).ni int = Qi ni int(:,2);
             sz ni = size (eff curve(k)).ni int);for l=1:sz ni(1)
                 eff curv(k). eff int(l) = eff curv s(i). eff;
            endk = k + 1;end
end
size eff curv = size (eff curv);
%Запись соответствующих координат всех интерполированных кривых в суммарные
переменные (например координат Qi из всех структур изолиний eff curv(i) в
одну переменную Qi int res)
for i=1:size eff curv(2)if i=-1ni int res = eff curv(i).ni int;
            Qi int res = eff curv(i).Qi int;
             eff int res = eff curv(i). eff int;
```

```
 else
            ni int res = [ni] int res; eff curv(i).ni int];
            Qi int res = [Qi int res; eff curv(i).Qi int];
            eff int res =[eff int res, eff curv(i).eff int];
         end
end
% Задание запрашиваемых интерполянтом значений приведенной скорости 
ni int min = min (ni int res);
n = \frac{1}{\text{max}} = \text{max} (ni int res);
ni int max = 206; \frac{1}{6}<-Можно задать диапазон в-ручную для однообразия кривых
при разных углах РК 
ni int min = 96; %<-
Np_ni_q = 200; %<-Промежуточное число интерполяционных точек оси ni 
(должно быть больше окончательного, см. ниже)
dni q = (ni int max-ni int min)/Np ni q; %Расчет координат заправшиваемых
интерполяционных точек по оси ni
ni int q = ni int min:dni q:(ni int max);
% Задание запрашиваемых интерполянтом значений приведенного расхода
Qi_int_min = min (Qi int res);
Qi int max = max (Qi int res);
Np_Qi_q = 200; %<-Промежуточное число интерполяционных точек оси Qi 
(должно быть больше окончательного, см. ниже)
dQi q = (Qi int max-Qi int min)/Np Qi q;
Qi int q = \overline{Q}i int min:dQi \overline{q}: (Qi int max);
size Qi int q = size (Qi int q);
size ni int q = size (ni int q);size Qi curv s = size (Qi curv s);
% Одномерная интерполяция кривых равного открытия Qi(ni,a0)
for i=1:size Qi curv s(2)Qi curv s(i).ni int = (ni int min:0.5:ni int max);
        Qi curv s(i). Qi int =
interp1(Qi_curv_s(i).ni,Qi_curv_s(i).Qi,Qi_curv_s(i).ni_int,'linear','extrap'
); %<- 'linear' -тип интерполяции, 'extrap' - экстраполировать (см. help 
MatLab по interp1 ) ...
         ...выбраны как наилучшие с т.з. интерполции такого вида кривых и 
экстрап-ии
        sz Qi a0 int = size (Qi curv s(i). Qi int);
         for l=1:sz_Qi_a0_int(2) 
                Qi_curv_s(i).a0 int(l) = Qi curv s(i).a0; %формирование
массивов со значениями соответствующего открытия a0 размером 
Qi_curv_s(i).Qi_int
         end
end
%Запись соответствующих координат всех интерполированных кривых равного 
открытия в суммарные переменные (например координат Qi из всех стуктур 
Qi_curv_s(i) в одну переменную Qi_int_res) 
for i=1:size Qi curv s(2)if i=-1ni_a0_res = Qi curv s(i).ni int;
            Qi a0 res = Qi curv s(i).Qi int;
            a0 res = Qi curv s(i).a0 int;
         else
            ni a0 res = [ni a0 res, Qi curv s(i).ni int];
            Qi a0 res = [Qi a0 res, Qi curv s(i).Qi int];
            a0 res = [a0 res, Q1 curv s(i).a0 int];
         end
end
\SДвумерная интерполяция изолиний КПД в осях (Qi int q,ni int q), для чего
%использована функция curgrid.m (файл ф-ии), позволяющая интерполировать
```

```
неравномерно
```
```
%распределенные точки и создающая более равномерную поверхность, по-сравнению
с ф-ей griddata
eff int=curgrid(Qi int res, ni int res, eff int res, Qi int q, ni int q);
sz eff int= size(eff int);
for i=1:sz eff int(1)for j=1:sz eff int(2)
        диссертации Усоверш. методика... стр.151
    end
end
% 8 График полученного интерполированного КПД в осях (Qi int q, ni int q)
figure
surf(Qi int q,ni int q,eff int); title ('интерп. КПД(Qi,ni)');
xlabel ('Qi'); ylabel ('ni'); zlabel ('KIIA');
axis ([Qi int min Qi int max ni int min ni int max 70 85]) \frac{1}{6} <- Задаются
диапазоны осей графика
% Задание запрашиваемых интерполянтом значений приведенной скорости
Np ni q2 = 100; \frac{8}{5} -Окончательное число интерполяционных точек оси ni
\min int max = 206; \frac{1}{6} \leftarrow Можно задать диапазон в-ручную для однообразия кривых
при разных углах РК
ni int min = 96;- > \varepsilondni q2 = (ni int max-ni int min) /Np ni q2;
ni int q2 = ni int min: dni q2: (ni int max);
% Задание запрашиваемых интерполянтом значений приведенного расхода
Np Qi q2 = 100; \frac{1}{6} <-
dQ\overline{i} q\overline{2} = (Qi int max-Qi int min)/Np Qi q2;
Qi int q2 = Qi int min: dQi q2: (Qi int max);
size\_Qi\_int\_q2 = size (Qi int q2);size\_ni\_int\_q2 = size (ni\_int_q2);a0 \text{ min} = 18;%<-Можно задать диапазон открытий в-ручную для однообразия
кривых при разных углах РК
              -\frac{5}{6} < -a0 max = 38;%интерполяция-экстраполяция (в осях (a0,ni)) линий равного открытия с целью
увеличения шага
% по открытию с 5 до 1 и экстраполяции для открытий, используемых в других
углах РК
[a0 int, ni a0 int] = meshgrid( a0 min:1:a0 max, ni int q2 ) ; 8 < -3a anglergs
шаг диапазона интерполяции-экстраполяции линий равного открытия
(a0 min:1:a0 max c max 1)Qi a0 int = griddata(a0 res, ni a0 res, Qi a0 res, a0 int, ni a0 int); \frac{1}{6}используется встроенная ф-я griddata так как точки неравномерно распределены
Qi mod = interp2(a0 int, ni a0 int, Qi a0 int, a0 int, ni a0 int, 'spline');
sz a0 int = size (a0 int);
%Итоговая двумерная интерполяция линий КПД в осях (a0 int, ni int q2)
for i=1:sz a0 int(2)eff a0 int =
interp2(Qi int q, ni int q, eff int, Qi mod(:, i), ni int q2, 'spline');
    Mi a0 int =interp2 (Qi int q, ni int q, Mi int, Qi mod(:, i), ni int q2, 'spline');
    Eff mod(:,\overline{i}) = diag(eff \overline{a0} \overline{int});Mi mod(:,i) = diag(Mi a0 int);end
%Запись координат по осям a0 int и ni int q2 в общие переменные a0 mod и
ni mod
a0 \mod = a0 \text{ int}(1,:);n = mod = ni int q2;
```
181

```
% Построение графиков интерполированных и экстраполированных линий равного 
открытия 
for i=1:sz a0 int(2)plot (\overline{Q}i mod,ni a0 int(:,i)); xlabel ('Qi'); ylabel ('ni'); hold on;
grid on; title ('Интерп.-экстрап. линии равного открытия');
end
% Построение графиков интерполированных КПД(а0,ni)
figure
colormap(hot(256));
surf(a0 int(1,:),ni int q2, Eff mod); title ('интерп. КПД(a0,ni)');
xlabel ('a0'); ylabel ('ni'); zlabel ('КПД');
% Построение графиков интерполированных Mi(а0,ni)
figure
colormap(hot(256));
surf(a0 int(1,:),ni int q2, Mi mod); title ('интерп. Mi(a0,ni)');
xlabel (\text{a0'}); ylabel (\text{b}); (\text{b}); (\text{b}); (\text{b});
% axis([a0_min a0_max ni_int_min ni_int_max 70 87]);
% Построение графиков интерполированных Q(а0,ni)
figure
colormap(hot(256));
surf(a0_int(1,:),ni_int_q2,Qi_mod); title ('интерп. Qi(a0,ni)');
xlabel ('a0'); ylabel ('ni'); zlabel ('Qi');
% Исключение из интерполированного массива КПД экстраполированных значений
     for i=1:size Oi int q(2)for j=1:size ni int q(2)
               if (eff int(i,j))) = (eff curv s(1).eff-2) %<-условие исключения из
интерп. массива точек с КПД<(min КПД -2)
                    eff int b(i,j) = eff int(i,j);
                else
                    eff int b(i,j) = NaN; \frac{1}{2} \frac{1}{2} \frac{1}{2} \frac{1}{2} \frac{1}{2} \frac{1}{2} \frac{1}{2} \frac{1}{2} \frac{1}{2} \frac{1}{2} \frac{1}{2} \frac{1}{2} \frac{1}{2} \frac{1}{2} \frac{1}{2} \frac{1}{2} \frac{1}{2} \frac{1}{2} \frac{1}{2} \frac{1}{2} \ячейку пустого значения
                end
               k=k+1;
           end
      end 
% Построение КПД (а0,ni)без экстраполированных значений
figure
colormap(hot(256));
eff b(1:sizeQi_1;si_2q(2),1:sizeq(i_1;si_2q(i_2)) = effcurv(s(1).eff;i_2;si_2q(i_2;si_2q(i_2;si_2q(i_2;si_2q(i_2;si_2q(i_2;si_2q(i_2;si_2q(i_2;si_2q(i_2;si_2q(i_2;si_2q(i_2;si_2q(i_2;si_2q(i_2;si_2q(i_2;si_2q(i_2;si_2q(i_2;si_2q(i_2;si_2q(i_2;si_2q(i_2;si_2q(i_2;si_2q(i_2;si_2q(i_2;surf(Qi int q,n int q, eff b); hold on;
xlabel (\overline{CQi}); \overline{v}\overline{I}abel ('ni'); zlabel ('КПД');
surf(Qi int q,ni int q,eff int b); title ('КПД(Qi,ni) без экстраполированных
значений');
% Сохранение интерполированных параметров в соответствующие .m файлы с
% целью ускорения дальнейшей работы пакета MatLab с ними
% save ('PL661_10.mat', 'a0_mod','ni_mod','Eff_mod','Qi_mod','Mi_mod');
save ('PL661_15.mat', 'a0_mod','ni_mod','Eff_mod','Qi_mod','Mi_mod');
```
*Программа расчета оптимального закона регулирования открытия направляющего аппарата гидравлической турбины минимизирующего эффект гидроудара*

```
%ПОДГОТОВКА ПРОГРАММНОЙ СРЕДЫ
     close all;
     clear all;
     %ВВОД ИСХОДНЫХ ДАННЫХ
     %(задаются пользователем)
     % Постоянная времени водовода, с:
     Tw1 = 2.8;% Максимальная допустимая скорость открытия направляющего турбины, 
O.е/с
     dSmax = 0.1:
      %ЗАДАНИЕ ПАРАМЕТРОВ МОДЕЛИРОВАНИЯ И РЕГУЛИРОВАНИЯ
      %(задаются пользователем)
      %Время до регулирования,с:
      t01 = 1;t02 = 1;%Время после регулирования,с:
      t23 = 2;%Время после регулирования для линейного закона,с:
      t231 = 10;%Частота дискретизации,с:
      dt = 0.06;
      %Начальное открытие направляющего аппарата (НА), о.е:
      SS = 1;
      %Конечное открытие направляющего аппарата (НА), о.е:
      Sf = 0.3;%ПАРАМЕТРЫ ЭКСПОНЕНЦИАЛЬНОГО ЗАКОНА
      %(задаются пользователем)
      %Постоянная времени начального участка,с: 
      Ts = 4;%Время выхода на максимальную допустимую скорость открытия,с: 
      ts = 3*TW1;%Постоянная времени конечного участка экспоненциального закона,с:
      Tf = 4;%Постоянная времени конечного участка линейного закона,с:
      Tf1 = 1;%Время изменения открытия линейного закона, с:
      tlin = abs (Ss-Sf)/dSmax;%ИНИЦИАЛИЗАЦИЯ ПЕРЕМЕННЫХ ДЛЯ ЦИКЛА РЕГУЛИРОВАНИЯ ЭКСПОНЕНЦИАЛЬНОГО 
ЗАКОНА
      %Начальной скорости открытия НА, о.е./c:
      dS0 = dSmax*exp(-ts/Ts);%Времени регулирования по экспоненциальному закону, c:
      tcont = 0;
      %Общего времени моделирования, c:
      tmod = 0;%Номера цикла, c:
      i = 1;%Скорости открытия НА, о.е./c:
      dS = dS0;%Времени экспоненциального регулирования, c:
      texpi = t01;
      %Признака (флага) процесса регулирования), о.е.:
      control = 1;
```

```
&ОПРЕДЕЛЕНИЕ НАПРАВЛЕНИЯ ДВИЖЕНИЯ НА
       if Ss>Sf dir = -1; %на закрытие
      else dir = 1; % на открытие
      end
      &PACYET ЭКСПОНЕНЦИАЛЬНОГО ЗАКОНА РЕГУЛИРОВАНИЯ:
     while control > 0%Этап до регулирования
             if tmod <t01
             Si = Ss;%Процесс регулирования:
             else
              %Первый (экспоненциальный) участок закона с ускорением
              if abs(dS) \leq dSmaxdS = dS*exp(dt/Ts);
              %Второй (линейный) участок закона с максимальной скоростью
              e] se
                  dS = dSmax:and%Определение
                              максимальной скорости для участка
замедления (третьего)
              dSfmax = (Si-Sf)/Tf;%Третий (экспоненциальный) участок закона с замедлением
              if abs(dS) \geq abs(dSfmax)dS = abs(dSfmax);and%Расчет текущего открытия на шаге управления:
              Si = Si + dir* dS*dt;%Определение конца процесса регулирования:
              if ((Si >= 0.9995*sf) & (dir>0)) | ((Si <= 1.0005*sf) & (dir<0)) Si =
Sf;
             %Счетчик времени процесса регулирования:
              else
                  tcont = tcont+dt;end
          andtmod = tmod+dt; %расчет общего времени моделирования
              con t(i) = tmod; 8 запись общего времени моделирования в массив
              Sexp (i) = Si; \frac{1}{2} запись экспоненциального открытия в массив
              dSexp (i) = dS; %запись экспоненциальной скорости открытия в
массив
          %Признак конца регулирования (сумма времени до, после и самого рег-
\sigma)
          if (tmod \geq (t02+tcont+t23))control = 0;
          end
      i = i+1;end
     %ИНИЦИАЛИЗАЦИЯ ПЕРЕМЕННЫХ ДЛЯ ЦИКЛА РЕГУЛИРОВАНИЯ ЛИНЕЙНОГО ЗАКОНА
     tcont = 0; & Времени регулирования по закону, с
     tmod = 0; %Общего время моделирования, с
     Si = Ss; %Начального открытия, о.е.
     i = 1;%Принятие флага начала режима регулирования:
     control = 1:&PACYET ЛИНЕЙНОГО ЗАКОНА РЕГУЛИРОВАНИЯ:
     while control > 0
```

```
%Этап до регулирования
          if tmod <t01
              Si = Ss;tmod;
          %Процесс регулирования:
          else
              dSfmax = (Si-Sf)/Tf1;if abs(dS) < abs(dSfmax)%Начальный участок закона
                  dS = dSmax;else
                 dS = abs(dSfmax);end%Расчет текущего открытия на шаге управления:
              Si = Si + dir*ds*dt;%Определение конца процесса регулирования:
              if ((Si \ge 0.99995*Sf) \& (dir>0)) | ((Si \le 1.00005*Sf) \& (dir<0))Si = Sf;%Счетчик времени процесса регулирования:
              else
                  tcont = tcont+dt;end
          end
              tmod = tmod+dt; % расчет общего времени моделирования
              con t(i) = tmod; % запись общего времени моделирования в массив
              \sin (i) = Si; \frac{1}{6} запись линейного открытия в массив
              dSlin (i) = dS; % запись линейной скорости открытия в массив
          %Признак конца регулирования (сумма времени до, после и самого рег-
\mathbf{g})
          if (tmod \geq (t01+tcont+t231))control = 0;
          endi = i+1;
     end
     %Запись в файл "control.mat" значений, рассчитанных программой
     save ('control','tmod','Slin','Sexp','dSlin','dSexp');
     %Построение характеристик управляющих воздействий
      fimrasubplot (2,1,1) , plot (tmod, Slin, '-b', tmod, Sexp, '-r');
     xlim ([0 25];
     fiqure
     plot (tmod, dSlin, '-b', tmod, dSexp, '-r');
     xlim([0 25]);
```
### Программа расчета равномерного распределения реактивной мощности,

учитывающего ограничения по статической устойчивости и полной

#### мощности

```
&ПОДГОТОВКА ПРОГРАММНОЙ СРЕДЫ
clear all;
©ОБЪЯВЛЕНИЕ ГЛОБАЛЬНЫХ ПЕРЕМЕННЫХ:
```
global U N xd xg k i P i P i 2 Eg i Pm1 i Pm2 kz Osum P REnabled O sum REnabled: **&BBOI ИСХОЛНЫХ ЛАННЫХ** % (задаются пользователем) %Количество гидроагрегатов, шт.:  $N = 5$ : %Напряжение на шинах станции, о.е:  $I = 1$ : %Номинальная полная мощность трансформатора блока, MBA: Sn  $tr=70$ ;  $\overline{\text{B}}$ Поминальное напряжение КЗ трансформатора,  $\text{\$:}$  $Uk = 12.7$ %Номинальное напряжение трансформатора, кВ: Un  $tr=13.8$ ; %Активные потери трансформатора блока, кВт:  $dPk = 377.9;$ %Номинальное полная мощность генератора, MBA: Sn  $g=76.5$ %Базисная полная мощность, MBA:  $Sh=100:$ %Активное сопротивление обмоток статора генератора, Ом: R  $q=0.00953;$ %Индуктивное сопротивление генератора по продольной оси, о.е:  $x \text{ d=0.755}$ ; %Индуктивное сопротивление генератора по поперечной оси, о.е:  $x \neq -0.527;$ **%ЗАЛАНИЕ ПАРАМЕТРОВ РАСПРЕЛЕЛЕНИЯ** % (задаются пользователем) %Загрузка гидроагрегатов по активной мощности, о.е:  $P=[0.1 \t 0.2 \t 0.3 \t 0.4 \t 0.5];$ %Коэффициенты запаса по статической устойчивости, о.е:  $k=[0.2 0.2 0.2 0.2 0.2 0.2];$ %Коэффициенты загрузки гидроагрегатов по активной мощности, о.е:  $kz=[1 1 1 1 1]$ ; %РАСЧЕТ ИНДУКТИВНЫХ СОПРОТИВЛЕНИЙ ТРАНСФОРМАТОРА И БЛОКА ГЕНЕРАТОР-%TPAHCФOPMATOP:  $xtr = (Uk/100) * Sb/Sn$  tr; xd=x d\*Sb/Sn g+xtr; xq=x q\*Sb/Sn g+xtr; **&PACYET ПАРАМЕТРОВ ХАРАКТЕРИСТИКИ АКТИВНОЙ МОЩНОСТИ:**  $Qsum = sum(P) * tan (acos (0.85))$ ; Pm2 =  $(U^2) * (1/xq-1/xd) * 0.5;$ % РАСЧЕТ МИНИМАЛЬНО И МАКСИМАЛЬНО ДОПУСТИМЫХ РЕАКТИВНЫХ НАГРУЗОК **ATPETATOB** for  $i=1:N$  $P i = P(i);$  $k^{-}i=k(i);$ Q max(i)=sqrt((Sn q/Sb)^2-P(i)^2); if Func dP Eq $(0) > 0$  $Q min(i) = -Q max(i);$ else Eq i = fzero (@Func dP Eq,  $[0 10]$ );  $Eq(i) = Eq i;$ Pm1 i = Eq i \* U / xd;  $\cos^{-}$  dm=-Pml i/(8\*Pm2)+sqrt((Pml i/(8\*Pm2))^2+0.5);  $\sin \theta$  dm=sqrt  $(1-\cos \theta)$  :  $\sin \overline{d}$  = fzero (@Func dP sind, [0 sin dm]);

```
Q min(i)=Pm1 i*sqrt(1-sind^2)+\overline{Pm}2*(1-2*sin\overline{d}^2)-(U^2)*(1/xd+1/xd)*0.5;Q min1(i)=Q min(i);
        if Q min(i) <-Q max(i);
             Q min(i) = -Q max(i);
         end
     end
end
%РАСПРЕДЕЛЕНИЕ ПО РАВЕНСТВУ РЕАКТИВНЫХ НАГРУЗОК
REnabled=ones(1,N); M=N; Done=0; Q sum REnabled=Qsum;
while (Done==0) & (M>0) kz_sum=0;
        for i=1:N
            if REnabled(i)==1
               kz sum = kz sum + kz(i);
            end
        end
        for i=1:N
           if REnd(i) == 1 Q(i)=Q_sum_REnabled*kz(i) / kz_sum;
            end
        end
         Done=1;
        for i=1:N 
           if (REnabled(i) == 1) & (Q(i) < Qmin(i))M=M-1; REnabled(i)=0; Done=0;
               Q(i)=Q-min(i); Q-sum_REnabled = Q-sum_REnabled - Q(i);elseif (REnabled(i) ==1) & (Q(i))>=Q max(i)M=M-1; REnabled(i)=0; Done=0;
                Q(i)=Q max(i); Q sum REnabled = Q sum REnabled - Q(i);
            end 
        end 
end
%РАСЧЁТ ИТОГОВЫХ ПОЛНЫХ МОЩНОСТЕЙ И КОЭФИЦИЕНТОВ НАГРУЗКИ ГИДРОАГРЕГАТОВ
% ПРИ РАВНОМЕРНОМ РАСПРЕДЕЛЕНИИ РЕАКТИВНОЙ МОЩНОСТИ
for i=1:N
cost(i) = cos((180 * atan(P(i)/Q(i)))/pi);S(i) = sqrt(P(i)^2 + Q(i)^2);
Q and Qmin(i,1)=Q(i);
Q and Qmin(i,2)=Qmin(i);end
%РАССЧЁТ АКТИВНЫХ ПОТЕРЬ ПРИ РАВНОМЕРНОМ РАСПРЕДЕЛЕНИИ
R tr=dPk*10^3*(Un tr/(Sn tr*10^3))^2;
for i=1:N
I(i) = S(i)*Sb/Un tr;
dP(i) = (I(i)^2) *10^{-3} * (R \text{ tr+R } q);end
dP_sum=sum(dP);
%РАССЧЁТ АКТИВНЫХ ПОТЕРЬ ПРИ ПРОПОРЦИАНАЛЬНОМ РАСПРЕДЕЛЕНИИ:
K p = Qsum/sum(m(P);for i=1:N
Q p(i) = P(i) *K p;
```
 $S^{-}p(i) = sqrt(\overline{P}(i)^{2} + Q p(i)^{2} ;$ 

dP  $p(i)=(I p(i)^2)*10^3*(R tr+R g);$ 

I  $p(i) = S p(i)*Sb/Un$  tr;

end

```
187
```

```
dP_p_sum=sum(dP_p);
D=dP_p_sum-dP_sum;
Price=2.3;
Rub=D*Price*8760/(10^6);%ЗАПИСЬ В ФАЙЛ "GUV.MAT" ЗНАЧЕНИЙ, РАССЧИТАННЫХ ПРОГРАММОЙ
save ('GUV','P','Q','Q_min','Q_max','S','dP','Qp','dP_p');
%ПОСТРОЕНИЕ ГРАФИКОВ РАСПРЕДЕЛЕНИЯ РЕАКТИВНОЙ МОЩНОСТИ И СООТВЕТСТВУЮЩИХ
%ОГРАНИЧЕНИЙ:
Osum1=sum(O);subplot(311);
bar((1:N),P*Sb,r');
title 'Pi'
ylabel 'МВт'
subplot(312);
bar( (1:N), Q and Qmin*Sb, 'group');
title 'Qi,Qmin'
ylabel 'МВар'
subplot(313);
bar((1:N),S*Sb,'m');
title 'Si'
ylabel 'МВА'
figure
subplot(311);
bar((1:N), P*Sb, 'r);
title 'Pi'
ylabel 'МВт'
subplot(312);
bar((1:N), Q p*Sb, 'group');
title 'Qi(P),Qmin'
ylabel 'МВар'
subplot(313);
bar((1:N), S p*Sb, 'm');
title 'Si p'
ylabel 'МВА'
%%ФРАГМЕНТ ФАЙЛА 'Func dP Eq' ДЛЯ РАСЧЕТА ЭДС Eq ПО ХАРАКТЕРИСТИКЕ
%АКТИВНОЙ МОЩНОСТИ ЯВНОПОЛЮСНОГО ГЕНЕРАТОРА С УЧЁТОМ КОЭФФИЦИЕНТА ЗАПАСА 
%СТАТИЧЕСКОЙ УСТОЙЧИВОСТИ
function dP = Func dP Eq(Eq) %Объявление функции Func dP Eq
global U xd k k_i P_i Pm2;
Pm1=Eq*U/xd;
cos=-Pm1/(8*Pm2)+sqrt((Pm1/(8*Pm2))^2+0.5);
dP=Pm1*sqrt(1-cos^2)+Pm2*2*sqrt(1-cos^2)*cos-P_i*(1+k_i);%%ФРАГМЕНТ ФАЙЛА 'Func dP sind' ДЛЯ РАСЧЕТА МАКСИМУМА ХАРАКТЕРИСТИКИ
%АКТИВНОЙ МОЩНОСТИ ЯВНОПОЛЮСНОГО ГЕНЕРАТОРА
function dP = Func dP \sinh(s) %Объявление функции Func dP \sinh(s)global P_i Pm2 Pm1_i;
dP = Pm1 i*s + 2*Pm2*s*sqrt(1-s^2) - P i;
```
 $\overline{10}$ 

### ПРИЛОЖЕНИЕ Г Листинг программ на языке C++

Текст главной программы GUV1.cpp

```
#include <stdio.h>
#include <conio.h>
#include <math.h>
#include <iostream>
#include "GrpQDistribEqStat.h"
using namespace std;
int main(int argc, char* argv[])
QDistribEqStat::TUnit G[5];
int N=5;
double Qsum=1;
double Us=1;
G[0]. P=0.0005;
G[1]. P=0.5;
G[2]. P=0.4;
G[3] . P=0.3;G[4]. P=0.5;
G[0], k=0.2;G[1], k=0.2;G[2], k=0.2;G[3], k=0.2;G[4]. k=0.2;
G[0]. CtlErr=1;
G[1]. CtlErr=0;
G[2]. CtlErr=1;
G[3]. CtlErr=1;
G[4]. CtlErr=0;
for (int i=0; i<N; i++)
         \left\{ \right.G[i]. Smax=0.765;
          G[i].Grp=1;G[i].kz=1;G[i].xd=1.1684;G[i].xq=0.8703;G[i].Qmin=-0.4;G[i].Qmax=0.8;G[i].Bound=0;G[i].DZone=0.05;G[i].Q=0.1;G[i].DZoneEnabled=1;
          G[i].DZoneFlaq=0;
         \mathbf{L}QDistribEqStat:: Q raspred( G, N, Qsum, Us );
for (int i=0; i<N; i++)
         \left\{ \right.cout<<"Qset"<<i+1<<"="<<G[i].Qset<<'\n';
          \text{count}<< \text{"Qmax"}<<\text{i}+1<< \text{"="<<G[i].Qmax<< '\n';cout<<"Qmin"<<i+1<<"="<<G[i].Qmin<<'\n';
         \rightarrowgetch();
return 0;
\}
```
### Текст функции равномерного распределения и расчета ограничений по

```
статической устойчивости GrpQDistribEqStat.cpp
```

```
#include <iostream>
#include <math.h>
#include "GrpQDistribEqStat.h"
using namespace std;
namespace ODistribEqStat {
//-------------------
void Q max (TUnit *U ) {
double Qmax i = sqrt( U->Smax * U->Smax - U->P * U->P) ;
if (Qmax i < U->Qmax) {
        U - \geq Qmax = Qmax i;\}\lambda----------------
//-------------
double Func Eq( double Eq, TUnit *U, double Us, double ) {
        U->Pm2=Us*Us*(1/U->xq-1/U->xd)*0.5;double Pm1=Eq*Us/U->xd;
        double cos=-Pm1/(8*U->Pm2)+sqrt((Pm1/(8*U->Pm2) ) * (Pm1/(8*U->Pm2) ) +0.5) ;
        return( Pml*sqrt(1-cos*cos)+U->Pm2*2*sqrt(1-
\cos \star \cos \star \cos -U \rightarrow P^*(1+U \rightarrow k) );
\rightarrowdouble Func sind (double sind, TUnit *U, double Us, double Eq) {
        return( (Eq*Us/U->xd)*sind + 2*U->Pm2*sind*sqrt(1-
sind*sind) - U->P );
\}double solve(double (*F)(double, TUnit*, double, double), TUnit *U,
double Us, double Arg4, double X0, double X1, double
Tolerance=1e-6, unsigned MaxIter=1000)
\left\{ \right.double Y0 = F(X0, U, Us, Arg4), Y1 = F(X1, U, Us, Arg4); bool
Y0Less0 = (Y0 < 0);
        unsigned i; double X;
        for(i=0;; ++i) {
           X = X0 - Y0*(X1-X0)/(Y1-Y0); double
Y = F(X, U, Us, Arq4);if(fabs(Y)<Tolerance | | i>=MaxIter ) break;
           if ((Y<0) == Y0Less0) {X0=X; Y0=Y;else
                                  { X1=X; Y1=Y;\}return X;
\}void Q min ( TUnit *U, double Us ) {
        U->Eq = solve (&Func Eq, U, Us, 0, 0, 10);
```

```
 double Pm1_i=U->Eq*Us/U->xd;
        double cos dm=-Pm1 i/(8*U->Pm2)+sqrt((Pm1 i/(8*U->Pm2)) * (Pm1 i/(8*U->Pm2)) + 0.5);
       double sin dm=sqrt(1-cos dm*cos dm);
       U->sind = solve (&Func sind, U, Us, U->Eq, 0, sin dm);
       double Qmin i = (U->Eq^{\overline{\star}}Us/U->xd)*sqrt(1-U->sind*U-\text{1}->Pm2*(1-2*U->sind*U->sind)-
       Us*Us*(1/U->xq+1/U->xd)*0.5; if (Qmin_i>U->Qmin){
                U->Qmin=Qmin_i;
 }
}
//------------------------------------------------------------
void Q raspred variant (TUnit *U, int N,double Qsum,double Us) {
   int M=N; bool Done=0;
  double Qsum_grp=Qsum;
  while (Done==0&&M>0) {
        double kz_sum=0;
        for (int i=0; i<N; i++) {
                if(U[i].Grp==1&&U[i].Bound==0&&U[i].CtlErr==0) 
               {
                        kz_sum=kz_sum+U[i].kz;
 }
 }
        for (int i=0; i<N; i++) {
                if(U[i].Grp==1&&U[i].Bound==0&&U[i].CtlErr==0) 
               {
                U[i].Qset=U[i].kz*Qsum_grp/kz_sum;
 }
 }
        Done=1;
    for (int i=0; i<N; i++)
         {
                if (U[i].Grp==1&&U[i].Bound==0&&U[i].CtlErr==0
                   &&U[i].Qset<U[i].Qmin)
{
                M=M-1;U[i].Bound=1;
                Done=0;
                U[i].Qset=U[i].Qmin;
                Qsum_grp=Qsum_grp-U[i].Qset;
 }
               else if (U[i].Grp == 1&&U[i].Bound == 0
                        &&U[i].CtlErr==0&&U[i].Qset>U[i].Qmax)
{
                M=M-1;U[i].Bound=1;
```

```
 Done=0;
                 U[i].Qset=U[i].Qmax;
                 Qsum_grp=Qsum_grp-U[i].Qset;
 }
                 U[i].DZoneFlag = ( U[i].DZoneEnabled && 
                    fabs(U[i].Qset-U[i].Q)<U[i].DZone );
         }
   }
}
void Q raspred (TUnit *U, int N, double Qsum, double Us) {
  for (int i=0; i<N; i++) {
         U[i].Bound=0; U[i].Qset=0;
        Q max(U+i);
        Q min(U+i, Us);
         if (U[i].Qmin<-U[i].Qmax){
                U[i].Qmin=-U[i].Qmax;
         }
   }
  for (int i=0; i<N; i++) {
         if (U[i].Grp==1&&U[i].CtlErr==1) {
                 U[i].CtlErr=0;
                 Q_raspred_variant (U, N, Qsum+U[i].Q, Us);
                 U[i].CtlErr=1;
         }
   }
Q_raspred_variant (U, N, Qsum, Us);
}
                  } // namespace QDistribEqStat
```
## ПРИЛОЖЕНИЕ Д Свидетельства о государственной регистрации

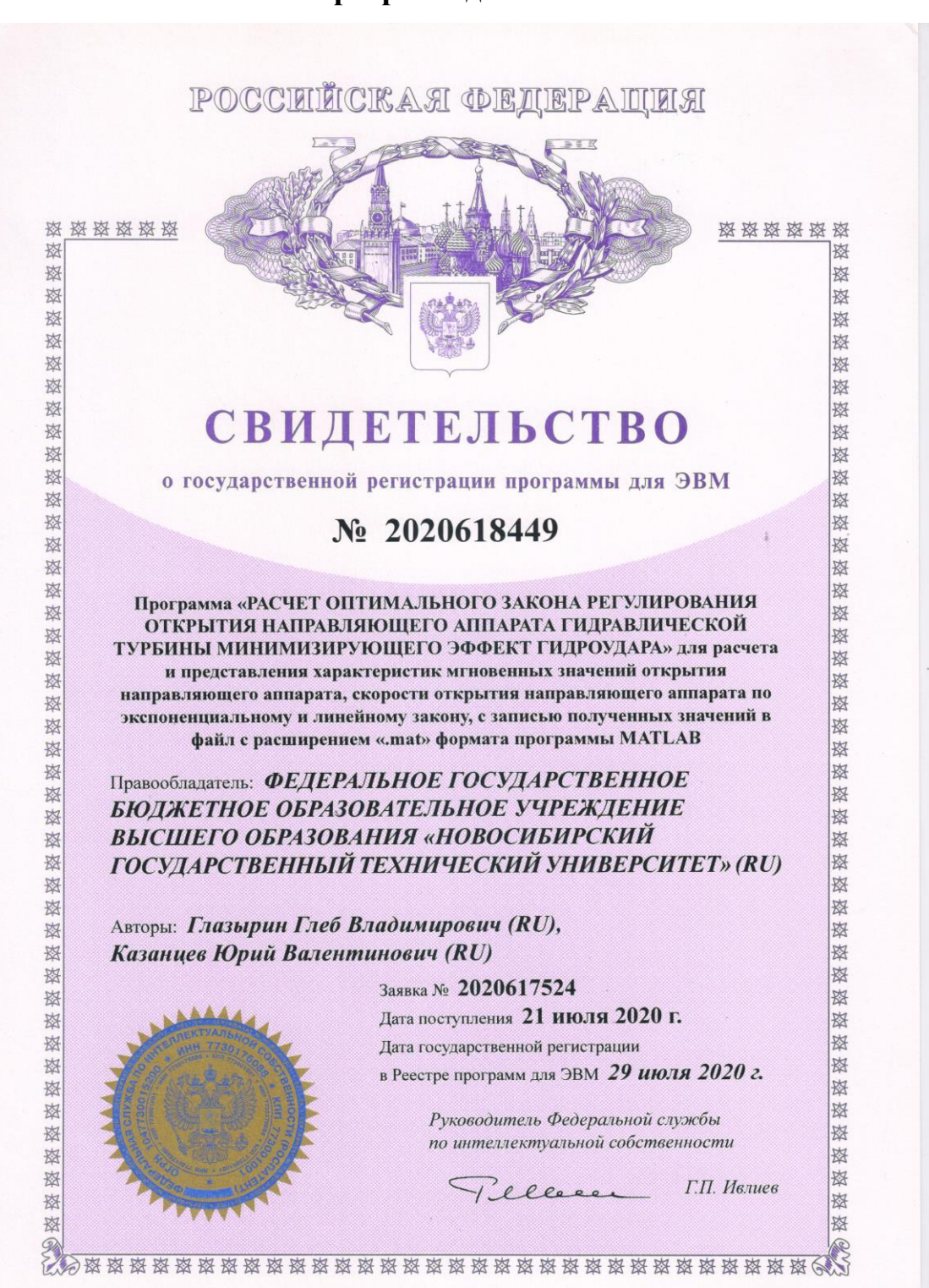

### программ для ЭВМ

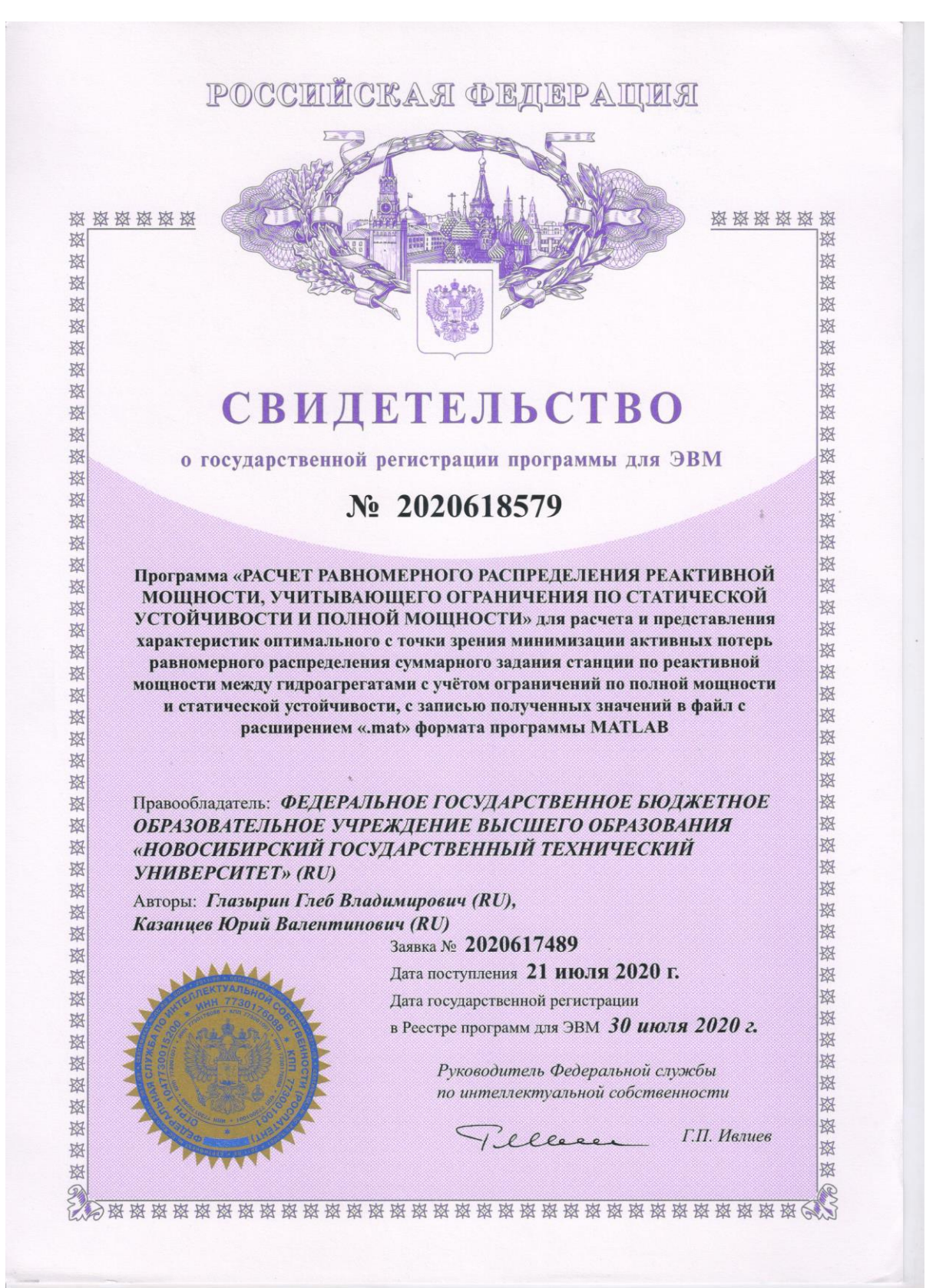

# ПРИЛОЖЕНИЕ Е Справки и Акты внедрения результатов диссертационной работы

## **УТВЕРЖДАЮ**

Технический директор-Главный инженер филиала ПАО "РусГидро" "Новосибирская ГЭС"

С.И. Полтаранин 2021 г.

**AKT** О внедрении результатов кандидатской диссертационной работы Казанцева Юрия Валентиновича

Комиссия в составе: председатель зам. главного инженера по эксплуатации

А.П. Колабин,

члены комиссии начальник ССИиТС начальник СРЗАиМ

В.Д. Шварц А.В. Локтионов

составили настоящий акт о том, что результаты диссертационной работы «Исследование и разработка алгоритмов группового регулирования активной и реактивной мощности ГЭС», представленной на соискание ученой степени кандидата технических наук, использованы в микропроцессорной системе группового регулирования активной и реактивной мощности (МС ГРАРМ) Новосибирской ГЭС в виде:

- 1 алгоритма оптимального экспоненциального закона управления открытием направляющего аппарата гидроагрегата;
- 2 программного модуля экспоненциального закона управления открытием направляющего аппарата;
- 3 алгоритма равномерного распределения реактивной мощности, учитывающего ограничения по статической устойчивости и полной мошности;
- 4 программного модуля, выполняющего распределение реактивной мощности между генераторами;
- 5 алгоритма распределения активной мощности, учитывающего состояние сороудерживающих решёток гидроагрегатов;
- 6 программного модуля, выполняющего распределение активной мощности между гидроагрегатами, учитывающего состояние их сороудерживающих решёток;

Использование результатов по п.1-2 позволило улучшить качество переходного процесса при регулировании активной мощности, а по п.3-4 снизить потери активной мощности в обмотках статоров генераторов и обмотках блочных трансформаторов в режимах с неравномерной загрузкой гидроагрегатов по активной мощности, по п. 5-6 - повысить эффективность оптимизации суммарного расхода воды гидроэлектростанцией.

Председатель комиссии:

Члены комиссии:

А.П. Колабин

 $\mathcal{L}$ 

В.Д. Шварц

А.В. Локтионов

**УТВЕРЖДАЮ** Директор Курейской ГЭС АО "НТЭК"  $\mathbb{Z}/\alpha$ - Е.Д. Майков  $22"$  $\sqrt{\pi}$ екабря 2020 г.

### **AKT**

о внедрении результатов диссертационной работы на соискание ученой степени кандидата технических наук Казанцева Юрия Валентиновича "Исследование и разработка алгоритмов группового регулирования активной и реактивной мощности ГЭС"

Настоящим актом подтверждается, что результаты диссертационной работы по теме: "Исследование и разработка алгоритмов группового регулирования активной и реактивной мощности ГЭС", внедрены в микропроцессорную систему группового регулирования активной и реактивной мощности Курейской ГЭС в виде:

- 1 алгоритма и программного модуля распределения активной мощности, учитывающего состояние сороудерживающих решёток гидроагрегатов;
- 2 алгоритма и программного модуля оптимального экспоненциального закона управления открытием направляющего аппарата гидроагрегата;
- 3 алгоритма и программного модуля равномерного распределения реактивной мощности, учитывающего ограничения по статической устойчивости и полной мощности.

Внедрение алгоритма и программного модуля по п. 1 позволило повысить эффективность оптимизации суммарного расхода ГЭС. Использование результатов по п.2 дало улучшение качества переходного процесса регулирования активной мощности и открытия направляющего аппарата гидроагрегатов, а по п. 3 - снижение потерь активной мощности в обмотках трансформаторов и статоров генераторов при неравномерном задании активной мощности между гидроагрегатами.

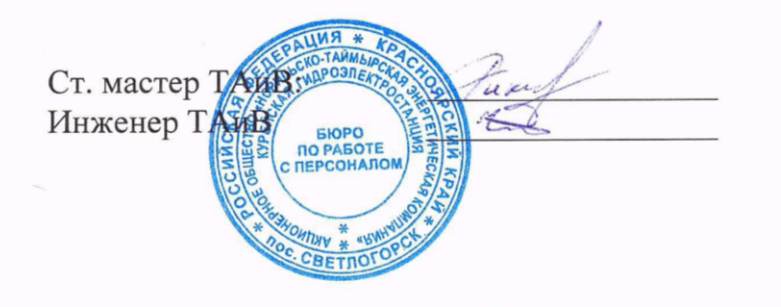

С.В. Тихомиров И.Н. Чеушев

**ВЕРЖДАЮ** тор Усть-Хантайской ГЭС  $\overline{\mathcal{W}}$ , A.B. Потапов  $03"$  $2020r$ . март $\boldsymbol{t}$ 

### Акт внедрения

Результаты диссертационной работы "Исследование и разработка алгоритмов группового регулирования активной и реактивной мощности ГЭС" Казанцева Юрия Валентиновича внедрены в микропроцессорную систему группового регулирования активной и реактивной мощности Усть-Хантайской ГЭС.

#### Предмет внедрения:

- 1 алгоритм и программный модуль распределения активной мощности, учитывающий состояние сороудерживающих решёток гидроагрегатов;
- 2 алгоритм и программный модуль равномерного распределения реактивной мощности с учётом ограничения по полной мощности и статической устойчивости.
- 3 алгоритм и программный модуль экспоненциального закона управления открытием направляющего аппарата гидроагрегата;

### Характер внедрения:

Использование результатов диссертационной работы позволило улучшить качество переходного процесса регулирования активной мощности гидроагрегатов, снизить потери активной мощности в обмотках трансформаторов и статоров генераторов, а также повысить эффективность оптимизации суммарного расхода воды ГЭС.

Ст. мастер ТАиВ: Инженер ТАиВ

О.О. Скуратов П.А. Тамошкин